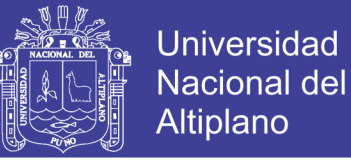

## UNIVERSIDAD NACIONAL DEL ALTIPLANO

## FACULTAD DE INGENIERIA AGRÍCOLA

### ESCUELA PROFESIONAL DE INGENIERIA AGRICOLA

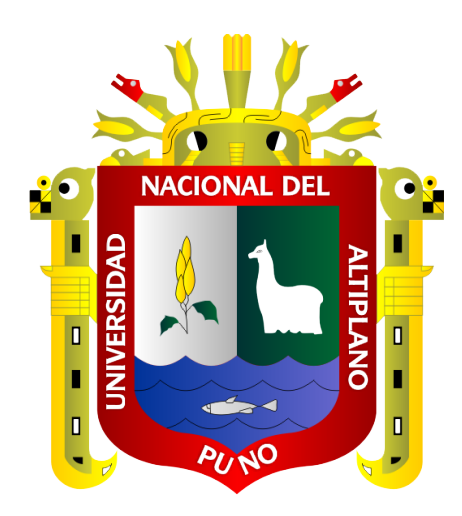

# "APLICABILIDAD DE LA HUELLA HÍDRICA CON EL **INDICADOR DE SUSTENTABILIDAD DEL USO DE AGUA EN HORTALIZAS DE LOS INVERNADEROS DE LA MICROCUENCA JAYLLIHUAYA - PUNO"**

**TESIS** 

### **PRESENTADA POR:**

### **CHRISTY AGUILAR ALAYZA**

### PARA OPTAR EL TÍTULO PROFESIONAL DE:

### **INGENIERO AGRICOLA**

**PUNO – PERÚ** 

2018

Repositorio Institucional UNA-PUNO

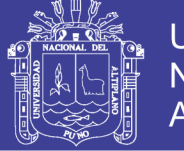

**Universidad Nacional del** Altiplano

### UNIVERSIDAD NACIONAL DEL ALTIPLANO FACULTAD DE INGENIERÍA AGRÍCOLA ESCUELA PROFESIONAL DE INENIERÍA AGRÍCOLA

APLICABILIDAD DE LA HUELLA HÍDRICA CON EL INDICADOR DE SUSTENTABILIDAD DEL USO DE AGUA EN HORTALIZAS DE LOS INVERNADEROS DE LA MICROCUENCA JAYLLIHUAYA - PUNO.

**TESIS PRESENTADA POR:** 

### **CHRISTY AGUILAR ALAYZA**

PARA OPTAR EL TITULO PROFESIONAL DE: **INGENIERO AGRICOLA** 

APROBADA POR EL JURADO REVISOR CONFORMADO POR:

PRESIDENTE:

**PRIMER MIEMBRO:** 

**LORENZO GABRIEL CIEZA CORONEL** 

M. Sc. TEOFILO CHIRINOS ORTIZ

**SEGUNDO MIEMBRO:** 

L ANGEL FLORES BARRIGA

DIRECTOR / ASESOR:

D. SC. GERMAN BELIZARIO QUISPE

- Área : Ingeniería y Tecnología
- Tema: Huella Hídrica
- Línea : **Recursos Hídricos**

FECHA DE SUSTENTACIÓN: 26 DE DICIEMBRE DEL 2018

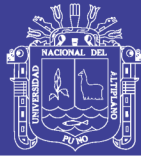

### **DEDICATORIA**

Primeramente, a DIOS todopoderoso, por su ayuda y compañía, quien me ha dado fortaleza para continuar cuando estoy a punto de caer, paciencia, inteligencia y perseverancia, para enfrentar los retos antepuestos y que con su guía hizo posible la elaboración de este proyecto de investigación.

A mí querida madre: Rosario Alayza Sardón, por haberme apoyado en todo momento, por sus consejos, sus valores, por la motivación constante que me ha permitido ser una persona de bien, pero más que nada por su amor.

A mi hermana: Coral del Carmen, gracias por su apoyo en todo momento, por sus palabras de ánimo; a mis tíos Alcira y César Alayza quienes me comprendieron gentilmente en todo el momento de mi trabajo y me brindaron su voto de confianza y sus palabras siempre alentadoras.

A todas estas personas y otras que formaron parte de la historia de mi vida en mi formación como profesional y a todas aquellas quienes cayeron y aun así siguen luchando por lo que creen.

CHRISTY AGUILAR ALAYZA

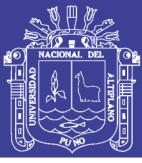

### **AGRADECIMIENTOS**

Primeramente agradecer a Dios, por brindarme y permitirme disfrutar de mi familia, la misma que siempre me brinda su confianza, su apoyo y por estar junto a mí muchas veces en el duro camino hacia mis metas. Agradecer a la vida por todas las experiencias, que me permitieron y permiten cada día ser mejor y más auténtico.

A la Universidad Nacional del Altiplano- Puno, Facultad de Ingeniería Agrícola Decano: Dr. José Justiniano Vera Santa Maria.

A mi director de tesis: D. Sc. German Belizario Quispe, deseo expresar mi más sincera gratitud no sólo por su impecable labor de dirección sino también por sus continuas enseñanzas y apoyo en la elaboración de esta tesis. Por ofrecerme su disponibilidad y paciencia, por entender y saber guiar mis ideas. Además, por ser una gran persona y docente, definitivamente un honor el haber aprendido tanto de usted.

Con todo mi cariño agradezco a mis jurados, M. Sc. Lorenzo Gabriel Cieza Coronel, M. Sc. Teófilo Chirinos Ortiz, M. Sc. Miguel Flores Barriga, quienes siendo mis docentes y amigos, no solo me apoyaron en la presente investigación, si no a lo largo del desarrollo de mi vida profesional y personal.

A mi madre, Rosario Alayza Sardón y a mi amada hermana Coral por su apoyo, consejos, comprensión, amor en los momentos difíciles, y por ayudarme con los recursos necesarios para estudiar y llevar esta investigación a cabo. A mis tíos que siempre han estado presentes apoyándome de diversas formas.

A mis grandes amigos: Marithza, Soledad, Patricia y Eric por todo el apoyo brindado en esta aventura, gracias al cual esta investigación nunca tuvo un pare.

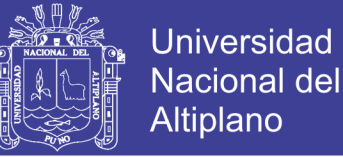

Al Municipio del centro poblado de Jayllihuaya, en especial a la Alcaldesa; la Sra. Marina, quien no dudo en ningún momento abrirme las puertas de su despacho y tender puentes para un mejor contacto con las personas involucradas en esta investigación.

Afablemente a las Señoras Liliana, Hilda y María, por su hospitalidad, gran apoyo y amistad. Aprovechando para felicitarlas por su gran ímpetu para el emprendimiento de dar a conocer su tierra y fuente de trabajo. Sin olvidar de donde vienen y teniendo en claro hacia donde se dirigen.

Finalmente, agradecer a la Señora Alicia (QEPD) por la alegría que irradiaba y la comprensión que brindaba al dar a conocer la conservación y desarrollo sostenible de un trabajo familiar donde todos son engranajes muy importantes, logrando que se sientan orgullosas de su cultura.

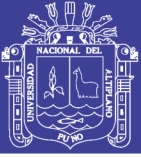

# ÍNDICE GENERAL

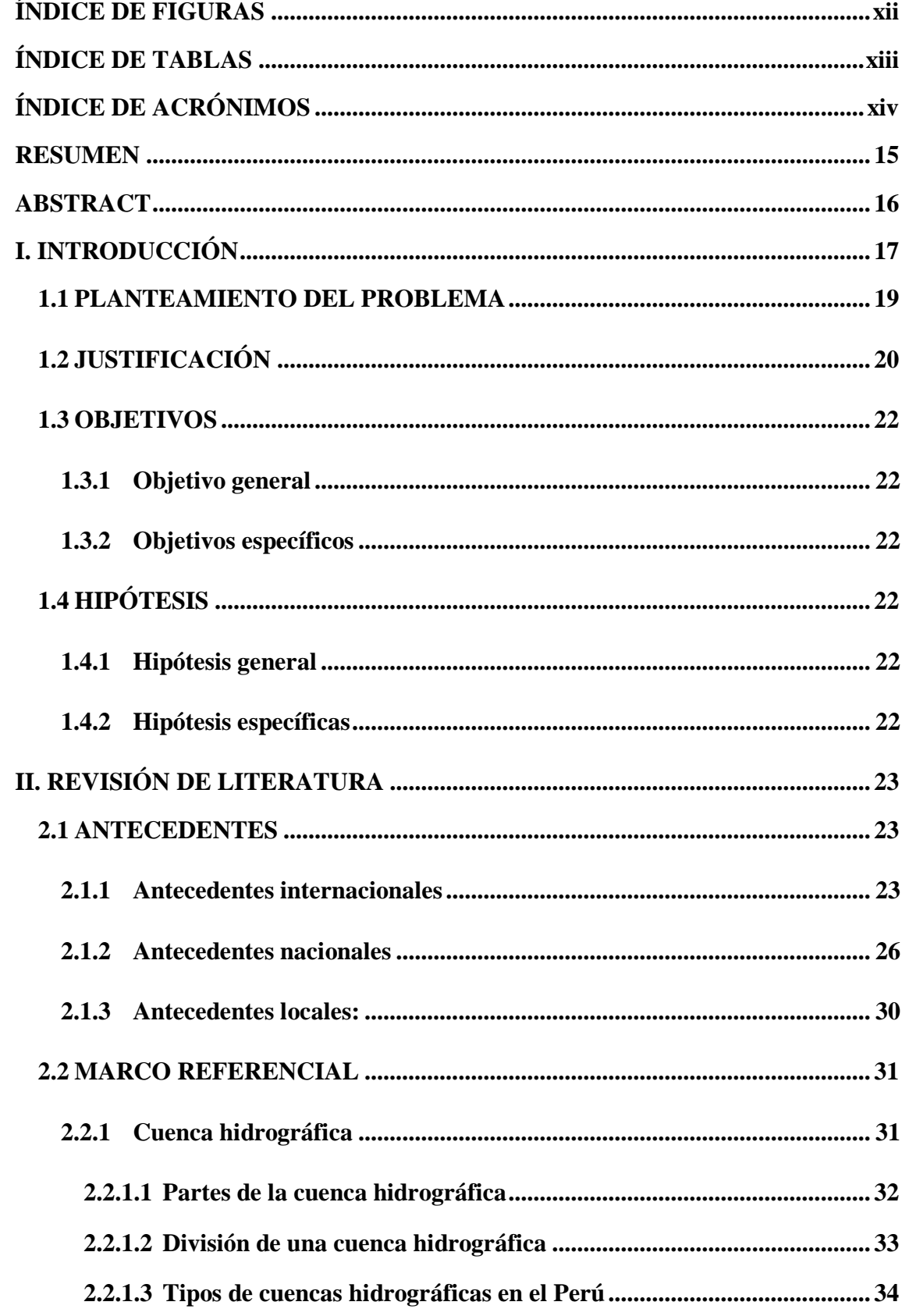

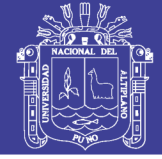

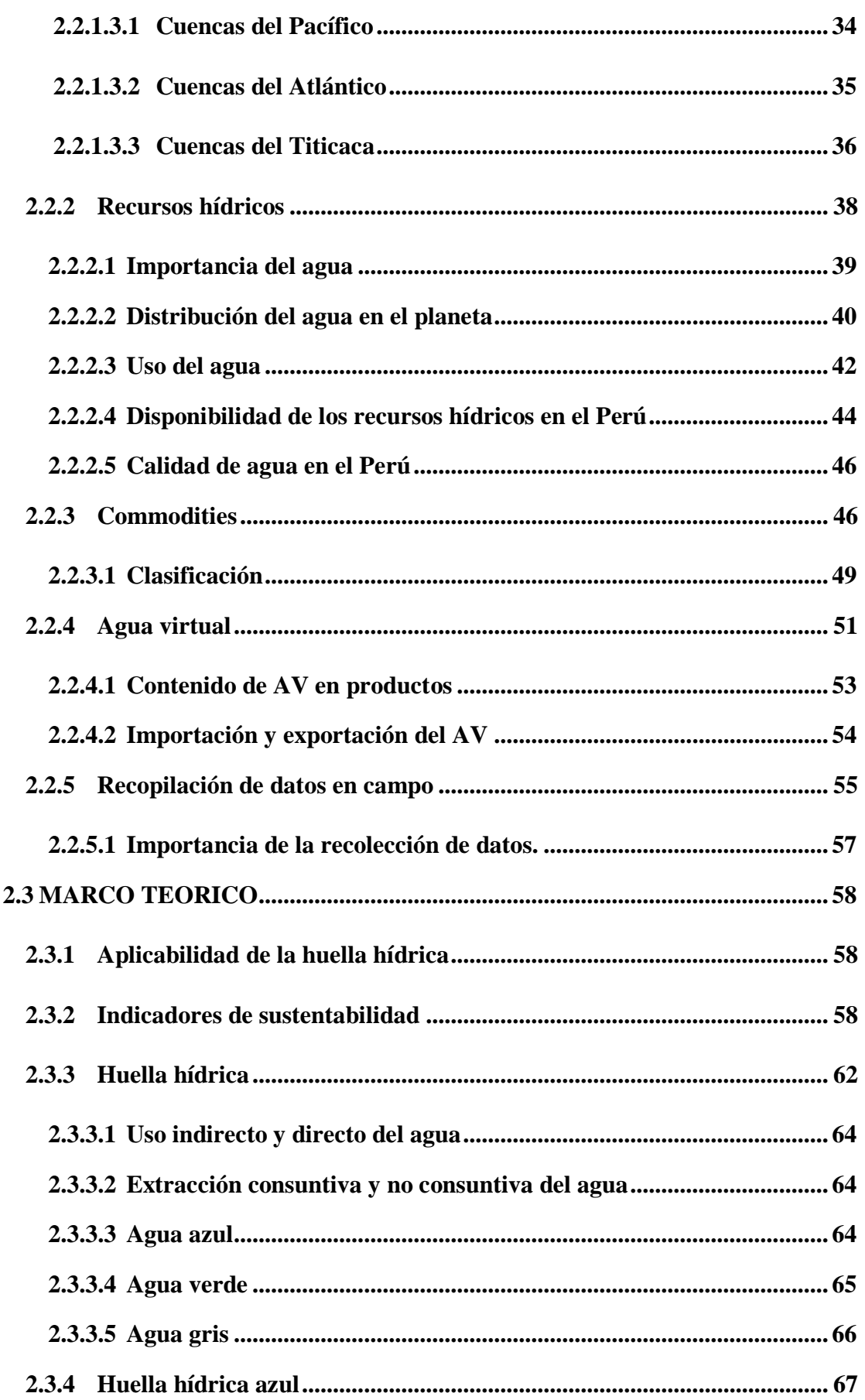

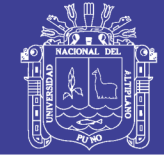

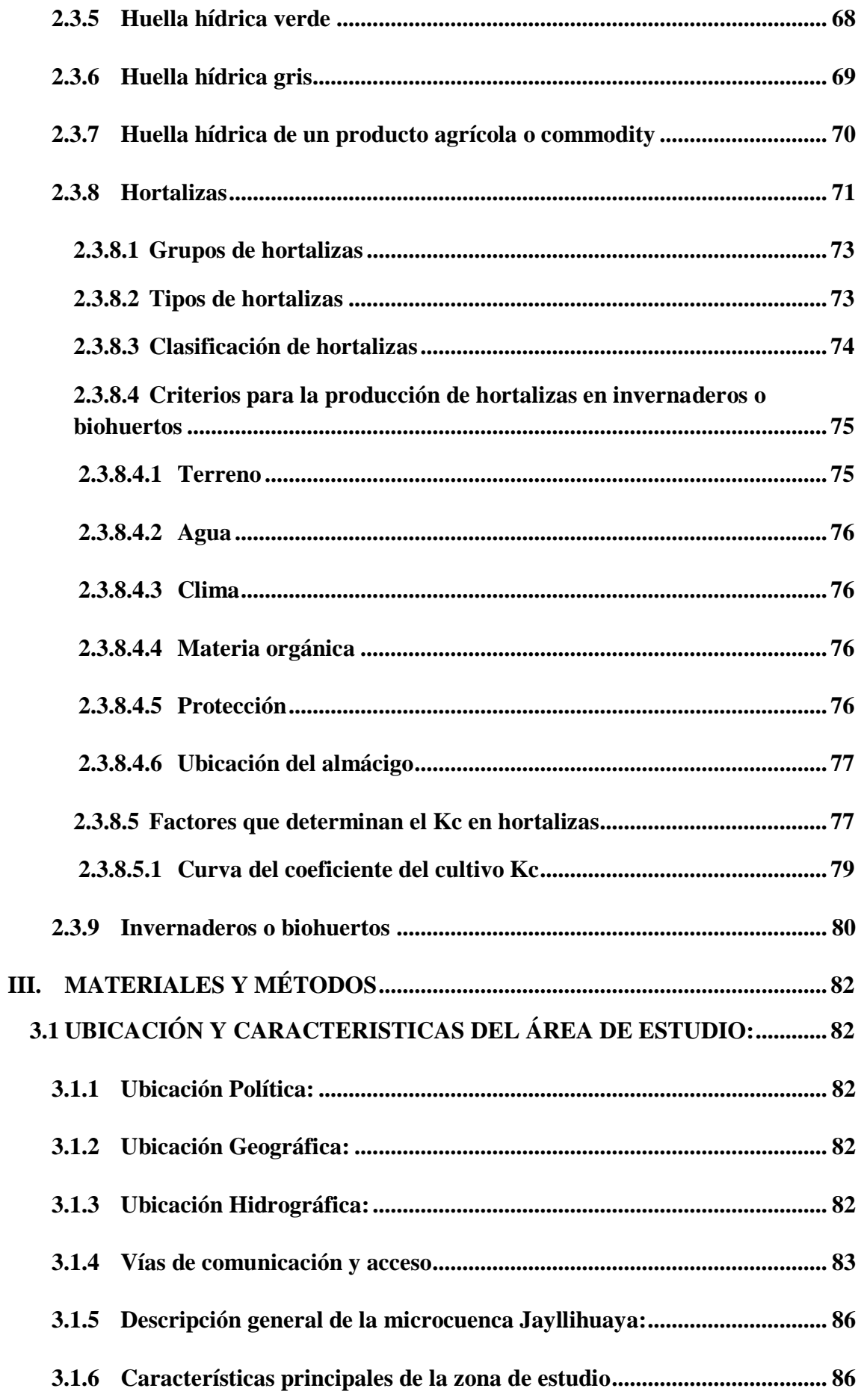

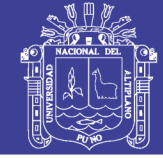

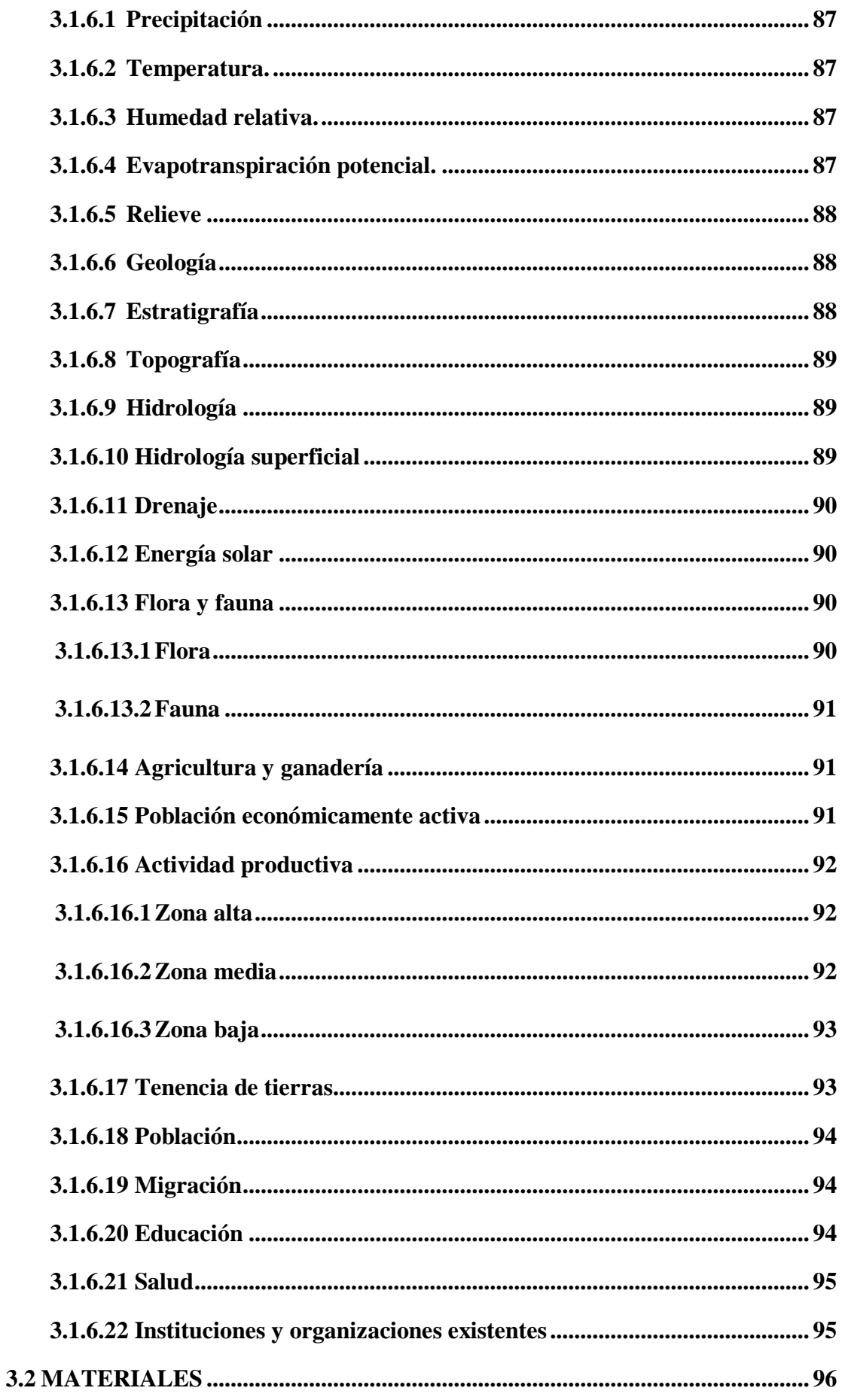

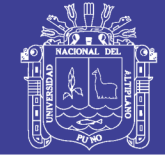

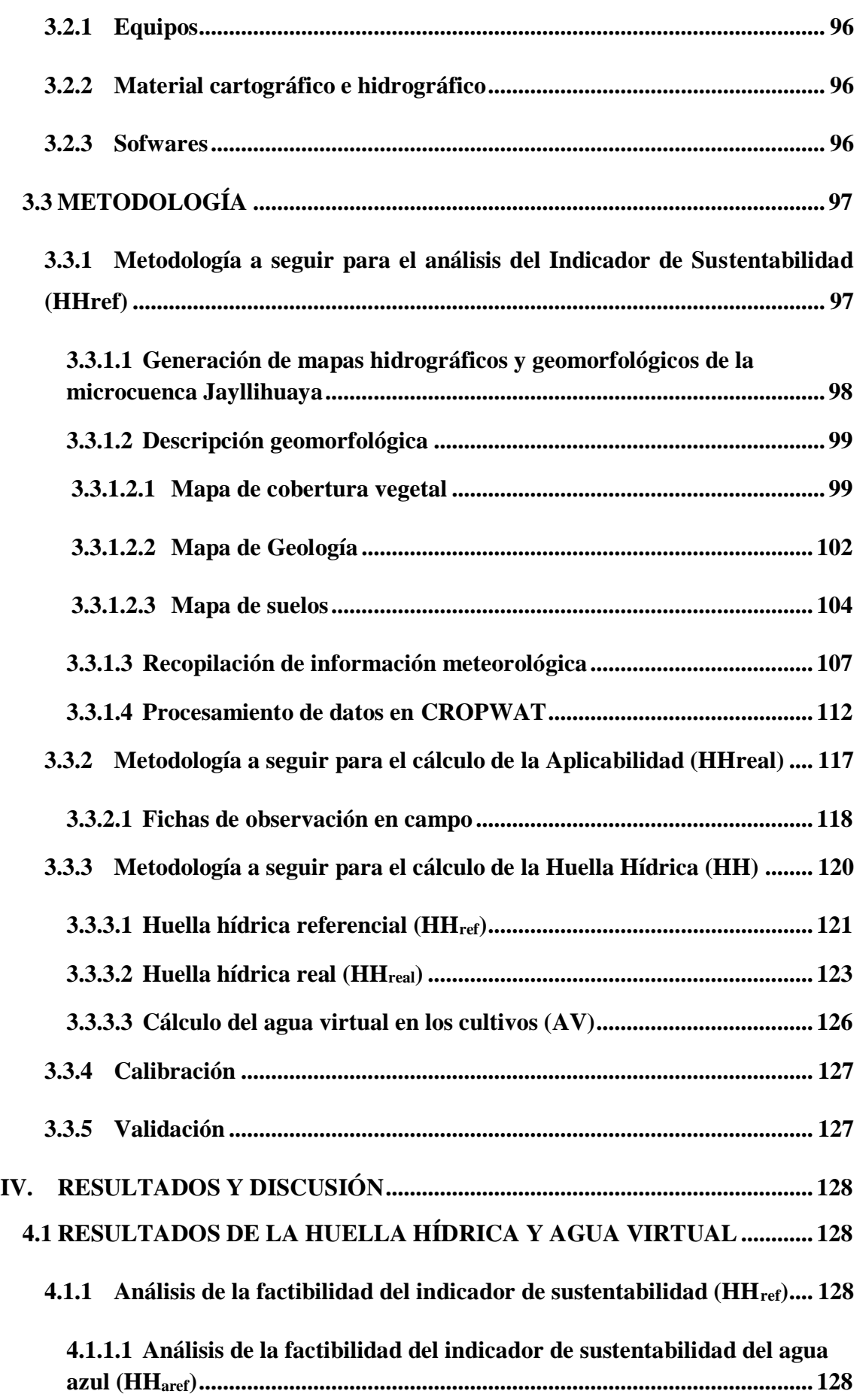

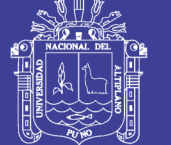

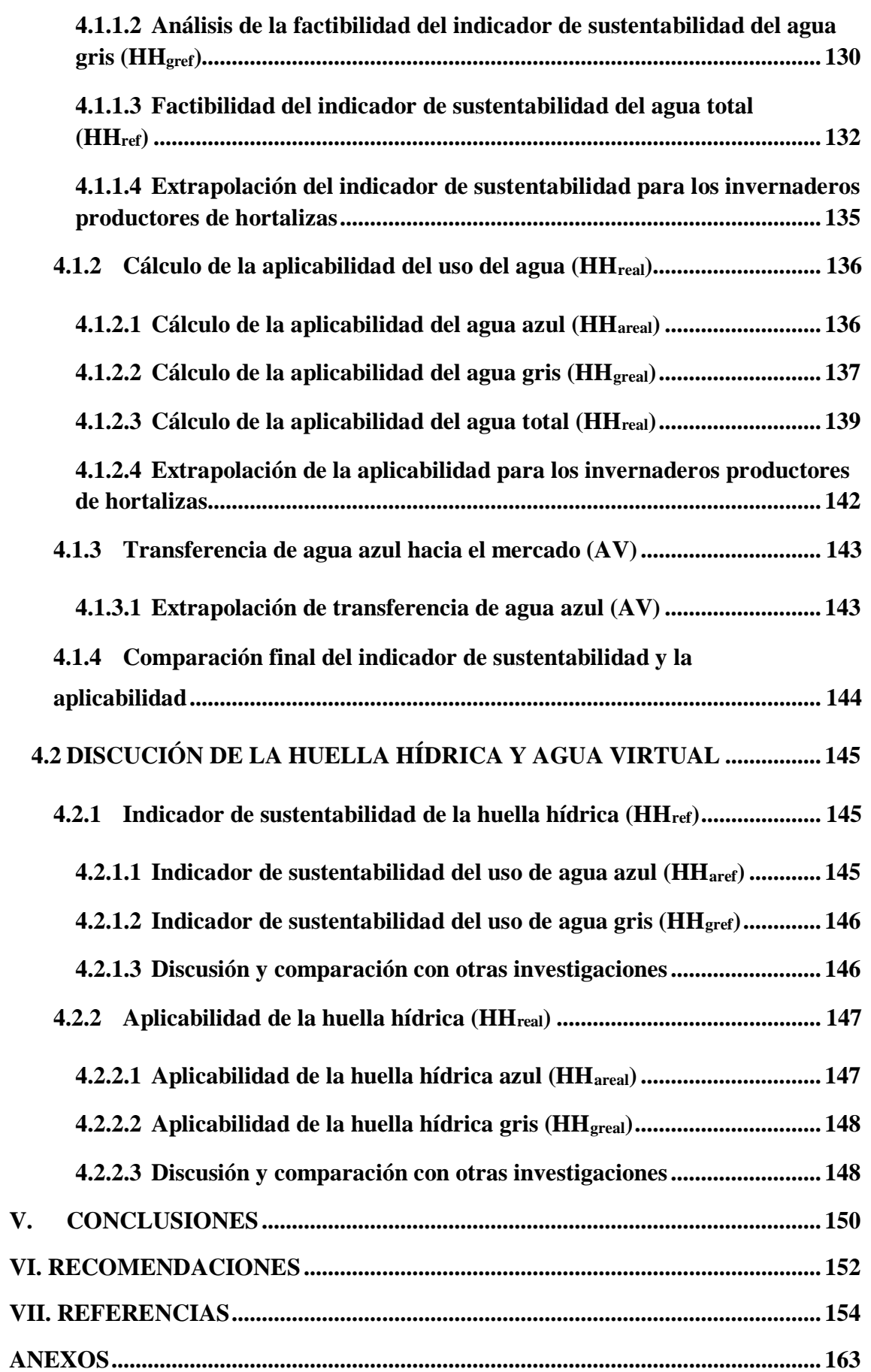

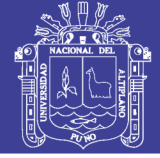

# **ÍNDICE DE FIGURAS**

<span id="page-11-0"></span>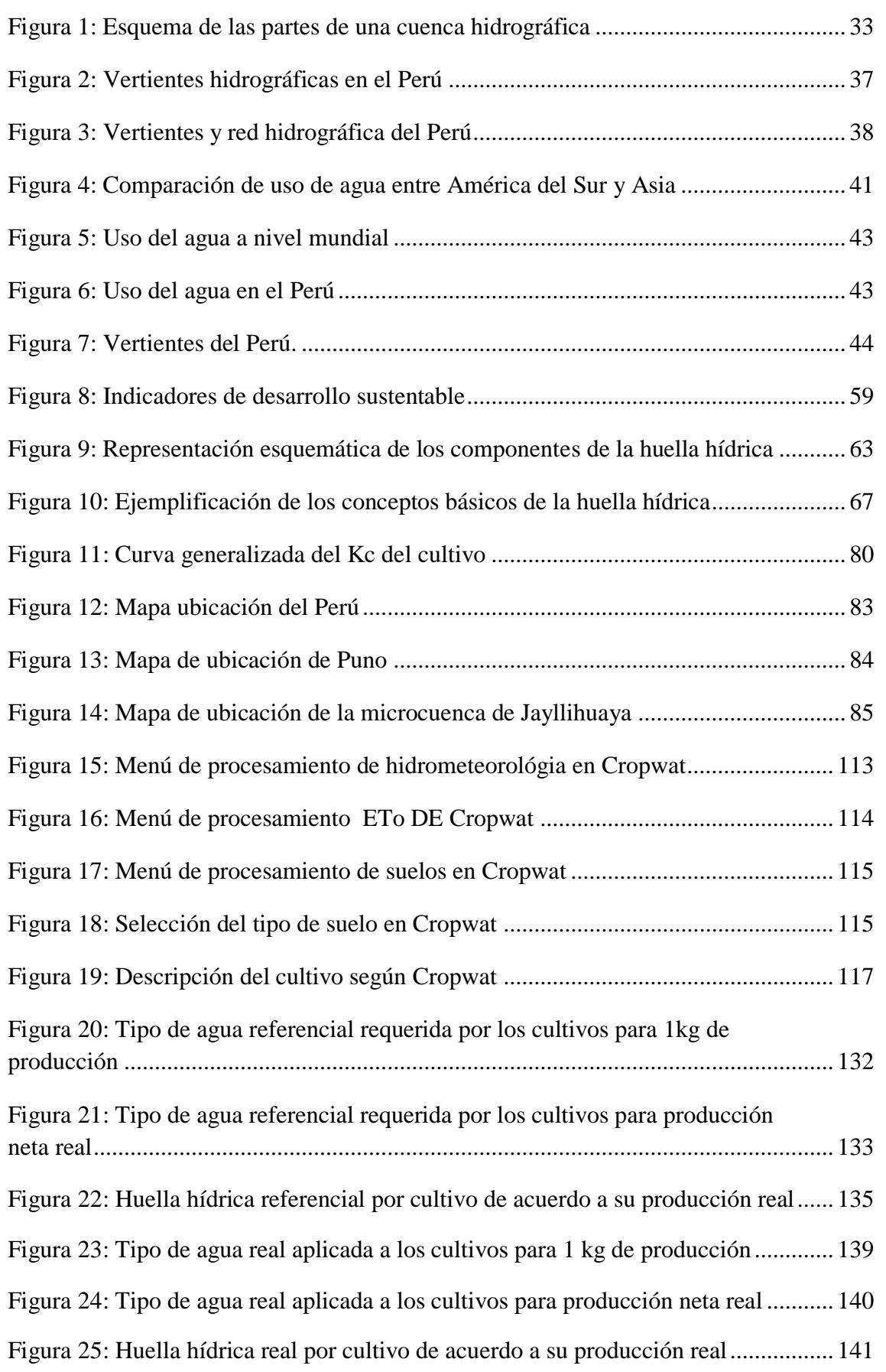

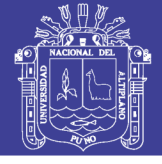

# <span id="page-12-0"></span>**ÍNDICE DE TABLAS**

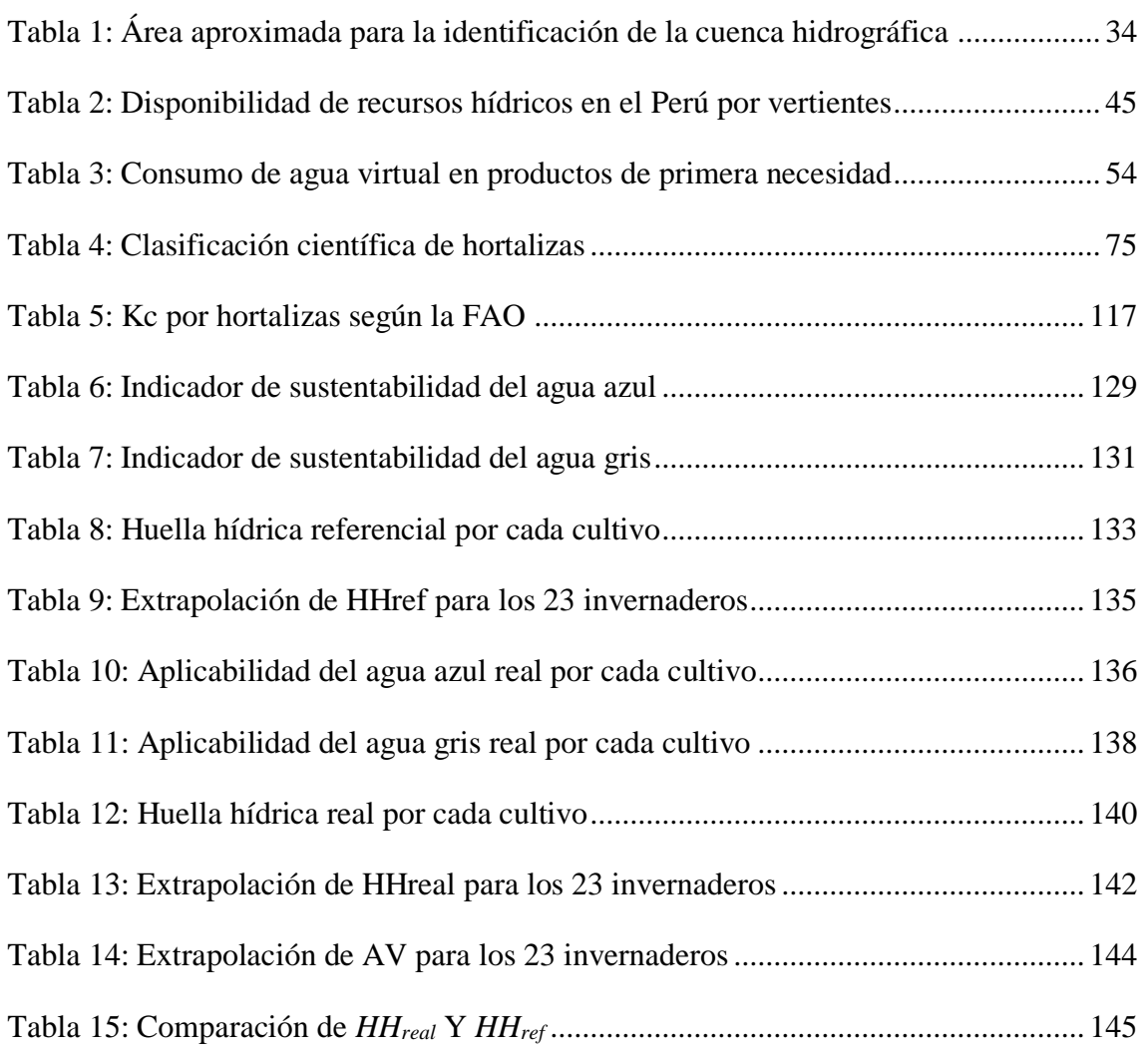

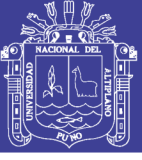

# <span id="page-13-0"></span>**ÍNDICE DE ACRÓNIMOS**

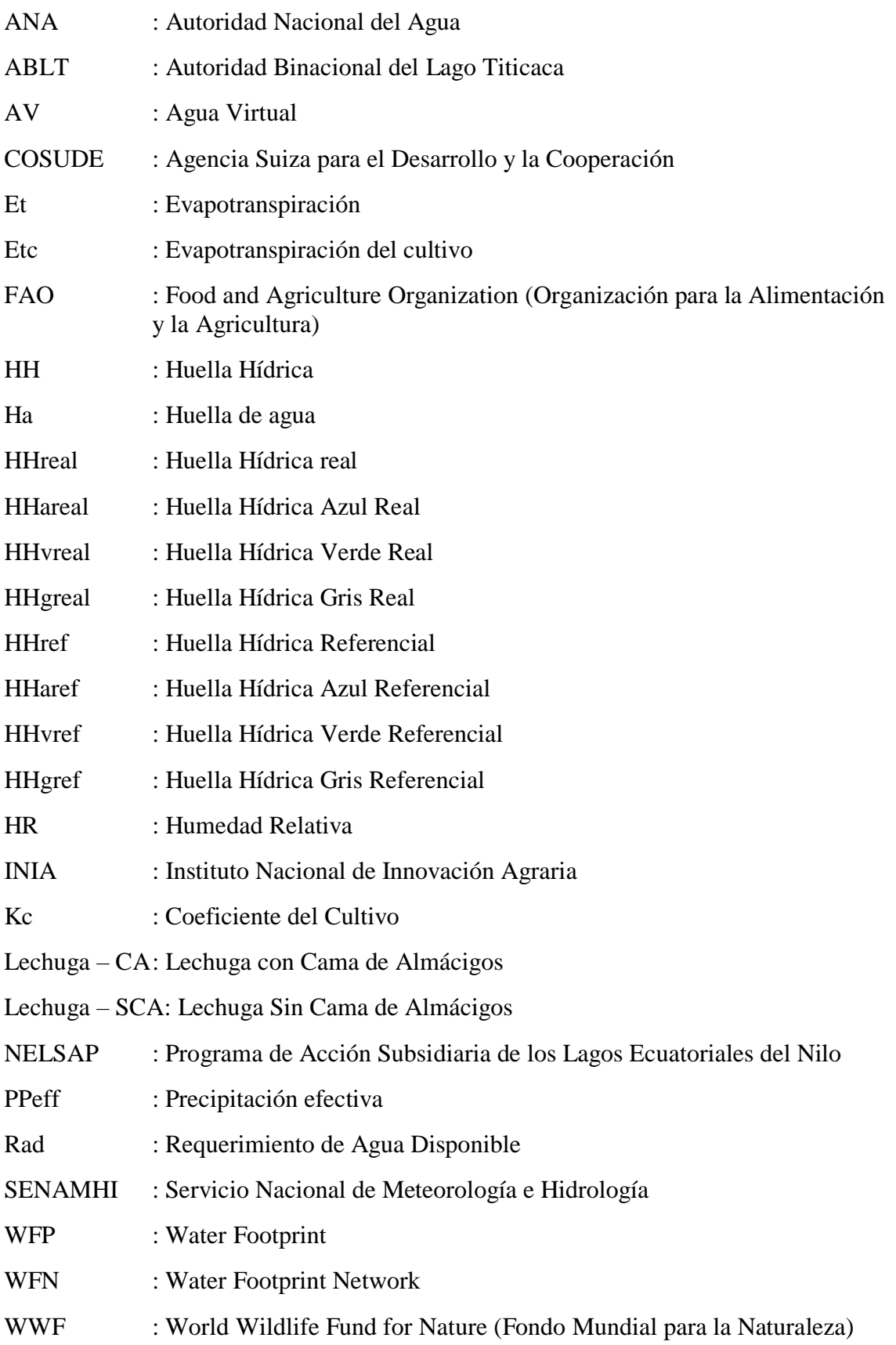

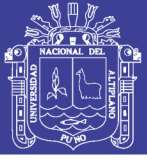

### **RESUMEN**

<span id="page-14-0"></span>El análisis de la huella hídrica en hortalizas de la microcuenca de Jayllihuaya se realizó durante el periodo agosto – diciembre 2017, estudiando los cultivos de: acelga, albahaca, apio, cebolla china, espinaca, huacatay, lechuga, perejil y rábanos. La microcuenca presenta una cantidad considerable de productores de hortalizas, quienes trabajan dentro de invernaderos (23 invernaderos específicamente). Ellos generan un consumo alto y variado del recurso hídrico; por lo cual la investigación plantea la interrogante ¿Cuál es la aplicabilidad de la huella hídrica con el indicador de sustentabilidad del uso de agua para las hortalizas en los invernaderos de la microcuenca? Entonces centrándose en la interrogante el objetivo fue determinar la aplicabilidad de la huella hídrica con el indicador de sustentabilidad del uso de agua en hortalizas de los invernaderos de la microcuenca Jayllihuaya. Para ello, se utilizó como muestra el 20% de los invernaderos y se siguió la metodología propuesta por Hoekstra y Chapagain (2004) para la cuantificación de la huella hídrica; es decir, medir la calidad y cantidad del agua de los cultivos: el indicador de sustentabilidad  $(HH_{ref})$  proceso datos por medio del software CROPWAT utilizando datos de las estaciones meteorológicas cercanas, información del tipo de suelo y parámetros de permisibilidad de sustancias químicas brindados en manuales de la FAO. Para determinar la aplicabilidad (HHreal) se utilizaron fichas de observación de campo y se llevaron muestras de agua al laboratorio del INIA. Los resultados indican que la HHref es de 12 276.59 L/kg, mientras que la HHreal es de 56 200.03 L/kg. En conclusión la aplicabilidad excede en 43923.44 L al indicador de sustentabilidad creando un desbalance del recurso hídrico dentro de la microcuenca, lo cual puede generar estrés hídrico para las futuras generaciones.

**PALABRAS CLAVES:** aplicabilidad, huella hídrica, hortalizas, invernaderos, microcuenca Jayllihuaya, sustentabilidad.

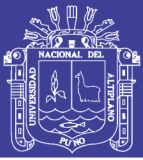

### **ABSTRACT**

<span id="page-15-0"></span>The water footprint analysis of vegetables in Jayllihuaya micro basin was performed from August to December in 2017. The studied vegetables were: chard, basil, lettuce, parsley, and radish. The microbasin has an important quantity of vegetable producers who work inside greenhouses (23 greenhouses specifically). They generate a high and varied consumption of water resources; therefore, the research raises the question: What is the applicability of the water footprint with the indicator of sustainability of the use of water for vegetables in the greenhouses of the microbasin? Then, focusing on the question, the objective was to determine the applicability of the water footprint with the sustainability indicator of water use in vegetables of the Jayllihuaya microbasin; using 20% of the greenhouses as sample population, the methodology proposed by Hoekstra and Chapagain (2004) was followed for the quantification of the water footprint; that is, measuring the quality and quantity of crop water: the sustainability indicator  $(HH_{ref})$ process data through the CROPWAT software using data from nearby meteorological stations, soil type information and chemical permissibility parameters provided in FAO manuals. To determine the applicability  $(HH_{real})$ , field observation cards were used and water samples were taken to the INIA laboratory. The results indicate that the HH<sub>ref</sub> is 12 276.59 L/kg, while the HH $_{\text{real}}$  is 56 200.03 L/kg. In conclusion, the applicability exceeds in 43923.44 L the sustainability indicator creating an imbalance of the water resource within the micro-basin, which can generate water stress for future generations.

**Key Words:** applicability, greenhouse, Jayllihuaya microbasin, sustainability, vegetables, water footprint.

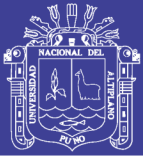

## **I. INTRODUCCIÓN**

<span id="page-16-0"></span>En el último siglo, la población mundial se ha cuadruplicado y el consumo humano de agua se ha multiplicado por nueve mientras que el consumo de agua para usos industriales se ha multiplicado por cuarenta; por ende esto nos lleva a que la disminución de las reservas de agua se agraven con el aumento de la población mundial estimada alrededor de un 40% sobre la actual, la situación es aún más grave si se considera la contaminación de los ríos y lagos a nivel mundial, aunque la escasez se deba a ciclos climatológicos extremos, la actividad humana está influyendo en la escasez; pues no hay suficiente agua en calidad y en cantidad para satisfacer las necesidades humanas medioambientales (Montaño, 2002)**.** Y la creciente demanda de agua dulce hace necesaria una mayor eficiencia en el uso de agua, es decir: producir el mismo volumen de bienes y servicios con menos agua. (Arjen & Hoekstra, 2011)**.**

La FAO en el 2015 indico que el Perú es el octavo país del mundo con mayor disponibilidad de agua, y el tercero en América Latina, tomando como referencia la base de datos de Aquastat. A la vez en el Perú existen diferencias hidrológicas extremas, por un lado, la zona occidental está marcada por la dinámica propia de la cuenca Amazónica, es decir, altos niveles anuales de precipitación y abundantes recursos hídricos disponibles para su uso (cerca del 98% del agua disponible en el Perú), en la región occidental se encuentra la vertiente del Pacífico, cuyas 62 cuencas se caracterizan por la poca oferta agua. En esta región se concentra alrededor del 63% de la población nacional, pero sólo tiene el 2% de los recursos hídricos del país. Una tercera vertiente es la del lago Titicaca, al sur del país que contiene cerca del 0.3% del agua disponible en el Perú y el 4% de la población (WWF-PERÚ, 2015)**.**

La investigación se engloba en el Indicador de Sustentabilidad y la Aplicabilidad de la huella hídrica en los invernaderos productores de hortalizas ubicados en la microcuenca Jayllihuaya de la provincia de Puno; buscando fortalecer y diferenciar los conceptos de sustentabilidad y aplicabilidad en el uso del agua que los productores ejercen dentro de los bienes y servicios producidos (hortalizas para comercialización) de manera que se utilicen el recurso y

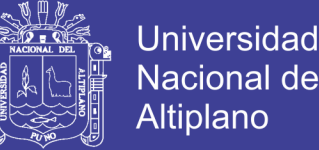

no pueda ser reemplazado como a su vez que no dañe el medio ambiente; en otras palabras, que el agua satisfaga las necesidades actuales sin sacrificar la capacidad de satisfacer a futuras necesidades.

El concepto de Sustentabilidad ha desarrollado tres temas muy importantes ecológicamente sustentables: la huella ecológica, la huella del carbono, y la huella hídrica, estos temas nos permiten conocer el grado de impacto que ejerce cierta comunidad humana, persona, organización, país, región o ciudad sobre el ambiente (LEAL IGA, 2015). La huella hídrica es un indicador de sustentabilidad del uso del agua dulce que abarca tanto el uso directo como el indirecto de un individuo, comunidad, producto u organización; que se utiliza para producir los bienes y servicios consumidos por el individuo, comunidad, producto u organización; esta se calcula sumando el volumen de agua consumida, evaporada y contaminada, por unidad de tiempo o por unidad de masa. Por lo tanto, el indicador de sustentabilidad de la huella hídrica es clave puesto que el impacto de la actividad humana en los sistemas hídricos acostumbra a estar relacionado con la aplicabilidad del consumo humano, el cual frecuentemente acaba siendo responsable de problemas como la escasez o la contaminación del agua (Hoekstra & Chapagain, 2008).

La aplicabilidad de la huella hídrica a niveles de productos inferiores y específicos permite conocer exactamente cuánta agua, y en qué condiciones, se utiliza de los sistemas de agua locales, y cuánta agua es necesaria para contrarrestar las corrientes contaminadas; es decir, cuantificar de manera real las unidades de agua utilizada en volumen/peso, para poder implementar acciones que permitan reducir los impactos generados por los usos excesivos o deficientes del agua y poder contra restar la escasez y/o contaminación del agua (Chapagain & Orr, 2009).

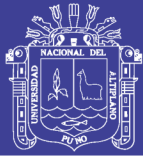

#### <span id="page-18-0"></span>**1.1 PLANTEAMIENTO DEL PROBLEMA**

La microcuenca de Jayllihuaya actualmente constituye una fuente de agua para el consumo humano de un pequeño sector de la población; sobre todo los acuíferos que constituyen una fuente potencial de aprovechamiento futuro de agua para uso poblacional. La microcuenca tiene una población de 3 271 habitantes conformado por 680 familias en el año 2008, actualmente son 3 713 habitantes y dentro de 20 años se calcula que serán 4 826 habitantes (2037); la población utiliza los recursos hídricos en actividades domésticas de beber, lavar, cocinar y se emplea indirectamente un volumen mucho mayor en la producción agrícola (Plan Urbano - Puno, 2008)**.**

En la microcuenca de Jayllihuaya existen 51 invernaderos con aéreas aproximadas que oscilan entre  $100m^2$  a  $120m^2$ , los productores y dueños de estos invernaderos trabajan con dos tipos de plantaciones: hortalizas y flores, la distribución de invernaderos es de 19 invernaderos con dedicación exclusiva a flores, 23 invernaderos con cultivación exclusiva de hortalizas y los 9 invernaderos restantes son nuevos productores y comerciantes quienes experimentan con ambas plantaciones (flores y hortalizas). Los invernaderos en esta zona son de un carácter económico activo muy importante, ya que por las características climatológicas y geomorfológicas de la cuenca permiten la producción de hortalizas durante todo el año aunque se presenten condiciones extremas y su rendimiento es mayor que al de campo abierto (ABLT; FAO, 2012).

En 5 invernaderos muestra de la microcuenca de Jayllihuaya se producen alrededor de 10 a 12 tipos de hortalizas por trimestre; no obstante, el uso de agua de los acuíferos para el riego se realiza en forma empírica, es decir, sin seguir patrones definidos y sólo se siguen criterios basados en la experiencia de los viveristas relacionados con la eliminación del efecto

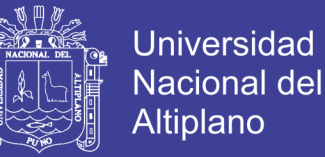

invernadero, por medio del riego por inundación, sin intervalos de tiempo para el riego y la aplicación de fertilizantes con alto contenido de nitratos. Llevándonos a plantear las siguientes interrogantes:

#### **Preguntas de investigación**

### **Pregunta general**

¿Cuál es la aplicabilidad de la huella hídrica con el indicador de sustentabilidad del uso de agua para las hortalizas en los invernaderos de la microcuenca Jayllihuaya?

### **Preguntas específicas**

- ¿Es la factibilidad del cálculo de la huella hídrica un indicador de sustentabilidad en las hortalizas de los invernaderos de la microcuenca Jayllihuaya?
- ¿Cómo se obtendrá la aplicabilidad de la huella hídrica en las hortalizas de los invernaderos de la microcuenca Jayllihuaya?

### <span id="page-19-0"></span>**1.2 JUSTIFICACIÓN**

El presente trabajo dará a conocer el análisis de la aplicabilidad y sustentabilidad de la medición de la huella hídrica en las hortalizas de los invernaderos de la microcuenca Jayllihuaya, para lo cual se considera necesario presentar primero un breve recuento del comportamiento de cada sector, debido a que la población consume el agua de distintas formas y por diferentes métodos, pues la mayoría tiene el acceso al agua potable mientras que otra parte aun consumen agua de pozos o manantiales, sobre todo en la ladera de los cerros. Una de sus principales actividades económicas de la microcuenca es la comercialización de hortalizas, flores y productos andinos en los mercados cercanos y es por ello que la mejor manera de presentar la aplicabilidad de la

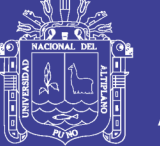

huella hídrica es en forma de mapas, los cuales constituyen una de las herramientas principales para la toma de decisiones en relación con la protección y manejo del recurso hídrico en cuencas o microcuencas; que permiten identificar áreas susceptibles a la contaminación, definir la realización de nuevas investigaciones, estructurar redes de monitoreo e impulsar planes informativos y educativos sobre la necesidad de proteger las fuentes de agua y evitar la contaminación de la misma en la zona de Jayllihuaya.

Además, los resultados obtenidos de la aplicabilidad de la huella hídrica nos otorgan un indicador sustentabilidad del uso de agua, que determina el volumen total de agua dulce que se utiliza para la producción de las hortalizas en los invernaderos de la microcuenca, los invernaderos en su totalidad utilizan agua de acuíferos, por lo que con el fin de preservar su conservación y planificar su aprovechamiento es necesario realizar el estudio. Esto permitirá que las diferentes entidades vinculadas a su conservación y uso puedan tomar decisiones con fines de aprovechamiento y así mismo garanticen su protección del recurso hídrico subterráneo (acuíferos).

En la presente investigación se utilizó la metodología de Hoekstra y Chapagain que permite determinar la aplicabilidad y el indicador de sustentabilidad de la huella hídrica empleada en la producción de hortalizas de una manera sencilla y se adecua a la zona, asimismo es aplicable para diferentes zonas en la región y en nuestro país. Se espera que los resultados presentados en la investigación sirvan para la definición de directrices que permitan tanto la protección del recurso hídrico subterráneo (acuífero) como las fuentes de abastecimiento (pozos) y, además puedan ser la base para futuros trabajos de investigación.

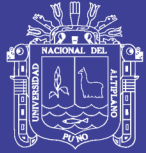

### <span id="page-21-0"></span>**1.3 OBJETIVOS**

### <span id="page-21-1"></span>**1.3.1 Objetivo general**

Determinar la aplicabilidad de la huella hídrica con el indicador de sustentabilidad del uso de agua en las hortalizas de los invernaderos de la microcuenca Jayllihuaya.

### <span id="page-21-2"></span>**1.3.2 Objetivos específicos**

- **a)** Analizar la factibilidad del indicador de sustentabilidad de la huella hídrica en las hortalizas de la microcuenca Jayllihuaya
- **b)** Calcular la aplicabilidad de la huella hídrica de las hortalizas en los invernaderos de la microcuenca Jayllihuaya.

### <span id="page-21-3"></span>**1.4 HIPÓTESIS**

### <span id="page-21-4"></span>**1.4.1 Hipótesis general**

La aplicabilidad de la huella hídrica es un buen indicador de sustentabilidad del uso de agua en las hortalizas de los invernaderos de la microcuenca Jayllihuaya

### <span id="page-21-5"></span>**1.4.2 Hipótesis específicas**

- La factibilidad del análisis del indicador de sustentabilidad de la huella hídrica en las hortalizas de los invernaderos de la microcuenca Jayllihuaya es rentable.
- La aplicabilidad de la huella hídrica es un indicador real del uso del agua en las hortalizas de los invernaderos de la microcuenca Jayllihuaya.

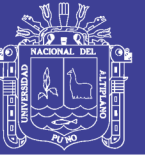

## **II. REVISIÓN DE LITERATURA**

#### <span id="page-22-1"></span><span id="page-22-0"></span>**2.1 ANTECEDENTES**

El Manual de Evaluación de Huella Hídrica de la Red (WFN) presenta el enfoque predominante para realizar acciones respecto al tema. Como la WFN es una gran red de socios internacionales, su metodología ha guiado el enfoque utilizado por muchas de las organizaciones que han realizado evaluaciones de similitud. Sin embargo, si bien los conceptos básicos son seguidos ampliamente, han surgido muchos matices y retos en relación a la metodología.

#### <span id="page-22-2"></span>**2.1.1 Antecedentes internacionales**

**a) Cálculo y análisis de la huella hídrica de la provincia de San Luis en los sectores agrícola y pecuario.** este se presentó como una herramienta para informar en el proceso de toma de decisiones para la gestión integrada del agua, con el objetivo de evaluar la implicancia frente a la sustentabilidad del recurso hídrico. Esto ha representado un avance en cuanto al estado del arte de la huella hídrica, tanto en el desarrollo operativo como para el diseño y formulación de estrategias de reducción de la huella hídrica. La metodología para este análisis incluía cuatro fases descritas en la guía de *la wáter footprint assessment* para un área geográfica delimitada y con la calibración adecuada del software Cropwat. El estudio aporta como resultado que en los sectores (agrario y pecuario) tienen la base de información actualizada y que la cuantificación de la huella hídrica de los distintos sistemas de producción de la provincia requiere de una estimación de la cantidad de agua que evapotranspiran los cultivos en condiciones de secano y bajo riego. También se desarrollaron archivos de evapotranspiración,

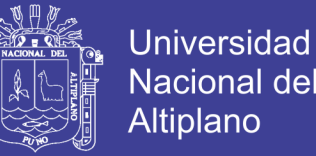

precipitación, cultivos extensivos e intensivos acordes a la realidad local, sin emplear los estandarizados por la FAO (Gobierno de la Provincia de San Luis, 2012).

- **b) Una mirada a la agricultura de Colombia desde su huella hídrica;** el estudio tuvo mayor enfoque en el sector agrícola ya que este sector es el de mayor consumo del agua sobre otros seis sectores analizados (energía, domestico, acuícola, pecuario, industrial y servicios) la metodología empleada fue *wáter footprint network.* Se basó en productos de alto consumo como el arroz, maíz, caña de azúcar, banano, café y la palma africana. Presentando como resultados una serie de propuestas y recomendaciones para diferentes grupos de interés que incluyen el sector público, privado y la sociedad civil. Una de sus conclusiones más importantes es comprender que el uso del agua en los cultivos de bananos, café y palma africana han aumentado considerablemente en los últimos 4 años, es decir desde el 2008 al 2012 (Uribe D. A., 2012).
- **c) Huella hídrica y estrategias de manejo de los recursos hídricos**; El estudio se realizó a nivel de cuencas de Arica, Parinacota y Metropolitana (Chile), se estudiaron dieciséis cultivos (maíz, arroz, arándanos, durazno, kiwi, manzana, ciruela, remolacha, tomate, cerezos, cítricos, oliva, palta y uva), la carne ovina y leche. El objetivo era poder lograr una mayor eficiencia en el uso del recurso hídrico; tendiendo a que cada litro de agua rinda más. La metodología seguida para este proyecto fue la que se encontraba en *"The water footprint assessment manual"* en especial la sección al cálculo de la huella hídrica en la agricultura, aplicada por separado en cada cultivo y de forma independiente. Los aportes que trajo este estudio permitieron identificar los principales componentes que aportan

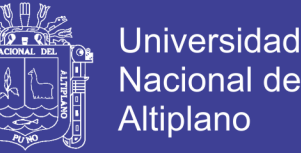

a la huella hídrica de la producción de un kilo o litro de producto, facilitando identificar e implementar acciones estratégicas para mejor la eficiencia del agua en el sector agropecuario. (Poblete, y otros, 2013).

**d) Análisis de huella hídrica de los sistemas productivos de tomate a campo abierto y bajo invernadero en Colombia;** El tomate es la segunda hortaliza más consumida en Colombia, su producción es común en casi todas las zonas del país produciéndose actualmente 376,645 ton en aproximadamente 11,304 ha. Teniendo en cuenta su importancia en el país y su alta demanda, existe una inquietud sobre la implicación que tiene este cultivo en el consumo de agua, por lo cual el presente trabajo tiene como objetivo realizar una comparación de los sistemas productivos representativos de este cultivo en el país, a campo abierto y bajo invernadero, a partir del levantamiento de inventarios de prácticas e insumos utilizados en dos de las principales zonas productoras del país: provincia de Alto Ricaurte (Boyacá) y provincia de Guanenta (Santander). La herramienta utilizada para la cuantificación del impacto ambiental del recurso agua fue la huella hídrica considerando sus tres componentes: verde (HV), azul (HA) y gris (HG). Los resultados obtenidos fueron 17411.6 m<sup>3</sup> .ton<sup>-1</sup> de huella hídrica total para campo abierto y 1207.4 m<sup>3</sup> .ton<sup>-1</sup> de huella hídrica total para el sistema de producción bajo invernadero. A partir de estos resultados se establecieron algunas posibles causas de los impactos hallados y se identificaron puntos críticos dentro de los procesos productivos, de esta forma se proponen algunas recomendaciones para la mitigación del impacto del recurso hídrico en los sistemas productivos estudiados. (Gomez, 2105)

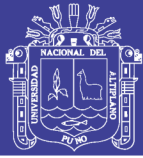

### Universidad Nacional del Altiplano

### <span id="page-25-0"></span>**2.1.2 Antecedentes nacionales**

Con respecto al tema de huella hídrica en el contexto nacional se desarrollaron investigaciones de huella hídrica por organizaciones gubernamentales como ANA, MINAGRI, WWF, UNALM. También se tiene el aporte de instituciones no gubernamentales o grupos de pequeños investigadores. Los antecedentes nacionales se desarrollaron en productos y cultivos, siendo los cultivos estudiados un aproximado total de 14, para apoyo de esta investigación se han tomado los cultivos más resaltantes ya sea por las características de comercialización o consumo; y son los siguientes:

**a) Huella hídrica del cultivo del arroz**; el arroz es uno de los cultivos principales que alimentan a la población mundial y uno de los más importantes en el Perú. Los objetivos de la investigación son cuantificar la cantidad de agua que está siendo utilizada para la producir arroz a nivel nacional y presentar un indicador de sostenibilidad que permita identificar las relaciones. El estudio presenta un mapeo de las zonas productoras de arroz e identifica que los departamentos con más áreas donde se cultiva el arroz y su producción promedio entre los años 2008 y 2011. Para el cálculo de la huella hídrica, se utilizó la metodología de la WFN propuesta por Hoekstra y Chapagain, se trabajó con los datos de 71 estaciones hidrometeorológicas que van desde los 1200 hasta los 2740 msnm, proporcionados por el Servicio Nacional de Meteorología e Hidrología (SENAMHI). El estudio mostro a detalle la huella hídrica azul, verde y gris para cada departamento expresado en m<sup>3</sup>/ton y hectómetros cúbicos (hm<sup>3</sup>). Y que las dosis de fertilizantes empleados se percolan en las aguas subterráneas, deteriorando los Estándares de Calidad Ambiental (ECA) (Fonseca Salazar, Verano Zelada, & Mariluz Silva, 2012).

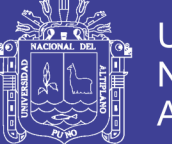

- **b) Huella hídrica del cultivo del esparrago;** el estudio identificó 6 departamentos del país productores de espárragos, dentro de los cuales 75 distritos son productores, los departamentos más destacados son La Libertad e Ica. El esparrago ha cobrado mayor interés nacional por ser un producto rentable y destinado a la exportación, es por eso que en el año 2011 ocupo el segundo lugar en los productos agrícolas de mayor exportación después del café. Los objetivos del estudio fueron identificar los hábitos de consumo del agua en grupos de población en ubicaciones geográficas específicas y tener un indicador de sostenibilidad diferente al convencional en las prácticas cotidianas del aguahombre. La metodología empleada fue la propuesta por WFN propuesta por Hoekstra y Chapagain con el software Cropwat y se emplearon los datos de 20 estaciones hidrometeorológicas con los parámetros de temperatura mínima, temperatura máxima, humedad relativa, velocidad del viento y horas sol; también se utilizaron Tablas de la FAO que contengan características fisiológicas o parámetros del cultivo. Los resultados indicaron que el departamento de Ica posee la mayor cantidad en el consumo de agua mientras que La Libertad consume menos agua y produce mayor cantidad de espárragos (Fonseca, Verano, & Mariluz, 2012).
- **c) Huella hídrica de la quinua;** el estudio que se realizó proporciono que la quinua se cultiva en catorce departamentos y que para el periodo 2001 – 2012, la producción media anual fue 33 450 toneladas, el departamento con mayor producción fue Puno donde se produjo el 78% del total. La metodología utilizada para calcular la huella hídrica en este estudio es la misma que se desarrolló en el estudio de la huella hídrica del arroz y el esparrago. Los datos meteorológicos utilizados en este estudio provienen de 122 estaciones meteorológicas del

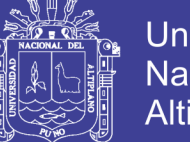

**Universidad** Nacional Altiplano

SENAMHI, además se usaron datos del sistema CROPWAT para estimar la evapotranspiración en función de variables climáticas. Los resultados se contrastaron con la altura a la que se cultiva la quinua y se determinó que los mínimos de agua están entre los 2 500 y 4 100 msnm, donde generalmente se cultiva bajo el sistema de secano; esto se debe a que el agua almacenada en el suelo proveniente de la lluvia, la cual suele ser suficiente para cubrir las demandas hídricas de la quinua, sin embargo, esto hace que la quinua sea un cultivo muy vulnerable a cambios en la precipitación (Fonseca, Verano, & Mariluz, 2012).

**d) Evaluación de huella hídrica de la banana para pequeños productores en Perú y Ecuador;** en la evaluación se determinó la huella hídrica para productores de banana en la provincia de Sechura, departamento de Piura en Perú contando con 1hadel cultivo mientras que en Ecuador el estudio se realizó en la provincia de Oro que contó con 0.5 ha del cultivo puesto que ambas zonas se caracterizan por una temporada seca y una húmeda, siendo generalmente la proporción de riego mayor en la temporada seca. El objetivo inicial de esta evaluación consistió en contabilizar la huella hídrica azul, verde y gris para dos muestras de productores de banano, en Perú y Ecuador. La metodología que se empleó en este estudio fue propuesta por WFN con el software CROPWAT y se emplearon los datos meteorológicos en el caso de Perú se obtuvieron del SENAMHI y en el caso de Ecuador los datos fueron obtenidos del modelo New LocClim, también se utilizaron Tablas de la FAO que contengan características fisiológicas o parámetros del cultivo. Los resultados de la investigación referente a las necesidades hídricas del banano en su producción planificaron una irrigación con más cuidado tanto en Ecuador como en Perú, con el fin de minimizar el estrés

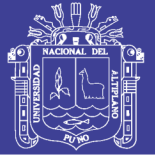

hídrico, también se plateo acondicionar pozos de recolección del agua que se puede obtener durante los turnos, para así practicar una mejor distribución del agua, incrementando la frecuencia de irrigación y disminuyendo la cantidad empleada por vez, esto resultado les dio una mejor medición del volumen total de agua dulce utilizado en la fase agrícola y en la fase del procesamiento del banano para exportación. Los resultados obtenidos mostraron que la huella hídrica promedio de los agricultores ecuatorianos fue de 576 m $\frac{m}{t}$ , mientras que en el caso de los agricultores peruanos se obtuvo una huella hídrica de 599 m<sup>3</sup>/t en su 1 has del cultivo de banano (Zarate & Kuiper, 2012).

**e) Huella hídrica de productos agrícolas producidos en la sierra central y comercializados en Lima;** el problema central de esta investigación se basó en la escasez del agua por el cambio climático y la ubicación geográfica afecta a la agricultura de determinadas zonas del país como Lima, de la misma manera enfrentar la baja producción agrícola y satisfacer las necesidades alimenticias de la población, la cual tiene que abastecer con productos de la sierra central del país. El objetivo fue desarrollar un modelo conceptual para determinar la huella hídrica de los principales productos agrícolas procedentes de la sierra central del país que son comercializados en los mercados de la ciudad de Lima. La metodología desarrollada y planteada por Hoekstra y Chapagain al cual se le incorporó una serie de aportaciones con el fin de adaptarlo de la mejor manera posible al modelo de agricultura y lograr una mejor precisión en los resultados; también se trabajó con Tablas de agua virtual para 14 cultivos o productos agrícolas de primera necesidad para la población y que tienen una importancia significativa dentro del comercio nacional. El período elegido para el estudio abarcó los últimos 10 años, del 2004 al 2013 otorgando como resultados que el

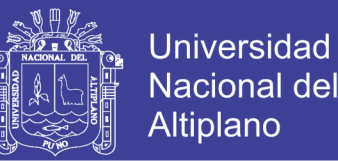

producto que transfiere la mayor cantidad de agua virtual es la papa con 78 069926.37 m<sup>3</sup>, seguido de la arveja verde con 16 889 273.96 m<sup>3</sup>, y el producto que transfiere la menor cantidad de agua es la cebolla con 10 336.59 m<sup>3</sup>, en tanto que el volumen total de agua virtual transferida es de 165 595 592.28 m<sup>3</sup> (Rendón, 2015).

**f) Huella hídrica de los productos agrícolas de la región Junín comercializadas en la ciudad de Lima;** Esta investigación proporciona un procedimiento para determinar la huella hídrica de los principales productos agrícolas que se comercializan desde la región Junín al mercado de la ciudad de Lima. Para tal fin, se utilizó la metodología propuesta por Hoekstra y Chapagain con el software Cropwat se desarrolló un modelo conceptual que inicia con datos meteorológicos de la zona, en base a estos datos se estimó la evapotranspiración de referencia (ETo), eligiéndose luego los cultivos a los cuales se asignaron los valores del coeficiente de cultivo (Kc) según estudios realizados en dicha zona. Con ello, se ha determinado la evapotranspiración del cultivo (ETc), que conjuntamente con la superficie del terreno (por unidad de hectárea), sirvió para estimar el requerimiento de agua del cultivo (RAC). Los valores de la huella hídrica total de 161.28 Hm<sup>3</sup>/año para los 14 cultivos estudiados (Mallma Pacha, 2015).

### <span id="page-29-0"></span>**2.1.3 Antecedentes locales:**

En el marco local no se encuentran estudios específicos a nivel de la cuenca del Titicaca o de algún producto de exclusividad de la región. Pero existen estudios generales donde se observa que los cultivos como la quinua y la papa han sido estudiados en su HH a nivel nacional dando como resultado que la quinua se encuentra mejor adaptada a nuestro piso altitudinal ya que consume menos agua y

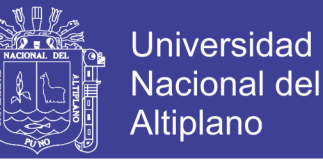

tiene una producción alta dando como resultado que su HH y el AV son óptimos. En el caso de la HH de la papa se sabe que es el tercer producto más consumido a nivel nacional y el segundo con mayor consumo de agua desde su siembra hasta el traslado en mercados. En la región Puno dio como resultado que la HH verde es de 181.79  $h/m<sup>3</sup>$  y que la HHazul es de 45.27  $h/m<sup>3</sup>$  y que solo producimos el 13% de la producción nacional y somos la región que más invierte en el uso de agua con una baja producción en relación al uso del agua.

### <span id="page-30-0"></span>**2.2 MARCO REFERENCIAL**

#### <span id="page-30-1"></span>**2.2.1 Cuenca hidrográfica**

La cuenca hidrográfica es considerada como el territorio delimitado topográficamente por la línea de las cumbres, también llamadas divisoria de aguas, de tal modo que las aguas caídas por las precipitaciones forman cursos de agua las que convergerán hacia un mismo cauce (Villón Béjar, 2002).

Mientras que desde el punto de vista hidrológico, una cuenca hidrográfica es definida como el área geográfica natural o unidad de territorio delimitada por una divisoria topográfica (Divortium Aquarum), que capta las precipitaciones y drena el agua de escorrentía hacia un colector común, denominado río principal. La cuenca hidrográfica es un sistema complejo, abierto donde ocurre el ciclo hidrológico y cuyos elementos naturales, sociales, ambientales, económicos, políticos e institucionales son variables en el tiempo; y se encuentran en estrecha interrelación (Vasquez, y otros, 2016).

Por lo tanto, las cuencas hidrográficas deben ser tratadas como unidades de planificación ordenamiento territorial y gestión, para el manejo de los recursos

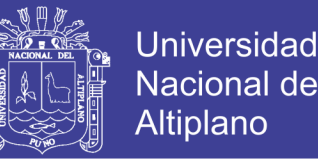

naturales, ya que la conservación de estos recursos no está circunscrita a límites geográficos o políticos, sino más bien al accionar y características sociales, culturales y económicas de la población asentada dentro de la cuenca y el deterioro ambiental que generan sus prácticas de producción (Gaspari, Senisterra, Delgado, Rodríguez, & Besteiro, 2010).

#### <span id="page-31-0"></span>**2.2.1.1 Partes de la cuenca hidrográfica**

Una cuenca hidrográfica normalmente consta de tres partes; tal como se puede observar en la Figura 1:

- **a) Partes altas.-** Es conocida como "cabecera de cuenca", que son las zonas de mayor disponibilidad de agua y de muy buena calidad y que a partir de allí fluyen hacia las partes medias y bajas de las cuencas, ya sea en forma superficial o subterránea. Estas partes comprenden altitudes superiores a los 3 000 m.s.n.m., llegando en algunos casos hasta los 6 500 m.s.n.m. En tales áreas se concentra el mayor volumen de agua ya sea en forma de nevados o de lluvia, dado que allí la precipitación pluvial es intensa y abundante; es frecuente asimismo la formación de nevados. La precipitación total anual promedio alcanza los 800 hasta 1 600 mm por año (Vasquez, y otros, 2016).
- **b) Partes medias**.- Son las comprendidas entre los 800 y 3000 msnm. Las precipitaciones promedio que caen en estas zonas varían entre los 100 – 800 mm/año. En estas zonas están los valles interandinos, caracterizados por el clima benigno y variado. La función de estas partes de la cuenca está relacionada fundamentalmente con el escurrimiento del agua, siendo frecuente en dicho ámbito la presencia de pequeñas ciudades que la circundan, dándose además como característica, una gran actividad económica (Vasquez, y otros, 2016).

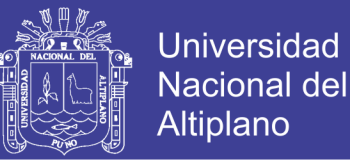

**c) Partes bajas.-**Abarcan desde el nivel del mar hasta los 800 msnm. La precipitación promedio que cae en la zona es muy escasa (< 100 mm/año), su pendiente es igualmente baja. En este ámbito están los amplios valles costeños, donde se desarrolla una intensa actividad agropecuaria, así como también se ubican las medianas y grandes ciudades consumidoras. En estas zonas se ubican los grandes proyectos de irrigación con importantes sistemas de embalse. El potencial de aguas subterráneas de estas zonas es alto (Vasquez, y otros, 2016).

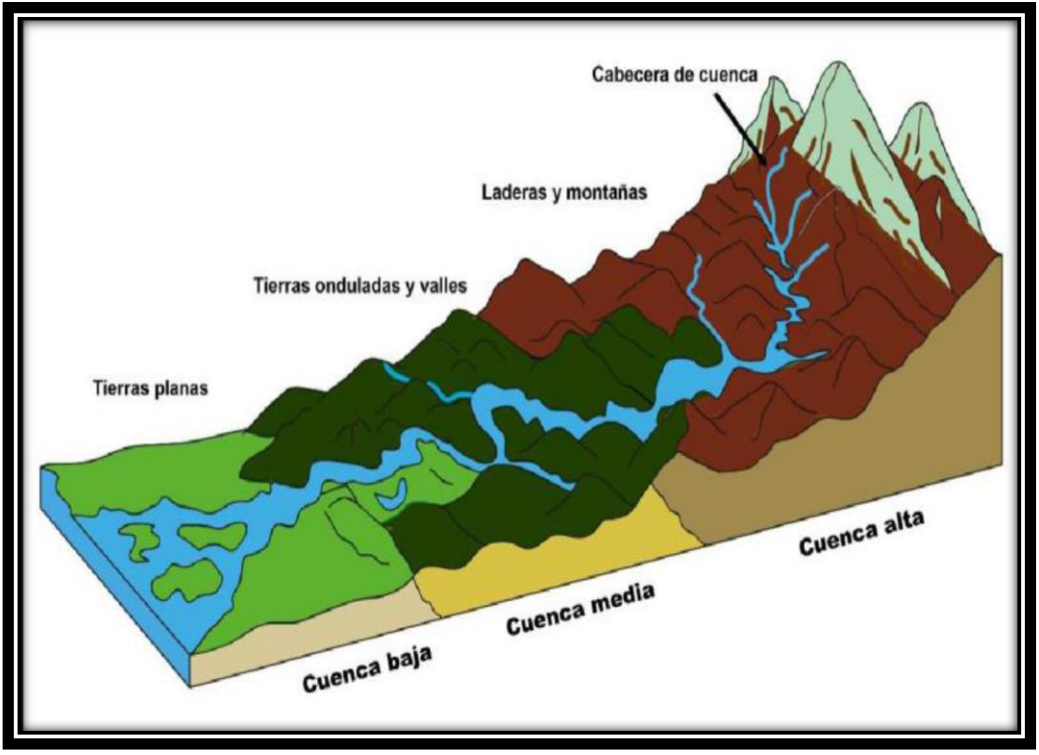

<span id="page-32-1"></span>**Figura 1: Esquema de las partes de una cuenca hidrográfica Fuente:** Manejo de cuencas de Absalón Vásquez, 2016

#### <span id="page-32-0"></span>**2.2.1.2 División de una cuenca hidrográfica**

Un tema de permanente discusión es lo referente a los conceptos de cuenca, sub cuenca y micro cuenca. El punto de partida para dicho análisis es el grado de ramificaciones de los cursos de agua que pueden existir; así por ejemplo se pueden considerar como:

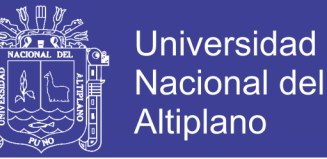

- **Micro cuencas**: Los cursos de agua de primer, segundo y tercer orden.
- **Sub cuencas:** Los cursos de agua de cuarto y quinto orden.
- **Cuencas:** Los cursos de agua de sexto orden y más.

Las divisiones en cuencas, sub cuencas o microcuencas, deben hacerse con criterio técnico y práctico. Por ello en la Tabla 1 se puede observar el área aproximada a considerar como referencia para la división de una cuenca hidrográfica (Vasquez, y otros, 2016).

<span id="page-33-2"></span>**Tabla 1: Área aproximada para la identificación de la cuenca hidrográfica**

| Área<br>(miles de has) |
|------------------------|
| > 50                   |
| $5 - 50$               |
| < 50                   |
|                        |

**Fuente:** Manejo de cuencas de Absalón Vásquez, 2016

#### <span id="page-33-0"></span>**2.2.1.3 Tipos de cuencas hidrográficas en el Perú**

Existen notoriamente tres tipos de cuencas según la derivación de las aguas de los ríos, las cuencas de la vertiente del Pacífico, del Atlántico y las del Titicaca, que en total suman 159 sub cuencas en todo el sistema hidrográfico nacional (Vasquez, y otros, 2016).

### <span id="page-33-1"></span>**2.2.1.3.1 Cuencas del Pacífico**

Las 62 cuencas del Pacífico se caracterizan por la morfología muy accidentada, angosta y corta de sus partes altas, compuesta por cañones muy pronunciados, que se vuelven muy pedregosos en las partes medias, facilitando los torrentes y por una limitada amplitud en sus partes bajas por la presencia de desiertos. Es por ello que la necesidad de agua se torna imprescindible para sustentar la agricultura especialmente en las partes bajas de estas cuencas, que

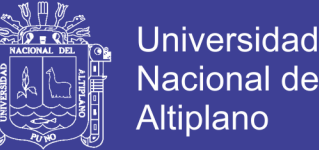

son desiertos, lo que ha obligado a recurrir a la construcción de importantes obras de infraestructura hidráulica, tales como grandes reservorios de agua, canales de irrigación que han permitido ganar tierra al desierto, ampliando de esta manera la frontera agropecuaria en la costa del Pacífico, la cual más se asemejan a una oasis dentro de un largo desierto.

Los ríos que discurren hacia el Pacifico, son paralelos, torrentosos y siguen enormes pendientes, lo que les da cierta peculiaridad a los cursos de agua de no navegables. Como contraparte, en las partes bajas no se han realizado acciones significativas para mejorar la ecología de las partes medias o altas, constatándose un avance de la erosión al haberse abandonado la cobertura vegetal de cultivos, al haberse aumentado la carga animal generando sobre pastoreo y un avance descontrolado de la deforestación (Vasquez, y otros, 2016).

### <span id="page-34-0"></span>**2.2.1.3.2 Cuencas del Atlántico**

Las 84 cuencas del Atlántico se caracterizan por una mayor precipitación pluvial en las partes altas, contar con valles interandinos más anchos y un recorrido más largo y amplio de sus ríos en sus partes medias y por las partes bajas que son tropicales húmedas. Interesa no tanto el uso racional del agua sino la construcción de una infraestructura que permite la captación de la misma al contar con suelos más fértiles y con mayores posibilidades de desarrollo. La calidad del agua sólo interesa a las partes altas y para la actividad pesquera de las partes medias compuestas por monte con alta vegetación por la extrema precipitación de las partes bajas, en contraste con la aridez de las partes medias y bajas de las cuencas del Pacífico. En muchos lugares de estas cuencas de la vertiente del Atlántico, existe un gran potencial para la producción de energía

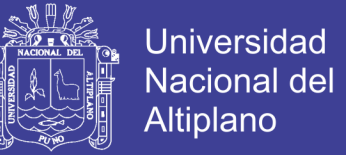

hidroeléctrica que deben ser aprovechadas adecuadamente. Al mismo tiempo el problema mayor de estas cuencas es la deforestación acelerada, la contaminación creciente por la minería legal e ilegal y el narcotráfico (Vasquez, y otros, 2016).

### <span id="page-35-0"></span>**2.2.1.3.3 Cuencas del Titicaca**

Las 13 cuencas del Titicaca se caracterizan por estar impactadas por el lago navegable más alto del mundo, a una altura promedio de 3809 msnm; por la irregularidad de los torrentes de sus cursos de agua que provienen también de las partes altas de la cordillera occidental que desemboca en el lago, teniendo periodos de escasez de agua que se alternan con las inundaciones, que han hecho que los alrededores del lago se dediquen más a la ganadería que a la agricultura. De esta manera, se reproduce la pobreza porque esta ganadería tiene una limitada rentabilidad al estar muy lejos de los mercados más importantes que son Arequipa, Lima y el exterior y que al mismo tiempo los pastizales y demás cubierta vegetal está muy deteriorada o simplemente ya no existe. Lo que se ha venido paliando es con su intenso intercambio comercial de productos provenientes de Bolivia. Sin embargo, la reconstrucción de los camellones construidos en la época prehispánica, la obtención de variedades de semillas resistentes a las heladas y la construcción de invernaderos, viene dando cierta esperanza de utilizar las partes bajas para el desarrollo de una agricultura intensiva. Todo ello está favoreciendo a la repoblación de esta cuenca en sus partes bajas y una esmerada atención de diversas organizaciones no gubernamentales por apoyar técnica y organizativamente al campesinado empobrecido del altiplano.

36
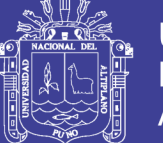

**Universidad Nacional del** Altiplano

En las partes altas, menos importantes que las bajas, son sumamente escarpadas y accidentadas, lo que obliga a un tratamiento más fino de su espacio a fin de aumentar la cobertura vegetal necesaria para lograr un equilibrio mayor del ciclo hidrológico; esta parte semi-plana con algunas colinas, sujeta a desastres ocasionados por las continuas heladas, aunque con gran potencialidad, si se recupera la vegetación perdida y la construcción de zanjas de infiltración u otras prácticas conservacionistas para retornar y aumentar la infiltración del agua de lluvia (Vasquez, y otros, 2016). En las figuras 2 y 3 se muestran las 3 vertientes y la red hidrográfica del Perú.

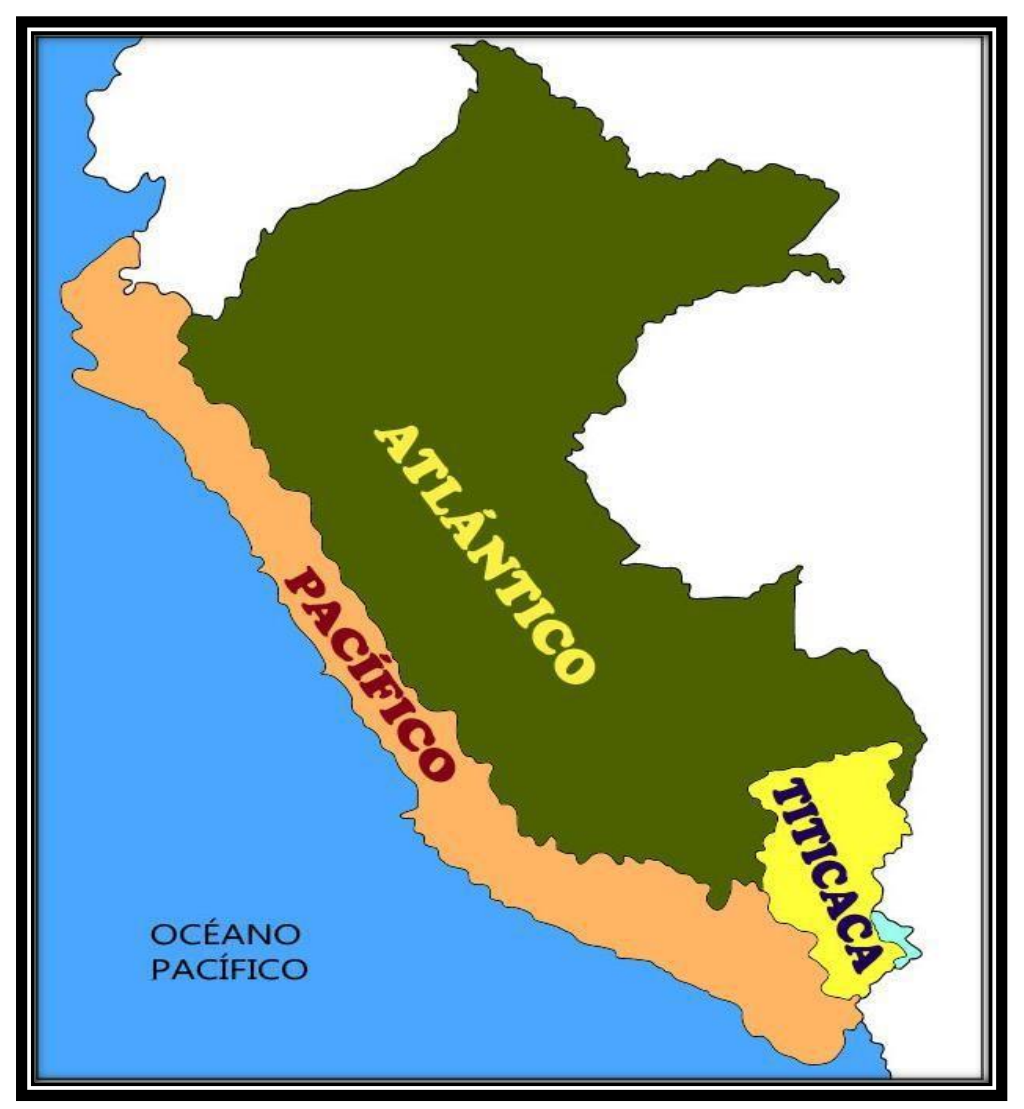

**Figura 2: Vertientes hidrográficas en el Perú Fuente:** Manejo de cuencas de Absalón Vásquez, 2016

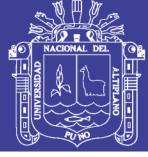

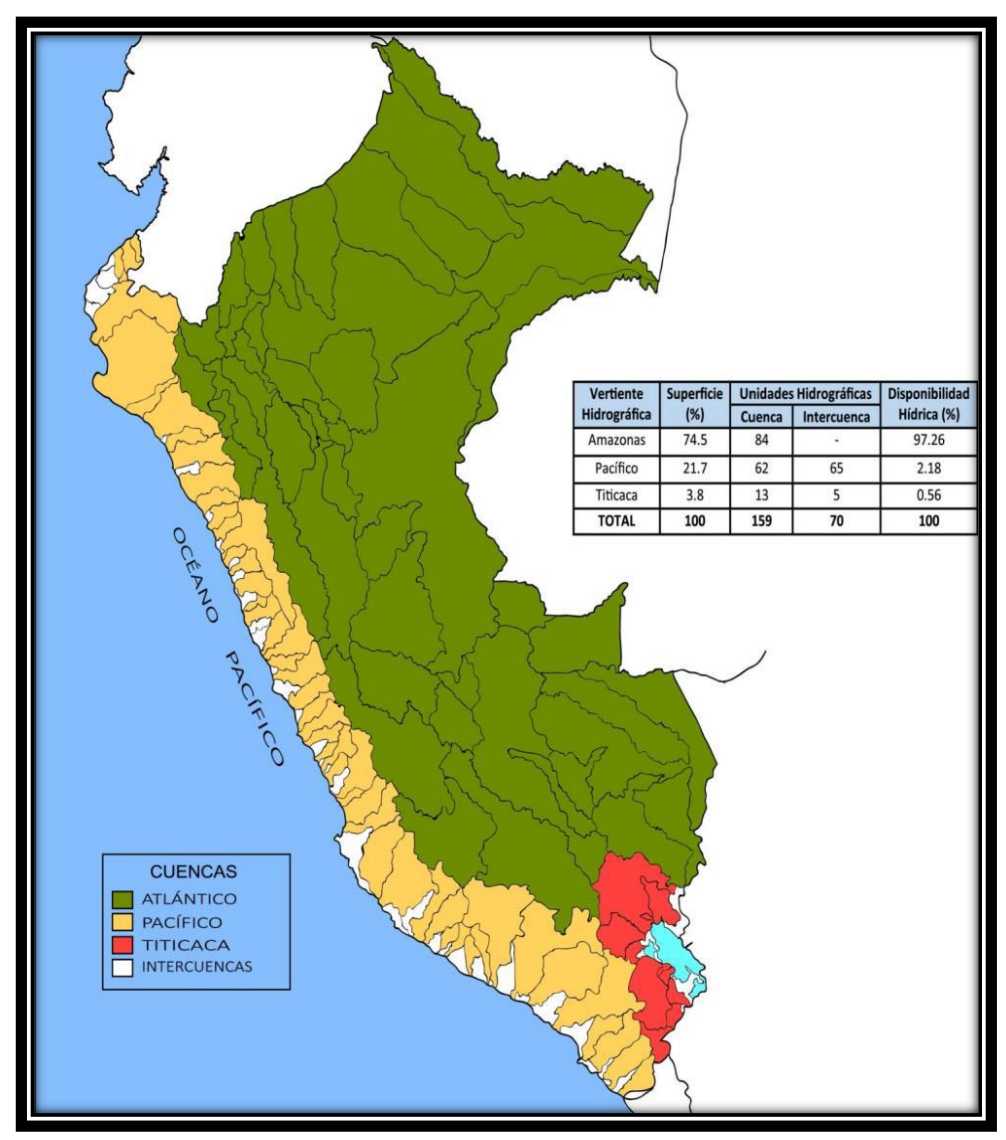

**Figura 3: Vertientes y red hidrográfica del Perú Fuente:** Manejo de cuencas de Absalón Vásquez, 2016

### **2.2.2 Recursos hídricos**

El agua es una sustancia formada por la combinación de oxígeno e hidrógeno y que es más o menos pura, forma la lluvia, las fuentes, los ríos y los mares y es parte constituyente de los seres vivos y, entre ellos, de los vegetales (DRALE, 2016).

El agua es la sustancia que más abunda en la Tierra y es la única que se encuentra en la atmósfera en estado líquido, sólido y gaseoso. La mayor reserva de agua está en los océanos, que contienen el 97% del agua que existe en la Tierra. Se trata de agua salada, que sólo permite la vida de la flora y fauna marina. El resto es

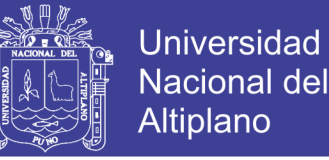

agua dulce, pero no toda está disponible: gran parte permanece siempre helada, formando los casquetes polares y los glaciales (FAO, 2012).

#### **2.2.2.1 Importancia del agua**

El agua está cada día ante nuestros ojos. Forma parte de nosotros mismos y es absolutamente real y tangible. El agua no sólo es fundamental para la vida; el agua es la vida misma. Es un recurso vital, imprescindible, insustituible, vulnerable y escaso. Como el agua es irremplazable para la vida, las naciones crecen y desaparecen en correspondencia con sus éxitos y fracasos en el manejo del agua. La Carta Europea del Agua realizada en Estrasburgo en 1 968 estableció que "Sin agua no hay vida posible. Es un bien preciado indispensable a toda actividad humana" (Rocha, 2011).

El agua es "fundamental para el desarrollo sostenible, en particular para la integridad del medio ambiente y la erradicación de la pobreza y el hambre, y que es indispensable para la salud y el bienestar humanos". Sin embargo, como ocurre con muchas cosas de la vida, sólo comprendemos la importancia y el valor del agua cuando la perdemos. Para que esto no ocurra es indispensable su manejo eficiente e ir a una Gestión del Agua; es decir, que se debe manejar el agua de modo que su aprovechamiento actual no impida que también puedan gozar de ella las generaciones futuras. Se trata de un tema sumamente importante para el desarrollo y bienestar de un país, pero también es cierto que origina múltiples conflictos de intereses (ONU, 2003).

En el Perú, el uso y gestión integrada del agua, la actuación del Estado y los particulares en dicha gestión, así como en los bienes asociados a esta, determinaron que "El agua no sólo es indispensable para la vida, sino que es insustituible". No

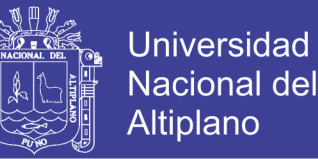

hay nada que la reemplace. Por lo tanto, cuando una nación ocupa un territorio y se organiza como Estado tiene que proclamar para sí la propiedad de los recursos naturales en general, y de los hidráulicos en particular, ubicados en su territorio. De acá la necesidad de recordar y examinar los usos que tiene el agua, que son los que le dan las características antes señaladas (Ley de Recursos Hídricos Nº 29338, 2009).

### **2.2.2.2 Distribución del agua en el planeta**

En la Tierra hay tanta agua, que bien podría llamársele el planeta agua  $(1350 \text{ millones} \text{ de } \text{km}^3)$ . Como el 70% de su superficie está cubierta de agua se le llama el Planeta Azul. El 97% del agua de la Tierra está en el mar. Del 3% restante casi todo está en glaciares y aguas subterráneas profundas. Sólo podemos tener acceso a los ríos y corrientes, lagos de agua dulce y aguas subterráneas poco profundas. Sin embargo, no toda es fácilmente aprovechable, a lo que se añade su desigual distribución espacial y temporal.

Hay países que tienen grandes cantidades de agua y otros la tienen en muy pequeña cantidad. India, China, Pakistán, Rusia y Canadá, son los países con mayor cantidad de agua dulce y poseen la mitad de las reservas mundiales.

En la Figura 4; nos explica que en América del Sur, con el 6% de la población mundial, tiene el 26% de los recursos hidráulicos superficiales mundiales; en cambio, Asia con el 60% de la población mundial, sólo posee el 36% de dichos recursos.

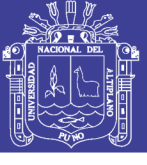

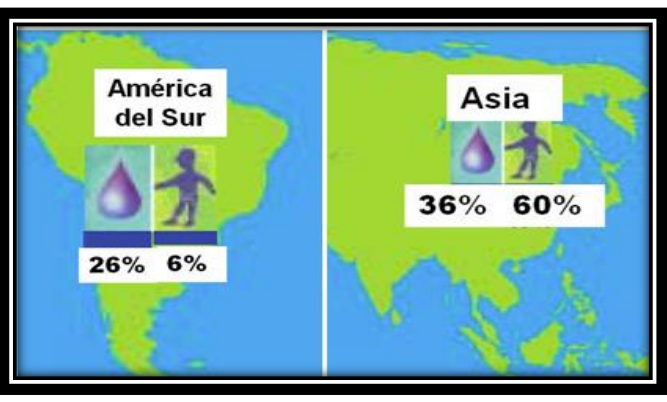

**Figura 4: Comparación de uso de agua entre América del Sur y Asia Fuente:** El agua virtual y la huella hídrica en el siglo XXI, 2011

Lo mismo ocurre dentro de un mismo país, en el que hay cuencas, o bien regiones, excedentarias y otras deficitarias. Esto puede verse también desde el punto de vista de los requerimientos de agua: hay países, o regiones dentro de ellos, con gran demanda y otros con pequeña demanda de agua. La disponibilidad mundial de agua (técnica y económicamente aprovechable, con mucho optimismo) es de 40 000 km<sup>3</sup> por año y es la llamada Agua Azul, constituida básicamente por las aguas superficiales y los acuíferos. Representa el 40% de la lluvia que cae sobre la tierra firme del planeta (Agua Verde). Esto significa en la actualidad cerca de 6 000 m<sup>3</sup> por habitante y por año (m<sup>3</sup>/hab/año). Hace pocas décadas era el doble (13 000 m<sup>3</sup> /hab/año). Hay países que están muy por debajo de dicho promedio, como China o España, que no llegan a los 2 500 m<sup>3</sup>/hab/año.

En el Perú la disponibilidad de agua es muy alta, aproximadamente 70 000 m<sup>3</sup> /hab/año, cerca de doce veces el promedio mundial. Esto nos coloca en el puesto 17 dentro de 180 naciones. Es cierto, sin embargo, que esta gran cantidad de agua, que representa casi el 5% (2 000 km<sup>3</sup> por año) de la escorrentía mundial, se encuentra muy desigualmente distribuida en el tiempo y en el espacio. Es decir, hay

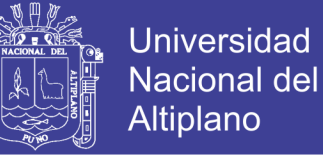

escasez relativa de agua. A esto debe añadirse que más del 98% de nuestros recursos hidráulicos superficiales tiene algún grado de compromiso internacional.

Pero, debe reconocerse que poseemos una enorme cantidad de agua. El aumento de la demanda y la desigual distribución espacial y temporal del agua crea su escasez, la que debe ser apreciada debidamente para comprender la necesidad de soluciones alternativas alas tradicionalmente utilizadas.

### **2.2.2.3 Uso del agua**

El agua está presente en todas las manifestaciones de nuestras vidas, así es en los aspectos domésticos, ambientales, agrícolas, pecuarios, energéticos, industriales, recreativos y aun religiosos. Sus usos constituyen la expresión del provecho que se obtiene de ella y son tantos y tan variados que no es fácil enumerarlos y clasificarlos. El examen detallado de ellos sería una tarea ardua, pues el agua se caracteriza no sólo por la diversidad de usos, sino por la multiplicidad de usuarios (FAO, 2012).

En la Figura 5; se observa de manera referencial la utilidad del agua en el mundo la mayor parte corresponde largamente a la agricultura y se ubicaba, hace algunos años, entre el 75 y el 90%, con un promedio de 86%. Lo alarmante es que para el periodo1996-2005 aumentó al 92%. (FAO, 2015).

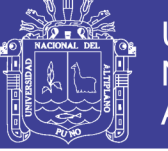

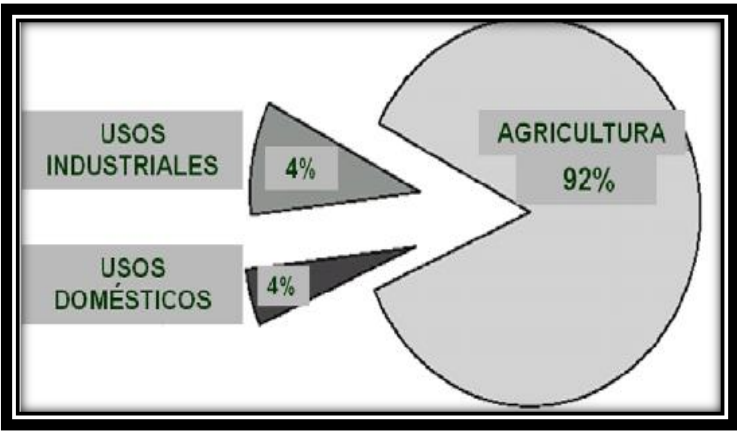

**Figura 5: Uso del agua a nivel mundial Fuente:** El agua virtual y la huella hídrica en el siglo XXI, 2011

En el Perú, la Figura 6 muestra que del total de agua utilizada corresponde a la agricultura el 80%, a la industria el 8% (2%, a minería) y a los usos poblacionales el 12%. En consecuencia, para mitigar la escasez del recurso resulta ser fundamental buscar el eficiente manejo del agua de riego (Rocha, 2011).

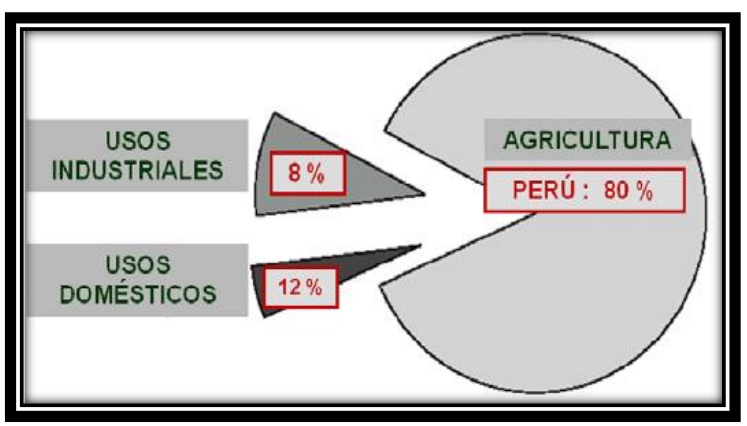

**Figura 6: Uso del agua en el Perú Fuente:** El agua virtual y la huella hídrica en el siglo XXI, 2011.

Los usos del agua antes mencionados son los tradicionales. Sin embargo, también se necesita agua, y ahora más que nunca, para mantener el equilibrio ecológico y para descontaminar el agua que por acción humana ha perdido su calidad. Son inicios del siglo XXI la economía de los países ha estado cada vez más dependientes unas de otras y, en consecuencia, tenemos que mirar el agua, recurso por excelencia, como un recurso planetario (FAO, 2012).

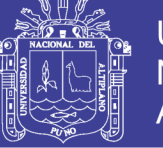

### **2.2.2.4 Disponibilidad de los recursos hídricos en el Perú**

La totalidad de los recursos de agua dulce renovables del Perú equivalen a aproximadamente 54 500 m<sup>3</sup> per cápita, cerca del 84% de los recursos hídricos del país provienen de aguas superficiales y el 16% restante, de aguas subterráneas. En total, existen 159 unidades hidrográficas en el Perú administradas por 14 Autoridades Administrativas del Agua (AAA). De estas zonas de captación, 62 están ubicadas en la vertiente del Pacífico, 84 en la vertiente del Atlántico y 13 en la vertiente del Titicaca (ANA, 2014). Estas tres vertientes se ilustran en la Figura 7.

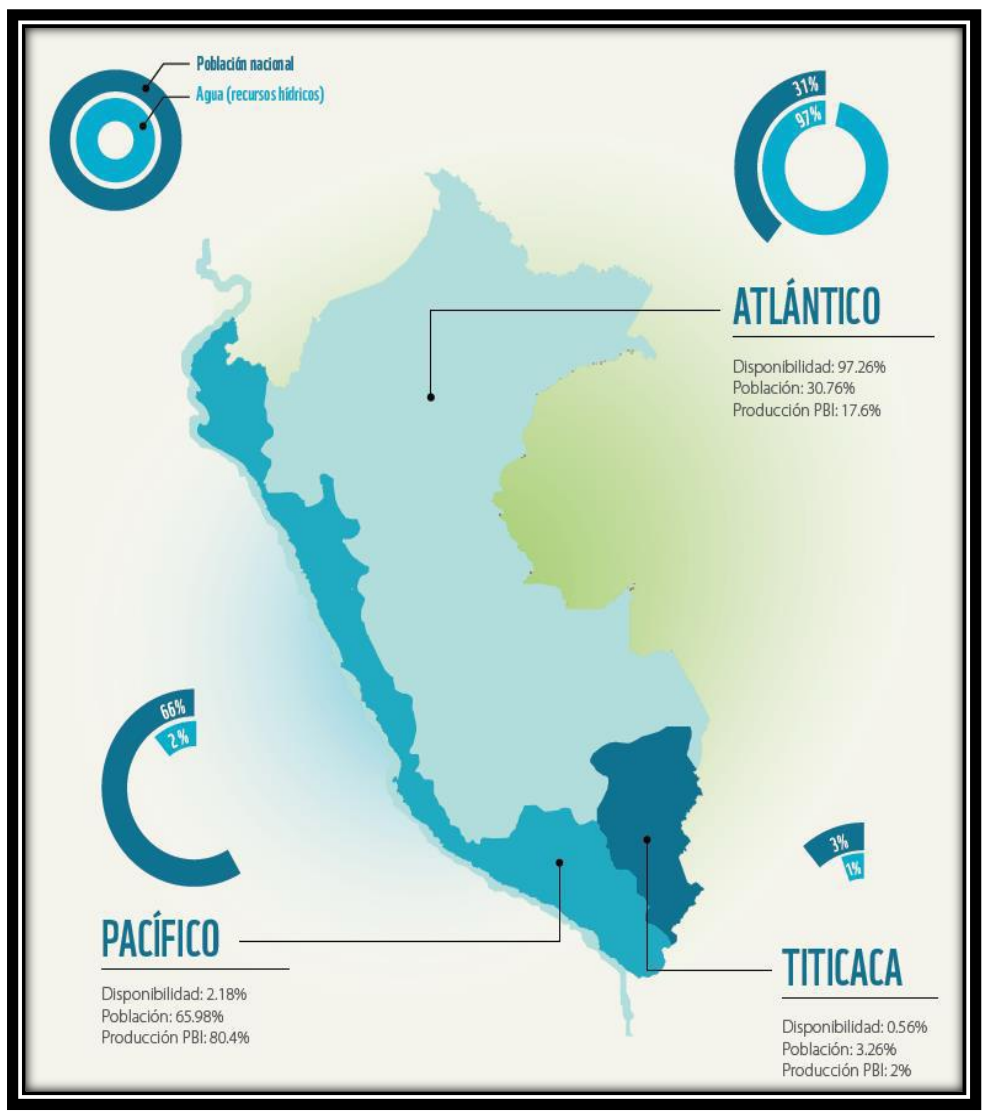

**Figura 7: Vertientes del Perú. Fuente:** WWF Perú basado en ANA, 2012

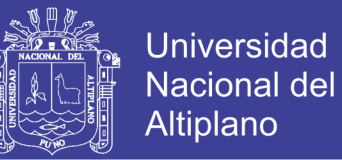

En términos de disponibilidad de agua a nivel nacional podemos indicar que la vertiente del Pacífico alberga a cerca del 66% de la población nacional y el 2% de los recursos hídricos del país, en contraste con la vertiente del Atlántico que alberga 31% de la población nacional y un 97% de los recursos hídricos, mientras que la vertiente del Titicaca alberga al 3% de la población y el 1%de los recursos hídricos del Perú. (ANA, 2014). Esto se detalla en la Tabla 2.

| <b>Vertiente</b>                                          | Volumen<br>total<br>disponible<br>$\text{(mm}^3)$ | Volumen<br>total<br>disponible<br>(%) | Recursos de aguas<br>superficiales<br>(mm <sup>3</sup> ) | Recursos de aguas<br>subterráneas<br>(mm <sup>3</sup> ) |  |
|-----------------------------------------------------------|---------------------------------------------------|---------------------------------------|----------------------------------------------------------|---------------------------------------------------------|--|
| <b>ATLÁNTICO</b>                                          | 1 7 1 9 8 1 4                                     | 97                                    | 1 7 1 9 8 1 4                                            | N.D                                                     |  |
| <b>PACÍFICO</b>                                           | 38 4 81                                           | 2.0                                   | 35 632                                                   | 2849                                                    |  |
| <b>TITICACA</b>                                           | 9877                                              | 0.5                                   | 9 877                                                    | N.D.                                                    |  |
| <b>TOTAL</b>                                              | 1768 172                                          | <b>100</b>                            | 1765 323                                                 | 2849                                                    |  |
| <b>Fuente:</b> Global Water Intel, tomado de $ANA$ , 2012 |                                                   |                                       |                                                          |                                                         |  |

**Tabla 2: Disponibilidad de recursos hídricos en el Perú por vertientes**

**Fuente:** Global Water Intel, tomado de ANA, 2012

El retroceso de los glaciares andinos está teniendo y continuará teniendo un impacto significativo en los recursos hídricos del país. Los glaciares tienen un rol importante ya que abastecen de agua a los ríos que mantienen a las comunidades locales, tanto económicamente como en términos de suministro de agua potable. Por lo tanto, los patrones cambiantes del clima probablemente originarán una continua reducción de los recursos hídricos disponibles en la zona costera del país. (The world we Want, 2013).

La acelerada urbanización y el continuo crecimiento económico colocarán una presión adicional a la escasez de agua. La cual claramente es evidente a nivel de escases de agua que actualmente está experimentando el territorio al oeste de los Andes. Por lo cual las áreas con tendencia a la sequía y que probablemente se vean cada vez más presionadas por los cambiantes patrones climáticos (ANA, 2014).

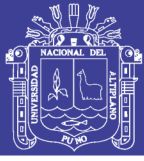

#### **2.2.2.5 Calidad de agua en el Perú**

El Perú enfrenta serios problemas en términos de calidad de agua. El deterioro gradual de sus recursos hídricos se atribuye principalmente a los crecientes flujos de efluentes no tratados provenientes de los sectores minero, industrial, agrícola y doméstico. Según un estudio realizado en el año 2007, 16 de los 53 ríos de la región costera han sido contaminados por actividades relacionadas a la minería, contaminando tanto los suministros de agua potable como de riego (ANA, 2014).

Dado el acelerado incremento de las actividades mineras durante los años recientes que aún no ha sido equiparado por un incremento en la regulación, es probable que la calidad del agua haya empeorado. Más aún, en el 2009 se calculaba que debido a una falta de infraestructura a nivel nacional, tan solo cerca del 35% del total de las aguas residuales recolectadas recibían tratamiento antes de ser descargadas (The world we Want, 2013).

### **2.2.3 Commodities**

Si buscamos el término *commodity* en el diccionario, encontraríamos como traducción literal "*mercancía, producto*" (Cooper, 2004). En el sentido más amplio de la palabra, se puede usar para describir cualquier bien que puede ser comercializable (Bain, 2013). Sin embargo, con estas traducciones tan escuetas no es posible entender este término económico. En general, podemos definir el término inglés *commodity* como "*todo bien que es producido en masa por el hombre o del cual existen enormes cantidades disponibles en la naturaleza, que tiene valor o utilidad y un muy bajo nivel de diferenciación o especialización"* (Castelo, 2003)*.*

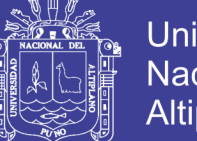

**Universidad** Altiplano

El mercado de commodities ha ido evolucionando paralelamente al de otros mercados financieros y actualmente es un mercado globalizado, como el que podemos encontrarnos en los mercados de divisas, de renta variable o de renta fija. Este desarrollo ha permitido la entrada de muchos participantes en el mercado y la implementación de diversos productos e instrumentos de inversión.

Las transacciones de commodities se realizan en dos tipos de mercado. Por un lado nos encontramos con los mercados listados, esto es, las Bolsas de materias primas.

> *"Las Bolsas de materias primas o commodities son mercados en los que se compran y venden productos como maíz, gas natural, petróleo, aluminio, oro, etc., en el que cada producto tiene su propio mercado en los que intervienen compradores y vendedores*" (Lawson, 2011)

La modalidad de operativa en estos mercados es mediante instrumentos derivados (principalmente por medio de contratos de futuros) cuyo activo subyacente es un commodity, comerciándose en diferentes Bolsas del mundo. Y podemos encontrarnos con diferentes activos subyacentes que se utilizan para este tipo de contratos de futuros, como por ejemplo: productos agrícolas (trigo, maíz, algodón, azúcar, café, soja, cacao, etc.), metales (oro, plata, cobre, zinc, aluminio, etc.), productos cárnicos (cerdo, vacuno, etc.) o energéticos (petróleo, gas natural, etc.). Además, varios productos pueden agruparse en una Bolsa, como por ejemplo es el caso del MFAO (Mercado de Futuros del Aceite de Oliva) en España, en el que se negocia exclusivamente aceite de oliva.

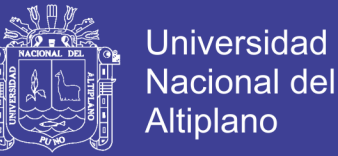

Por otra parte, el otro mercado en el que se realizan transacciones de commodities es el mercado físico o *spot,* en el cual las compraventas de materias primas se realizan al contado y con un precio *spot* acordado, liquidándose la operación en el mismo día o en un plazo máximo de 72 horas.

Con el crecimiento de las Bolsas de commodities a nivel mundial, se desarrollaron nuevos conceptos del término *commodity*. Según el diccionario Económico Financiero de (Cuartas Mejía, 2011)

> "*La definición legal de commodity utilizada en los Estados Unidos amplió el concepto de éste, pues se permitió que este término se acuñase a todo aquello que fuese subyacente en un contrato de futuros de una bolsa de commodities establecida. Así, prácticamente cualquier cosa podía considerarse un commodity, llegando a tomar una gran cantidad de activos financieros bajo condición de que no se los tome como valores."*

Los commodities son bienes genéricos que generalmente no presentan ninguna transformación, por lo cual su significado tradicional se circunscribe primordialmente al de materias primas, un *commodity* es un producto de atributos no diferenciados, donde el factor precio es la clave determinante de compra. Se trata de productos cuyo valor viene dado por el derecho del propietario a comerciar con ellos, no por el derecho a usarlos (Torres, 2005).

Los mercados de commodities se caracterizan por el intercambio de bienes que no son diferenciables, en los que no es posible establecer diferencias visibles a partir de su origen o de alguna característica específica del producto. Son excepciones los

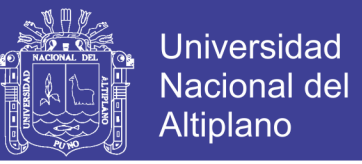

*commodities* que tienen indicaciones geográficas, que diferencian a un producto y definen su calidad y su reputación, tales como ciertos vinos, el champagne, o productos como el café, el té, el yogurt o el tabaco (Schaper, 2007).

### **2.2.3.1 Clasificación**

#### *a) Energéticos*

El comercio mundial de estos productos se ha incrementado gracias a que el consumo global de energía se ha incrementado en un 60% durante los últimos 25 años y es probable que aumente en otro 35-40% en los próximos 25 años (Deutsche, 2011).

Son los más importantes a escala mundial gracias a la preponderancia del petróleo en la economía global. Esto supone que el petróleo sea el commodity más negociado globalmente, tanto en el mercado de futuros como en el spot. Pero aparte del petróleo y sus derivados (petróleo crudo, refinado, gasolina, nafta, keroseno, etc.), en este grupo podemos encontrarnos con productos como gas natural, etanol, electricidad, carbón y uranio, entre otros.

#### *b) Metales Industriales*

También conocidos como metales no ferrosos, este grupo lo compone el aluminio, el cobre, el plomo, el níquel, el estaño y el zinc. Pero en esta lista encontramos un gran ausente: el acero. Aunque es el metal más importante en la economía mundial, no se negocia financieramente con él debido a la gran variedad de clases del mismo, lo cual dificultaría mucho su negociación en mercados listados.

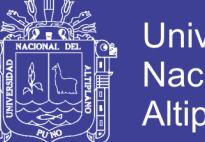

**Universidad** Altiplano

Estos seis metales son negociados en diversos mercados alrededor del mundo. Sin embargo, los principales contratos de referencia se negocian en el London Metal Exchange (LME). Es una Bolsa muy líquida en la que el aluminio es el activo industrial predominante y el que aglutina mayores operaciones comerciales, tanto en esta Bolsa como en las del resto del mundo. De hecho, junto con el cobre y el zinc, el 85% del total de contratos negociados en el LME corresponden a estos tres commodities (Deutsche, 2011).

#### *c) Metales Preciosos*

Tienen gran valor económico debido a que no son abundantes como los industriales, sino que se caracterizan por ser escasos en la naturaleza. Algunos como el iridio raramente alcanzan las 8 toneladas de producción anuales ya que se encuentra en menos de una billonésima parte de la corteza terrestre. Además del iridio, este grupo lo componen otros elementos químicos como el oro, la plata, el paladio, el platino, el rutenio o el rodio.

#### *d) Carnes y Derivados*

La mayor parte de la carne consumida en el mundo proviene principalmente del ganado porcino. Pero aunque esta variedad ocupa un lugar predominante en este segmento, también podemos mencionar en esta categoría el ganado bovino, el vacuno, el avícola así como huevos, leche, manteca y derivados.

Los precios de los futuros de este grupo guardan una gran relación con los de los cereales ya que éstos últimos se usan para alimentar al ganado, luego constituyen un factor decisivo en la determinación de los precios de la carne ya

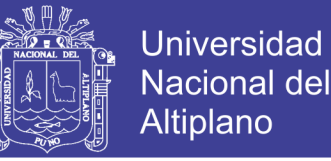

que representan aproximadamente un 65% de los costes de producción (Cannesa, 2013).

#### *e) Granos y cultivos*

Los granos y cultivos son "recursos renovables cuya oferta global fluctúa constantemente, determinada en gran medida por los ciclos de producción de los cultivos, las condiciones climáticas y los cambios que se presentan en la demanda del mercado global" (Cannesa, 2013).

Las materias primas que se incluyen en este grupo incluyen el maíz, el trigo, la soja, la avena, la cebada, aceite y harina de soja, sorgo, aceite de colza, aceite de palma, etc. Estas materias primas han sufrido una escalada de precios en los últimos años gracias en parte al auge y desarrollo de la producción de los biocombustibles, pero también porque suponen el núcleo de la dieta humana mundial, además de sus usos como pienso para ganado, por lo que el desarrollo de las economías emergentes y el aumento demográfico mundial han ayudado a que la demanda mundial creciese. Por otra parte, la especulación que ha surgido en torno a estos mercados también ha incidido en la subida de precios.

#### **2.2.4 Agua virtual**

El agua virtual es el agua contenida en un producto, no en el sentido real sino en el sentido virtual. Se refiere al agua usada para elaborar un producto determinado (Hoekstra, 2003).

El contenido de agua virtual también se puede expresar como una huella de agua (HA). Una HA total de una nación muestra el agua utilizada en un país, y el agua utilizada fuera de las fronteras de un país para producir todos los productos

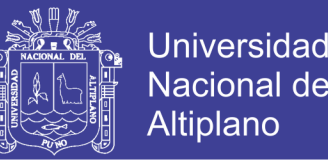

consumidos. Más importante aún, evalúa dónde el agua origina y puede explorar significativamente la idoneidad de sitios de producción para 'exportar' agua. La primera evaluación preliminar de la AV de las naciones fue llevada a cabo por (Hung & Hoekstra, 2002).

El agua virtual se refiere a la cantidad de agua que se requiere para producir un determinado producto. El contenido de agua virtual puede ser evaluado en el campo o nivel de procesamiento, dependiendo del elemento específico o alcance de estudio. En este trabajo nos enfocamos en el contenido de agua azul de las hortalizas a nivel de campo. Por lo cual la denominación "virtual" viene a ser la cantidad de agua contenida físicamente en el producto final la cual puede ser insignificante en comparación con la cantidad que entró en su producción y está muy ligado al concepto de huella hídrica está el concepto de flujo de agua virtual o comercio de agua virtual, que representa la cantidad de agua incorporada en los productos comercializados. El concepto de agua virtual se desarrolló específicamente para abordar el comercio y la escasez de agua, más que los impactos ambientales. Ha sido usada principalmente para ilustrar el flujo de agua entre países a través del comercio de productos comestibles y, por lo tanto, es un concepto que vincula agua, alimentos y comercio de una forma accesible. Esto puede mejorar la comprensión sobre las ventajas comparativas de la producción entre países e informar el debate acerca de la seguridad hídrica (ANA, 2013).

La huella hídrica de un país se define como el volumen total de agua dulce usada para producir los bienes y servicios consumidos por la población de dicho país. Como no todos los bienes consumidos por un país determinado se producen en ese país, la huella hídrica consiste en dos partes: el uso de recursos hídricos domésticos

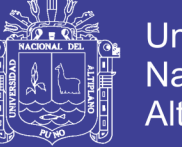

**Universidad Altiplano** 

y el uso de agua fuera de las fronteras del país. En ese sentido, al evaluar la huella hídrica de un país, resulta esencial cuantificar los flujos de agua virtual que salen y entran al país. Si se toma en cuenta el uso de recursos hídricos nacionales como punto de partida para la evaluación de la huella hídrica de un país, deberían restarse los flujos de agua virtual que dejan el país y sumarse los flujos de agua virtual que ingresan al país (Chapagain A. , Hoekstra, Savenije, & Gautam, 2006).

El concepto de agua virtual se hizo más preciso con aplicaciones prácticas una vez Hoekstra y Hung (2002), Chapagain y Hoekstra (2003), Zimmer y Renault (2003), Oki et al. (2003), Yang et al. (2006) y de Fraiture et al. (2004) comenzaron a cuantificar y calcular flujos de agua virtuales globales.

### **2.2.4.1 Contenido de AV en productos**

Los productos de origen animal representan una cantidad de agua virtual mucho mayor que la de los productos agrícolas y, en general, mientras mayor sea el grado de procesamiento de un producto, mayor será su contenido de agua virtual. Se ha determinado que una alimentación basada en productos animales tiene un mayor consumo de agua que una dieta vegetariana; un ejemplo es el promedio de que se consumen aproximadamente 4000 litros de agua al día por persona frente a 1500 frente a una dieta vegetariana (Rocha, 2011).

En la Tabla 3; se verá el consumo de agua virtual aproximado por ciertos productos de primera necesidad.

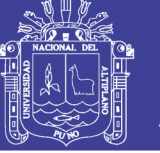

|                 | Consumo de      |        |
|-----------------|-----------------|--------|
| <b>Producto</b> | producción agua | Unidad |
|                 | virtual         |        |
| Trigo           | 1000            | L      |
| Arroz           | 4000            | L      |
| Leche           | 1000            | L      |
| Oueso           | 5000            | L      |
| Carne de cerdo  | 5000            |        |
| Carne de res    | 22000           | L      |
| Azúcar          | 1500            | L      |
| Polo de algodón | 4000            | L      |
| Hamburguesa     | 2500            | L      |
| Café            | 140             | L      |
| Té              | 35              | L      |
| Cerveza         | 75              | L      |
| Vino            | 120             | L      |
| Papel bond A4   | 10              | L      |
| Naranja         | 50              | L      |
| Manzana         | 70              |        |
| Papa            | 25              | L      |
| Automovil       | 150 000         |        |
| Acero           | 300 000         |        |
|                 |                 |        |

**Tabla 3: Consumo de agua virtual en productos de primera necesidad**

**Fuente:** BASA, 2012

### **2.2.4.2 Importación y exportación del AV**

Dado que el cuarto planteamiento antes mencionado busca compensar las carencias de alimentos mediante su importación, los problemas del agua no pueden examinarse exclusivamente dentro de la problemática de una cuenca o una región, sino como parte del comercio entre las naciones. Usualmente, los países escasos de agua tienden a importar productos con un alto contenido de Agua Virtual y a exportar productos con un bajo contenido de ella.

Para la satisfacción de la demanda de alimentos agrícolas en las zonas áridas y semiáridas hay dos posibilidades. Una, es transportar el agua requerida hasta las áreas de riego, lo que implica, por lo general, un costoso sistema de presas, canales y túneles. Mientras que la otra posibilidad es producir los alimentos en el lugar en el que hay agua y transportar los al lugar de consumo. Surge entonces la pregunta ¿no es más barato transportar1 kilogramo de arroz que 4 toneladas de

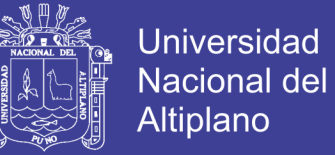

agua? No puede dejar de tenerse presente que en el mundo contemporáneo el transporte de mercaderías se ha abaratado y agilizado muchísimo (Allan J. , 1993).

Hay zonas habitadas de la Tierra en las que el agua es muy escasa. Se sabe que esta escasez irá en aumento por el crecimiento exponencial de la demanda. Es entonces cuando aparece la otra forma de solucionar la escasez, que consiste en importar bienes en cuya producción se empleó grandes cantidades de agua. Es así como se importa Agua Virtual. Aparecen entonces los países que podrían llamarse "hidro-dependientes". No es agua lo que se comercia, sino alimentos. Se produce un flujo de Agua Virtual entre las naciones lo que da lugar al correspondiente mercado (Allan J. , 2003).

Ya que en muchos países se importa alimentos, eventualmente subvencionados, principalmente trigo, soya, arroz y maíz. El trigo representa alrededor del30% del comercio mundial de alimentos (expresado en función de la cantidad de agua involucrada). Sucede lo mismo en el Perú, pues somos importadores de muchos productos agrícolas. Aparece entonces algo así como un mercado de Agua Virtual. Podría considerarse también que el Agua Virtual de un bien corresponde a la cantidad de agua que demandaría su producción en el país de destino y no en el de producción, puesto que las condiciones son diferentes en ambos escenarios (Rocha, 2011).

### **2.2.5 Recopilación de datos en campo**

Se constituye una fase completamente mecánica, la cual puede llevarse a cabo de forma manual o computarizada. Todo depende del tipo de muestra que se haya determinado dentro de la investigación, es decir, la muestra que representa el objeto de estudio. Si la muestra es pequeña, el investigador puede manejar los datos

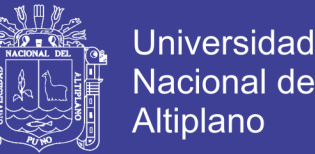

utilizando sus medios manuales, pero si la muestra es grande, necesitara apoyarse en medios más tecnificados como el uso de computadoras que permitan ofrecerles resultados más rápidos y quizás menos riesgosos que si los realizara manualmente (Graterol, 2016).

En cualquiera de las dos formas que emplee se debe llevar a cabo todo un proceso sistematizado, que parte de clasificar los datos de tal forma que le sea fácil su estudio.

Previamente los ordenará y procederá a elaborar su propia guía, permitiendo así el fácil procesamiento de los datos. Para ello deberá considerar cuatro pasos, los cuales son: Agrupación, Categorización, Codificación y Tabulación (ACCT).

Cualquiera que sea el instrumento o medio utilizado para recabar la información, esta tendrá carácter meramente empírico. Los datos recogidos están en función de los tipos de preguntas elaboradas. Algunas respuestas serán directas y otras teóricas, que permitirán comprobar la validez de las hipótesis. Por lo que las respuestas deben analizarse y el primer paso será el proceso de agrupación.

- *a) Agrupación:* Consiste en la facultad que tiene el investigador de agrupar todas las respuestas similares o con gran parecido, de tal manera que la información obtenida pueda manejarse con mayor comodidad, tratando que los grupos que la conforman no serán demasiados y se haga fácil el proceso.
- *b) Categorización:* La agrupación anterior conlleva al señalamiento de las categorías o ítems en que estas respuestas deben concentrarse. Establecerán

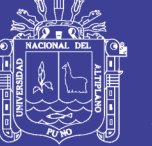

las que considere convenientes para su estudio según lo señalado en la fase de operación analización.

- *c) Codificación:* Consiste en la expresión numérica a la que será sometida cada una de las respuestas verbales y que en el caso estudiado, corresponderá asignarle a cada una de las categorías. El código podrá ser también en letras, queda a elección del sistema que elija el procesador de datos.
- *d) Tabulación:* Consiste en la contabilización que se efectúa de cada una de las preguntas para determinar numéricamente las respuestas obtenidas.

### **2.2.5.1 Importancia de la recolección de datos**.

La investigación no tiene sentido sin las técnicas de recolección de datos, estas técnicas conducen a la verificación del problema planteado. Cada tipo de investigación determinara las técnicas a utilizar y cada técnica establece sus herramientas, instrumentos o medios que sean empleados. Todo lo que va a realizar el investigador tiene su tiene su apoyo en la técnica de recolección de datos. Aunque utilice medios diferentes, su marco metodológico de recolección de datos se concentra en la técnica de la observación y el éxito o fracaso del proceso investigativo dependerá de cual empleo (Graterol, 2016).

Los instrumentos que se construirán, llevaran a la obtención de los datos de la realidad y una vez recogidos se podrá pasar a la siguiente fase del procesamiento de los datos obtenidos como información.

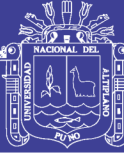

## **2.3 MARCO TEORICO**

### **2.3.1 Aplicabilidad de la huella hídrica**

La aplicabilidad de la [huella hídrica en un producto](http://www.waterfootprint.org/?page=files/productgallery) se calcula para conocer cuánta agua en realidad ha sido empleada en toda su cadena de producción. Por lo general, su cálculo va a requerir revisar las huellas hídricas parciales de cada eslabón, haciendo intervenir en el proceso a varios ciclos que operan durante su producción. Durante el análisis se debe investigar los procesos productivos concretos de cada eslabón, lo que complica el ejercicio de evaluación de la huella hídrica tanto más cuanto más complejo sea el bien estudiado (Rendón, 2015).

A la aplicabilidad de la HH a niveles de productos inferiores y específicos permite conocer exactamente cuánta agua, y en qué condiciones, se utiliza de los sistemas de agua locales, y cuánta agua es necesaria para contrarrestar las corrientes contaminadas; es decir, cuantificar de manera real las unidades de agua utilizada en volumen/peso, para poder implementar acciones que permitan reducir los impactos generados por los usos de agua y capacitar a los productores sobre la importancia del agua y su cuidado (Chapagain & Orr, 2009).

### **2.3.2 Indicadores de sustentabilidad**

Entre el 3 y el 14 de junio de 1992, en la ciudad de Río de Janeiro - Brasil, 178 países del mundo firmaron la Declaración de Río sobre Medio Ambiente y Desarrollo, habiéndose establecido la denominada *Agenda 21*. En dicho documento se expresaba la necesidad de definir indicadores para el concepto de sustentabilidad, para proveer las bases sólidas en la toma de decisiones para todos los niveles, y para

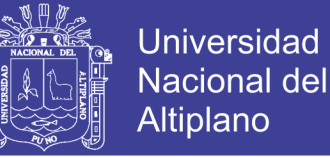

contribuir "a la sostenibilidad auto-regulada de sistemas ambientales y de desarrollo integrado" (CNUMAD, 1993).

En la figura 8 se muestran los indicadores de *sustentabilidad,* las fuentes parten de conceptos conocidos y utilizados en biología, y señalan límites y umbrales a partir de los cuales los servicios ecológicos de los sistemas naturales comienzan a verse amenazados. El concepto de indicadores de la *sustentabilidad débil,* se expresan en términos monetarios, mientras que los indicadores de *sustentabilidad fuerte* se expresan en unidades biológicas y/o biofísicas, como toneladas métricas, litros, número de animales, especies, etc. (Rendón, 2015).

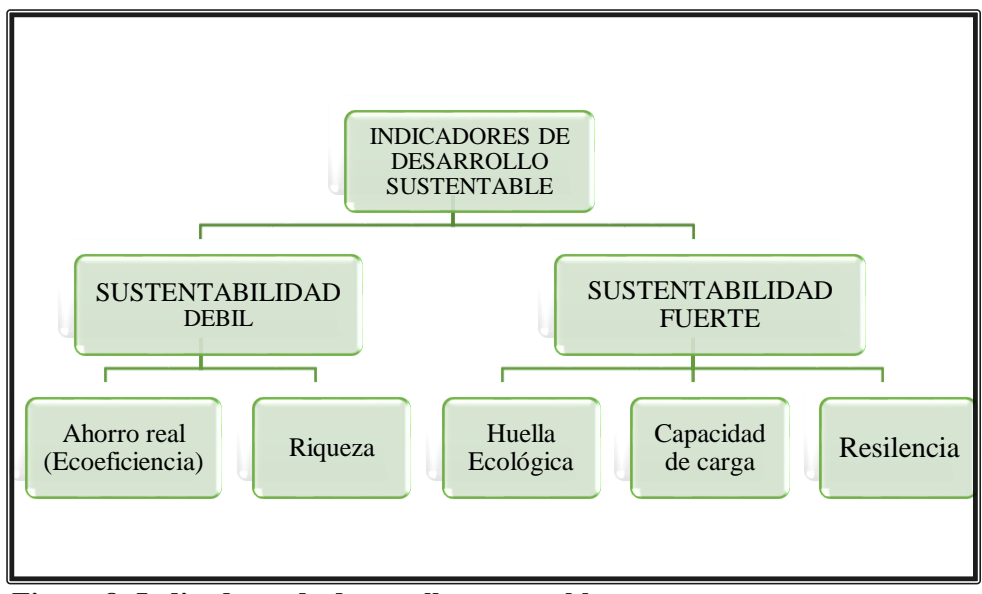

**Figura 8: Indicadores de desarrollo sustentable Fuente:** (Labandeira, 2007)

Entre los indicadores de sustentabilidad débil se muestra el ahorro real, que se puede medir en términos monetarios y que, a través de la eco eficiencia, reducirá el consumo de recursos, principalmente aquellos no renovables, como los minerales, los hidrocarburos, entre otros. La riqueza, según la sustentabilidad débil, es un indicador monetario de bienestar. Así, el Producto Bruto Interno per-cápita, que resulta de dividir el producto bruto interno de un país entre la población, es una

No olvide citar esta tesis

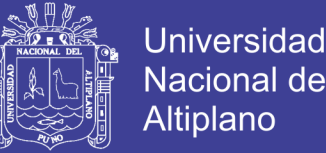

importante medida de riqueza de la población. Estos indicadores de sustentabilidad débil son sustentados por la economía ambiental, que plantea que el capital natural puede reducirse a condición de que, con innovaciones tecnológicas, se pueda sustituir por otros recursos o materiales que puedan irse descubriendo.

De otro lado, existen los denominados indicadores de sustentabilidad fuerte, tales como la huella ecológica, la capacidad de carga y la resistencia. La capacidad de carga se define como *"el nivel máximo de individuos de una determinada especie que puede sobrevivir con los recursos disponibles en una determinada área"*  (Ehrlich, 1992).

La huella ecológica, por su parte, se refiere a "la carga impuesta por una determinada población sobre los recursos naturales y el medio ambiente, y representa el área biológicamente productiva, de tierra o mar, necesaria para sustentar los actuales niveles de consumo de recursos de esta población" (Wackernagel & Rees, 1996).

Si la huella ecológica es mayor que la capacidad de carga, entonces el ecosistema estará siendo sobreexplotado, debiendo por tanto importar recursos. En caso contrario, si la capacidad de carga es mayor que la huella ecológica, el ecosistema podrá ser exportador de recursos naturales. En caso de que exista sobre explotación de un ecosistema, lo que la sustentabilidad fuerte plantea es la resistencia, que se define como la capacidad de recuperación de un determinado ecosistema. Para generar resistencia, se tendría que repoblar las zonas afectadas con el recurso que se ha ido reduciendo, y se mide en términos biológicos (toneladas métricas, hectáreas, litros, etc.).La huella hídrica forma parte de este grupo de indicadores de sustentabilidad fuerte y tiene como base conceptual la economía

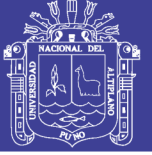

ecológica, que plantea que el capital natural no debe reducirse, en la medida de lo posible.

La sustentabilidad hídrica se define como el uso del agua referencial dentro de los bienes y servicios producidos de manera que se utilice este recursos y no pueda ser reemplazados como a su vez que no dañe el medio ambiente; en otras palabras, que el agua satisfaga las necesidades actuales ya sea de agricultura, industria o minería sin sacrificar la capacidad de satisfacer a futuras necesidades. Bajo este concepto se han desarrollado tres temas muy importantes ecológicamente sustentables: la huella ecológica, la huella del carbono, y la huella hídrica, estos temas nos permiten conocer el grado de impacto que ejerce cierta comunidad humana, persona, organización, país, región o ciudad sobre el ambiente (LEAL IGA, 2015).

La sustentabilidad hídrica está en medir la huella hídrica en unidades de planificación y referenciales de los bienes y servicios ambientales, es decir, en el esquema de ordenamiento territorial y en la ordenación de la cuenca hidrográfica (Mallma Pacha, 2015). La huella hídrica es un indicador de sustentabilidad del uso del agua que abarca tanto el uso directo como el indirecto de un consumidor. La huella hídrica de un individuo, comunidad, producto u organización se define como el volumen total de agua dulce que se utiliza para producir los bienes y servicios consumidos por el individuo, comunidad, producto u organización; esta se calcula sumando el volumen de agua consumida, evaporada o contaminada, por unidad de tiempo o por unidad de masa. Este indicador es clave puesto que el impacto de la actividad humana en los sistemas hídricos acostumbra a estar relacionado con el

consumo humano, el cual frecuentemente acaba siendo responsable de problemas como la escasez o la contaminación del agua (Hoekstra & Chapagain, 2008).

### **2.3.3 Huella hídrica**

La idea de considerar el uso del agua a lo largo de las cadenas de suministro ha cobrado interés después de la introducción del concepto de "huella hídrica" por (Hoekstra, 2003).

La huella hídrica es un indicador de uso de agua dulce que es palpable, no sólo en el uso de agua directo de un consumidor o productor, sino también en su uso indirecto. La huella hídrica puede ser considerada como un indicador global de apropiación de los recursos de agua dulce, por encima de la medida tradicional y restringida de la extracción de agua. La huella hídrica de un producto es el volumen de agua utilizada para producir el producto, medidos a lo largo de la cadena de suministro. Es un indicador multidimensional, que muestra los volúmenes de consumo de agua por fuentes y volúmenes de contaminación por cada tipo de contaminación, y cuyos componentes de huella hídrica total pueden ser especificados geográfica y temporalmente. La huella hídrica azul se refiere al consumo de los recursos de agua azul (agua superficial y subterránea) a lo largo de la cadena de suministro de un producto. "El consumo" se refiere a la pérdida de agua de la masa de agua disponible del suelo de la superficie en un área de captación. Las pérdidas se producen cuando el agua se evapora, vuelve a otra zona de captación o al mar o se incorporan al producto. La huella hídrica verde se refiere al consumo de los recursos de agua verde (agua de lluvia en la medida en que no se pierde por filtro o río abajo). La huella hídrica gris se refiere a la contaminación y se define como el volumen de

agua dulce que se requiere para asimilar la carga de contaminantes más allá de las concentraciones naturales del lugar y la calidad del agua (WFN, 2009).

En la figura 9, se muestra que la parte no-consumida de la extracción de agua (devuelta a la cuenca) no es parte de la huella hídrica. También muestra que, además de medir la "extracción de agua, "la huella hídrica" incluye agua verde y gris y un componente indirecto del uso de agua.

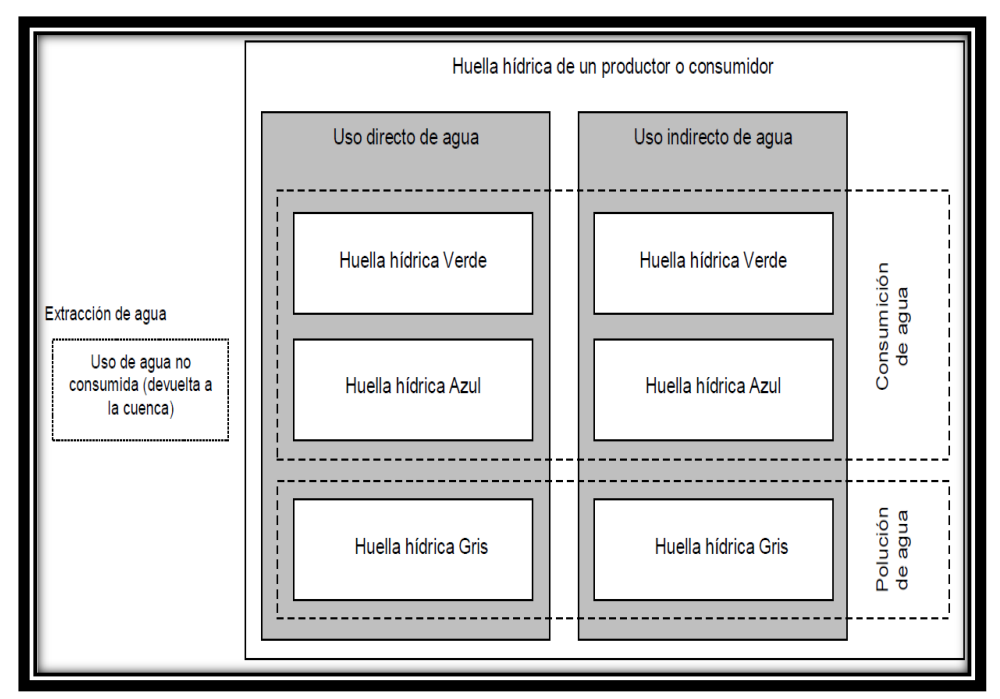

**Figura 9: Representación esquemática de los componentes de la huella hídrica Fuente:** Water Footprint Network, (2012).

Este indicador se puede utilizar para analizar la eficiencia del consumo de agua en relación a la disposición del recurso en un área geográfica determinada. En otras palabras, nos puede ayudar a determinar si usamos el recurso sosteniblemente, de tal manera que nos permita satisfacer las necesidades de la población local, de la producción económica del lugar y del reabastecimiento del ecosistema. Además, insertamos factores económicos, nos indicará si el uso del agua tiene mayor rentabilidad en lugares determinados. Ya que el uso del agua debe entenderse en un contexto local, por tratarse de recursos locales (MINAGRI, 2015).

No olvide citar esta tesis

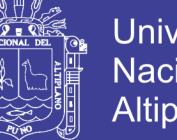

Universidad Nacional del **Altiplano** 

*total = HHazul +HHverde + HHgris*

Los conceptos básicos para entender la huella hídrica son:

### **2.3.3.1 Uso indirecto y directo del agua**

La huella hídrica representa el volumen de aguadulce usado para producir un producto, medido a lo largo de toda la cadena de suministro. Un caso de uso directo del agua es su empleo en los procesos de fabricación cuando, por ejemplo, se elabora un tejido de algodón. En este caso, el uso es indirecto del agua ya que ocurre en el riego aplicado para hacer crecer la planta de algodón. Por lo general, en los procesos productivos los usos indirectos del agua que consumen volúmenes mucho mayores que los directos (MINAGRI, 2015).

#### **2.3.3.2 Extracción consuntiva y no consuntiva del agua**

La huella hídrica considera el uso consuntivo de agua, que es el agua evapotranspirada, incorporada en un producto, o devuelta a una cuenca distinta, o en un momento distinto del cual fue extraída. La huella hídrica, sin embargo, excluye el uso no consuntivo de agua o agua que regresa a la misma cuenca y que se encuentra disponible para usos de otros consumidores en la parte más baja de la cuenca (MINAGRI, 2015).

### **2.3.3.3 Agua azul**

Se refiere al agua que se encuentra en cuerpos de agua superficiales como: ríos, lagos, esteros, etc. y subterráneos; es decir la extracción de agua superficial y subterránea de determinada cuenca, la cual al ser utilizada regresa

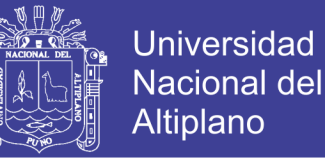

intacta al mismo lugar del que se tomó dentro de un tiempo breve, no se toma en cuenta como HH (Comisión Nacional del Agua, 2013).

El agua azul tiene muchas funciones y a menudo hay un costo de oportunidad o *trade-off* por el uso de agua azul entre uno u otro propósito. También existe un costo de oportunidad entre los usuarios aguas arriba y aguas debajo de la cuenca. Muchas veces, el agua azul requiere instalaciones de almacenamiento y distribución para poder ser entregada a los usuarios, por lo cual su suministro tiene un costo; más aún, el riego excesivo puede causar salinización severa, inundaciones y degradación de suelos. Por todo ello, el costo de oportunidad del agua azul es mucho mayor que el del agua verde. Desde el punto de vista del costo de oportunidad del uso de recursos hídricos, usar agua verde en producción es más eficiente que usar agua azul, ya que otros factores se mantienen constantes (ANA, 2013).

El agua azul es extraída de una fuente natural, superficial o subterránea, que en ocasiones requiere instalaciones de almacenamiento y de distribución para ser entregada a los usuarios, por lo que su suministro tiene un costo (MINAGRI, 2015).

#### **2.3.3.4 Agua verde**

El agua verde es extraída del suelo no saturado mojado por la lluvia, que no discurre hacia canales o reservorios, que puede ser absorbida por las raíces de las plantas y con un costo de abastecimiento prácticamente nulo (MINAGRI, 2015).

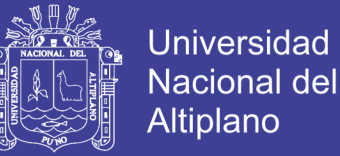

Es el agua de lluvia almacenada en el suelo como humedad. Particularmente el uso de agua de lluvia ocupada durante el flujo de la evapotranspiración del suelo que se utiliza en agricultura y producción forestal (Comisión Nacional del Agua, 2013).

El agua verde proviene de la lluvia y podría decirse que el costo de abastecimiento es nulo. El principal usuario competitivo del agua de lluvia, además de los cultivos comestibles, es únicamente la vegetación natural. La vegetación natural, como se sabe, tiene un valor directo de uso de agua económicamente menor. El costo de oportunidad de uso de aguaverde es, por lo tanto, mucho menor que el de agua azul (ANA, 2013).

## **2.3.3.5 Agua gris**

El agua gris es volumen teórico de agua dulce que se requeriría para diluir o asimilar una carga de contaminantes en base a concentraciones en el entorno natural y a estándares de calidad de agua del ambiente (MINAGRI, 2015).

Es toda el agua contaminada durante un proceso. Sin embargo, esta no es un indicador de la cantidad de agua contaminada, sino de la cantidad de agua dulce necesaria para asimilar la carga de contaminantes dadas las concentraciones naturales conocidas de éstos y los estándares locales de calidad del agua vigentes. La suma del agua verde, el agua azul y el agua gris que requiere un producto o servicio dentro de todo el proceso de elaboración será su huella hídrica (Comisión Nacional del Agua, 2013).

En contraste con las huellas hídricas verde y azul, la huella hídrica gris es un indicador de implicaciones de la calidad del agua y no representan cantidades

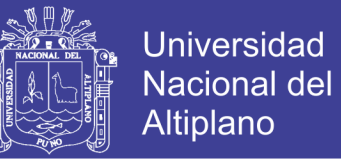

físicas de agua. En ese sentido, la huella hídrica gris es el volumen teórico de agua dulce que se requeriría para diluir o asimilar una carga de contaminantes en base a concentraciones en el entorno natural y estándares de calidad de agua del ambiente (ANA, 2013).

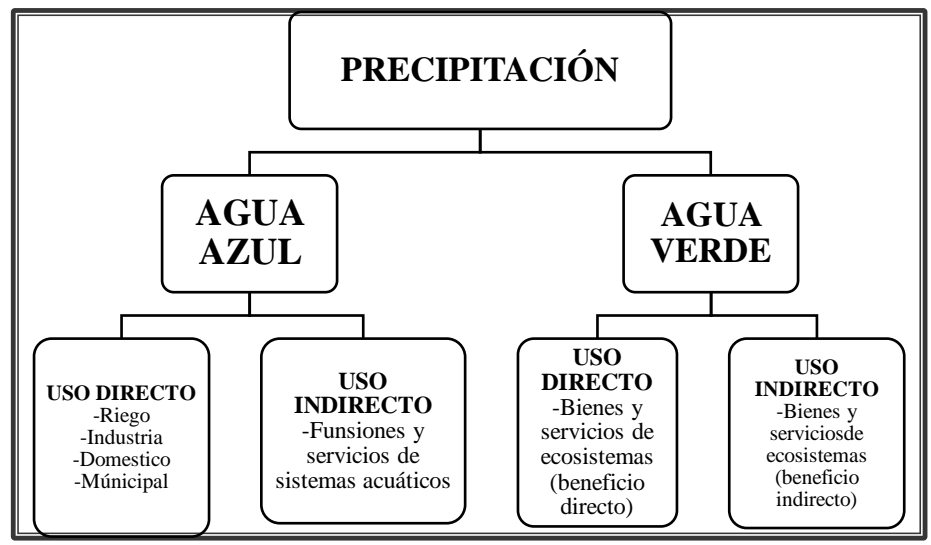

**Figura 10: Ejemplificación de los conceptos básicos de la huella hídrica Fuente:** Agua para los ecosistemas y los bienes y servicios, (2013).

### **2.3.4 Huella hídrica azul**

La huella hídrica azul se refiere al consumo de los recursos de agua azul (agua superficie y/o subterránea) a lo largo de la cadena del suministro o producto. "El consumo" se refiere a la perdida de agua de la masa de agua disponible del suelo de la superficie en un área de captación. Las pérdidas se producen cuando el agua se evapora, vuelve a otra zona de captación o al mar o se incorpora al producto (WFN, 2009).

Volumen de agua lluvia que no se convierte en escorrentía, por lo que se almacena en los estratos permeables superficiales y así satisface la demanda de la vegetación. Esta agua subterránea poco profunda es la que permite la existencia de

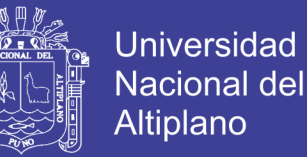

la vegetación natural y vuelve a la atmósfera por procesos de evapo-transpiración (Chapagain & Hoekstra, 2010).

La huella hídrica azul se refiere al consumo de agua superficial y subterránea de determinada cuenca, entendiendo consumo como extracción. Es decir, si el agua utilizada regresa intacta al mismo lugar del que se tomó dentro de un tiempo breve, no se toma en cuenta como HH (Agro DER, 2012).

La fórmula que se aplica para hallar la HH azul, es:

$$
HHazul = \frac{CWU}{Y}
$$

Donde:

*HHazul* : Huella hídrica del proceso azul *CWUazul* : Requerimiento de agua azul del cultivo *Y* : Rendimiento del cultivo

#### **2.3.5 Huella hídrica verde**

La huella hídrica verde se refiere al consumo de los recursos de agua verde (agua de lluvia en la medida en que no se pierde por filtro o rio abajo) (WFN, 2009).

Volumen de agua dulce extraído de una fuente superficial o subterránea, consumido para producción de bienes y servicios, cubriendo una demanda de agua no satisfecha a causa de un déficit en la disponibilidad de agua procedente de la lluvia (Chapagain & Hoekstra, La globalizacion del agua., 2010).

La huella hídrica verde se concentra en el uso de agua de lluvia, específicamente en el flujo de la evapotranspiración del suelo que se utiliza en agricultura y producción forestal (Agro DER, 2012).

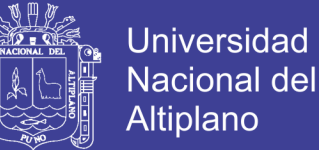

La fórmula que se aplica para hallar la HH verde, es:

$$
HHverde = \frac{C W U}{Y}
$$

Donde:

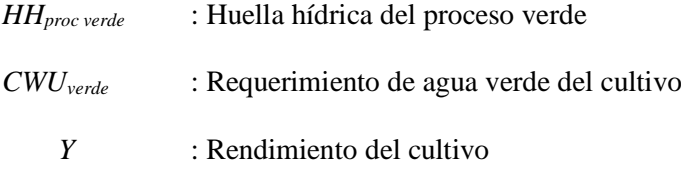

#### **2.3.6 Huella hídrica gris**

La huella hídrica gris se refiere a la contaminación y se define como el volumen de agua dulce que se requiere para asimilar la carga de contaminantes más allá de las concentraciones naturales del lugar y la calidad del agua (WFN, 2009).

Volumen de agua necesaria para que el cuerpo receptor reciba el vertido contaminante asociado a la cadena de producción y/o suministro sin que la calidad del agua supere los límites permitidos por la legislación vigente. Se calcula como el volumen de agua adicional teórica necesaria en el cuerpo receptor, por lo que no se refiere a generar un nuevo consumo, sino a reducir el volumen de contaminante (Chapagain & Hoekstra, La globalizacion del agua., 2010).

La huella hídrica gris no es un indicador de la cantidad de agua contaminada, sino de la cantidad de agua dulce necesaria para asimilarla carga de contaminantes dadas las concentraciones naturales conocidas de éstos y los estándares locales de calidad del agua vigentes (Agro DER, 2012).

La fórmula que se aplica para hallar la HH azul, es:

$$
HHazul = \frac{L}{Cmax - Cnat}
$$

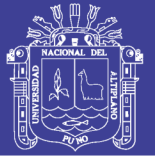

**Universidad** Nacional del **Altiplano** 

#### Donde:

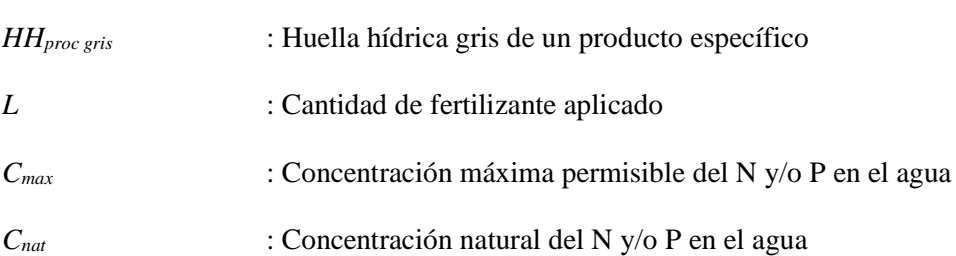

#### **2.3.7 Huella hídrica de un producto agrícola o commodity**

La huella hídrica de un producto se define como el volumen total de agua dulce que se utiliza directa o indirectamente para producir el producto, en los cultivos se utilizan para la alimentación, el forraje, la fibra, el combustible, aceites, jabones, cosméticos, etc. La madera de los árboles y arbustos se utiliza para extraer la madera, el papel y combustible. Dado que los sectores agrícola y forestal son los principales sectores del consumo de agua, los productos que involucran a la agricultura o la silvicultura en su sistema de producción a menudo tienen una huella significativa de agua. Para todos estos productos es pertinente prestar una especial atención a la huella hídrica de su proceso de crecimiento, en el cultivo o del árbol (WFN, 2009).

La mayor parte de la producción de cultivos en el Perú se concentra en la árida región costera y en parte de la zona andina; y para poder entender la huella hídrica del sector agrícola debe entenderse que la huella hídrica de los *commodities* varía dependiendo de la zona en la que se cultivan. Así por ejemplo, una tonelada de maíz cultivado en Lima tendrá una huella hídrica muy diferente a una tonelada de maíz cultivado en Loreto, tanto en términos de volumen como de tipo de agua utilizada. Debido a que la costa es una región con baja precipitación, los cultivos que se producen en esta región hacen uso de grandes volúmenes de agua azul, mientras que los productos agrícolas provenientes de la zona andina o de la amazónica tendrán

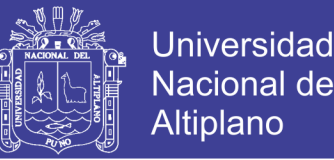

una mayor proporción de agua verde. Esta información permite identificar qué cultivos son altamente dependientes del riego y, a su vez, los riesgos y las oportunidades asociados con la producción de un determinado cultivo en diferentes partes del país (MINAGRI, 2015).

Las huellas hídricas de los *commodities* son útiles para ilustrar los flujos de agua virtual a través del comercio entre países, y pueden ayudar a las empresas a entender los riesgos en la cadena de suministro y tomar decisiones más informadas. Adicionalmente, las huellas hídricas de los *commodities* pueden facilitar la transparencia y brindar información que permita al público exigir responsabilidad a las empresas en relación a las decisiones de la cadena de suministro. Una vez más, resulta fundamental entender el contexto local, incluyendo factores económicos y sociales para entender los impactos de la producción en relación al agua (ANA, 2013).

El sector agropecuario tiene una gran importancia para la economía y la población peruana, ya que el 26% de la fuerza de trabajo peruana estaba empleada en el sector agropecuario. En las áreas rurales, se estima que este porcentaje es considerablemente más alto, bordeando el 50%. (Banco Mundial, 2011). También se estima que la cifra total de la fuerza de trabajo es mayor, aproximadamente de 40% en el 2010 y que el34% de los hogares peruanos se dedican a algún tipo de actividad agropecuaria (ANA, 2014).

#### **2.3.8 Hortalizas**

Las hortalizas son aquellas verduras y demás plantaciones comestibles que se cultivan generalmente en huertas y que mayormente se las consume como alimentos. Las hortalizas presentan un alto contenido de vitaminas, proteínas y minerales, que

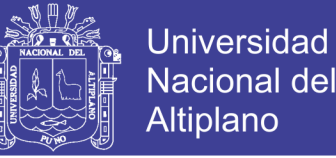

necesita nuestro cuerpo para mantenerse sano y fuerte, y que son fáciles de producir, cultivando en pequeñas extensiones llamados huertos (INIA, 2013).

Según datos de 2003 del MINAGRI (Ministerio de Agricultura y Riego), el consumo de hortalizas frescas durante ese año fue de 16,6 kilogramos per cápita. Esto supone un 5% del gasto total en la alimentación. Respecto al año 2002, y se pudo constatar que el aumento aproximado anual es de 3,7%, pese al fuerte incremento del precio, en concreto, de un 6,4%. El consumo de hortalizas es importante para nuestra salud, en especial para el sano desarrollo y crecimiento de las niñas y niños menores, previniendo enfermedades como la anemia y desnutrición crónica.

Las hortalizas son un conjunto de plantas cultivadas generalmente en huertas o regadíos, que se consumen como alimento, ya sea de forma cruda o preparada culinariamente. Esta distinción es bastante arbitraria y no se basa en ningún fundamento botánico, por ejemplo, los tomates y pimientos se consideran hortalizas, no frutas, a pesar de que la parte comestible es un fruto (consumer, 2015).

El término de hortalizas se refiere a todas las plantas herbáceas que se cultivan y que son adecuadas para el consumo, bien crudas o cocinadas. El término de verduras hace referencia exclusiva a los órganos verdes, es decir, hojas y tallos tiernos o las inflorescencias (flores). En el concepto de hortalizas también se incluyen las legumbres frescas o verdes, como guisantes y habas frescas, de los pero debido a que su composición difiere de modo significativo en relación con el resto de hortalizas (ADRA - PERÚ, 2009).
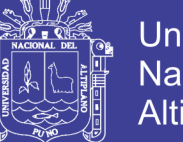

# Universidad Nacional del Altiplano

# **2.3.8.1 Grupos de hortalizas**

Existen 3 grupos de hortalizas para la corporación (consumer, 2015), quienes clasifican las hortalizas de acuerdo a los hidratos de carbono; los cuales son:

- *Grupo A:* Contienen menos de un 5% de hidratos de carbono y pertenecen a este grupo la acelga, el apio, la espinaca, la berenjena, la coliflor, la lechuga, el pimiento, el rábano, el tomate, entre todas las demás son un conjunto de plantas en este caso verduras que ayudan a que crezcan más rápido y sin usar ningún químico.
- *Grupo B:* Contienen de un 5 a un 10% de hidratos de carbono (alcachofa, guisante, cebolla, nabo, puerro, zanahoria, remolacha).
- *Grupo C:* Contienen más del 10% de hidratos de carbono (patata, mandioca).

# **2.3.8.2 Tipos de hortalizas**

Las hortalizas se clasifican dependiendo de la parte comestible o dependiendo del color de las hojas (INIA, 2013), siendo así:

- *Frutos:* Berenjena, pimiento, guindillas, calabaza, tomate.
- *Bulbos:* Cebolla, puerro, ajo seco.
- *Flor:* Alcachofa, coliflor.
- *Tallos jóvenes:* Espárrago.
- *Legumbres frescas o verdes:* Guisantes, habas, judías verdes.
- *Raíces:* Zanahoria, nabo, remolacha, rábano.
- *Hojas y tallos verdes:* Acelgas, achicoria, cardo, endivia, escarola, lechuga, espinacas, perejil, apio, col, brócoli, coles de brúcelas.

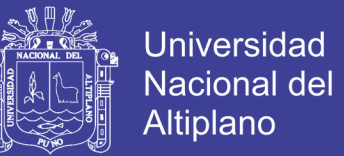

- *Hojas verdes:* Son verduras frescas que aportan pocas calorías y tienen un gran valor alimenticio por su riqueza en vitaminas A, C, el complejo B, E y K, minerales como el calcio y el hierro y fibra. El color verde se debe a la presencia de la clorofila. Son ejemplo de verduras: lechuga, escarola, repollo, achicoria.
- *Hojas Amarillas:* Estas hortalizas son ricas en caroteno, sustancia que favorece la formación de vitamina A. El caroteno se aisló por primera vez a partir de la zanahoria, hortaliza a la que debe su nombre.
- *Otros colores*: Contienen poco caroteno pero son ricas en vitamina C y en las vitaminas del complejo B.

# **2.3.8.3 Clasificación de hortalizas**

También se puede encontrar una clasificación científica de acuerdo a su clase que será representada en la Tabla 4

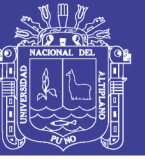

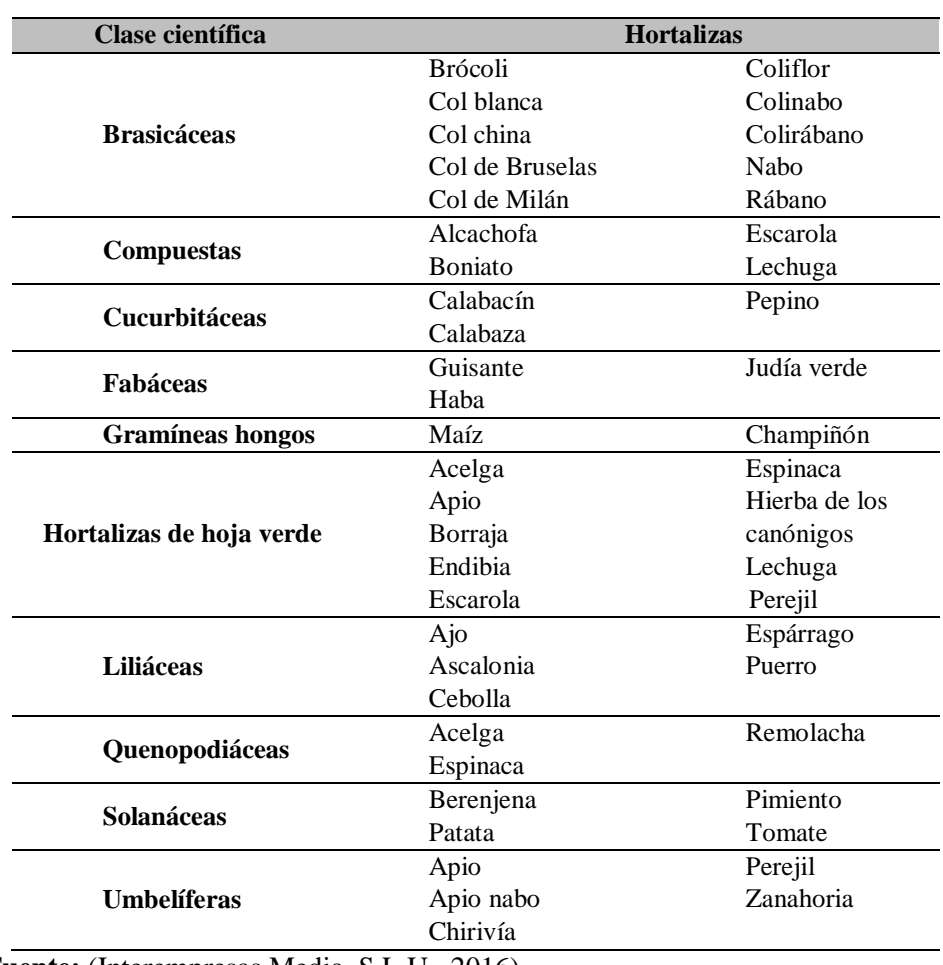

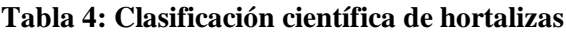

**Fuente:** (Interempresas Media, S.L.U., 2016)

# **2.3.8.4 Criterios para la producción de hortalizas en invernaderos o biohuertos**

Los criterios que se deben tomar en cuenta para la producción de hortalizas en biohuertos o invernaderos son 3 según, (ADRA - PERÚ, 2009)

# **2.3.8.4.1 Terreno**

Las hortalizas necesitan suelos ricos en nutrientes con abundante materia orgánica, buen drenaje y una buena textura y estructura. La mayoría de las hortalizas se adaptan bien en suelos francos y franco limosos, con excepción del espárrago que prefiere suelos francos, franco arenosos y arenosos. El

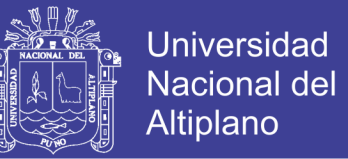

desarrollo será óptimo de las hortalizas dependiendo del pH del suelo, que pueden ser de 5 a 7.

#### **2.3.8.4.2 Agua**

El agua en las hortalizas debe poseer una temperatura aproximadamente igual a la del medio ambiente. Y no debe contener sustancias tóxicas en solución, ni sales en disolución.

# **2.3.8.4.3 Clima**

La mayoría de las hortalizas se adaptan a climas, de cálidos a templados. Ante la presencia de heladas y granizadas en la sierra, optamos por cubrir los almácigos y la producción en campo definitivo con plásticos, costales usados o paja existente en la zona. La mayoría de las hortalizas crecen bien en climas con temperaturas promedios entre 10 y 30 °C.

#### **2.3.8.4.4 Materia orgánica**

Está constituida por los residuos vegetales descompuestos, estiércol de animales y restos orgánicos de cocinas. La materia orgánica contribuye con nutrientes a los cultivos, mejora la retención de humedad, mejora la textura y la estructura del suelo e incrementa la lora microbiana.

#### **2.3.8.4.5 Protección**

Es de vital importancia. Podemos proteger los almácigos con techos o coberturas de telas de sacos de polietileno, coberturas hechas a base de palos, túneles de plásticos, etc. Los huertos deben ser protegidos con muros de piedras,

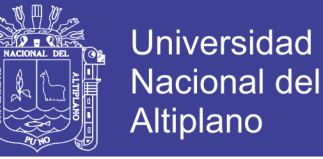

adobes o árboles, que cumplen la función de rompe vientos y de protección contra las heladas.

#### **2.3.8.4.6 Ubicación del almácigo**

La ubicación del almácigo es de suma importancia para proteger a las pequeñas plántulas del golpe directo del sol. Deben orientarse de este a oeste, así el "tinglado" o sombra protege al almácigo durante todo el día, cerca de una fuente de agua y protegidos contra la acción del viento.

#### **2.3.8.5 Factores que determinan el Kc en hortalizas**

#### *d) Tipo de cultivo:*

Debido a las diferencias en albedo, altura del cultivo, propiedades aerodinámicas, así como características de las estomas y las hojas de las plantas, se presentarán diferencias entre la evapotranspiración de un cultivo bien desarrollado y regado y la de referencia ETo. Los espaciamientos estrechos entre plantas, así como la mayor altura y rugosidad de la superficie de una gran cantidad de cultivos agrícolas, producen como consecuencia que esos cultivos presenten coeficientes Kc mayores a 1,0. En esos casos, el factor Kc es con frecuencia de 5 a 10% mayor que el valor de referencia (donde  $Kc = 1,0$ ), pudiendo ser hasta 15-20% mayor para el caso de cultivos altos como el maíz, el sorgo o la caña de azúcar (FAO, 1998).

#### *d) Clima:*

Los valores de Kc son valores medios típicos de Kc que se pueden esperar bajo condiciones climáticas estándar, las cuales son definidas como aquellas

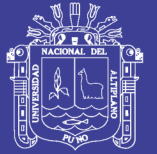

correspondientes a climas sub-húmedos, con una humedad relativa mínima diaria HRmin= 45% y con velocidades del viento bajas a moderadas, con un promedio de 2 m s<sup>-1</sup>. Las variaciones en la velocidad del viento afectan el valor de la resistencia aerodinámica de los cultivos y por lo tanto los valores del coeficiente del cultivo, especialmente en aquellos cultivos que posean una altura significativamente mayor a la del cultivo hipotético del pasto. La diferencia entre la resistencia aerodinámica del pasto de referencia y la de otros cultivos agrícolas es no sólo específica del tipo de cultivo, sino que depende además de las condiciones climáticas y la altura del cultivo. Debido a que las propiedades aerodinámicas son más pronunciadas en la mayoría de los cultivos agrícolas, al compararse con el pasto de referencia, el cociente entre ETc y ETo (ósea Kc), aumenta en la mayoría de los cultivos cuando la velocidad del viento aumenta y cuando la humedad relativa disminuye. En condiciones de una mayor aridez climática y de una mayor velocidad del viento, los valores de Kc aumentan. Por otro lado, en climas húmedos y en condiciones de velocidades del viento bajas, los valores de Kc disminuyen (FAO, 1998).

## *d) Evaporación del suelo:*

Las diferencias en la evaporación del suelo y la transpiración del cultivo, que existen entre los cultivos de campo y el cultivo de referencia, están incorporados en el coeficiente del cultivo. El valor del coeficiente Kc para cultivos que cubren completamente el suelo refleja principalmente las diferencias en transpiración, debido a que la evaporación que ocurre en el suelo es relativamente pequeña. Después de un evento de lluvia o riego, el efecto de evaporación es predominante cuando el cultivo es pequeño y sombrea escasamente el suelo. En

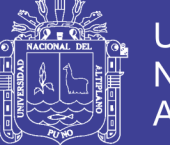

esas condiciones de poca cobertura, el coeficiente Kc está determinado principalmente por la frecuencia con la cual se humedece la superficie del suelo. Cuando el suelo se encuentra humedecido la mayoría del tiempo debido al riego o la lluvia, la evaporación en el suelo será significativa y el valor de Kc puede exceder a la unidad. Por otro lado si la superficie del suelo está seca, la evaporación será restringida, traduciéndose en un valor de Kc pequeño, pudiendo incluso alcanzar valores tan bajos como 0,1 (FAO, 1998).

#### **2.3.8.5.1 Curva del coeficiente del cultivo Kc**

La forma de la curva representa los cambios en la vegetación y el grado de cobertura del suelo durante el desarrollo de la planta y la maduración, los cuales afectan el cociente entre ETc y ETo. A partir de esta curva se puede derivar el valor del coeficiente Kc, y en consecuencia el valor de ETc, para cualquier período de la temporada de crecimiento.

En la figura 11 se presenta, en forma generalizada, la curva del coeficiente del cultivo. Poco después de la plantación de cultivos anuales o poco después de la aparición de las hojas nuevas en el caso de los cultivos perennes, el valor de Kc es pequeño, con frecuencia menor a 0,4. El valor de Kc comienza a aumentar, a partir de este valor inicial de Kc, al comenzar el desarrollo rápido de la planta y alcanza su valor máximo, Kc med, al momento del desarrollo máximo, o cercano al máximo, de la planta. Durante la etapa de final de temporada, a medida que las hojas comienzan a envejecer y se produce la senescencia debido a procesos naturales o las prácticas culturales, el valor de Kc comienza a disminuir hasta alcanzar un valor mínimo al final de la temporada decrecimiento igual a Kc fin (FAO, 1998).

No olvide citar esta tesis

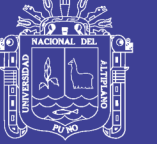

Universidad Nacional del Altiplano

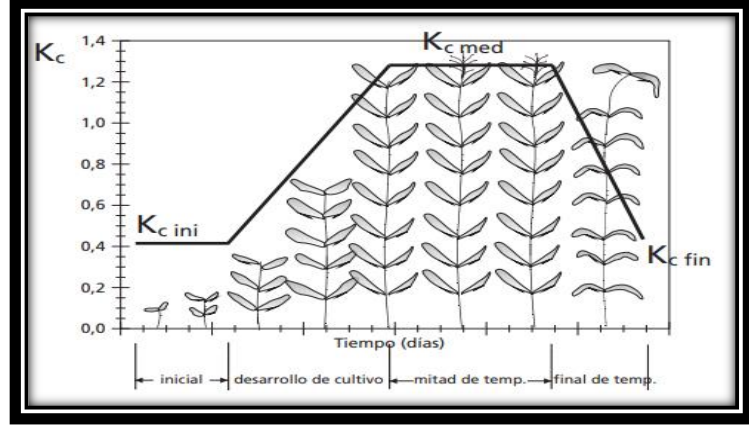

**Figura 11: Curva generalizada del Kc del cultivo Fuente:** (FAO, 1998)

# **2.3.9 Invernaderos o biohuertos**

Un invernadero es una construcción o estructura de fierro, madera o cualquier otro material recubierto con plástico, laminas o placas traslucidas o transparentes, que permiten una mecánica en su interior protegido del frio o limitando el exceso de calor. También lo definen como toda instalación captadora de energía solar (Robledo, 1982).

En el altiplano Peruano Boliviano se denomina invernadero, capas solares, fitotoldos o "junt'u uta" del idioma aymara que traducido significa casa caliente. El correcto manejo de los invernaderos permite obtener una temperatura entre los 17° a 27°C durante el día y su temperatura menor durante la noche es de 5°C estas temperaturas son adecuadas para cultivar diferentes especies de plantas. A la vez los invernaderos en el altiplano del Titicaca permiten la producción de hortalizas durante todo el año en regiones que presentan condiciones extremas, debido al control de temperatura y humedad los cuales facilitan el crecimiento de los cultivos (FAO, 2012).

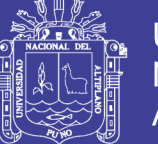

El invernadero aprovecha el efecto producido por la radiación solar que, al atravesar un vidrio, plástico u otro material traslucido, calienta los objetos que hay detrás de éstos. El material seleccionado y utilizado en un invernadero trabaja como medio selectivo de la transmisión para diversas frecuencias espectrales, su efecto es atrapar energía en forma de calor dentro del invernadero, calentando el ambiente interior; se puede demostrar este efecto abriendo una ventana del invernadero: la temperatura disminuye considerablemente. Este principio es la base del sistema de enfriamiento automático (auto ventilación) (Houghton, 2000).

En ausencia de un recubrimiento, el calor absorbido se eliminaría por corrientes convectivas y por la emisión de radiación infrarroja. El objetivo del uso de los vidrios o cristales es impedir la transferencia de calor acumulado hacia el exterior por convección y obstruir la salida de una parte de la radiación infrarroja. El efecto es el de acumulación de calor y aumento de la temperatura interna del recinto (Lopez Vargas, 2008).

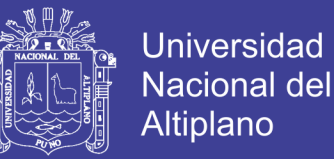

# **III. MATERIALES Y MÉTODOS**

# **3.1 UBICACIÓN Y CARACTERISTICAS DEL ÁREA DE ESTUDIO:**

# **3.1.1 Ubicación Política:**

El centro poblado de Jayllihuaya tiene la siguiente ubicación política:

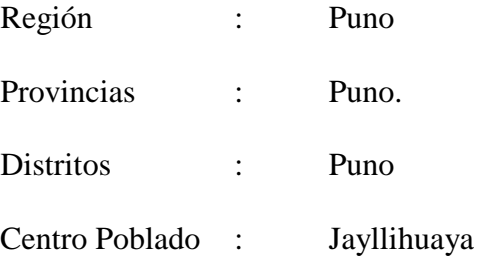

# **3.1.2 Ubicación Geográfica:**

El centro poblado de Jayllihuaya tiene la siguiente ubicación geográfica:

# **Coordenadas Geográficas:**

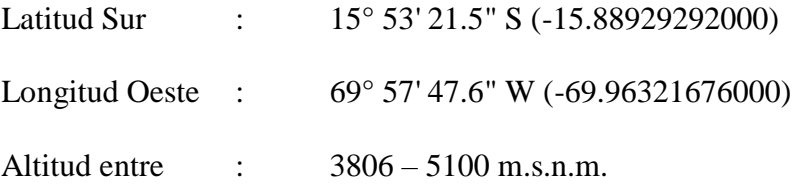

# **3.1.3 Ubicación Hidrográfica:**

Hidrográficamente el centro poblado se encuentra ubicada en:

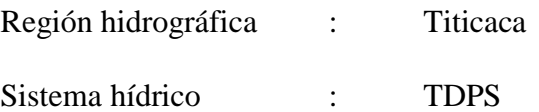

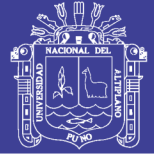

#### **3.1.4 Vías de comunicación y acceso**

Para acceder al centro poblado de Jayllihuaya existen varias vías y medios de comunicación que se describe a detalle a continuación: Vía Puno-Desaguadero, hasta el km 5 a la margen derecha existe un desvió hacia Jayllihuaya, avenida asfaltada denominada orgullo aimara siendo esta ruta la más usada como vía de transporte, por otro lado, existe una ruta alterna que está en el centro poblado de Salcedo siendo estas las dos únicas vías de acceso para llegar al centro poblado de Jayllihuaya con una distancia de 7 km desde la ciudad de Puno, y un tiempo aproximado de 25 min.

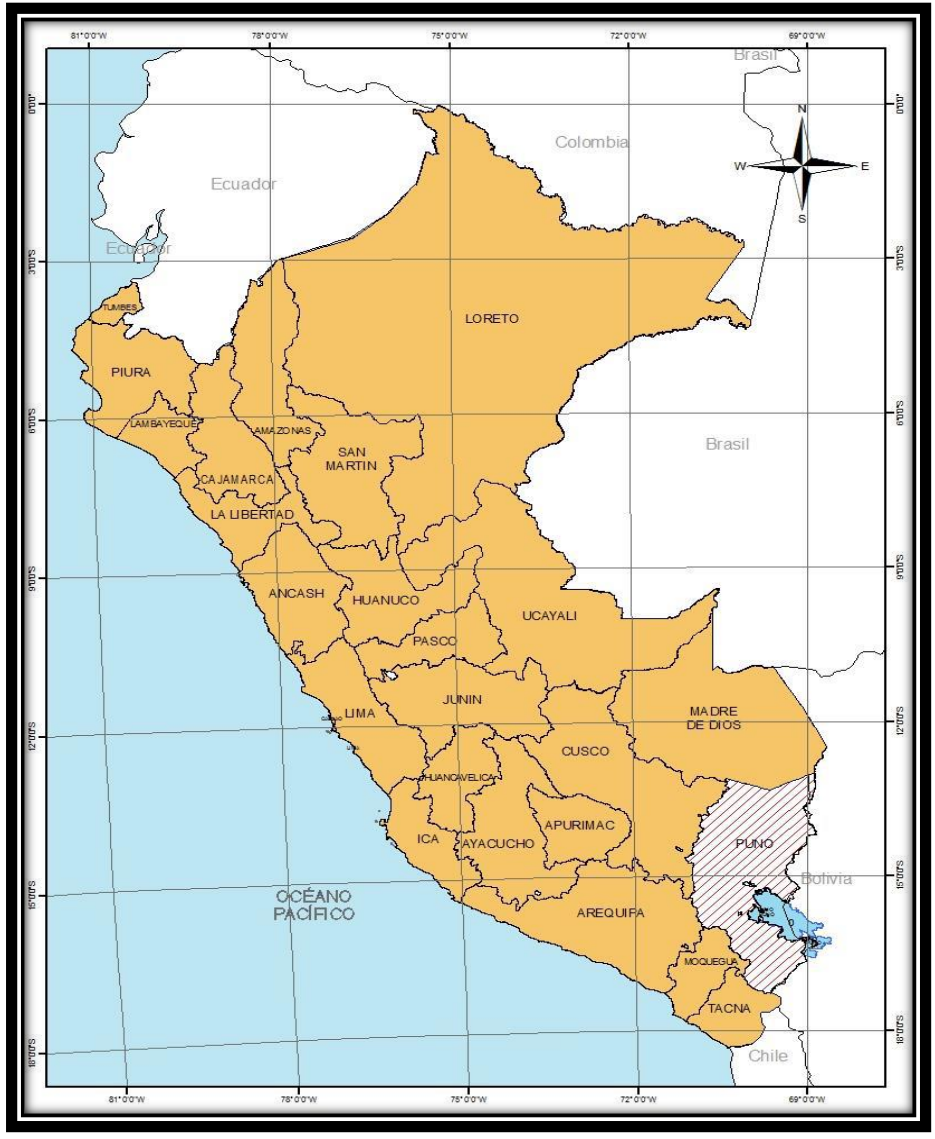

**Figura 12: Mapa ubicación del Perú Fuente:** MINAM, (2016).

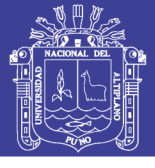

Universidad Nacional del Altiplano

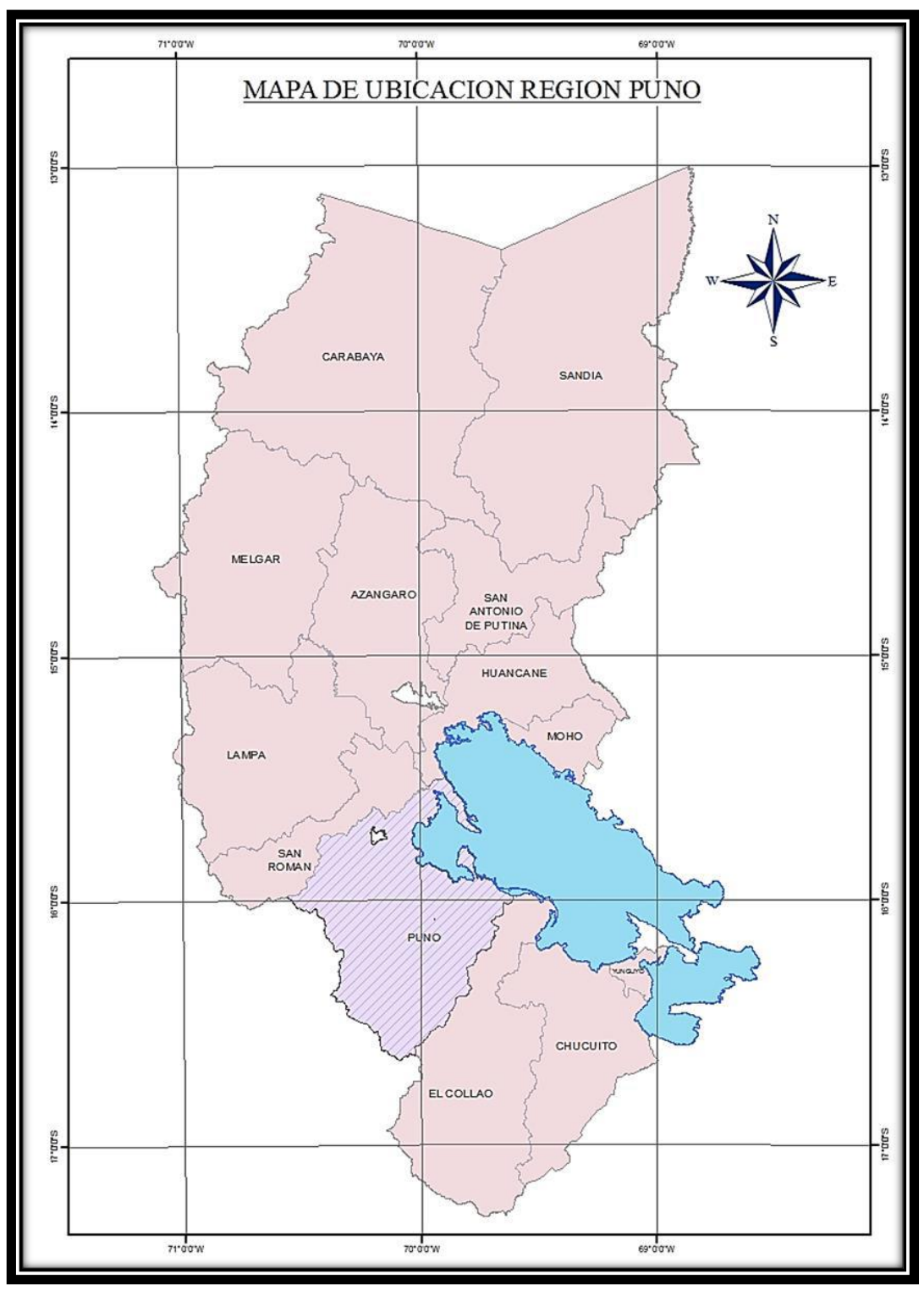

**Figura 13: Mapa de ubicación de Puno Fuente:** MINAM, (2016)

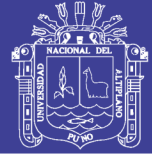

Universidad Nacional del Altiplano

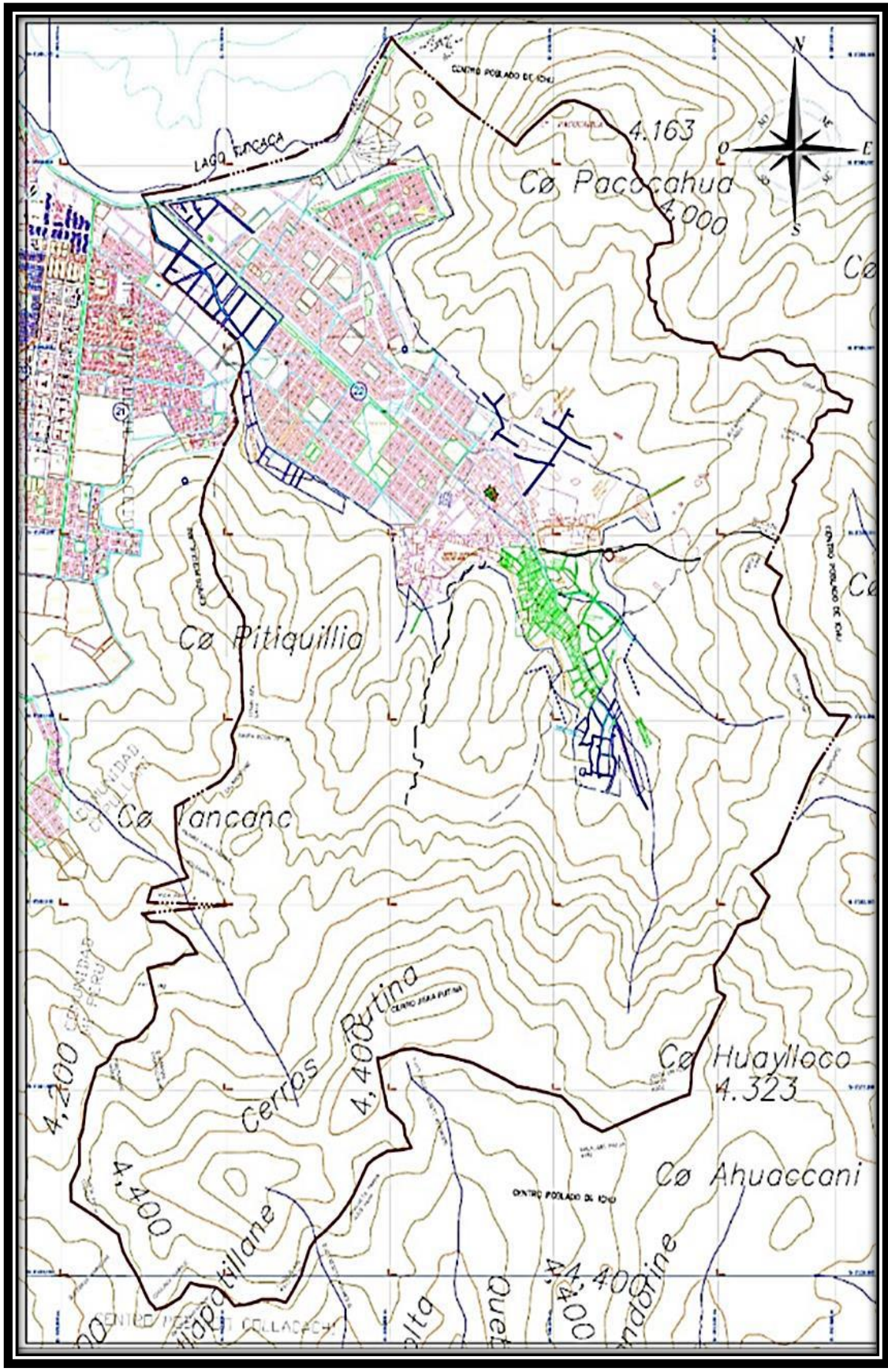

**Figura 14: Mapa de ubicación de la microcuenca de Jayllihuaya Fuente:** Elaboración propia

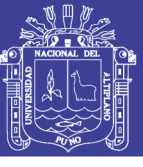

#### **3.1.5 Descripción general de la microcuenca Jayllihuaya:**

La zona a estudiar es el centro poblado Jayllihuaya, distrito de Puno, provincia de Puno, departamento de Puno. El centro poblado se inicia en una derivación de las partes altas en la fila del cerro Pitiquillani, extendiéndose hacia el sur pasando por los cerros de Jichuntata, hasta Arichuhuani, al sur este se desvía sobre la fila del cerro Llallahuani, Tunuhuiri, volteando hacia el norte sobre Apacheta, hasta la fila del cerro Chimu, y terminando en la bahía del lago Titicaca. El centro poblado tiene una superficie aproximado de 1581.41 Has y en una altitud desde 3810 hasta 4496 m.s.n.m. y con una población aproximada de 5271 habitantes, de los cuales hasta la fecha la gran mayoría tiene acceso al servicio de agua con conexión a domicilio y otra parte de la población tienen la necesidad de consumir agua de pozo y manantiales, esto se ve en las laderas a los cerros. El centro poblado Jayllihuaya, geológicamente está constituido y encerrado de varias montañas. La temperatura promedio es de 9°C, entre un máximo y mínimo de 20°C a -1.9°C, el clima es frio y semi-seco, con una precipitación promedio de 700 mm al año.

#### **3.1.6 Características principales de la zona de estudio**

A continuación, se presenta una breve descripción de algunas características generales de la zona que son necesarias conocer para realizar cualquier estudio, algunas de ellas influyen directamente en la evaluación de la vulnerabilidad de las aguas subterráneas a la contaminación y otras influyen de manera indirecta, que dependerá del análisis que se haga para tomarlas en cuenta.

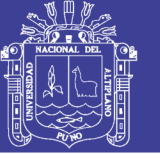

### **3.1.6.1 Precipitación**

La precipitación generalmente ocurre entre los meses de septiembre a abril, concentrándose aproximadamente la ¾ partes de las lluvias entre los meses de diciembre a marzo, con un promedio anual de 700 mm.

#### **3.1.6.2 Temperatura.**

La temperatura del medio ambiente en el ámbito de estudio según la información establecida por la estación meteorológica de INIA (Instituto Nacional de Investigación Agraria-Salcedo), al año tiene una fluctuación entre 14°C y 20°C. Y los valores de la temperatura mínima diarias oscilan entre -1.9°C a 7°C. Motivando la presencia de heladas, la misma que se encuentra principalmente en función de la intensidad de la radiación solar.

#### **3.1.6.3 Humedad relativa.**

La principal fuente de humedad del medio ambiente en el área de estudio proviene de las precipitaciones pluviales y de la evapotranspiración del lago Titicaca, el promedio anual de humedad relativa es de 56.38%, lo que significa una relativa sequedad en el medio ambiente, en los meses lluviosos dicha humedad relativa aumenta hasta un 70.70%.

# **3.1.6.4 Evapotranspiración potencial.**

La evapotranspiración promedio mensual en el centro poblado de Jayllihuaya es de 112.9 mm.

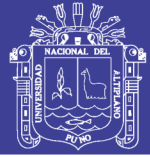

### **3.1.6.5 Relieve**

El ámbito de estudio está constituido en un 60% de su superficie por un sistema fisiográfico colinoso por presentar relieve de montañas altas y gran parte de estas el relieve que presenta es rocoso y con pendiente pronunciada de muy poca vegetación. Además, en esta zona existen zonas con afloramientos de rocas sedimentarias tales como areniscas que son los que más resaltan en la zona, y en la parte baja presenta una superficie plana con pendiente mínima y algunas ondulaciones.

#### **3.1.6.6 Geología**

Se detalla los aspectos litológicos, estructurales y morfológicos más resaltantes de cada una de las unidades geológicas observadas en la zona de estudios; caracterizados por formaciones de capas rojas de areniscas arcósicas, feldespáticas, tufáceas y conglomerados; superpuestas por rocas volcánicas; dichos afloramientos se pueden observar en la parte alta de la microcuenca del centro poblado. Los depósitos de cuaternarios y pie de monte están constituidos de cantos, gravas y arenas englobados en una matriz de areno limoso generalmente. La estratigráfica que representa es como sigue.

#### **3.1.6.7 Estratigrafía**

La zona de estudio forma parte de la cuenca del Titicaca que es una depresión alargada en dirección NW – SE de origen tectónico; que tiene como roca de basamento impermeable rocas del Paleozoico y permeables del Mesozoico.

Según Newell (1949), la columna estratigráfica generalizada de la cuenca, incluye rocas sedimentarias y volcánico de edad Paleógeno, alcanzarían un espesor de

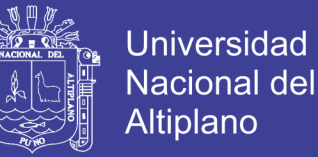

25,000 m; las rocas más antiguas debido a varios períodos orogénico ocurridos en el área. Parte de los afloramientos de la sección han sido erosionados; motivo por el cual no es posible encontrar una sección completa en el área y se estima que el espesor máximo sería de 20,000 m.

### **3.1.6.8 Topografía**

La zona de investigación se encuentra en un relieve relativamente llano con una inclinación desde 3 821.00 m.s.n.m. hasta las faldas de los cerros circundantes con 3 854.00 m.s.n.m. con una pendiente aproximada de 2.65% en las zonas habitacionales, cubriendo un área de 82.73 hectáreas.

#### **3.1.6.9 Hidrología**

Hidrográficamente el centro poblado Jayllihuaya se encuentra en la Micro cuenca Jayllihuaya. En un estudio efectuado por Salas P.M. (l992); "Hidrología del Drenaje Superficial de las micro cuencas aledañas de la ciudad de Puno" determinó que, durante las épocas de avenida, descarga un caudal de escorrentía superficial entre 6.65 y 9.46 m<sup>3</sup>/s, en un área receptora de 324.20 has. Que en épocas de avenidas desembocan considerables volúmenes de agua en la bahía del lago Titicaca, a través de un colector natural no bien definida.

# **3.1.6.10 Hidrología superficial**

El agua superficial está conformada por el agua que fluye sobre la superficie de la tierra o se tiene almacenado sobre ella, e inter actúa continuamente con el vapor de agua y el agua superficial.

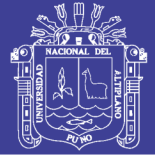

# **3.1.6.11 Drenaje**

El sistema de drenaje en la micro cuenca de Jayllihuaya es irregular, debido a que en la parte baja no existe un curso de desagüe bien definido, en consecuencia, la Zona C (zona inundada), solamente se aprovecha el 6.43%, siendo inundable el 93.57%, esto ocurre en los períodos de lluvia donde hay presencia de aguas turbias con materiales de acarreo que es producto de la erosión.

La pendiente mínima que tienen los terrenos materia de estudio hace que ocasionen la subida del nivel freático en los meses de enero, febrero, marzo y parte de abril que son meses de lluvias de intensidades altas.

#### **3.1.6.12 Energía solar**

La energía promedio anual en el centro poblado de Jayllihuaya es de 8.2 horas/días. Donde los meses más soleados ocurren en la estación de invierno siendo un periodo muy seco y en los meses de transición; según estudios anteriores el mes de Julio tiene el promedio más alto del año con un 9.6 horas/días. También se resalta que la temporada menos soleado es la estación de verano época de lluvias, siendo enero el mes con menor insolación de 6.2 horas/días.

## **3.1.6.13 Flora y fauna**

## **3.1.6.13.1Flora**

Siendo Jayllihuaya una zona con un microclima favorable es que permite la presencia de una flora variada, los especies tales como ichu, eucalipto, chilligua, queñua, tola, cactus, cantuta, etc., como también alberga especies de tubérculos y gramíneas.

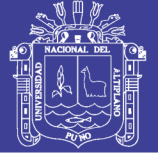

#### **3.1.6.13.2Fauna**

Por las condiciones climáticas de una zona alto andina se distingue por poseer una diversidad de fauna, en la zona de estudio se identificó zorros, vizcachas, reptiles, etc., y algunas aves silvestres tales como águilas, perdiz y otras especies propios de la zona.

#### **3.1.6.14 Agricultura y ganadería**

El centro poblado Jayllihuaya, en cuanto a la agricultura es una zona dedicada por la minoría de sus pobladores a la agricultura familiar de subsistencia debido a las limitaciones de terreno, cultivando pequeñas parcelas de habas, papa, quinua, oca, y cebada esto se da en las zonas alta, media, y baja. Por otra parte, una cierta cantidad de pobladores se dedican a los huertos e invernaderos de hortalizas y flores esto en gran parte en la zona media las cuales son el sustento económico de los pobladores que se dedican a esta actividad, llevando sus productos a los mercados cercanos.

En cuanto a la ganadería (ovino y vacuno) es una de las pocas actividades en el centro poblado Jayllihuaya, pero un sector minoritario de la población se dedica a la crianza de ovinos y vacunos, esto se da en la zona alta.

# **3.1.6.15 Población económicamente activa**

Los pobladores económicamente activos del centro poblado Jayllihuaya, es extractiva, transformación y servicio. Las ocupaciones a las que se dedican es la agricultura, trabajos calificados, obreros de manufactura, minería, construcción civil, comerciantes, vendedor ambulante, trabajos no calificados de servicio y otros,

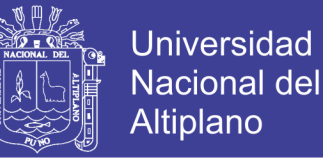

y en un porcentaje menor con trabajos permanentes y seguros que pertenecen a las instituciones públicos y privados.

#### **3.1.6.16 Actividad productiva**

La actividad productiva en el centro poblado Jayllihuaya está en la agricultura, donde la gran mayoría a de sus pobladores se dedican al cultivo de hortalizas y flores contando con huertos e invernaderos las cuales están sectorizados, y otros pobladores a la producción de cultivos de pan llevan para el consumo familiar tales como el cultivo de la quinua, papa, haba, oca y trigo, y crianza de la pequeña ganadería, esto debido a los suelos con pequeñas áreas de pastizales.

### **3.1.6.16.1 Zona alta**

Del centro poblado en esta zona se encuentra con pequeñas áreas para el cultivo como la papa, quinua, trigo, haba, oca, etc. Ya que el resto del área es rocosa y cuenta con mínimas áreas de pastizales para el pastoreo de los animales, Además que en la época de estiaje no hay presencia de agua ni manantiales.

#### **3.1.6.16.2 Zona media**

Del centro poblado el uso de suelo está caracterizado por el cultivo de hortalizas, flores y productos de primera necesidad, además se tiene pequeñas áreas de bosques, también se observó que es la zona que mayor se pobló en los últimos años, pero además en esta zona se tiene manantiales naturales de agua que son utilizados para el consumo humano, agropecuario y la preparación de alimentos, pese a que ya cuentan con servicio de agua potable. En esta zona

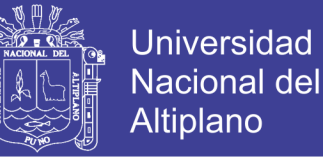

también se aplica el riego para el cultivo de las hortalizas, aprovechando los pozos existentes ahí.

#### **3.1.6.16.3 Zona baja**

La zona baja del centro poblado de Jayllihuaya existen pequeñas áreas de cultivo, donde se producen productos de primera necesidad y forraje en mínima cantidad, donde también existen grifos, almacén de cueros y en la época de lluvias esta zona se encuentra inundada, debido a que existen bojedales naturales.

## **3.1.6.17 Tenencia de tierras**

En el cetro poblado de Jayllihuaya en la parte baja se encuentra la Reserva Nacional del Titicaca, establecida mediante D.S. N°185-78-AA. Del 31 de octubre de 1978, forma parte del Sistema Nacional de Áreas Naturales Protegidas por el Estado (SINANPE), cuyo ente normativo es el Servicio Nacional de Áreas Naturales Protegidas (SERNANP), entidad adscrita al Ministerio del Ambiente desde mayo del 2008. Encargado de velar por la conservación y el aprovechamiento sostenible de los recursos naturales con miras a fortalecerlos los pilares del desarrollo sostenible del país. La tierra en esta zona pertenece a pequeños productores (descendientes de antepasados), En el centro poblado Jayllihuaya el 85% de los productores posee tierra propia (tierra heredada y comprada, legalizada). El 12% posee tierras en proceso de legalización. El 3% pertenece a los agricultores que poseen pequeñas parcelas (zona orilla del lago).

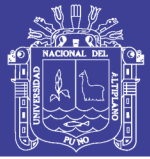

## **3.1.6.18 Población**

En el centro poblado de Jayllihuaya, según el censo realizado por el INEI (Instituto Nacional de Estadística e Informática) existe una población aproximada de 5,271 habitantes. Pero el coeficiente de crecimiento poblacional del centro poblado de Jayllihuaya es del orden del 1.5%; (INEI – 2007) éste crecimiento es en forma lineal lo que principalmente en el centro poblado Jayllihuaya el crecimiento de la población de Puno, es por la expansión urbana que se viene dando hacia el centro poblado Jayllihuaya por ser una zona aparente principalmente por la existencia de terrenos en ésta zona; la población crece en este sector.

#### **3.1.6.19 Migración**

La región Puno es considerada migrante, los mismo ocurre con los pobladores de Jayllihuaya que migran hacia las grandes ciudades como Puno y Juliaca y a otros departamentos de la costa peruana principalmente varones y mujeres a realizar labores de comercio, construcción civil, labores domésticas, etc. En los meses de enero y marzo en su mayoría varones emigran al interior del país a realizar labores de construcción y agrícolas, para mejorar sus ingresos y por ende mejorar la calidad de vida de su familia.

## **3.1.6.20 Educación**

En el centro poblado de Jayllihuaya se cuenta con instituciones educativas de los niveles tales como (wawahuasi, PRONOEIS, inicial (2), primaria (1), secundaria (1). Las instituciones educativas algunas ya cuentan con servicios de saneamiento, mientras que otras carecen de este servicio vital, por lo que se sienten obligados a usar pozos sépticos, así mismo estas instituciones no cuentan con

equipamiento adecuado en sus ambientes para brindar las condiciones necesarias y didácticas para una enseñanza de calidad, lo cual hace que algunos estudiantes migren hacia la ciudad de Puno, también se cuenta con el programa PRONAMA de alfabetización para las personas adultas.

### **3.1.6.21 Salud**

En el ámbito de estudio se cuenta con un solo centro de salud, teniendo un mínimo de personal en la salud para atender 3 271 habitantes aproximadamente y en estos últimos años la población en el centro poblado Jayllihuaya se vio un crecimiento considerable, siendo esta insuficiente, por lo que se requiere ampliar la capacidad del establecimiento e implementar los equipos necesarios y profesionales en la salud, como también dotarse de medicinas para cualquier emergencia de salud. Uno de los problemas ms frecuentes en el ámbito de estudio, son las infecciones estomacales, diarrea, anemia, respiratorias y otras enfermedades comunes, la causa de la mala alimentación y la calidad de agua que consumen, se señala que para las emergencias muy particulares y de especialidad, los pacientes son derivados a los establecimientos de salud de la ciudad de Puno.

#### **3.1.6.22 Instituciones y organizaciones existentes**

La zona de estudio cuenta con un municipio menor, instituciones educativas, organizaciones de mujeres, MINSA, organización de barrios, asociación de productores de horticultura, núcleos ejecutores, asociación de comerciantes, asociación de artesanos y algunas instituciones no gubernamentales, etc., las cuales actúan de manera somera en el cetro poblado de Jayllihuaya.

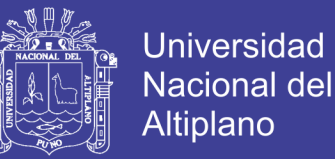

# **3.2 MATERIALES**

Entre los materiales, instrumentos, procesamiento de datos, equipos y servicios utilizados para la ejecución del este proyecto se tiene los siguientes:

# **3.2.1 Equipos**

- GPS Garmin
- Multiparámetro seawater
- Wincha
- Fichas de registro de cultivo
- Cámara fotográfica
- Bibliografía necesaria
- Otros.

## **3.2.2 Material cartográfico e hidrográfico**

- Cartas nacionales
- Mapa físico político del departamento de Puno por el (IGN) a escala 1:750 000.
- Mapa de cobertura vegetal del Perú por el (MINAN) a escala 1:100 000.
- Datos meteorológicos de SENAMHI: Los datos que se utilizaron la humedad relativa, temperatura máxima, temperatura mínima y horas sol.

## **3.2.3 Sofwares**

 Los software que se utilizaron son Word 2016, Excel 2016, Powerpoint 2016, Autocad 2016, Arcgis 10.3, Qgiss, Hec 4, Cropwat, Climwat, GeoNetwork 10.6, Google Earth, etc.

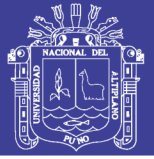

# **3.3 METODOLOGÍA**

La presente tesis está referida a una investigación descriptiva, observacional y prospectiva, se considera observacional – prospectiva debido a que el estudio tiene como característica la de observar y obtener datos necesarios en la zona de manera presencial para luego ser procesados, para la determinación la aplicabilidad (HHreal) y el indicador de sustentabilidad (HHref) de los invernaderos de la microcuenca Jayllihuaya.

# **3.3.1 Metodología a seguir para el análisis del Indicador de Sustentabilidad (HHref)**

Para el cumplimento del objetivo específico a) planteados en la presente investigación se utilizara la metodología que detalla a continuación:

- Generación de mapas hidrográficos y geomorfológicos de la microcuenca Jayllihuaya, obteniendo una base de datos de páginas web; indicando las escalas respectivas.
- Recopilación de Información Meteorológica, esta fue obtenida del Servicio Nacional de Hidrología y Meteorología (SENAMHI), los datos corresponden a las estaciones Puno, Acora, Los Uros, Laraqueri e Ilave, los datos compren los años de 1968 al 2017.
- Análisis de consistencia, análisis de saltos y el análisis de tendencias, para la respectivas completación y extensión de datos meteorológicos necesarios para la investigación (temperatura máxima, temperatura mínima, humedad e insolación)

 Introducción de datos climáticos necesarios al formato exigido por el software CROPWAT, el cual permitió obtener parámetros de cultivo necesarios para el siguiente paso.

# **3.3.1.1 Generación de mapas hidrográficos y geomorfológicos de la microcuenca Jayllihuaya**

La metodología requiere de descripción hidrográfica y geomorfológica de la microcuenca Jayllihuaya con el fin de comprender el área de influencia de la investigación, el comportamiento y características del suelo, almacenamiento de acuíferos y la capacidad de permeabilidad de los suelos.

Este proceso de modelación requirió de la construcción de siete (7) mapas de entrada, que son:

- Modelo digital de elevación DEM
- Pendientes
- Dirección de flujo
- Flujo acumulado
- Coberturas vegetales
- Geológico
- Suelos

Con el software de ARGIS se obtuvo el DEM, y la extensión HEC-HMS (Hydrologic Engineering Center – Hydrologic Modelic System) nos permitió obtener los mapas de: pendientes, dirección de flujo y el flujo acumulado estos pueden ser observados en el ANEXO F. Se utilizó esta extensión HEC-HMS debido a que permite hacer todo tipo de simulaciones de eventos hidrológicos y obtener datos como caudales punta o hidrográmas de salida de la cuenca.

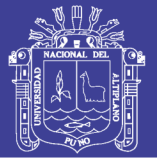

Universidad Nacional del Altiplano

La geomorfología de la microcuenca en cambio, será descrita para ampliación de conocimientos de los comportamientos, tipos y características del suelo de la microcuenca. Estos mapas se representan mediante tramas de colores y símbolos del relieve de un área concreta de la superficie terrestre, continental u oceánica. Se trata de mapas detallados con contenidos morfométricos, morfográficos, morfogenéticos y morfocronológicos. Los cuales se sintetizan en cartografías básicas, teóricas o generales que tienen una representación variada y compleja; no existe un acuerdo general que permita unificar la producción cartográfica mundial, existiendo diferentes métodos, códigos y leyendas, estos mapas son importantes para la planificación territorial, lo cuales contienen la información esencial para elaborar cartografías aplicadas por las formas de relieve se contienen individualmente integrando por unidades territoriales (González Cárdenas, 2006).

## **3.3.1.2 Descripción geomorfológica**

#### **3.3.1.2.1 Mapa de cobertura vegetal**

El mapa de cobertura vegetal de la microcuenca Jayllihuaya se trabajó en el software de ArcGIS con cartas cartográficas descargadas de la página del Ministerio del Ambiente (MINAM: [https://www.gob.pe/minam\)](https://www.gob.pe/minam).

El mapa se encuentra en el ANEXO E; donde se señala tres tipos de cobertura vegetal perteneciente en la microcuenca Jayllihuaya, los cuales se describen a continuación:

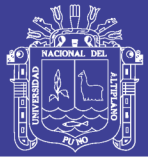

#### a) *Agricultura costera y andina (AGRI):*

Ocupa una superficie de  $3.46 \text{ km}^2$  que representa el 24,01 % de la microcuenca. Esta cobertura corresponde a todas las áreas donde se realiza actividades agropecuaria, actualmente activas y en descanso, ubicadas en todos los valles que atraviesan extensos desiertos costeros y los que ascienden a la vertiente occidental andina hasta el límite con el pajonal alto-andino. Asimismo, los fondos y laderas de los valles interandinos hasta el límite del pajonal alto-andino (Ministerio del Ambiente, 2015).

Comprenden los cultivos bajo riego y en secano, tanto anuales como permanentes. Asimismo, se incluye en esta cobertura la vegetación natural ribereña que se extienden como angostase interrumpidas franjas a lo largo de los cauces de los ríos y quebradas, como por ejemplo en la zona costera y las porciones inferiores andinas donde es frecuente las especies Salixhumboldtiana "sauce", Acacia macracantha "huarango" y Shinus molle "molle" (Ministerio del Ambiente, 2015).

## b) *Bofedal (Bo):*

Ocupa una superficie de 0.28 km<sup>2</sup> que representa el 1.88 % de la microcuenca. El bofedal llamados también "oconal" o "turbera" (del quechua oqo que significa mojado), constituye un ecosistema hidromórfico distribuido en la región alto andina, a partir de los 3800 m.s.n.m., principalmente en las zonas sur y central del país. Este humedal alto andino se encuentra ubicado en los fondos de valle fluvio-glacial, conos volcánicos, planicies lacustres, pie de monte y terrazas fluviales. Se alimentan del agua proveniente del deshielo de los glaciares, del afloramiento de agua subterránea (puquial) y de

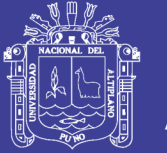

Universidad Nacional del **Altiplano** 

la precipitación pluvial. Los suelos permanecen inundados permanentemente con ligeras oscilaciones durante el periodo seco y se han formado a partir de materiales parentales de origen fluvio-glacial, glacial, aluvial y coluvioaluvial localizados en las depresiones de las superficies planas y ligeramente inclinadas. Y por la poca disponibilidad de oxígeno debido al drenaje pobre favorece la acumulación de un grueso colchón orgánico proveniente de raíces muertas de las plantas y la materia orgánica en el sueño, provoca un escaso drenaje del mismo ayudando así al mantenimiento de humedad. La vegetación herbácea hidrófila es siempre verde, compacta y de porte almohadillado o en cojín (Ministerio del Ambiente, 2015).

La importancia ecológica de los bofedales se encuentra en la capacidad que tiene como almacén natural de agua, así como verdaderos filtros naturales que mejoran la calidad del agua y son además una importante fuente de forraje permanente para la actividad pecuaria alto-andina basada principalmente en camélidos sudamericanos y ovinos; este ecosistema es frágil ya que viene siendo afectado por las actividades antrópicas como son: el sobre pastoreo (pérdida de la calidad del forraje), obras de drenaje para el desarrollo de actividades productivas, construcción de reservorios de agua, construcción de presas, extracción para leña, y otras (Ministerio del Ambiente, 2015).

# c) *Pajonal andino(Pj):*

Ocupa una superficie de  $11.20 \text{ km}^2$  que representa el 74.11% dela microcuenca. Este tipo de cobertura vegetal está conformado mayormente por herbazales ubicado en la porción superior de la cordillera de los andes,

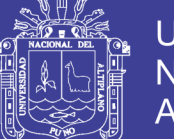

aproximadamente entre 3800 y 4800 m.s.n.m.; se desarrolla sobre terrenos que van desde casi planos como en las altiplanicies hasta empinados o escarpado, en las depresiones y fondo de valles glaciares. Esta cobertura vegetal se ha entres (3) subunidades, fisonómicamente y florísticamente diferentes, tales como: pajonal (hierbas en forma de manojos de hasta 80 cm de alto), césped (hierbas de porte bajo hasta de 15 cm de alto) y tolar (arbustos de hasta 1.20 m de alto) (Ministerio del Ambiente, 2015).

En el nivel altitudinal superior (arriba de los 4500 m.s.n.m.) del "pajonal andino", las herbáceas pierden cobertura debido a las condiciones extremas del clima, dejando áreas con suelos desnudos o afloramientos rocosos. Se hacen presentes especies de porte rastrero o almohadillado, por lo tanto de manera general se afirma que el pajonal andino, constituye una fuente de forraje importante para la actividad ganadera, principalmente a base de camélidos sudamericanos y ganado ovino. Sin embargo, muchas áreas se encuentran en proceso de degradación debido al sobre pastoreo y la quema periódica; asimismo, la ampliación de la frontera agrícola está restando áreas de pastizales (Ministerio del Ambiente, 2015)

#### **3.3.1.2.2 Mapa de Geología**

El mapa de geología de la microcuenca Jayllihuaya se trabajó en el software de ArcGIS con cartas cartográficas descargadas de la página del Ministerio del Ambiente (MINAM: [https://www.gob.pe/minam\)](https://www.gob.pe/minam).

El mapa se encuentra en el ANEXO E; donde se señala cuatro tipos de suelos pertenecientes en la microcuenca Jayllihuaya, los cuales se describen a continuación:

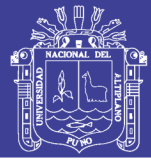

### a) *Asociación Calacollo – Cachiña (Ca-Cñ):*

Ocupa una superficie de 1.78km<sup>2</sup>, un perímetro de 16.65km que representa el 11.94% de la microcuenca. Los suelos son de origen residual y se encuentran en las montañas en el sur de la cordillera occidental y oriental, son profundos; con limitaciones de factor suelo, erosión y clima, la textura moderadamente gruesa, con la reacción muy fuertemente ácidas. Están distribuidos en proporción de (50% - 50%).Su aptitud es para pastos y protección (Gobierno Regional de Puno, 2014).

## b) *Asociación Chincheros – Illpa:*

Ocupa una superficie de 4.29km<sup>2</sup>, un perímetro de 17.66km, que representa el 28.77% de la microcuenca. Es un suelo joven, identificándose un epipedón Ocric, como horizonte de diagnóstico. Los suelos chincheros son superficiales a moderadamente profundos; con limitaciones de factor suelo, erosión y clima, la textura moderadamente gruesa, la reacción muy fuertemente ácido, la saturación de bases está alrededor de 33.0%.La fertilidad de la capa arable es baja, por presentar fertilidad media en fosforo y materia orgánica bajo. Su aptitud es para cultivos en limpio, pastos y protección. Mientras que los suelos Illpa son moderadamente profundos; con limitaciones de factor suelo, contenido de sales y clima, la textura moderadamente gruesa, la reacción ligeramente alcalina, la saturación de bases está alrededor de100%. La fertilidad de la capa arable es media, por presentarse fertilidad media en fosforo y materia orgánica media. Su aptitud es para pastos. Están distribuidos en proporción de (50% - 50%). Su aptitud es para pastos y protección (Gobierno Regional de Puno, 2014).

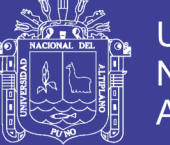

Universidad Nacional del Altiplano

c) *Miscelaneo (Afloramiento litico):*

Ocupa una superficie de  $1.92 \text{km}^2$ , un perímetro de 13.82km, que representa el 12.88% de la microcuenca. Esta unidad noedáfica está constituida por exposiciones de la roca (afloramiento lítico) y por deposición de escombros o detritos rocosos poco consolidados que se presentan en las colinas y montañas (Gobierno Regional de Puno, 2014).

#### *d) Miscelaneo (Afloramiento litico) - Chincheros (Superficial):*

Ocupa una superficie de 6.92km<sup>2</sup>, un perímetro de 26.74km, que representa el 46.41% de la microcuenca. Su aptitud es para cultivos en limpio, pastos y protección. Se presenta en fase de pendiente moderadamente empinado (15-25%) y empinado (25-50%) (Gobierno Regional de Puno, 2014).

# **3.3.1.2.3 Mapa de suelos**

El mapa suelos de la microcuenca Jayllihuaya se trabajó en el software de ArcGIS con cartas cartográficas descargadas de la página del (INGEMMET, 2015) (INGEMMET [http://www.ingemmet.gob.pe/bases-de-datos\)](http://www.ingemmet.gob.pe/bases-de-datos).

El mapa se encuentra en el ANEXO E; donde se señala cuatro categorías de geología pertenecientes a la microcuenca Jayllihuaya, los cuales se describen a continuación:

#### a) *Formación Muñani (P-mu):*

Ocupa un área de 5.13 km<sup>2</sup>, perímetro de 21.81 km; por lo que representa el 34.41% de la microcuenca. La sección fue mapeada por primera

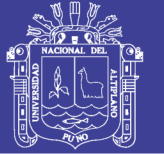

vez por NEWEL entre 1945 a 1949, se encuentra cerca al pueblo de Muñani, aproximadamente a 30 km. al N. del cuadrángulo de Huancané. (Newell, 1949). Esta formación consiste de areniscas anaranjadas a marrón rojizo friables de grano grueso a fino con estratificación cruzada de canal y con un desarrollo irregular de cuarzo secundario como cemento que da lugar a rasgos escarpados. En algunos lugares la arenisca se halla completamente recristalizada a una cuarcita púrpura –azulina. La formación carece de fósiles en el área, pero en base a su concordancia con la Formación Vilquechico de probable edad Cretácica superior, es razonable considerarla de edad Cretácica superior a Terciario inferior (INGEMMET, 2015).

## b) *Grupo Puno (P-pu):*

Ocupa un área de 3.68 km<sup>2</sup>, perímetro de 13.20 km; por lo que representa el 24.68% de la microcuenca. La estratigrafía del Grupo Puno fue definida por (Newell, 1949) con bastante precisión, especialmente en el flanco este de la península de Pusi. Su descripción original pone de manifiesto que, aparte de la base, se trata de una espesa sucesión eminentemente granoy estrato-creciente. El Grupo Puno consiste mayormente de facies fluviales y de llanura aluvial, y su depósito en una extensa cuenca de tipo ante país. Medidas preliminares de paleo-corrientes muestran que en esta cuenca el material clástico era transportado globalmente de sur a norte (INGEMMET, 2015).

# c) *Grupo Tacaza (PN-ta):*

Ocupa un área de 3.06 km<sup>2</sup> , perímetro de 9.74 km; por lo que representa el 20.52% de la microcuenca. El término Volcánicos Tacaza, fue empleado y

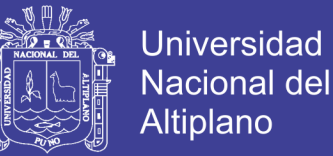

publicado por (Newell, 1949), describiendo una gruesa acumulación de rocas volcánicas en las proximidades de la Mina Tacaza en el cuadrángulo de Lagunillas y posteriores investigadores, han seguido usando el mismo nombre.

Está constituido por una secuencia de depósitos de ambiente lagunar y volcánicos de naturaleza lávica piroclástica y aglomerada. La secuencia Tacaza está constituida por aglomerados masivos de aspecto brechoide y color blanquecino a violáceo, presentan pigmentaciones negro grisáceas hacia la parte superior, la matriz es algo afanítica con fenocristales de plagioclasas (INGEMMET, 2015).

#### d) *Deposito Aluvial (Qh-al 1):*

Ocupa un área de 3.05 km<sup>2</sup>, perímetro de 12.34 km; por lo que representa el 20.39% de la microcuenca. Las acumulaciones rocosas que se encuentran sobre la superficie terrestre abarcan una amplia lista de depósitos sedimentarios que son caracterizados según su origen. Debido a que están presentes junto a otros detritos de granulometría inferior (arenas y arcillas) toman patrones texturales distintivos. Asimismo, su desarrollo está condicionado a la geología de los macizos rocosos sobre las que tienen lugar y a las condiciones climáticas del área geográfica donde afloran. Por lo que, se les clasifica de acuerdo a su litología y propiedades físicas (matriz y textura) (INGEMMET, 2015).

Los depósitos aluviales suelen ubicarse en quebradas y superficies topográficas amplias. A diferencia de los coluviales, tienen un espesor más apreciable y conforman terrazas más desarrolladas especialmente en los

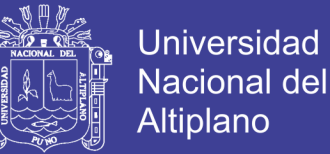

márgenes de valles fluviales. En determinadas ocasiones, están representados por niveles bien estratificados. Compuestos por detritos mal clasificados cuya granulometría varía desde gravas de cantos y gránulos hasta arenas de grano grueso (Ayala, 2016).

#### **3.3.1.3 Recopilación de información meteorológica**

La Microcuenca Jayllihuaya, no cuenta con una estación meteorológica, sin embargo la estación más vecina es la de Salcedo la cual pertenece al Instituto Nacional de Innovación Agraria (INIA), la cual no está en funcionamiento, por lo tanto se obtuvo esta información del SENAMHI, donde existen registros de precipitación actuales, por lo tanto para poder realizar un análisis próximo se obtuvo información meteorológica de la estación aledañas a la Microcuenca Jayllihuaya.

Para el desarrollo y completación de datos meteorlogicos faltantes se realizaron los siguientes análisis.

#### *a) Análisis de consistencia de datos meteorológicos*

El análisis de consistencia es una técnica que permite detectar, corregir y eliminar errores sistemáticos y aleatorios que se presentan en series hidrométricas; en consecuencia, la serie analizada debe ser homogénea, consistente y confiable.

La no homogeneidad e inconsistencia en series hidrológicas son causadas por errores aleatorios y sistemáticos; entre ellas se tiene (Villon Bejar, 2006):

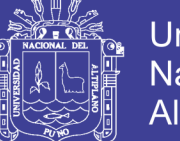

- Universidad Altiplano
- $\checkmark$  El error aleatorio se presenta a causa de la inexactitud en las mediciones, mala lectura, mal funcionamiento del instrumento, errores de copia, etc. Los errores sistemáticos son los de mayor importancia, como consecuencia de los mismos, los datos pueden ser incrementados o reducidos sistemáticamente y pueden ser naturales, (derrumbes, colmatación y erosión de la sección transversal de la estructura de la estación de aforo; en general llamados como desastres naturales); artificiales y ocasionados por la mano del hombre (déficit en la toma de datos, cambio de la estación de aforo, construcción de estructuras hidráulica, explotación de aguas subterráneas, tala de árboles, entre otros).
- $\checkmark$  La no homogeneidad e inconsistencia en la serie histórica puede producir errores significativos en todo el análisis futuro y obtendría resultados altamente sesgados. Esta inconsistencia en la serie histórica se presentan en forma de saltos y/o tendencias. Antes de realizar el modelamiento matemático de cualquier serie hidrológica es importante efectuar el análisis de consistencia respectivo con el fin de obtener una serie homogénea, consistente y confiable.
- $\checkmark$  Los saltos "Jump" llamados también resbalamientos, son componentes determinantes transitorias que se manifiestan en forma de cambios bruscos haciendo posibles que en la serie se presentan periodos de distinto comportamiento. Los saltos generalmente se presentan en la media y desviación estándar. El análisis de saltos se realiza desde tres puntos de vista:

No olvide citar esta tesis
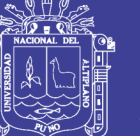

- Análisis visual de hidrográmas.
- Análisis de doble masa.
- Análisis estadístico.

## b) *Análisis visual de hidrográmas*

Consiste en analizar visualmente la información histórica, de un hidrográma ploteado en coordenadas cartesianas, en el eje de las abscisas; se plotea el tiempo (en años o meses) y en el eje de las ordenadas las variables hidrometeorológicas. La apreciación visual de estos gráficos permite observar la distribución de las variables en estudio con respecto al tiempo, e indicar el periodo o periodos dudosos, lo cual se puede reflejar como saltos y/o tendencias. Para indicar en este primer análisis los periodos y aceptables se puede analizar en diversas formas (Villon Bejar, 2006):

- $\checkmark$  Cuando se tiene estaciones vecinas, se comparan sus hidrográmas y se ve cual periodo varia notoriamente uno respecto al otro.
- $\checkmark$  Cuando se tiene una sola estación, esta se divide en varios periodos y se compara con la información obtenida en campo, tratando de no confundir un salto con la ocurrencia de varios periodos húmedos o prolongadas sequías.

En lo posible se debe mantener el periodo más largo como la más confiable.

## *c) Análisis de doble masa*

Señala que el análisis de doble masa o de dobles acumulaciones es una herramienta que sirve para detectar la inconsistencia de la información

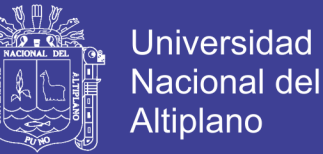

hidrometereológica, mediante los puntos de quiebres que se presentan en los diagramas respectivos. El procedimiento para realizar este análisis es el siguiente (Villon Bejar, 2006):

- $\checkmark$  Obtener la información original de dos o más estaciones de registro.
- $\checkmark$  Calcular los caudales máximos anuales acumulados de cada estación y el promedio de los caudales máximos anuales acumulados de todas las estaciones.
- $\checkmark$  Plotear los valores obtenidos en el paso anterior en sistema de coordenadas cartesianas, en el eje de abscisas el promedio de las precipitaciones anuales acumulados y en el eje de ordenadas las precipitaciones anuales acumuladas de cada estación en estudio.

En estos gráficos se define los quiebres que pueden ser significativos o no para su posterior análisis estadístico.

### *d) Análisis estadístico*

Indica que una vez obtenido de los hidrográmas originales y del análisis de doble masa los periodos de posible corrección y los periodos de datos que se mantendrán con sus valores originales y cuales se modificarán, se procede a analizar estadísticamente tanto en la media como en la desviación estándar (Villon Bejar, 2006).

## *e) Correlación de la información*

Si los parámetros media y desviación estándar resultasen estadísticamente iguales, entonces la información original no se corrige por ser

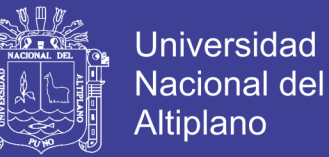

consistente con 95% de probabilidad, aun cuando en la recta de doble masa presenta pequeños quiebres. En caso contrario se debe corregir los datos de las sub muestras con las siguientes ecuaciones.

Para corregir el primer periodo, se emplea la siguiente ecuación (Villon Bejar, 2006)

$$
X'(t) = \left(\frac{\mathcal{X}_t - \overline{x}_1}{S_1}\right) \times \left(S_2 + \overline{x}_2\right)
$$

Para corregir el segundo periodo:

$$
X'(t) = \left(\frac{\mathcal{X}_t - \overline{x}_2}{S_2}\right) \times \left(S_1 + \overline{x}_1\right)
$$

Donde:

 $X'(t)$  = valor corregido de la información

 $Xt =$  valor a ser corregido

#### *f) Bondad de la información corregida*

Para comprobar la información corregida, comparando con el periodo confiable se repite el procedimiento ya descrito, vale decir desarrollando la prueba estadística T y F respectivamente, cuyos resultados deben ser confiables con 95% de probabilidad de aceptación.

En el Anexo C**,** mencionamos las estaciones que se tomaron en cuenta para la zona de estudio.

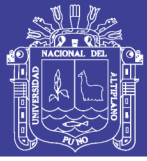

### **3.3.1.4 Procesamiento de datos en CROPWAT**

Usando el modelo CROPWAT 8.0, el cual es un software que utiliza el método de la FAO Penman-Monteith para determinar la evapotranspiración de los cultivos (ET), requerimientos de agua y riego en base a datos climáticos, suelos y de cultivo ya sean existentes o nuevos. CROPWAT es un sistema de apoyo a la toma de decisiones desarrollado por la FAO. Pretende ser una herramienta práctica para llevar a cabo cálculos de manera rápida y amigable de la evapotranspiración de referencia, las necesidades de agua de los cultivos, y más específicamente el diseño y manejo de sistemas de riego (FAO, 2010).

Este modelo ha sido ampliamente utilizado en diversos estudios de HH a nivel mundial. La principal utilidad de este es que permite cuantificar el requerimiento de agua de los cultivos que puede ser suplido por la precipitación o por algún sistema de riego, a través del análisis de variables climáticas, edáficas, del propio cultivo y de un balance hídrico diario del suelo.

## *a) Procesamiento de datos meteorológicos*

Las funciones recogidas en el menú de la izquierda (encuadrada en rojo en la Figura 15 deben seguirse de forma descendente con los datos hidrometeorológicos del estudio previo.

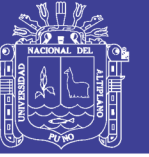

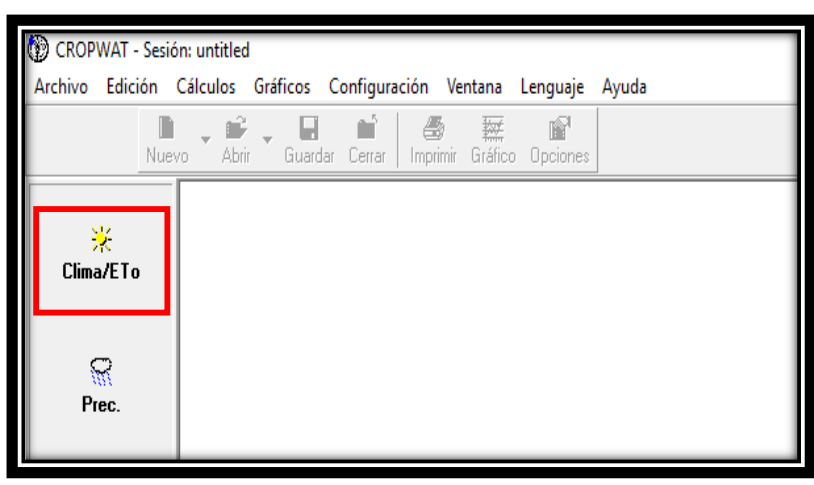

**Figura 15: Menú de procesamiento de hidrometeorológia en Cropwat Fuente:** Elaboración propia.

- Para la pestaña **Clima/ETo**, se debe introducir los datos de temperatura máxima en °C, temperatura mínima en °C, humedad en %, velocidad del viento en kilómetros por día, insolación en horas. Los cuales fueron trabajados previamente en el análisis de consistencia de datos hidrológicos de las estaciones Acora, Ilave, Laraqueri, Los Uros y Puno.
- Para procesar los datos señalados anteriormente se debe completar los datos requeridos por el software para de la ubicación de la investigación (país, estación, altitud, latitud y longitud) entonces, recién se procesaran automáticamente las celdas **Rad** y **ETo**
- Los datos ingresados deben ser el promedio de las cinco (5) estaciones para la ejecución del software, por lo cual se le denominara "Estación de Jayllihuaya".
- En la celda de temperatura máxima debe considerarse más 12°C ya que de acuerdo a la (FAO, 2012), el plástico del techo del invernadero en zonas alto andinas crea un microclima que incrementa la temperatura en 12°C en comparación con las temperaturas máximas externas.

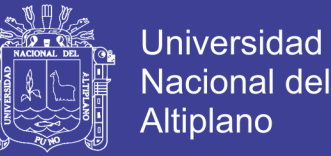

- Mientras que en la celda de temperatura mínima debe considerarse más 5°C ya que de acuerdo a la (FAO, 2012), el plástico del techo del invernadero en zonas alto andinas crea un microclima que incrementa la temperatura en 5°C en comparación con las temperaturas máximas externas.
- La celda que corresponde a velocidad del viento es llenada con cero en todos los meses ya que al ser un ambiente cerrado y resguardado de los vientos no existe una corriente de viento que pueda causar significancia alguna.
- Esto nos dará como resultado la evapotranspiración (ETo) del cultivo en milímetros por día (mm/día), y también el requerimiento de agua disponible (Rad), aplicando la ecuación de Penman-Monteith.

| País Perú<br>Altitud | 3806<br>m.      | ETo Penman-Monteith Mensual - untitled | 15.88<br>Latitud | ∥°S<br>$\vert \mathbf{v} \vert$ | Estación Jayllihuaya | Longitud   69.96       | °W              |
|----------------------|-----------------|----------------------------------------|------------------|---------------------------------|----------------------|------------------------|-----------------|
| <b>Mes</b>           | <b>Temp Min</b> | <b>Temp Max</b>                        | Humedad          | Viento                          | Insolación           | Rad                    | ET <sub>o</sub> |
|                      | ۰c              | ÎС.                                    | $\!\%$           | km/día                          | horas                | MJ/m <sup>2</sup> /día | mm/día          |
| Enero                | 9.6             | 29.8                                   | 70               | $\Omega$                        | 6.8                  | 21.1                   | 4.30            |
| Febrero              | 9.7             | 28.7                                   | 72               | $\Omega$                        | 7.0                  | 21.0                   | 4.24            |
| Marzo                | 9.4             | 28.2                                   | 58               | 0                               | 7.0                  | 20.0                   | 3.81            |
| Abril                | 7.8             | 29.3                                   | 61               | $\Omega$                        | 8.3                  | 19.8                   | 3.63            |
| Mayo                 | 5.0             | 26.1                                   | 50               | n                               | 8.9                  | 18.4                   | 2.89            |
| Junio                | 3.3             | 25.7                                   | 47               | $\Omega$                        | 8.2                  | 16.4                   | 2.37            |
| Julio                | 3.1             | 25.9                                   | 54               | 0                               | 7.7                  | 16.2                   | 2.45            |
| Agosto               | 3.8             | 27.4                                   | 50               | $\Omega$                        | 8.8                  | 19.5                   | 3.10            |
| Septiembre           | 5.6             | 27.5                                   | 48               | $\mathbf 0$                     | 8.6                  | 21.5                   | 3.68            |
| <b>Octubre</b>       | 7.2             | 28.0                                   | 53               | $\Omega$                        | 7.5                  | 21.4                   | 3.95            |
| Noviembre            | 8.3             | 28.9                                   | 57               | n.                              | 8.2                  | 23.1                   | 4.42            |
| <b>Diciembre</b>     | 9.2             | 28.6                                   | 52               | $\Omega$                        | 7.6                  | 22.4                   | 4.29            |
| Promedio             | 6.8             | 27.8                                   | 56               | $\bf{0}$                        | 7.9                  | 20.1                   | mmmmmm<br>3.59  |

**Figura 16: Menú de procesamiento ETo DE Cropwat Fuente:** Elaboración Propia.

*b) Procesamiento de datos de suelos*

La función recogida en el menú de la izquierda (encuadrada en rojo en la Figura 17 debe ser de acuerdo a la base de datos del software con la previa delimitación de la microcuenca en base al tipo de suelos.

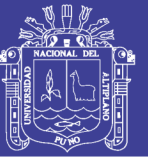

| CROPWAT - Sesión: untitled         |                                                                        |  |  |  |
|------------------------------------|------------------------------------------------------------------------|--|--|--|
|                                    | Archivo Edición Cálculos Gráficos Configuración Ventana Lenguaje Ayuda |  |  |  |
|                                    | Nuevo Abrir Guardar Cerrar Imprimir Gráfico Opciones                   |  |  |  |
| 米<br>Clima/ETo                     |                                                                        |  |  |  |
| $\overline{\mathfrak{m}}$<br>Prec. |                                                                        |  |  |  |
| Cultivo                            |                                                                        |  |  |  |
| Suelo                              |                                                                        |  |  |  |

**Figura 17: Menú de procesamiento de suelos en Cropwat Fuente:** Elaboración Propia.

- Para obtener las características del suelo debemos ingresar a la base de datos que contiene el soft**w**are de acuerdo a la FAO.
	- $\bullet$  Suelo > Abrir > seleccionar

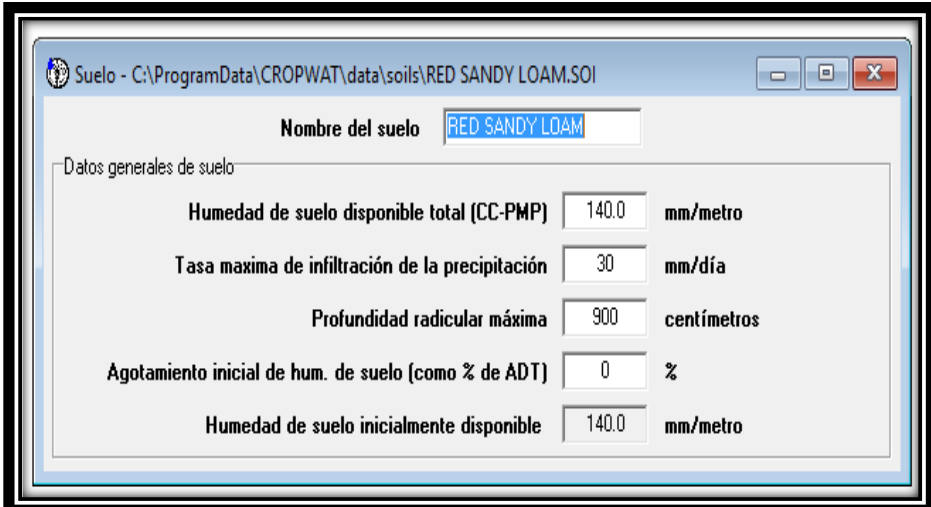

**Figura 18: Selección del tipo de suelo en Cropwat Fuente:** Elaboración Propia.

*c) Obtención de Kc por hortalizas*

En la pestaña cultivo, se seleccionó "Small Vegetables" de la lista de cultivos de FAO. Esta carpeta contiene datos relevantes del cultivo, incluyendo el

115

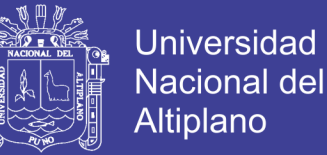

valor Kc, profundidad de raíz, duración de cada fase de crecimiento, altura del cultivo, etc. Sin embargo también se puede crear pestañas de cultivos nuevos con los valores del coeficiente de cultivo (Kc) que se obtuvieron de la publicación FAO, colección de Riego y Drenaje N° 56 de 1998.

El coeficiente del cultivo integra los efectos de las características que distinguen a un cultivo típico de campo del pasto de referencia, el cual posee una apariencia uniforme y cubre completamente la superficie del suelo. En consecuencia, distintos cultivos poseerán distintos valores de coeficiente del cultivo. Por otra parte, las características del cultivo que varían durante el crecimiento del mismo también afectarán al valor del coeficiente Kc. Por último, debido a que la evaporación es un componente de la evapotranspiración del cultivo, los factores que afectan la evaporación en el suelo también afectarán al valor de Kc (FAO, 1998).

## *d) Kc por cada hortaliza del estudio*

Al crear pestañas de cultivos en el software de Cropwat con los valores del coeficiente de cultivo (Kc) que se obtuvieron de la publicación FAO, colección de Riego y Drenaje N° 56 de 1998. Se obtuvo la Tabla 5, la cual permitirá determinar la huella hídrica azul de cada cultivo u hortaliza.

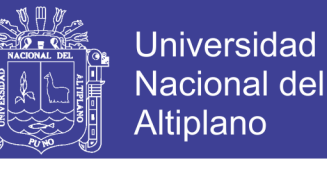

| $N^{\circ}$ | <b>CULTIVO</b> y/o<br><b>HORTALIZA</b> | <b>Kc</b> inicial | Kc medio | Kc final |
|-------------|----------------------------------------|-------------------|----------|----------|
|             | ACELGA                                 | 0.15              | 0.90     | 0.85     |
| 2           | <b>APIO</b>                            | 0.15              | 0.95     | 0.90     |
| 3           | <b>ALBAHACA</b>                        | 0.15              | 1.10     | 1.05     |
| 4           | <b>CEBOLLA</b>                         | 0.15              | 1.05     | 0.70     |
| 5           | <b>ESPINACA</b>                        | 0.15              | 0.90     | 0.85     |
| 6           | <b>HUACATAY</b>                        | 0.15              | 1.10     | 1.05     |
| 7           | <b>LECHUGA</b>                         | 0.15              | 0.90     | 0.90     |
| 8           | <b>PEREJIL</b>                         | 0.25              | 1.10     | 1.05     |
| 9           | <b>RABANITOS</b>                       | 0.15              | 0.85     | 0.75     |

**Tabla 5: Kc por hortalizas según la FAO**

En el software de Cropwat al introducir el Kc de la FAO, nos dará un Tabla final como se muestra en la Figura 19, se debe introducir la misma información para cada tipo de hortaliza.

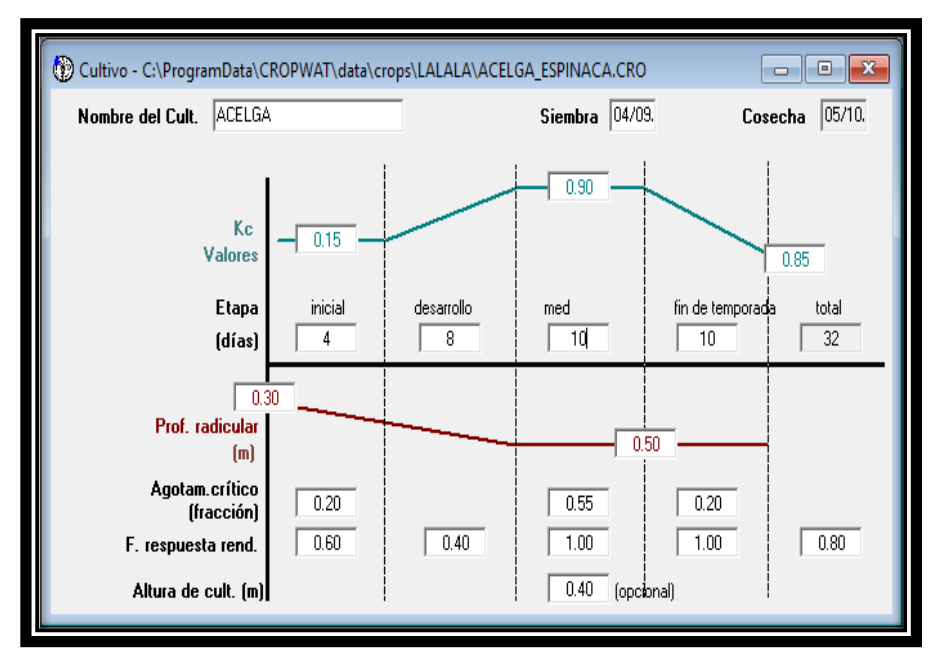

**Figura 19: Descripción del cultivo según Cropwat Fuente:** Cropwat

## **3.3.2 Metodología a seguir para el cálculo de la Aplicabilidad (HHreal)**

Para el cumplimento del objetivo específico b) planteados en la presente investigación se utilizó la metodología que detalla a continuación:

**Fuente:** (FAO, 1998)

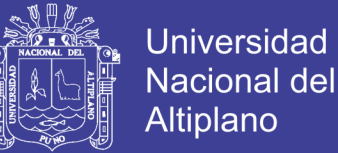

 Recopilación de datos de campo, en los invernaderos considerados como "población muestra"; es decir, el 20% de los 23 invernaderos exclusivos para cultivar hortalizas. Realizando fichas de observación en las que se indica la calidad y cantidad de agua utilizada en las hortalizas de los invernaderos.

#### **3.3.2.1 Fichas de observación en campo**

### *a) Elaboración de fichas de observación en campo*

Osorio (2013), definió la metodología para aplicar fichas de observación a nivel de terreno para obtener información de los diferentes factores y variables utilizados en el cálculo de la Huella del agua de cada producto (Osorio Ulloa, 2013).

Para cincuenta y un (51) invernaderos, que se dividen en tres tipos de trabajo y cultivos como: veintitrés (23) invernaderos de hortalizas, diez y nueve (19) invernaderos de flores y nueve (9) invernaderos mixtos. Para esta investigación tan solo se debía considerar a los productores de hortalizas; por lo tanto, se trabajó con dos (2) productores que cuentan con tres (3) y dos (2) invernaderos cada uno, en total se trabajó con cinco (5) invernaderos; es decir, el 20% de los invernaderos que producen hortalizas. Se asumió el trabajo con estos productores ya que todos los productores trabajan con el mismo sistema de riego y extracción de agua de pozos con bombas hidráulicas de un (1) caballo de fuerza como máximo y riego por inundación.

Con la participación de los productores involucrados se elaboró el protocolo de determinación de la huella del agua real, en el cual quedo estipulado los procedimientos y cálculos que se efectuaron.

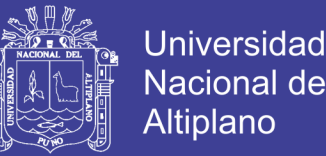

Se aplicaron dos tipos de fichas de observación la primera se tituló "Ficha de hortalizas presentes en el invernadero" (anexo B: Tabla 1, 10 y 18) contaban con información básica del productor. La segunda ficha de observación se tituló "Ficha de consumo de agua" (Anexo B) contaban con información básica que se requería en el momento de riego, debían detallar: el propietario del invernadero, el número del invernadero de acuerdo al mapa xx del anexo E, el nombre de la hortaliza, área del cultivo, fecha de riego, hora de inicio y finalización del riego y aplicación de fertilizantes

### *b) Aplicación de las fichas de observación en campo*

Definido el protocolo de procedimientos y de cálculo, se dio inicio oficial a la aplicación de las fichas de observación en las zonas seleccionadas y asociada a los cultivos asignados para la investigación. La aplicación de este instrumento se efectuó tomando en cuenta lo indicado en el protocolo, en el sentido de que el investigador tenga la certeza del dato que se obtiene; verificando, la hora de inicio y final del riego por la cama de cultivación de la hortaliza, el tiempo de vaciado del pozo, y la potencia de la bomba. El investigador debía efectuar las mediciones durante todo el ciclo del cultivo; es decir, desde su siembra hasta su cosecha. Un aspecto importante de considerar, además del agua utilizada, era el programa de fertilización aplicado por el agricultor, dado que es un insumo para determinar la huella gris. Además los agricultores seleccionados no contaban con registros claros respecto a la cantidad de agua y fertilización aplicada por lo que se debieron hacer estimaciones en base a la información obtenida.

No olvide citar esta tesis

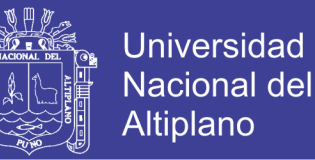

*c) Procesamiento de los datos obtenidos con las fichas de campo*

Finalizada la aplicación de las fichas se procedió a una tabulación de los datos, utilizando planillas Excel o tablas dinámicas, en las planillas se identificaron plenamente las variables que intervienen en el cálculo de la huella del agua, en sus componentes azul, verde y gris.

Las fichas de observación se pueden observar en el ANEXO B; los resultados de la evaluación independiente de cada cultivo se pueden observar en el ANEXO D; y los resultados del agua gris se observan en el ANEXO E, los cuales fueron llevados a los laboratorios del INIA y comparados con el Multiparámetro de seawater.

### **3.3.3 Metodología a seguir para el cálculo de la Huella Hídrica (HH)**

La metodología utilizada para el cálculo de la huella hídrica (HH) fue la descrita por Hoekstra en el Water Footprint Manual (2009), documento ampliamente aceptado para el cálculo de esta huella en agricultura. En el caso del presente estudio, para el cálculo de la HH se definieron dos conceptos, uno denominado Huella Hídrica Referencial, y otro Huella Hídrica Real. Para el cumplimento del objetivo general planteado en la presente investigación se desarrolló de siguiente manera:

 Calculo de la Huella hídrica real y referencial obtenido de la suma de la huella hídrica azul (utilidad del agua dulce superficial y subterránea) y gris (agua contaminada después del riego de los cultivos).

 Calculo del flujo del agua virtual en los cultivos, puesto que la importancia de este poder hallar la cantidad de agua virtual contenida en los cultivos, que en este caso serán hortalizas de invernaderos.

## **3.3.3.1 Huella hídrica referencial (HHref)**

La huella hídrica referencial nos dará el indicador de sustentabilidad; en otras palabras, el requerimiento referencial de agua necesaria para la producción del cultivo seleccionado. Es calculada a partir de información oficial existente, como fuente de información se utilizaron las estaciones hidrometeorológicas del SENAMHI. En relación a la producción o rendimiento se utilizó información de la base de datos de la FAO y MINAGRI. Esto nos dará el indicador de sustentabilidad.

Para el cálculo de la HHref se considera:

$$
HH_{ref} = HH_{aref} + HH_{vref} + HH_{gref}
$$

Para lo cual se describe a continuación el procedimiento de cálculo, de cada uno de los componentes.

## *a) Cálculo de la huella hídrica azul referencial*

Para el cálculo de la huella hídrica azul referencial, o indicador de sustentabilidad del agua azul, se consideraron los siguientes parámetros:

- Evapotranspiración de cultivo (ETc)
- Precipitación efectiva (PPefec)
- Rendimiento referencial

$$
HHaref = \frac{ETc - PPefec}{\text{Rend. Referencial}}
$$

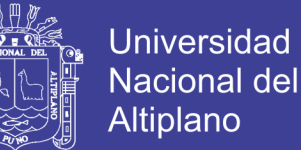

Para el cálculo de la ETc, se debe aplicar la fórmula:

$$
ETc=Kc*Eto
$$

Donde:

Kc y ETo serán obtenidos del software Cropwat. Para ETo se calcula a partir de funciones matemáticas basadas en datos climáticos por ejemplo la ecuación de FAO Penman-Monteith, a partir de la medición del agua que se evapora diariamente en una superficie de agua libre como el tanque evaporímetro Clase A, o mediante el uso de dispositivos específicos tales como el Cenirrómetro.

Mientras que para la P<sub>Pefec</sub> en cualquier otro caso donde el cultivo sea producido al aire libre donde el agua verde (agua de lluvia) intervenga en su producción se calcularía mediante el software de Cropwat, pero en el caso de invernaderos donde la presencia de lluvias o precipitaciones es inexistente la precipitación efectiva será de cero (0). (Ferreyra, Sellés Van, & Ojeda, 2015)

## *b) Calculo de la huella hídrica verde referencial*

Como se mencionó anteriormente en los invernaderos no existe la presencia de agua verde (agua de lluvia), por lo tanto no se podría calcular la huella hídrica verde referencial pero se deja esta información para futuras investigaciones. Para el cálculo de huella verde se utilizó la siguiente expresión

$$
HHvref = \frac{PPefe}{\text{Rend. Referencial}}
$$

Si la precipitación efectiva es mayor que la ETc, la HHv es igual a la ETc

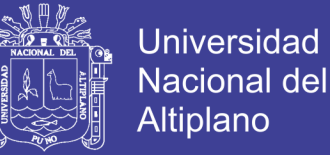

Si:

## $Pveff > ETe \rightarrow HHv = ETe$

#### *c) Calculo de la huella hídrica gris referencial*

En el cálculo de la huella gris se consideraron los siguientes parámetros:

- -Kg/ha del producto químico aplicado (sólo se consideró nitrógeno)
- FLN (Factor de lixiviación de nitrógeno)
- Concentración máxima permitida en el acuífero

La ecuación utilizada fue la siguiente:

HHgref = ( Quimico aplicado ∗ Factor de Lixiviación Concentración Máxima Permitida del Acuifero<sup>/</sup>Rendimiento)

Para el nitrógeno se consideró un factor de lixiviación de un 10% y una concentración máxima permitida en el acuífero de 78.5 mg/L (NCh 409). La dosis de nitrógeno considerada en la huella referencial corresponde a los requerimientos nutricionales para producir el producto considerando una eficiencia de aplicación de los fertilizantes de un 50 % según (CORFO, 2007).

#### **3.3.3.2 Huella hídrica real (HHreal)**

La aplicabilidad será determinada por la metodología utilizada en el cálculo de la huella hídrica real en predios de productores de los distintos cultivos, en las diferentes partes de la microcuenca.

Los valores de las huellas hídricas reales se expresan en L/kg.

Para el cálculo de la HH<sub>real</sub> se considera:

$$
HH_{real} = HH_{\text{area1}} + HH_{\text{vreal}} + HH_{\text{green1}}
$$

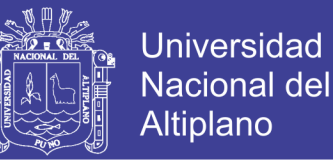

Para lo cual se describe a continuación el procedimiento de cálculo, de cada uno de los componentes.

*a) Cálculo de la huella hídrica azul real*

Para el cálculo de la huella hídrica azul real o aplicabilidad de agua azul se consideraron los siguientes parámetros.

- Evapotranspiración de cultivo (ETc)
- Precipitación efectiva (Ppeff)
- Agua aplicada por el productor (Agua app)

Donde:

- $\checkmark$  La Ppeff es cero por la ausencia de lluvias en el invernadero.
- $\checkmark$  El Agua app se obtendrá del software Cropwat por medio de la programación de riego la cual será ajustada mediante las fichas de observación del ANEXO B

Entonces procediendo con la metodología se debe considerar dos casos:

- El agua aplicada es mayor que el requerimiento de riego del cultivo.

Si:

$$
ETc - Pperf \ge Agua app
$$

Entonces se aplicara la fórmula:

$$
HH are al = \frac{ETc - PPefec}{Rendimiento}
$$

- El agua aplicada es menor que el requerimiento de riego del cultivo.

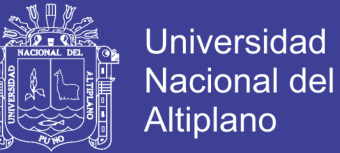

Si:

$$
ETc - Pperf \le Agua app
$$

Entonces se aplicara la fórmula:

$$
HH are al = \frac{A gua \, app}{Rendimiento}
$$

En ambos casos, cada resultado, se divide por el rendimiento real, obtenido a partir de la información de las fichas de campo a los productores considerados.

```
b) Cálculo de la huella hídrica verde real
```
En los invernaderos no existe la presencia de agua verde (agua de lluvia), por lo tanto no se podría calcular la huella hídrica verde real por que no existe, pero se deja esta información para futuras investigaciones.

Para el cálculo de la huella verde se consideró un procedimiento similar a la huella verde referencial:

Si:

$$
Ppeff < ETc
$$

Entonces:

$$
H Hvreal = \frac{Ppeff}{Rendimiento}
$$

O:

 $Ppeff > ETc$ 

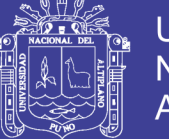

Universidad Nacional del Altiplano

Entonces:

$$
HHvreal = \frac{ETc}{Rendimiento}
$$

*c) Cálculo de la huella hídrica gris real*

Para el cálculo de la huella gris se consideró lo siguiente:

- Factor de lixiviación = 10%
- Concentración máx. Permitida acuífero = 10 mg/L

HHgreal  $=$   $($ Quimico aplicado ∗ Factor de Lixiviación Concentración Máxima Permitida del Acuifero<sup>/</sup>Rendimiento)

Como producto químico se consideró la fertilización de la urea en algunos casos y el guano de ovinos, utilizada por cada uno de los productores, de acuerdo a la información entregada. La expresión anterior se dividió por el rendimiento real informado.

#### **3.3.3.3 Cálculo del agua virtual en los cultivos (AV)**

La "huella hídrica" de un producto es similar a lo que en otras publicaciones se ha llamado alternativamente el "contenido de agua virtual" del producto o incorporado, contenido, exógeno al producto o su sombra del agua (Hoekstra & Chapagain, 2008). Los términos de contenido virtual de agua y agua que contenida, sin embargo, se refieren al volumen de agua incorporada en el producto solamente, mientras que el término "huella hídrica" se refiere no sólo al volumen, sino también al tipo de agua que se utilizó (verde, azul, gris) cuando y donde el agua se utilizó. La huella hídrica de un producto es un indicador multidimensional, mientras que "el contenido de agua virtual" o "integrado de agua" se refieren a un solo volumen.

Se podría decir que el agua virtual es la suma de la utilización del agua azul más el agua verde. Sin contar con la evapotranspiración.

$$
AV = A_{AZUL} + A_{VERDE}
$$

Pero en este caso no se cuenta con la presencia de agua verde (agua de lluvia), por lo tanto se calculara la transferencia de agua desde la microcuenca hasta el mercado; es decir se podrá saber cuánta agua azul (agua subterránea) es exportada.

## **3.3.4 Calibración**

La calibración del modelo se llevará a cabo con el fin de encontrar el mejor ajuste del modelo con respecto al comportamiento de la aplicabilidad o huella hídrica real; esto permite simular, con cierto grado de precisión, que está en función del ajuste logrado en la calibración no solo la realidad, sino también considerar si existe déficit o un balance hídrico adecuado y también se observara escenarios futuros (Montoya, 2008)**.** A pesar de que se trata de un modelo de base física, se necesita de parámetros calibradores para su correcto funcionamiento, ya que en muchas ocasiones las variables empleadas en la modelación no representan correctamente la realidad.

#### **3.3.5 Validación**

La validación del modelo es el proceso se realizaran para demostrar que se están simulando apropiadamente los procesos físicos dominantes en un sitio específico, siendo capaz de realizar predicciones que satisfagan los criterios de precisión previamente establecidos. Posterior al proceso de calibración, se procederá a validar los resultados obtenidos por el modelo, esto se hace comparando los resultados simulados con datos observados (Velázquez, 2008).

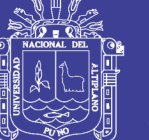

## **IV. RESULTADOS Y DISCUSIÓN**

## **4.1 RESULTADOS DE LA HUELLA HÍDRICA Y AGUA VIRTUAL**

La investigación tomo cinco (5) invernaderos muestra de dos (2) productoras, una de ellas contaba con un invernadero que abarcaba el área aproximada de tres (3) invernaderos, y que su forma de riego era respetando el área de cada invernadero; es decir, que el día uno ella regaba el área de un invernadero, el día dos regaba el área del invernadero siguiente, el día tres regaba el área sobrante, el día cuatro no regaba nada y dejaba que el suelos descanse. El área y plano y de ubicación de las camas de los cultivos de hortalizas se encuentra en el ANEXO G. Mientras que la otra productora contaba con dos invernaderos, situados en diferentes partes de la microcuenca, en uno de ellos se cultivaban diferentes hortalizas (ANEXO G) y el otro invernadero era de uso exclusivo para cultivar acelgas (ANEXO G).

#### **4.1.1 Análisis de la factibilidad del indicador de sustentabilidad (HHref)**

A continuación se detalla los resultados obtenidos del indicador de sustentabilidad o requerimientos referenciales para los cultivos estudiados respecto al agua azul y gris.

# **4.1.1.1 Análisis de la factibilidad del indicador de sustentabilidad del agua azul (HHaref)**

El requerimiento referencial de agua azul de 1kg por cultivo estudiado seria de 10.74 L; en este caso se han estudiado 10 cultivos diferentes que tienen un peso aproximado de rendimiento y producción de 2 022.21 kg, por lo tanto se

No olvide citar esta tesis

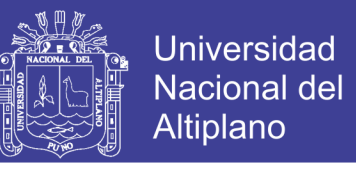

debería utilizar 1 659.69 L de agua azul. En la Tabla 6, se muestra los requerimientos referenciales de agua azul de cada cultivo.

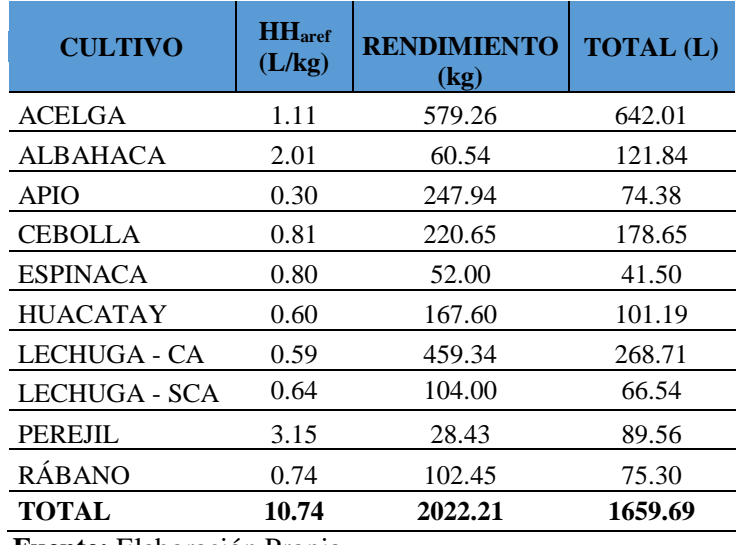

**Tabla 6: Indicador de sustentabilidad del agua azul**

**Fuente:** Elaboración Propia.

El cultivo que referencialmente requiere mayor demanda de agua azul para la producción de 1kg es el perejil requiriendo 3.15 L; seguidamente se encuentra la albahaca la cual requiere 2.01 L para la producción de 1 kg; luego la acelga con 1.11 L; en cuarto lugar está la cebolla china con 0.81 ls, en quinto lugar la espinaca con un requerimiento de agua azul de 0.80L, en sexto lugar se encuentran el rábano requiriendo 0.74 L, en séptimo lugar está la lechuga sin cama de almácigos con 0.64 L; en octavo lugar el huacatay con 0.60 L; en noveno lugar la lechuga con cama de almácigos con 0.59 L; y por último, el cultivo que menos agua azul requiere referencialmente es el apio con 0.30 L.

El cálculo de la huella hídrica azul referencial de cada cultivo de acuerdo a la producción neta del campo, varia el orden jerárquico del indicador de sustentabilidad de agua azul, dando como principal consumidor referencial de agua azul a la acelga con 642.01 L para la producción de 579.26 kg; segundo lugar la

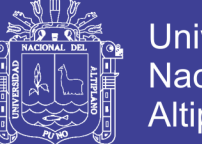

Universidad Nacional del Altiplano

lechuga – CA con 268.71 L para la producción de 459.34 kg; en tercer lugar la cebolla china con 178.65 L para la producción de 220.65 kg; en cuarto lugar está la albahaca con 121.84 L para la producción de 60.54 kg; en quinto lugar está el huacatay con 101.19 L para la producción de 167.60 kg; en sexto lugar el perejil con 89.56 L para la producción de 28.43 kg; en séptimo lugar está el rábano con 75.30 L para la producción de 102.45 kg; en octavo lugar está el apio con 74.38 L para la producción de 247.94 kg; en noveno lugar está la lechuga -SCA con 66.54 L para la producción de 104 kg; en último lugar la espinaca con 41.50 L para la producción de 52 kg.

# **4.1.1.2 Análisis de la factibilidad del indicador de sustentabilidad del agua gris (HHgref)**

La capacidad máxima referencial soportada de agua gris para 1kg de cultivo estudiado sería de 5.94 L; en este caso se han estudiado 10 cultivos diferentes que tienen un peso aproximado de rendimiento y producción de 2 022.21 kg, por lo tanto se debería aplicar como máximo 1 009.14 L de agua gris para la producción de los cultivos. En la Tabla 7, se muestra los requerimientos referenciales de agua gris de cada cultivo.

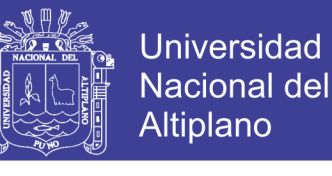

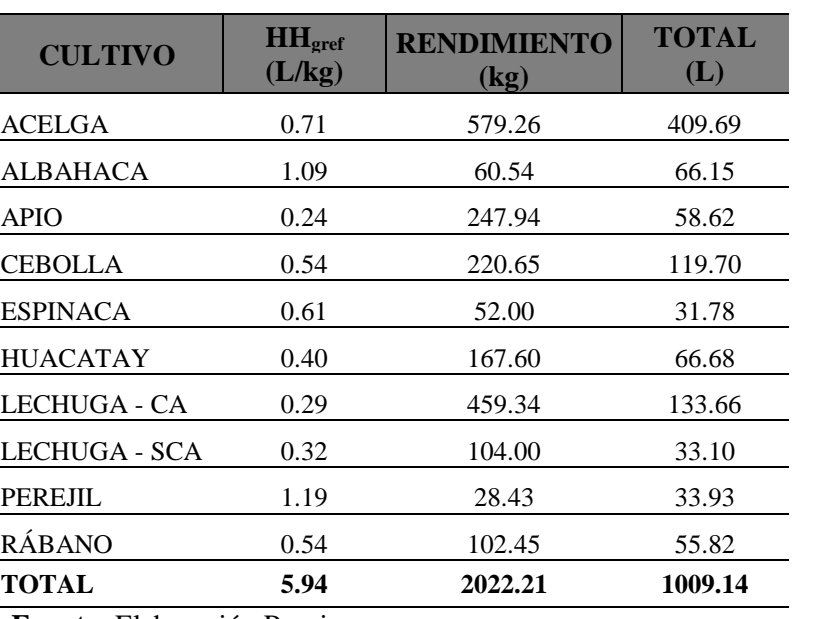

#### **Tabla 7: Indicador de sustentabilidad del agua gris**

**Fuente:** Elaboración Propia.

El cultivo que referencialmente soporta mayor demanda de agua gris para su producción por kilogramos es el perejil tolerando 1.19 L para la producción de 1 kg; seguidamente se encuentra la albahaca la cual tolera 1.09 L para la producción de 1 kg; luego la acelga con 0.71 L; en cuarto lugar está la espinaca con 061 L, en quinto lugar la cebolla china y el rábano con una tolerancia de 0.54 L, en sexto lugar el huacatay tolerando 0.40 L, en séptimo lugar está la lechuga SCA con 0.32 L; en octavo lugar la lechuga - CA con 0.29 L; y en noveno lugar el apio con 0.24 L.

El cálculo de la huella hídrica gris referencial de cada cultivo de acuerdo a la producción neta del campo, varia el orden jerárquico del indicador de sustentabilidad de agua gris, dando como principal tolerante referencial de agua gris a la acelga con 409.69 L para la producción de 579.26 kg; segundo lugar la lechuga -CA con 133.66 L para la producción de 459.34 kg; en tercer lugar la cebolla china con 119.70 L este cambio es uno de los más drásticos y se debe a que su producción de este cultivo es mayor ya que es para 220.65 kg; en cuarto lugar está el huacatay con 66.68 L para la producción de 167.60 kg; en quinto lugar está la albahaca con

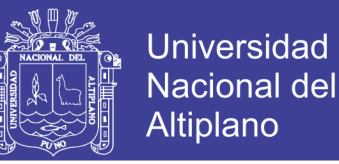

66.15 L para la producción de 60.54 kg; en sexto lugar el apio con 58.62 L para la producción de 247.94 kg; en séptimo lugar está el rábano con 55.82 L para la producción de 102.45 kg; en octavo lugar está el perejil con 33.93 L para la producción de 28.43 kg; en penúltimo lugar está la lechuga - SCA con 33.10 L para la producción de 104 kg; en último lugar está la espinaca con 31.78 L para la producción de 52 kg.

### **4.1.1.3 Factibilidad del indicador de sustentabilidad del agua total (HHref)**

En las Figuras 20 y 21, se compara los indicadores de sustentabilidad de agua azul y gris de cada cultivo; para la producción de un kilogramo y la producción neta de cada cultivo respectivamente. Esto sirve para comprender el indicador de sustentabilidad de cada tipo de agua empleada en los invernaderos.

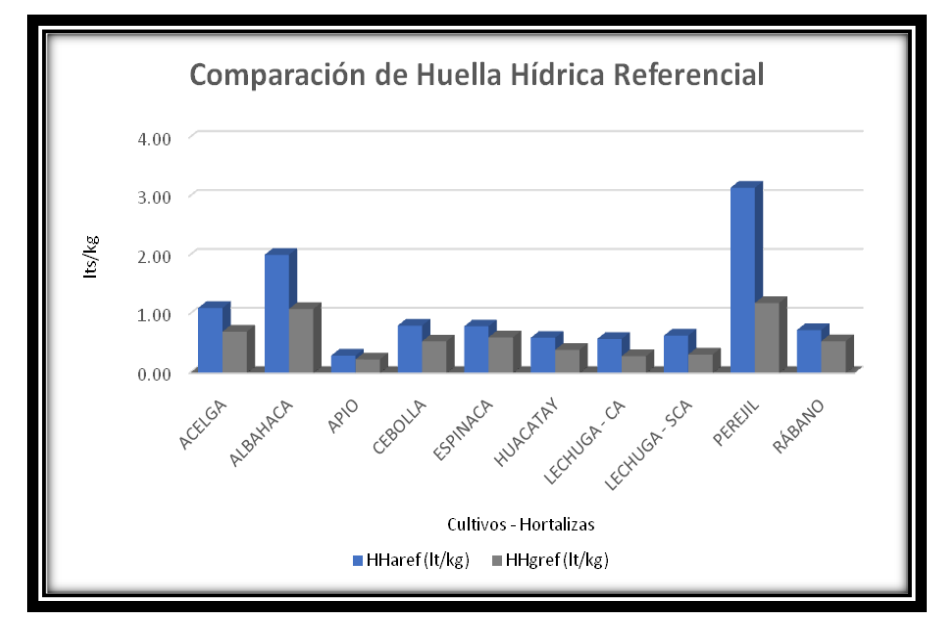

**Figura 20: Tipo de agua referencial requerida por los cultivos para 1kg de producción Fuente:** Elaboración Propia.

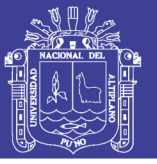

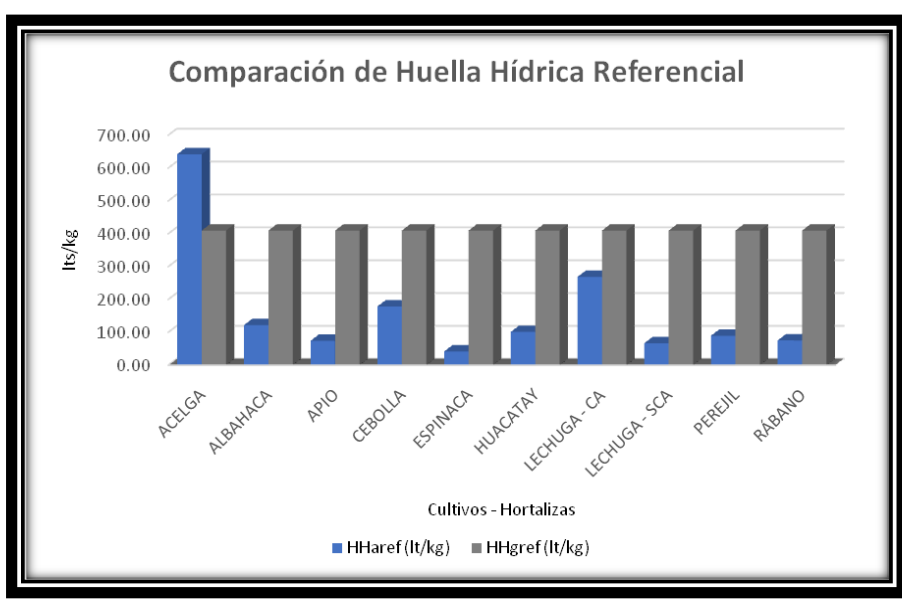

**Figura 21: Tipo de agua referencial requerida por los cultivos para producción neta real Fuente:** Elaboración Propia.

En la Tabla 8, se muestra el indicador referencial de cada cultivo; aplicados con el rendimiento de producción de cada cultivo nos dando como resultado el indicador de sustentabilidad el que sería de 2 668.82 L para 2 022.21 kg, sin olvidar que para la producción de 1kg de cada uno de los diez cultivos estudiados seria 16.68 L.

| <b>CULTIVO</b>                   | $HH_{ref}$<br>(L/kg) | <b>RENDIMIENTO</b><br>(kg) | <b>TOTAL</b><br>(L) |
|----------------------------------|----------------------|----------------------------|---------------------|
| <b>ACELGA</b>                    | 1.82                 | 579.26                     | 1051.70             |
| <b>ALBAHACA</b>                  | 3.11                 | 60.54                      | 187.99              |
| <b>APIO</b>                      | 0.54                 | 247.94                     | 133.00              |
| <b>CEBOLLA</b>                   | 1.35                 | 220.65                     | 298.36              |
| <b>ESPINACA</b>                  | 1.41                 | 52.00                      | 73.27               |
| <b>HUACATAY</b>                  | 1.00                 | 167.60                     | 167.87              |
| LECHUGA - CA                     | 0.88                 | 459.34                     | 402.38              |
| LECHUGA - SCA                    | 0.96                 | 104.00                     | 99.64               |
| PEREJIL                          | 4.34                 | 28.43                      | 123.49              |
| <b>RÁBANO</b>                    | 1.28                 | 102.45                     | 131.12              |
| <b>TOTAL DE HH<sub>ref</sub></b> | 16.68                | 2022.21                    | 2668.82             |

**Tabla 8: Huella hídrica referencial por cada cultivo**

**Fuente:** Elaboración Propia.

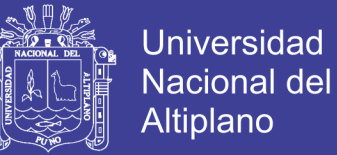

Para la segunda y cuarta columna, se aplicó la fórmula:

$$
HH_{ref} = \sum HH_{aref} + \sum HH_{vref} + \sum HH_{gref}
$$

Para la segunda columna se obtuvo:

$$
HH_{ref} = 10.74 + 0 + 5.94
$$

*HHref = 16.68 L*

Y para la cuarta columna se obtuvo:

$$
HH_{ref} = 1659.69 + 0 + 1009.14
$$

*HHref = 2668.83 L*

En la Figura 22, se muestra de una manera gráfica los requerimientos referenciales o indicadores de sustentabilidad de cada cultivo; como resumen final, para mayor apreciación del consumo referencial de agua. Se observa que el mayor consumidor de la huella hídrica referencial de acuerdo a la producción neta real es la acelga con 1051.70 L, mientras que el menor consumidor de la huella hídrica referencial de acuerdo a su producción neta real seria la espinaca con 73.27 L.

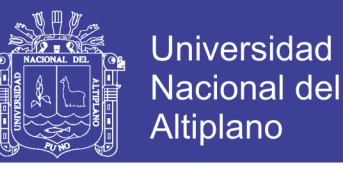

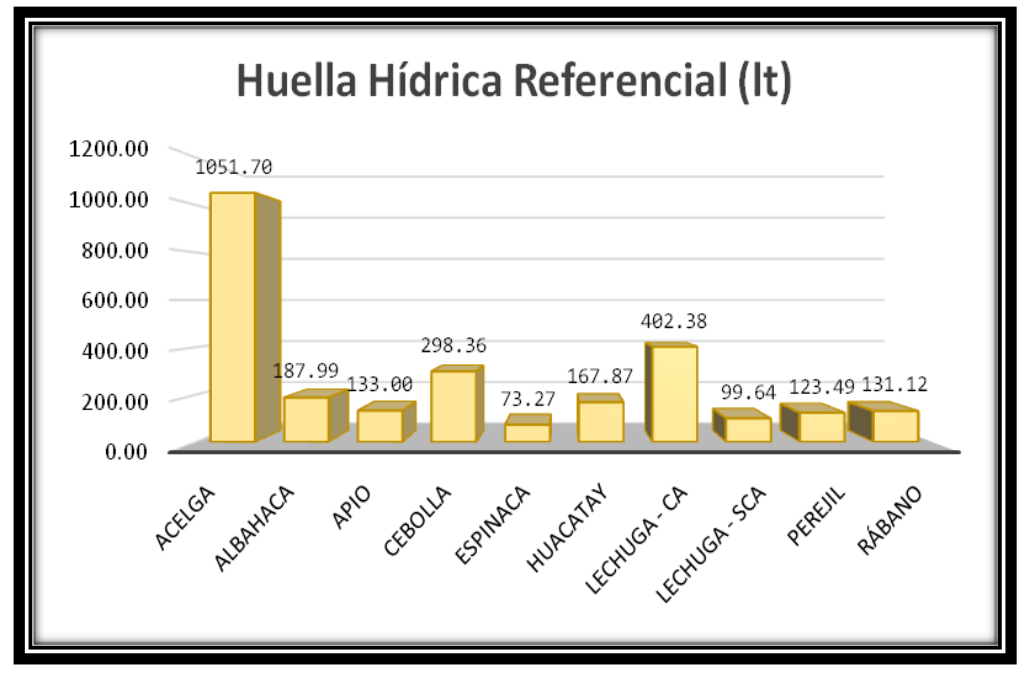

**Figura 22: Huella hídrica referencial por cultivo de acuerdo a su producción real Fuente:** Elaboración Propia.

# **4.1.1.4 Extrapolación del indicador de sustentabilidad para los invernaderos productores de hortalizas**

En la Tabla 9, se puede observar el indicador de sustentabilidad de un invernadero es 533.76 L/kg, mientras que cinco invernaderos deberían consumir 2 668.82 L, diez invernaderos deberían consumir 5 337.65 L, quince invernaderos consumirían 8 006.47 L, veinte invernaderos consumirían 10 675.29 L, y el indicador de sustentabilidad para veintitrés invernaderos seria de 12 276.59 L

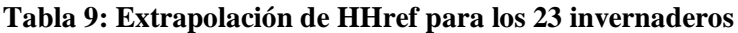

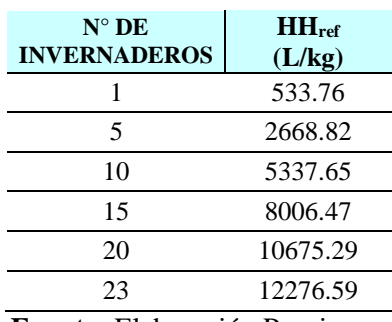

**Fuente:** Elaboración Propia.

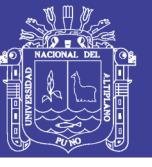

### **4.1.2 Cálculo de la aplicabilidad del uso del agua (HHreal)**

A continuación se detalla los resultados obtenidos de la aplicabilidad o utilidad real para los cultivos estudiados respecto al agua azul y gris.

### **4.1.2.1 Cálculo de la aplicabilidad del agua azul (HHareal)**

La aplicabilidad real de agua azul para la producción de 1kg por cultivo estudiado fue de 78.73 L; en este caso se han estudiado 10 cultivos diferentes que tienen un peso aproximado de rendimiento y producción de 2 022.21 kg, por lo tanto al tratarse de invernaderos o biohuertos donde no existe el agua verde, la aplicabilidad seria de 11 296.99 L de agua azul para la producción de los 10 cultivos. En la Tabla 10, se muestra la aplicabilidad de agua azul de cada cultivo.

| <b>CULTIVO</b>  | HH <sub>area1</sub><br>(L/kg) | <b>RENDIMIENTO</b><br>(kg) | <b>TOTAL</b> (L) |
|-----------------|-------------------------------|----------------------------|------------------|
| <b>ACELGA</b>   | 7.72                          | 579.26                     | 4469.94          |
| ALBAHACA        | 9.08                          | 60.54                      | 549.91           |
| <b>APIO</b>     | 2.91                          | 247.94                     | 722.21           |
| <b>CEBOLLA</b>  | 6.66                          | 220.65                     | 1468.62          |
| <b>ESPINACA</b> | 10.08                         | 52.00                      | 523.95           |
| <b>HUACATAY</b> | 5.14                          | 167.60                     | 861.46           |
| LECHUGA - CA    | 1.37                          | 459.34                     | 628.64           |
| LECHUGA - SCA   | 7.82                          | 104.00                     | 813.48           |
| PEREJIL         | 21.69                         | 28.43                      | 616.62           |
| RÁBANO          | 6.27                          | 102.45                     | 642.16           |
| TOTAL           | 78.73                         | 2022.21                    | 11296.99         |

**Tabla 10: Aplicabilidad del agua azul real por cada cultivo**

**Fuente:** Elaboración Propia.

El cultivo con mayor demanda de agua azul para su producción por kilogramos es el perejil aplicándose 21.69 L para la producción de 1 kg de este; seguidamente se encuentra la espinaca a la cual se le aplicaron 10.08 L para la producción de 1 kg; en tercer lugar la albahaca con 9.08 L; en cuarto lugar está la lechuga –SCA con 7.82 L, en quinto lugar la acelga con una aplicabilidad de agua azul de 7.72 L, en sexto lugar se encuentra la cebolla con 6.66 L, en séptimo lugar

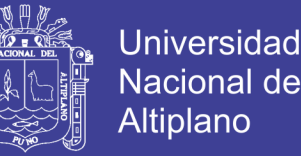

está el rábano con 6.27 L; en octavo lugar el huacatay con 5.14 L; en noveno lugar se encuentra el apio con 2.91 L. y por último el cultivo que menos agua azul se le aplico es la lechuga con cama de almácigos con 1.37 L.

El cálculo de la huella hídrica azul real de cada cultivo de acuerdo a la producción neta del campo, varia el orden jerárquico de la aplicabilidad de agua azul, dando como principal consumidor real de agua azul a la acelga con 4 469.94 L para la producción de 579.26 kg; segundo lugar la cebolla con 1468.62 L para la producción de 220.65 kg; en tercer lugar huacatay con 861.46 L para 167.60 kg; en cuarto lugar está la lechuga -SCA con 813.48 L para la producción de 104 kg; en quinto lugar está el apio con 722.21 L para la producción de 247.94 kg; en sexto lugar el rábano con 642.16 L para la producción de 102.45 kg; en séptimo lugar está la lechuga –CA con 628.64 L para la producción de 459.34 kg; en octavo lugar está el perejil con 616.62 L para la producción de 459.34 kg; en penúltimo lugar está la albahaca con 549.91L para la producción de 60.54 kg; en último lugar está la espinaca con 523.95 L para la producción de 52 kg.

## **4.1.2.2 Cálculo de la aplicabilidad del agua gris (HHgreal)**

La aplicabilidad real de agua gris para la producción de 1kg por cultivo estudiado fue de 5.51 L; en este caso se han estudiado 10 cultivos diferentes que tienen un peso aproximado de rendimiento y producción de 2 022.21 kg, por lo tanto se aplicó 920.41 L de agua gris para la producción de los 10 cultivos. En la Tabla 11, se muestra la aplicabilidad de agua gris en cada cultivo.

No olvide citar esta tesis

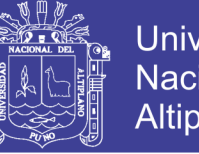

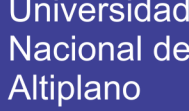

| <b>CULTIVO</b>  | HH <sub>great</sub><br>(L/kg) | <b>RENDIMIENTO</b><br>$\left( \mathbf{kg} \right)$ | <b>TOTAL</b><br>(L) |
|-----------------|-------------------------------|----------------------------------------------------|---------------------|
| ACELGA          | 0.64                          | 579.26                                             | 370.75              |
| <b>ALBAHACA</b> | 0.99                          | 60.54                                              | 59.87               |
| <b>APIO</b>     | 0.21                          | 247.94                                             | 53.05               |
| <b>CEBOLLA</b>  | 0.49                          | 220.65                                             | 108.33              |
| <b>ESPINACA</b> | 0.69                          | 52.00                                              | 35.94               |
| <b>HUACATAY</b> | 0.36                          | 167.60                                             | 60.34               |
| LECHUGA - CA    | 0.26                          | 459.34                                             | 120.96              |
| LECHUGA - SCA   | 0.29                          | 104.00                                             | 29.95               |
| <b>PEREJIL</b>  | 1.08                          | 28.43                                              | 30.71               |
| <b>RÁBANO</b>   | 0.49                          | 102.45                                             | 50.52               |
| <b>TOTAL</b>    | 5.51                          | 2022.21                                            | 920.41              |

**Tabla 11: Aplicabilidad del agua gris real por cada cultivo**

**Fuente:** Elaboración Propia.

El cultivo con mayor demanda de agua gris para su producción para 1kg es el perejil 1.08 L para la producción de 1 kg; seguidamente se encuentra la albahaca la cual tolera 0.99 L para la producción de 1 kg; luego la espinaca con 0.69 L; en cuarto lugar está la acelga con 0.64 L, en quinto lugar se encuentran los cultivos de la cebolla china y el rábano con una tolerancia de 0.49 L, en sexto lugar el huacatay con 0.36 L, en séptimo lugar está la lechuga – SCA con 0.29 L; en octavo lugar la lechuga –CA con 0.26 L; y por último el cultivo que con menor cantidad de agua gris aplicada es el apio con 0.21 L.

Por lo tanto para el cálculo de la huella hídrica gris real de cada cultivo el orden jerárquico se ve variado debido al peso de la producción de cada cultivo, dando como principal tolerante real de agua gris, a la acelga con 370.75 L para la producción de 579.26 kg; segundo lugar la lechuga –CA con 120.96 L para la producción de 459.34 kg; en tercer lugar la cebolla con 108.33 L este cambio es uno de los más drásticos y se debe a que su producción de este cultivo es mayor ya que es para 220.65 kg; en cuarto lugar está el huacatay con 60.34 L para la producción de 167.60 kg; en quinto lugar está la albahaca con 59.87 L para la

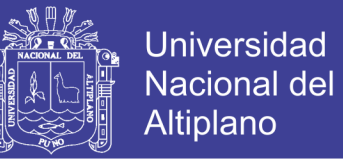

producción de 60.54 kg; en sexto lugar el apio con 53.05 L para la producción de 247.94 kg; en séptimo lugar está el rábano con 50.52 L para la producción de 102.45 kg; en octavo lugar está la espinaca con 35.94 L para la producción de 52 kg; en penúltimo lugar está el perejil con 30.71 L para la producción de 28.43 kg; en último lugar está la lechuga - SCA con 29.95 L para la producción de 104 kg.

### **4.1.2.3 Cálculo de la aplicabilidad del agua total (HHreal)**

En las Figuras 23 y 24, se compara la aplicabilidad del agua azul y gris de cada cultivo; para la producción de un kilogramo y la producción real neta de cada cultivo respectivamente. Esto sirve para comprender la aplicabilidad del agua empleada en los invernaderos y tener mayor comprensión del consumo real de agua requerida por los cultivos.

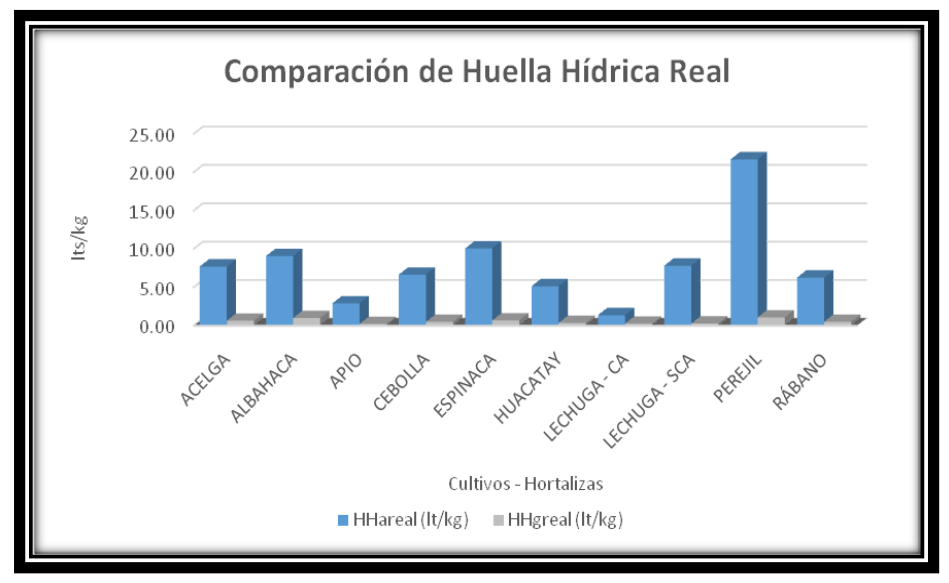

**Figura 23: Tipo de agua real aplicada a los cultivos para 1 kg de producción**

**Fuente:** Elaboración Propia.

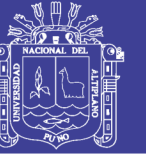

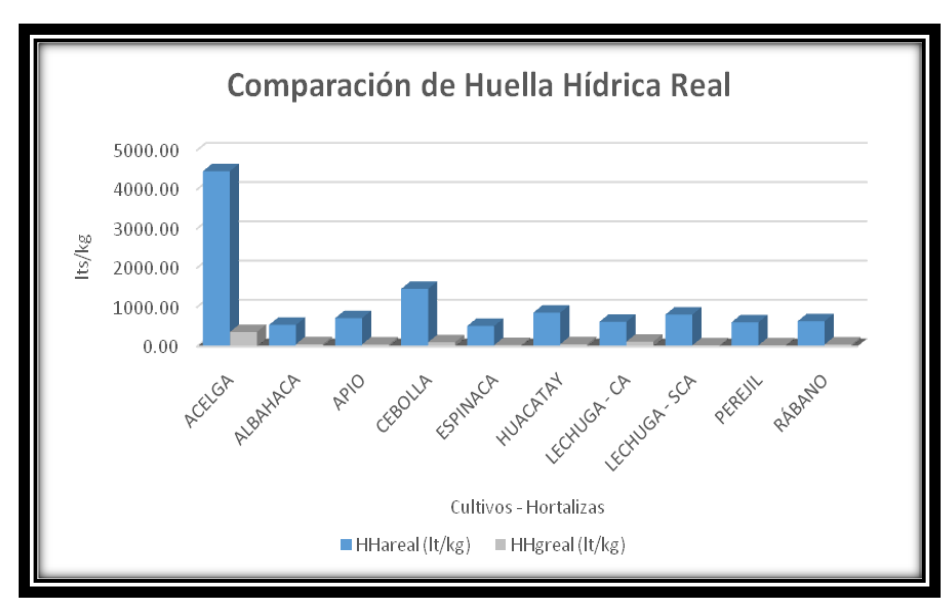

**Figura 24: Tipo de agua real aplicada a los cultivos para producción neta real Fuente:** Elaboración Propia.

En la Tabla 12, se muestra la aplicabilidad real de cada cultivo; aplicados con el rendimiento de producción de cada cultivo y dando como resultado la aplicabilidad real de 12217.40 L para producir 2022.21 kg, sin olvidar que para la producción de 1kg por cada uno de los diez cultivos estudiados se requeriría 84.24L.

| <b>CULTIVO</b>          | <b>RENDIMIENT</b><br>$O$ REAL $(kg)$ | <b>HHREAL</b><br>(L/kg) | <b>TOTAL</b><br>(L) |
|-------------------------|--------------------------------------|-------------------------|---------------------|
| <b>ACELGA</b>           | 579.26                               | 8.36                    | 4840.69             |
| ALBAHACA                | 60.54                                | 10.07                   | 609.77              |
| <b>APIO</b>             | 247.94                               | 3.13                    | 775.26              |
| <b>CEBOLLA</b>          | 220.65                               | 7.15                    | 1576.95             |
| <b>ESPINACA</b>         | 52.00                                | 10.77                   | 559.90              |
| <b>HUACATAY</b>         | 167.60                               | 5.50                    | 921.80              |
| LECHUGA-CA              | 459.34                               | 1.63                    | 749.60              |
| LECHUGA-SCA             | 104.00                               | 8.11                    | 843.43              |
| PEREJIL                 | 28.43                                | 22.77                   | 647.33              |
| <b>RÁBANO</b>           | 102.45                               | 6.76                    | 692.67              |
| TOTAL DE<br>$HH_{real}$ | 2022.21                              | 84.24                   | 12217.40            |

**Tabla 12: Huella hídrica real por cada cultivo**

**Fuente:** Elaboración Propia.

Para la tercera y cuarta columna, se aplicó la fórmula:

$$
HH_{real} = \sum HH_{areal} + \sum HH_{vreal} + \sum HH_{\text{great}}
$$

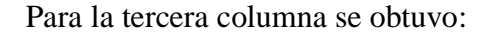

$$
HH_{\text{real}} = 78.73 + 0 + 5.51
$$

**Universidad** 

**Nacional del** Altiplano

*HHreal = 84.24 L//kg*

Y para la cuarta columna se obtuvo:

 $HH_{real} = 11296.99 + 0 + 920.41$ 

*HHreal = 12217.40 L*

Por lo tanto; para la producción de un kilogramo de cada uno de los diez cultivos estudiados se necesitaría 84.24 L/kg en total.

En la Figura 25, se muestra de una manera gráfica la aplicabilidad real de cada cultivo; como resumen final para mayor apreciación del consumo real de agua. El mayor consumidor de la huella hídrica real de acuerdo a la producción real es la acelga con 4840.69 L, mientras que el menor consumidor de la huella hídrica real de acuerdo a su producción seria la espinaca con 559.90 L.

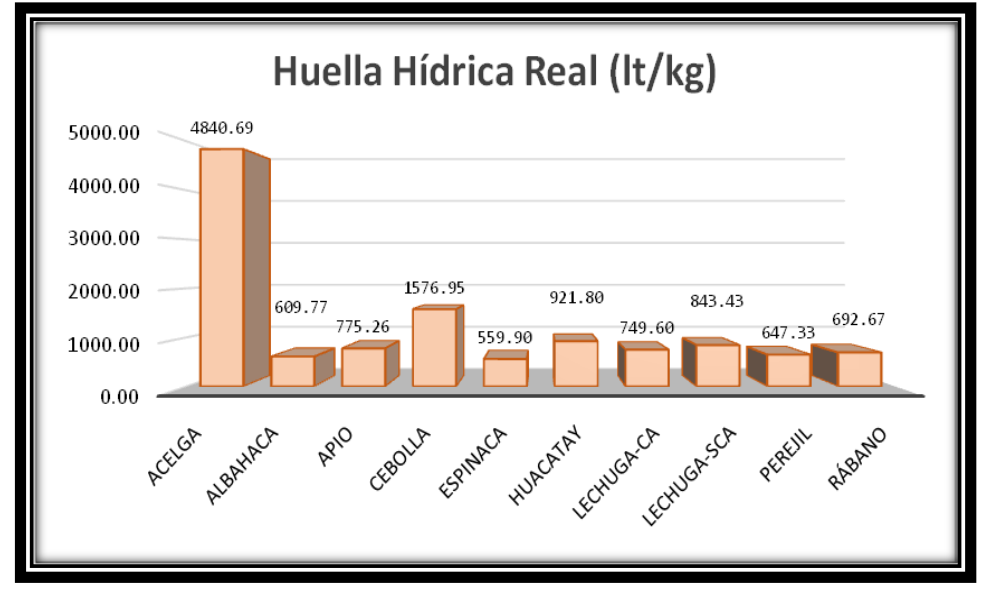

**Figura 25: Huella hídrica real por cultivo de acuerdo a su producción real Fuente:** Elaboración Propia.

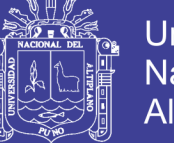

## Universidad Nacional del Altiplano

# **4.1.2.4 Extrapolación de la aplicabilidad para los invernaderos productores de hortalizas**

En la Tabla 13, se puede observar que la aplicabilidad de un invernadero es 2443.48 L, mientras que en cinco invernaderos se aplicó 12217.40 L, en diez invernaderos se aplicaría 24434.80 L, quince invernaderos consumieron 36652.19 L, veinte invernaderos consumen 48869.59 L, por lo cual la aplicabilidad para veintitrés invernaderos sería de 56200.03 L.

En comparación al indicador de sustentabilidad, la aplicabilidad es superada en todos los casos en los que se realizó la extensión, para un invernadero se aplicó 1 909.71 L más del indicador de sustentabilidad, para cinco invernaderos se aplicó 9 548.57 L más del indicador de sustentabilidad, para diez invernaderos se aplicó 19 097.15 L más del indicador de sustentabilidad, para quince invernaderos se aplicó 28 645.72 L más del indicador de sustentabilidad, para veinte invernaderos se aplicaría 38 194.30 L más del indicador de sustentabilidad y para el total de los invernaderos (23) que cuL/ivan exclusivamente hortalizas se excedió el factor de aplicabilidad en 43 923.44 L al indicador de sustentabilidad.

| $N^{\circ}$ DE<br><b>INVERNADEROS</b> | $HH_{real}(L/kg)$ |
|---------------------------------------|-------------------|
| 1                                     | 2443.48           |
| 5                                     | 12217.40          |
| 10                                    | 24434.80          |
| 15                                    | 36652.19          |
| 20                                    | 48869.59          |
| 23                                    | 56200.03          |

**Tabla 13: Extrapolación de HHreal para los 23 invernaderos**

**Fuente:** Elaboración Propia.

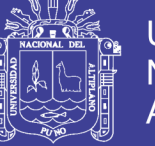

#### **4.1.3 Transferencia de agua azul hacia el mercado (AV)**

Los diez cultivos estudiados exportan agua azul la cual debe ser estudiada como agua virtual ya que este volumen de agua está saliendo de la microcuenca y está siendo comercializada ya sea a un mercado local y/o nacional. Este término se refiere al volumen de agua incorporada en el producto solamente, mientras que el término "huella hídrica" se refiere no sólo al volumen, sino también al tipo de agua que se utilizó (azul y gris).

Entonces la transferencia de agua azul hacia el mercado para la producción de 1kg por cultivo estudiado sería de 78.73 L; en este caso se han estudiado 10 cultivos diferentes que tienen un peso aproximado 2 022.21 kg, por lo tanto al tratarse de invernaderos o biohuertos el agua azul transferida hacia el mercado es de 11 296.99 L.

El orden jerárquico de los cultivos para exportadores de agua azul será el mismo que se menciona en la Tabla 10, recordando que el mayor exportador es la acelga con 4 469.94 L y el menor exportador es la espinaca con 523.95 L.

#### **4.1.3.1 Extrapolación de transferencia de agua azul (AV)**

El agua introducida en la producción del cultivo se considera como agua transferida virtualmente al mercado, donde es vendida la hortaliza y esto debe permitir la rentabilidad del cultivo.

En la Tabla 14, se puede observar la exportación o transferencia de agua causada por un invernadero la cual es de 2 259.40 L, mientras que cinco invernaderos transfieren 11 296.99 L, diez invernaderos transferirían 22 593.97 L, quince invernaderos transferirían 33 890.96 L, veinte invernaderos transferirían 45

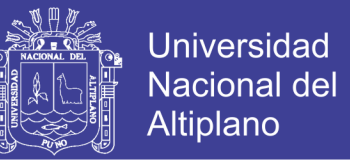

187.94 L, por último los veintitrés invernaderos transfirieron agua azul hacia el

mercado 51 966.14 L.

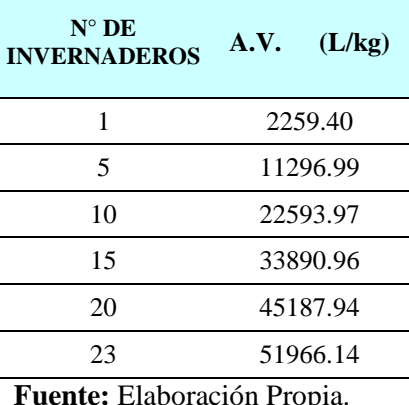

#### **Tabla 14: Extrapolación de AV para los 23 invernaderos**

#### **4.1.4 Comparación final del indicador de sustentabilidad y la aplicabilidad**

Para la determinación de la huella hídrica dentro de los invernaderos de la microcuenca de Jayllihuaya se procesó con el software de Cropwat y de acuerdo con la metodología de Hoekstra y Chapagain nos dan los resuL/ados de los indicadores de sustentabilidad y la aplicabilidad.

Para determinar el indicador de sustentabilidad se utiliza la huella hídrica referencial, la cual nos indicara la cantidad y calidad de agua permitida y/o requerida por el cultivo; mientras que la aplicabilidad es determinada por la huella hídrica real. Al comparar ambas huellas hídricas (referencial y real) nos dará como resuL/ado el indicador correcto de sustentabilidad para la producción de estos cultivos.

En la Tabla 15, se observa la comparación de la *HHref* y la *HHreal*, esta comparación nos da como resuL/ado que el indicador de sustentabilidad es de 2668.82 L/kg mientras que la aplicabilidad es 12217.40 L//kg, esto nos indica que se utilizaron 9548.58 L de mas, lo cual genera un desbalance hídrico dentro de la
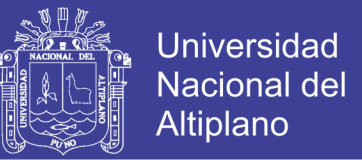

microcuenca al utilizar más agua de la requerida. Por lo tanto la huella hídrica de cada cultivo se podría traducir en 954.858 L/kg, utilizada de mas en la producción independiente de cada cultivo.

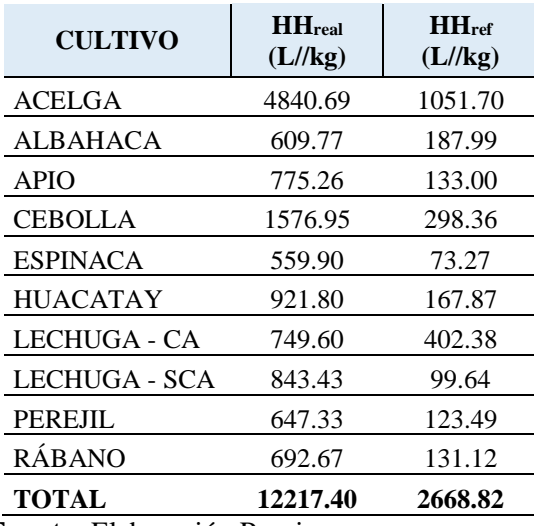

#### **Tabla 15: Comparación de** *HHreal* **Y** *HHref*

**Fuente:** Elaboración Propia.

### **4.2 DISCUCIÓN DE LA HUELLA HÍDRICA Y AGUA VIRTUAL**

#### **4.2.1 Indicador de sustentabilidad de la huella hídrica (HHref)**

#### **4.2.1.1 Indicador de sustentabilidad del uso de agua azul (HHaref)**

Los cambios más drásticos del indicador de sustentabilidad de agua azul de acuerdo a la producción real se observan en los cultivos de la lechuga-CA, lechuga – SCA y espinacas, esto se debe a la cantidad de producción real; otra factor puede ser el engrosamiento del cultivo lo cual dificulta el paso del agua. El único cultivo que podría considerar un balance adecuado de agua azul requerida seria el apio, ya que para este cultivo el software Cropwat si considera todos los aspectos de desarrollo del cultivo.

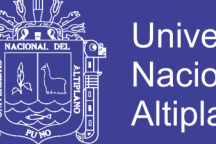

Universidad Altiplano

La acelga se considera un caso particular por la cantidad de rendimiento y producción del mismo dentro de la microcuenca Jayllihuaya, este cultivo es el mayor producido por sus características de adaptación micro-climatológica y de los suelos, estas características permiten un mejor rendimiento de lo esperado, también se debe tomar en cuenta que los 23 invernaderos de hortalizas en su mayoría producen este cultivo ya sea para su consumo familiar, venta al mercado local o nacional.

#### **4.2.1.2 Indicador de sustentabilidad del uso de agua gris (HHgref)**

En este caso no existen cambios drásticos del indicador de sustentabilidad del agua gris ya que de acuerdo a la producción real se observan que los cultivos mantienen el orden jerárquico se ven variados en poco. Y los parámetros de contaminación soportados se encuentran dentro de los márgenes establecidos por el agua gris, señaladas en el ANEXO E.

#### **4.2.1.3 Discusión y comparación con otras investigaciones**

Los impactos locales al compararse con el antecedente internacional, con referencia **c)**, señalan que pueden ocurrir la sobreexplotación o la contaminación de las aguas superficiales y subterráneas, o debido a una reasignación del flujo de agua azul evaporada desde la vegetación natural a los cultivos. Los impactos ambientales en una cuenta hidrográfica pueden ocurrir cuando existen pequeñas extracciones de agua o flujos de residuos que se acumulan y causan impactos posteriores río abajo en ecosistemas acuáticos o terrestres adyacentes al río. A nivel global, todas las HHref que se van sumando crean una situación simulada de la escasez de agua dulce conduce a su sobreexplotación. Siendo importante analizar si esta situación se puede reducir o evitar.

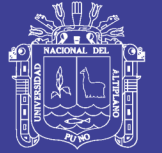

Cuando las captaciones son pequeñas, si se compara los antecedentes nacionales de las referencias **a)**, **b)** y **c)**, la evaluación ambiental a nivel microcuenca. Es decir, que entes caso, se incluyen los impactos que se producen dentro de la zona donde se evalúa la HHref, pero los impactos aguas abajo no se han incluido en el estudio. Si bien se pueden identificar los puntos conflictivos o calientes de la HHref de un producto, que en este caso son las hortalizas en función de los componentes que se localizan en la microcuenca donde se consume o se contamina. En este nivel, el impacto de la HHref de un producto, siempre dependerá de la suma de las HHaref y HHgref de todas las actividades en relación con los recursos disponibles de agua y su capacidad de asimilación. A partir de la evaluación ambiental, surgen tres impactos importantes: la escasez de agua verde, la escasez de agua azul y el nivel de contaminación del agua.

#### **4.2.2 Aplicabilidad de la huella hídrica (HHreal)**

#### **4.2.2.1 Aplicabilidad de la huella hídrica azul (HHareal)**

Uno de los cambios más drásticos en cuanto a mayor consumo y aplicabilidad de agua azul se observan en el cultivo de la acelga, lo cual se debe a la cantidad de producción real dentro de la microcuenca Jayllihuaya, este cultivo es el mayor producido por sus características de adaptación micro-climatológica y de los suelos, estas características permiten un mejor rendimiento de lo esperado, también se debe tomar en cuenta que los 23 invernaderos de hortalizas en su mayoría producen este cultivo ya sea para su consumo familiar, venta al mercado local o nacional.

Los cultivos que tuvieron menor aplicabilidad de agua azul fueron la perejil, albahaca y espinaca, esto se debe al engrosamiento de los cultivos, lo cual

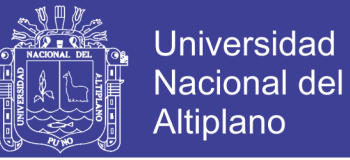

puede dificultar de cierto modo el paso del agua para llegar al final de la cama de los cultivos, otro factor en el caso de la lechuga – CA su requerimiento siempre es mínimo de acuerdo al análisis por el software Cropwat.

#### **4.2.2.2 Aplicabilidad de la huella hídrica gris (HHgreal)**

Los cambios más drásticos del indicador de sustentabilidad del agua gris de acuerdo a la producción real se observan en los cultivos del perejil, espinaca, albahaca y la acelga, esto se debe a la cantidad de producción real; otro factor puede ser el engrosamiento del cultivo. El único cultivo que podría considerar un balance adecuado de agua groa tolerable seria la lechuga - SCA, y la cebolla ya que para estos cultivos los parámetros de contaminación soportados se encuentran dentro de los márgenes establecidos por el agua gris, señaladas en el ANEXO E.

#### **4.2.2.3 Discusión y comparación con otras investigaciones**

Una determinada HHreal siempre puede estar asociada con la creación de un determinado valor económico. Generalmente, el abastecimiento de agua está altamente subsidiado, y en ocasiones no es asignada a los fines que crean el mayor beneficio posible a la sociedad y, la escasez de agua, la contaminación y los costes externos del abastecimiento de agua generalmente no se traducen en un coste real para el consumidor. Como consecuencia, los patrones de consumo están, en general, muy lejos del óptimo económico. El bienestar perdido de esta manera es lo que se puede considerar como el impacto económico (negativo) de la HHreal; esto se puede apreciar al comparar el antecedente nacional con referencia **d)**.

Entre las razones por las cuales las condiciones para el uso eficiente del agua no se cumplen, como vemos que si se cumplen en el antecedente internacional

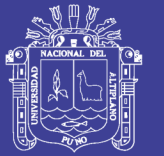

**Universidad Altiplano** 

con referencia **c)**, destacan el carácter público del agua y la ausencia física de la propiedad privada, de manera que no existe un mercado que establezca un precio de agua que se base en la oferta y la demanda, y que refleje su escasez. Y, en parte como resultado de lo anterior, la mayoría de los gobiernos subsidian el suministro de agua a gran escala mediante la inversión en infraestructura. Estos costes generalmente no se cobran a los consumidores, y como resultado, existe un insuficiente interés comercial por parte de los consumidores para ahorrar agua. Además, la escasez de agua por lo general no se traduce como un componente adicional del precio de los bienes y servicios que se producen con el agua, como sucede de forma natural en el caso de los bienes privados.

Finalmente, los consumidores, por lo general, no pagan por los impactos negativos que causan en las personas o en los ecosistemas aguas abajo, por lo que el impacto económico de la HHreal está relacionado de alguna manera con la ineficiencia en el uso del agua y se pueden distinguir tres niveles en los que se puede considerar la eficiencia del uso del agua: local, cuenca hidrográfica y global. Como lo vemos en el antecedente nacional de referencia **e)**.

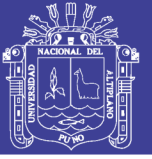

### **V. CONCLUSIONES**

- La factibilidad del cálculo de la huella hídrica señala que el indicador de sustentabilidad es de 12 276.59 L/kg, desglosado en la *HHaref* (7634.55 L/kg) y *HHgref* (4633.04 L/kg), por lo tanto la disponibilidad de los recursos hídricos en la microcuenca son escasos para la demanda que presentan los invernaderos necesarios para llevar a cabo sus objetivos o metas señaladas como productores de hortalizas. Entonces cuantificando el indicador de sustentabilidad (HHref) permiten identificar de manera confiable la cantidad y calidad correcta y necesaria de agua utilizada en las distintas etapas productivas, de esta forma se facilita la buena gestión del recurso hídrico utilizado y mejorando la productividad al mismo tiempo.
- El indicador de sustentabilidad para los 23 invernaderos es de 12 276.59 L. Para analizar la factibilidad del cálculo de la huella hídrica como indicador de sustentabilidad, se utilizó la metodología propuesta por Chapagain y Hoekstra con el software de CROPWAT, para su análisis se necesitaron datos meteorológicos (temperatura máxima y mínima, humedad relativa y horas de sol). Los que permiten calcular el Eto y la Rad; determinando el indicador de sustentabilidad del agua azul (*HHaref*). Mientras que para la determinación del indicador de sustentabilidad del agua gris, se utilizó la misma metodología de los autores mencionados anteriormente, la cual indica que se deben utilizar parámetros de calidad, los resultados indican si el agua es apta o no para riego y si puede disolver contaminantes producidos por los fertilizantes.
- La evaluación de la aplicabilidad de la huella hídrica de las hortalizas en los invernaderos de la microcuenca Jayllihuaya mediante la obtención de datos en

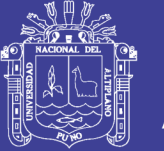

**Universidad Altiplano** 

campo con las fichas de evaluación, el tiempo de regadío de las camas de las hortalizas, la medición del tiempo de llenado y vaciado de los acuíferos y medición del nivel freático de los mismos; estos datos han permitido evaluar la aplicabilidad de la huella hídrica azul. Mientras que para la aplicabilidad de la huella hídrica gris se enviaron muestras de agua al INIA para determinar la calidad del agua y la capacidad disolutiva de los contaminantes introducidos mediante los fertilizantes. Por lo que la aplicabilidad de la huella hídrica para los 23 invernaderos evaluados es de 56 200.03 L

 Las limitaciones existentes para la determinación de la HH son los periodos de estiaje, si bien el agua verde no influye dentro del invernadero, esta afecta en cierto modo al embalse de acuíferos, produciendo así que el agua azul se vuelva vulnerable durante estas épocas haciendo que la oferta y la demanda de los cultivos no sea satisfecha y varié considerablemente; sin embargo, los productores durante los periodos de estiaje cuL/ivan hortalizas que no generen mucha demanda de agua azul y de ser necesario ellos abastecen esta demanda de los cultivos mediante extracción de agua azul superficial y no subterránea; es decir, agua extraída de los ríos cercanos a los invernaderos.

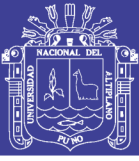

### **VI. RECOMENDACIONES**

- Con los resultados de la investigación se abre un amplio espectro de profundización, investigación y difusión. Uno de los fines de la investigación asociada se refiere a la puesta en marcha de acciones concretas basadas en el análisis e interpretación de resultados del estudio, generando un análisis complementario que incluya iniciativas existentes y proyectadas.
- La investigación se presenta como una herramienta para informar en el proceso de toma de decisiones para la gestión integrada del agua, representando un avance en cuanto al estado del arte de la huella hídrica, tanto en el desarrollo operativo como para el diseño y formulación de estrategias de reducción de la huella hídrica. Aunque existen varios estudios en el ámbito internacional sobre la evaluación de la huella hídrica, la presente investigación se diferencia de ellos por el recorte territorial, cuyo análisis se presenta a nivel de microcuenca. Por lo que se recomienda la participación del sector de la gestión pública, diferente al académico, para que sea parte fundamental de la gestión integrada de recursos hídricos y aumenta las probabilidades de movilización hacia un cambio tangible a mediano plazo en la microcuenca y a futuro en la provincia.
- La sofisticación de los modelos de estimación de las huellas hídricas verde y azul, la profundización en la aplicabilidad sectorial y la estimación y análisis de resultados de huella hídrica gris, sirven como base de la evaluación de la sustentabilidad territorial, temas que quedan planteados para continuar con la profundización del estudio.

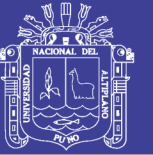

- La generación de información amigable para los productores y la formación de la sociedad civil en temas vinculados al cuidado del agua son acciones estratégicas que deben ser incluidas en un plan de manejo hídrico a nivel nacional. Por otra parte, para lograr la gestión integrada del recurso hídrico se precisa de la identificación, adaptación y mitigación del impacto del cambio climático en la agricultura nacional, de forma tal que permita promover la adopción de medidas para identificar los potenciales riesgos de desbalances hídricos y para mejorar la capacidad de respuesta del sector agropecuario ante eventos climáticos extremos.
- El fin último del avance en la investigación consiste en identificar beneficios concretos, efectivos e innovadores que generen un cambio positivo a partir de la aplicación de la metodología de evaluación de huella hídrica a nivel de microcuencas dentro de la provincia.

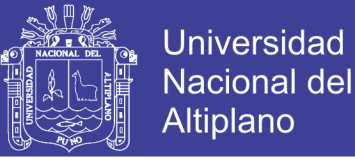

### **VII. REFERENCIAS**

- *ABLT; FAO. (2012). Preparación y reducción del riesgo en comunidades altiplanicas. Bolivia y Perú: FAO.*
- *ADRA - PERÚ. (2009). PRODUCCIÓN DE HORTALIZAS EN BIOHUERTOS FAMILIARES. SERIE MANUAL, 1-3.*
- *Agro DER. (2012). Huella hídrica en México en el contexto de Norteamérica. Mexico D.F.: WWF Mexico.*
- *Aguirre, M. (2005). MARCO CONCEPTUAL Y MANEJO DE CUENCAS en el Perú. Lima Perú: Instituto Nacional de Recursos Naturales.*
- *Aguirre, N. (2007). Manual para el Manejo Sustentable de Cuencas Hidrográficas. . . Loja-Ecuador: Universidad nacional de Loja.*
- *Aldaya, M. M., & Llamas, M. (2008). Analis de la huella hidrica de la cuenca del rio Guardiana. ESPAÑA: Fundacion Marcelino Botin.*
- *Allan, J. (1993). Prioridades para la asignacion y gestión de recursos hidricos. Londres: unesco.*
- *Allan, J. (2003). el agua, comida y nexo comercial; concepto útil o metáfora engañosa. En J. Allan, Agua Virtual (págs. 106-113). Water International.*
- *ANA. (2013). Huella Hidrica del sector agropecuario del Perú: estado del arte de la medicion de la huella hidrica a nivel nacional e internacional. Lima: ANA.*
- *ANA. (2014). Huellas Hidrias sectoriales, diagnostico general para la medición de la huella hidrica en sectores agropecuario, domestico, industrial, minero y energetico. Lima, perú: WWF.*
- *Arjen Y. Hoekstra, A. K. (2011). The water footprint assessment manual: seting the global standard. Washington DC: Earthscan.*
- *Ayala, L. (2016). Clasificación de los depósitos sedimentarios. Explorock SAC - Soluciones Geológicas, 15-16.*
- *Bah, C. M. (2011). water footprint in portugal: ana analysis of the external footprint of consumption. Portugal: WWF.*

No olvide citar esta tesis

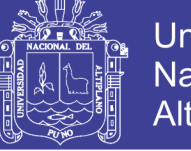

*Bain, C. (2013). Guide to commodities: Producers, players and price, market, consumers and trends. Reino Unido: The economist.*

*Banco Mundial. (2011). Analisis agropecuario en el perú .*

- *BOCMA. (2011). Breede-Overberg Catchment Management Strategy. Obtenido de www.bocma.co.za: http://www.bocma.co.za*
- *BOCMA. (2011). Estrategia de gestión de la cuenca de Breede-Overberg, Sudáfrica. Obtenido de http://www.bocma.co.za*
- *Breugel, V., Herrero, P., Steeg, M. V., & Peden, D. (2010). Liventock water use and productivity in the Nail Basin; Ecosistem. NELSAP.*
- *Browne, A. L. (2005). Outgrowing the earth: The food security challenge in an era of falling water tables and rising temperatures. Londres: Earthscan.*
- *Cannesa, R. (Julio de 2013). Materias primas (commodities). Recuperado el 29 de Diciembre de 2017, de Técnicas de Trading: http://www.tecnicasdetrading.com/2013/07/commodities-carne-de-cerdo.html*
- *Caritat, D., Bruers, A., & Chapagain, A. (2011). Belgium and its water footprint. Belgica: WWF.*
- *Castelo, M. (2003). Diccionario comentado de terminos financieros ingleses de uso frecuente en el español. Coruña -España: Netbiblio.*
- *Chapagain, A., & Hoekstra, A. (2010). La globalizacion del agua. Paises bajos: FAO & WWF.*
- *Chapagain, A., & Orr, S. (2008). UK Water footprint: The impac of UK'sfood and fire consumption on global water resources. Reino Unido: WWF.*
- *Chapagain, A., & Orr, S. (2009). An improved water footprint methodology linking global consumption to local water resources. Londres, Reino Unido: WWF-UK.*
- *Chapagain, A., Hoekstra, A., Savenije, H., & Gautam, R. (2006). La huella hídrica del consumo de algodón: una evaluación del impacto del consumo mundial de productos de algodón en los recursos hídricos en los países productores de algodón. Ecological Economist, 186-203.*

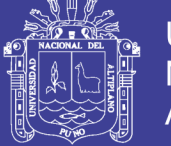

*CNUMAD. (1993). Conferencia de Naciones Unidas sobre Medio Ambiente y Desarrollo,. Conferencia de Naciones Unidas sobre Medio Ambiente y Desarrollo,. Rio de Janeiro - Brasil.*

*Comisión Nacional del Agua. (2013). El agua virtual y la huella hidrica. Lima Perú.*

- *consumer. (2015). guia practica de hortalizas y verduras. Recuperado el 2018, de http://verduras.consumer.es/algo-mas-sobre-las-hortalizas-yverduras/introduccion*
- *Cooper, J. (2004). Glosario de terminos economicos. Mexico D.F.: UNAM.*

*CORPORACION SUNA HISCA. (2008). GEOMORFOLOGIA.*

- *Cuartas Mejía, V. (2011). Tasas de interés para la toma de decisiones de inversión. Ediciones Universales.*
- *Deutsche, B. (Mayo de 2011). A User Guide to Commodities. Obtenido de http://www.etc.db.com/AUT/DEU/Private/Downloads/Category/Commodity%20 Overview*
- *Díaz de la Cruz, V. (2012). Para introducir los datos correctos en HMS primero se debe realizar un pre-proceso de la información de. madrid: Universidad Complutense de Madrid.*
- *Díaz, E. S. (2011). Un caso de estudio: la cuenca del Nilo. el Cairo - Egipto.*
- *DRALE. (2016). diccionario. españa.*
- *Ehrlich, P. (1992). Ecological Economics and the Carrying Capacity of the Earth. II Congreso de la Sociedad Internacional de Economía Ecológica (ISEE). Estocolmo.*
- *Ercin, A., Mekonnen, M., & Hoekstra, A. (2012). the water ffotprint of France . Paris Francia: WWF.*
- *Falkenmark, M. (1989). La escasez de agua masiva que amenaza a África. CABO.*
- *Falkenmark, M. (2010). The massive water scarcity now threatening Africa: Why isn´t it being addessed. Sud-Africa: AMBIO.*

*FAO. (1998). Evapotranspiración del Cultivo. Suiza: FAO.*

*FAO. (2010). CROPWAT 8.0 Model. Roma - Italia: FAO.*

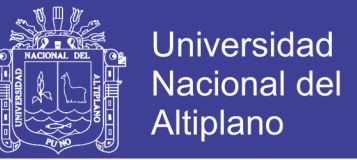

- *FAO. (2010). Food and Agriculture Organizatión of the United Nations. Roma, Italia: FAO.*
- *FAO. (2012). ecologia y enseñanza rural. Nociones ambientales básicas.*
- *FAO. (2012). Construccion de invernaderos o filotoldos. En J. J. Paredes, Construccion de invernaderos o filotoldos; Una alternativa para garantizar la seguridad y soberania alimentaria en emergencia (págs. 11-15). La paz: DIPECHO BINACIONAL PERO - BOLIVIA.*
- *FAO. (03 de agosto de 2015). www.fao.org.*
- *Felices, A. R. (2012). EL AGUA VIRTUAL Y LA HUELLA HÍDRICA EN EL SIGLO XXI. Lima Perú: UNI. FIC.*
- *Felicimo, A. M. (1994). Modelos digitales del terreno. Introducción y aplicaciones en las ciencias ambientales. Principado de Asturias, España.*
- *Ferreyra, R., Sellés Van, G., & Ojeda, A. (2015). Programación y control del manejo del riego en invernaderos. México: INIA LA CRUZ.*
- *Fonseca Salazar, S. E., Verano Zelada, C., & Mariluz Silva, J. P. (2012). Huella Hidrica del cultivo deol arroz. Perú: ANA.*
- *Fonseca, S. E., Verano, C., & Mariluz, J. P. (2012). Huella hídrica del cultivo del esparrago . Perú: ANA.*
- *Fonseca, S., Verano, Z., & Mariluz, J. (2012). Huella Hidrica en cultivos del Perú. Perú: ANA.*
- *Gaspari, F., Senisterra, G., Delgado, M., Rodríguez, A., & Besteiro, S. (2010). Manual de Manejo Integral de Cuencas Hidrográficas. La plata - Argentina: Grupo de Manejo de Cuencas.*
- *Ge, L., Xie, G., Zhang, C., Li, S., Cao, S., & He, T. (2011). An evaluation of China's water footprint water resour. China-Pekin: Manang.*
- *Gnehm, f. (2011). the Swiss water footprint report: a global picture of Swiss water dependece. Suiza: WWF.*
- *Gobierno de la Provincia de San Luis. (2012). Calculo y Análisis de la Huella Hídrica de la Provincia de San Luis. Argentina - San Luis.*

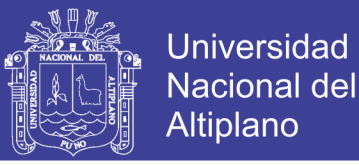

- *Gobierno Regional de Puno. (2014). ESTUDIO DE SUELOS Y CAPACIDAD DE USO MAYOR . Puno, Perú: GRP.*
- *Gomez, A. J. (2105). ANÁLISIS DE HUELLA HIDRICA DE LOS SISTEMAS PRODUCTIVOS DE TOMATE A CAMPO ABIERTO Y BAJO INVERNADERO EN COLOMBIA. Bogota - Colombia: UNIVERSIDAD DE BOGOTÁ JORGE TADEO LOZANO.*

*González Cárdenas, E. (2006). MAPAS GEOMORFOLÓGICOS. UCLM.*

- *Graterol, R. (2016). Metodología de la Investigación. Merida; Venezuela: Universidad de Los Andes.*
- *Hoekstra. (2003). Flujos del agua virtual entre las naciones en relación con el comercio en ganado y productos ganaderos. paises bajos: UNESCO.*
- *Hoekstra, A. (2003). Una introducción al Agua virtual en: Comercio virtual del agua. Actas de la reunión internacional de expertos sobre el comercio virtual del agua. Evaluacio de los recursos hidricos , pág. serie de reporte N° 12.*
- *Hoekstra, A. Y., Chapagain, A., Aldaya, M., & Mekonnen, M. (2009). Water foot print manual. Holanda: States of art.*
- *Hoekstra, A., & Chapagain, A. (2008). Globalización del agua: Compartiendo los recursos de agua dulde del planeta. Oxford, UK: Blackwell publishing.*
- *Hoeskstra, A., Chapagain, A., Aldaya, M., & Mekonnen, M. (2011). The water footprint assessment manual: Setting the global Standard. Holanda: States ofvart.*
- *Houghton, J. (2000). The Physics of Atmospheres. The Enhanced greenhouse effect. Cambridge - Estados Unidos: Cambridge University Press.*
- *Hung, P., & Hoekstra, A. Y. (2002). Comercio del agua Virtual: una cuantificación de los flujos virtuales de agua entre las naciones en relación con el comercio internacional de cultivos. IHE.*
- *INGEMMET. (2015). Geologia de la cordillera occiodental y altiplano, al oeste de Lago Titicaca. En I. G. Perú. Lima : INGEMMET.*

*INIA. (2013). Cultivo de hortalizas., (pág. 32). Lima -Perú.*

*Interempresas Media, S.L.U. (2016). clasificación cientifica de hortalizas. Frutas y hortalizas, 5.*

Repositorio Institucional UNA-PUNO

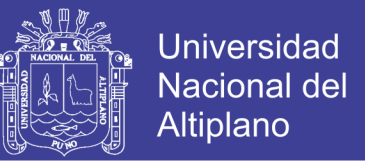

- *Labandeira, X. (2007). Economía Ambiental. Madrid - España.: Pearson, Prentice Hall.*
- *Lawson. (9 de abril de 2011). Actibva Magazine (BBVA). Recuperado el diciembre de 2017, de http://www.actibva.com/magazine/mercados-financieros/mercados-decommodities-inversion-mas-alla-de-la-bolsa*
- *LEAL IGA, J. (2015). Factibilidad en sustentabilidad hídrica para invernaderos en Aramberri, Nuevo León. Revista de divulgación cientifica y tecnología de la universidad autónoma de Nuevo León, 85.*

*Ley de Recursos Hídricos Nº 29338 (30 de MARZO de 2009).*

*Lopez Vargas, L. A. (2008). DISEÑO DE UN SISTEMA DE CONTROL DE TEMPERATURA ON/OFF PARA APLICACIONES EN INVERNADERO UTILIZANDO ENERGÍA SOLAR Y GAS NATURAL. Lima: PUCP.*

*Mallma Pacha, T. (2015). Huella hídrica de los productores agrícolas de la región Junin comercializadas en la ciudad de Lima. Lima - Perú: UNALM.*

- *Mekonnen, M., Hoekstra, A., & Becht, R. (2012). Mitigating the waterfootprint of export cut flowers from lake Naivasha Basin, Kenya. Kenya: UNESCO-IHE.*
- *Menkonnen, M., & Hoekstra, A. (2010). Mitigación de la huella hidrica en la exportación de flores de la cuenca del lago Naivasha, Kenia. Kenia: UNESCO.*
- *MINAG. (2009). Reglamento de Clasificación de Tierras por su Capacidad de Uso. En M. d. Agricultura, Reglamento de Clasificación de Tierras por su Capacidad de Uso (pág. 235). Lima, Perú: MINAG.*
- *MINAGRI. (2015). Huella Hidrica del Perú en el sector agropecuario. Lima Perú: COSUDE & WWF.*
- *Ministerio del Ambiente. (2015). Mapas De cobertura vegetal -Memoria Descriptiva. Lima - Perú: Ministerio del Ambiente. Dirección General de Evaluación, Valoración y Financiamiento del Patrimonio Natural.*
- *Mogrovejo Espinoza, M. (2005). Informe sobre su participación en el curso internacional "Manejo integrado de cuencas hidrográficas en el siglo XXI" . Ciudad de Turrialba - Costa Rica.*

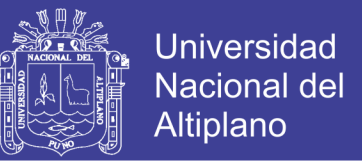

- *Montaño, J. (2002). Guia de ahorro y uso eficiente del agua. Medellin, Colombia: clave.*
- *Montoya, J. (2008). Desarrollo de un modelo conceptual de producción, transporte y deposito de sedimentos. Valencia.*
- *Natura Cosmetic. (2010). Analisis de la huella hidrica en los productos Natura Cosmeticos.*
- *Newell, N. (1949). Investigaciones Geológicas alrededor del Lago Titicaca. American Journal of Science.*

*NRCS. (1993). National Resources Conservation Service. Soil Survey Manual. Estados Unidos. Obtenido de https://www.nrcs.usda.gov/wps/portal/nrcs/site/national/home/?cid=nrcs142p2\_ 054262*

- *Oel, P. V., Mekonnen, M., & Hoekstra, A. (2008). The esternal water footprint of the Netherlands: Quantification and impact assessment. Holanda: UNESCO-IHE.*
- *Oficina de Estadistica Federeal de Alemania. (2012). Water footprint of food products in Germany. Alemania: Distatis.*
- *ONU. (2003). El agua, fuente de vida. ONU.*
- *Organización Meteorológica Mundial . (2012). Índice normalizado de precipitación, Guía del usuario. Ginebra - Suiza: OMM.*
- *Osorio Ulloa, A. (2013). Determinación de la huella del agua y estrategias de manejo de recursos hídricos. La Serena - Chile: Editorial del Norte.*
- *Pegram, G., Conyngham, S., Aksoy, A., Bahar, B., & Oztok, D. (2014). Turkey's water foot report: Water, produccion and international trade relation. Ankara; Turquia: WWF.*
- *plan puno. (2008). Plan de desarrollo urbano 2008-2012. Plan puno.*
- *Plan Urbano - Puno. (2008). Plan de desarrollo urbano Puno. Puno- Perú: Municipalidad Distrital de Puno.*
- *PNUMA. (2013). Agua dulce. TUNZA, 1-4.*

No olvide citar esta tesis

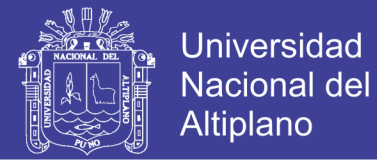

- *Poblete, A. V., Contreras, F. T., Ulloa, A. O., Schouwen, G. S., Espada, R. F., Barría, A. A., . . . Elizalde, H. (2013). determinacion de la huella del agua y estrategias de manejo de recursos hidricos. La serena- Chile: Editorial del Norte.*
- *Rendón, E. (2015). LA HUELLA HÍDRICA COMO UN INDICADOR DE SUSTENTABILIDAD Y SU APLICACIÓN EN EL PERÚ. Revista de la Facultad de Ingeniería de la USIL Vol. 2, Nº 1. , 34-47.*
- *Robledo, F. (1982). Concideraciones para la implementación y explotación agrícola de invernaderos de plático. Santiago de Chile: Antumapu.*
- *Rocha, A. (2011). EL AGUA VIRTUAL Y LA HUELLA HIDRICA EN EL SIGLO XXI. CONFERENCIA DE INGENIERIA CIVIL (pág. 25). LIMA: ICG-UNI.*
- *Ruiz, R., & Torres, H. (2008). manual de procedimientos de delimitacion y codificación de unidades hidrográficas. En R. Ruiz, & H. Torres. UICN SUR.*
- *San Luis Agua S.E; Ministerio del campo Gobierno de la provincia de San Luis. (2010). Cálculo y analisis de la huella hidrica de la provincia de San Luis. San Luis, Argentina: San Luis agua.*
- *Schaper, M. (2007). Los desafíos del desarrollo sostenible en las economías abiertas de América Latina y el Caribe. Recuperado el 29 de Diciembre de 2017, de http://www.cepal.org/dmaah/noticias/paginas/8/29148/schaper-ds.pdf*
- *SENAMHI. (2006). Disponibilidad hidrica en cuencas con glaciares y sus impactos del cambio climático. Lima, Perú: Senamhi S.A.*
- *SENAMHI. (2006). Disponibilidad hidrica en cuencas con glaciares y sus impactos del cambio climático. Lima, Perú: Senamhi S.A.*
- *The world we Want. (2013). CONSULTA SOBRE EL AGUA A LOS GRUPOS DE INTERES NACIONAL: APOYANDO LA AGENDA DE DESARROLLO POST 2015. GLOBAL WATER.*
- *Torres, A. (Enero - Junio de 2005). El Acuerdo de Basilea: Estado del Arte del SARC. Medellin: Universidad EAFIT Medellín.*
- *UNDP. (2013). Gestión de riegos climaticos para la agricultura en el Perú. lima, Perú: ONU.*

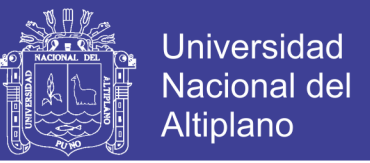

- *UNESCO. (2008). El agua una responsabilidad compartida. Zaragoza, España: Expo agua Zaragoza S.A.*
- *UNILEVER. (2012). Uso del agua de Unilever, relativo al uso sostenible del agua. UNILEVER.*
- *Uribe, D. A. (2012). Una mirada a la agricultura de la agricultura de Colombia desde su huella hídrica. Medellin - Colombia: WWF.*
- *Uribe, D. A., & Ochoa, C. C. (2013). evaluacion de la huella hidrica en la cuenca del rio Porce. Medellin-Colombia: Adhouse.*
- *Vasquez, A., Mejía, A., Faustino, J., Terán, R., Vásquez, I., Diaz, J., . . . Alcantára, J. (2016). Manejo y Gestion de Cuencas Hidrográficas. Lima perú: UNALAM.*
- *Velázquez, E. (2008). El agua virtual. Una manera de gestionar los usos del agua. CUIDES.*
- *Villón Béjar, M. (2002). Hidrologia. Lima- Perú: MaxSoft.*
- *Villon Bejar, M. (2006). HIDROLOGÍA ESTADÍSTICA. Costa Rica: TECNOLOGICA DE COSTA RICA.*
- *Wackernagel, M., & Rees, W. (1996). Nuestra huella ecológica: reducir el impacto humano en la tierra. New Society Publishers.*
- *WFN. (2009). Manual de evaluacion de Huella hidrica. Paises bajos: FAO & WWF.*
- *WWF. (2012). The water footprint of mexico in the context of North America. Nueva York D.C.: WWF.*
- *WWF; SAB Miller. (2009). Water footprint in South Africa and Czech Republic. WWF.*
- *WWF-PERÚ. (2015). Huella Hídrica del Perú en el Sector Agropeciuario. Lima, Perú: ANA.*
- *Zarate, E., & Kuiper, D. (2012). Evaluación de Huella Hídrica de la banana para pequeños productores en Perú y Ecuador. GOOD STUFF INTERNATIONAL.*
- *Zarate, E., & Kuiper, D. (2013). Evaluación de Huella Hídrica del banano para pequeños productores en Peru y Ecuador. Suiza: Good Stuff International.*

No olvide citar esta tesis

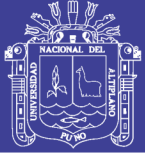

**Universidad Nacional del** Altiplano

#### **ANEXOS**

**ANEXO A: PANEL FOTOGRÁFICO**

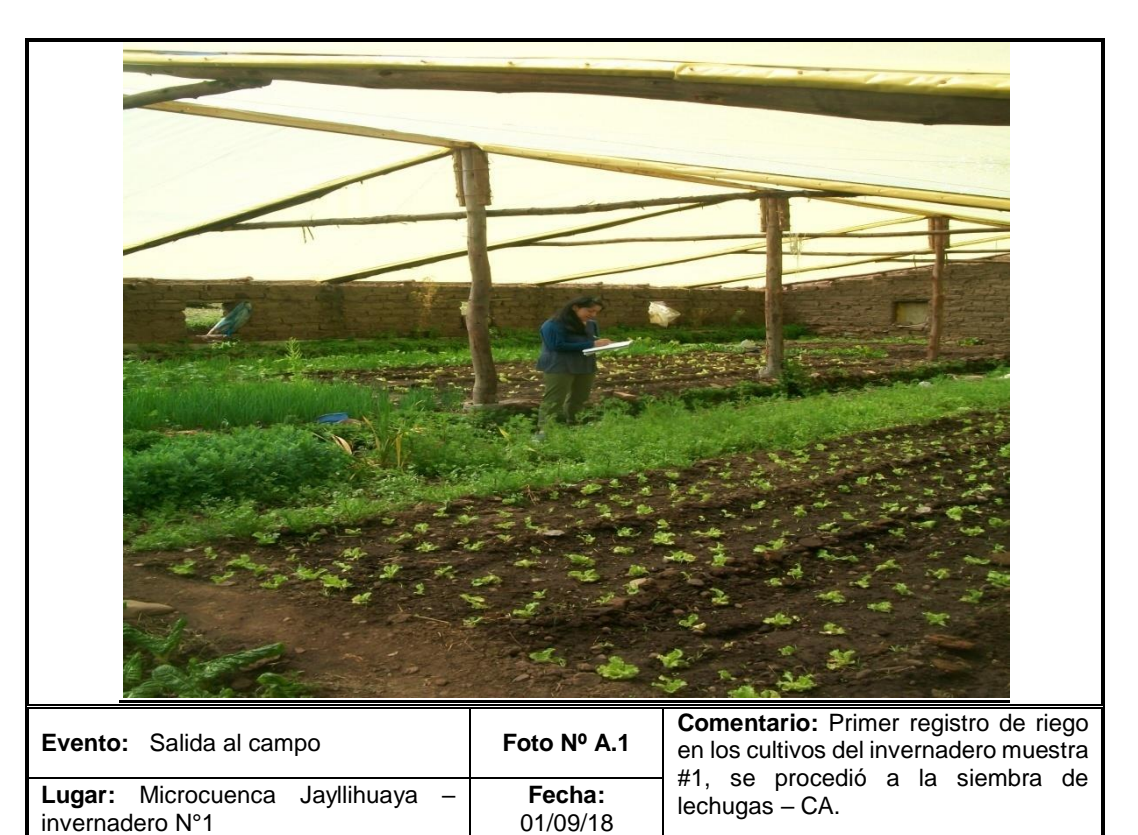

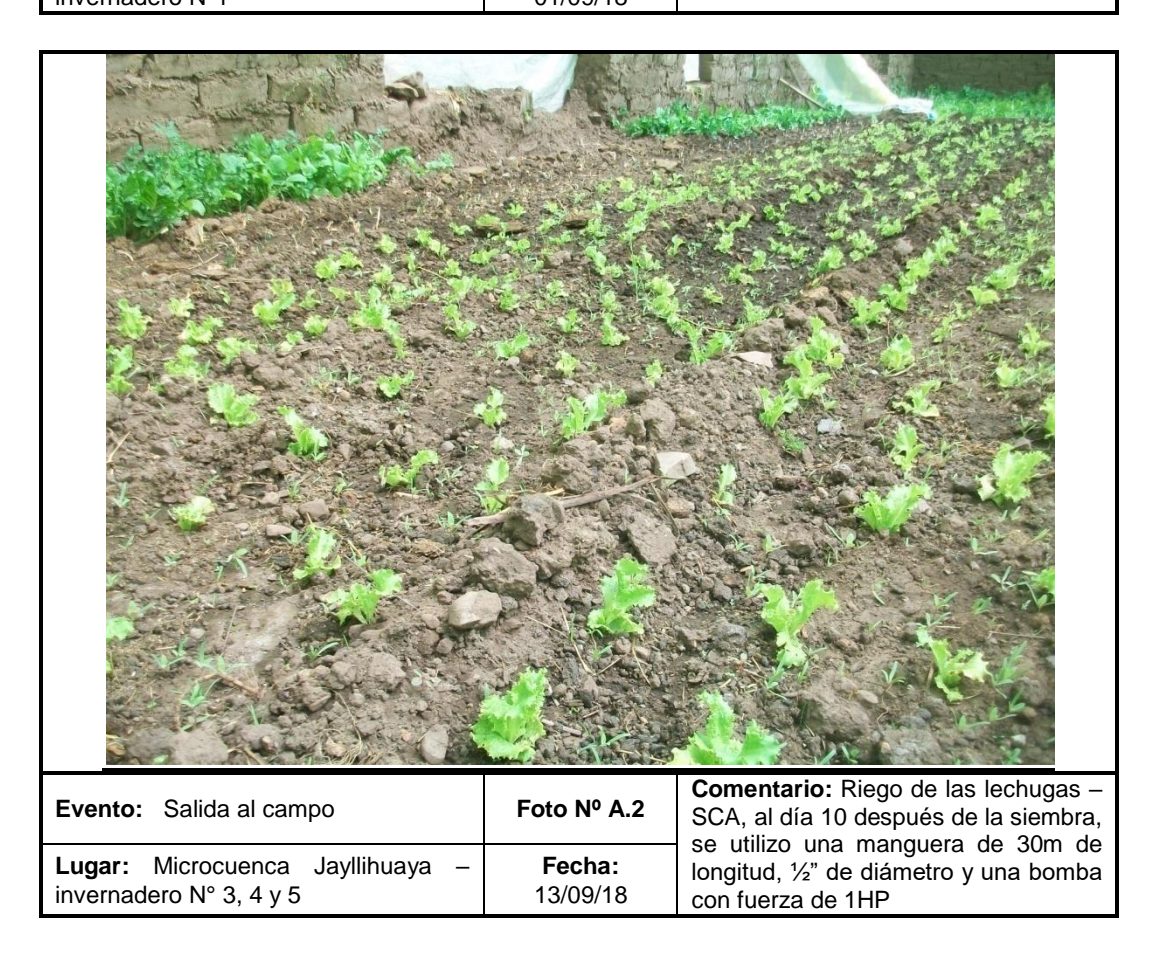

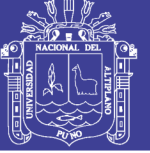

**Universidad** Nacional del Altiplano

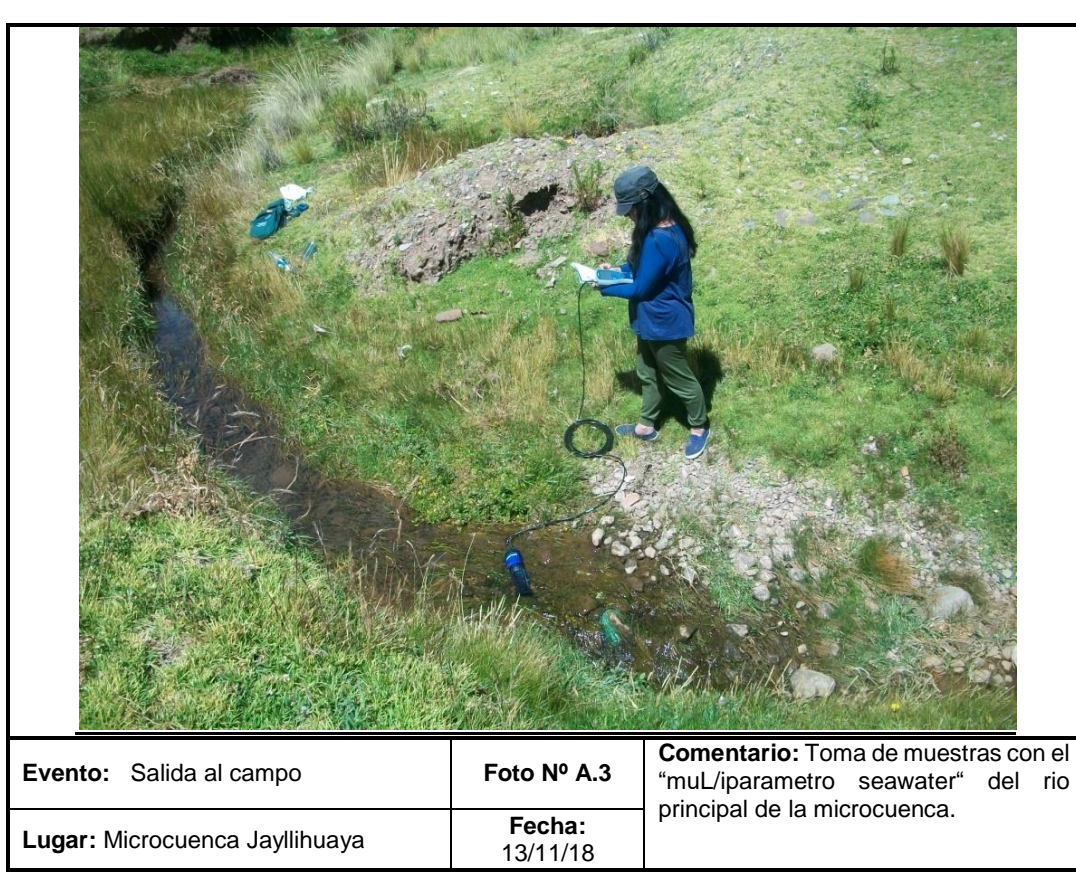

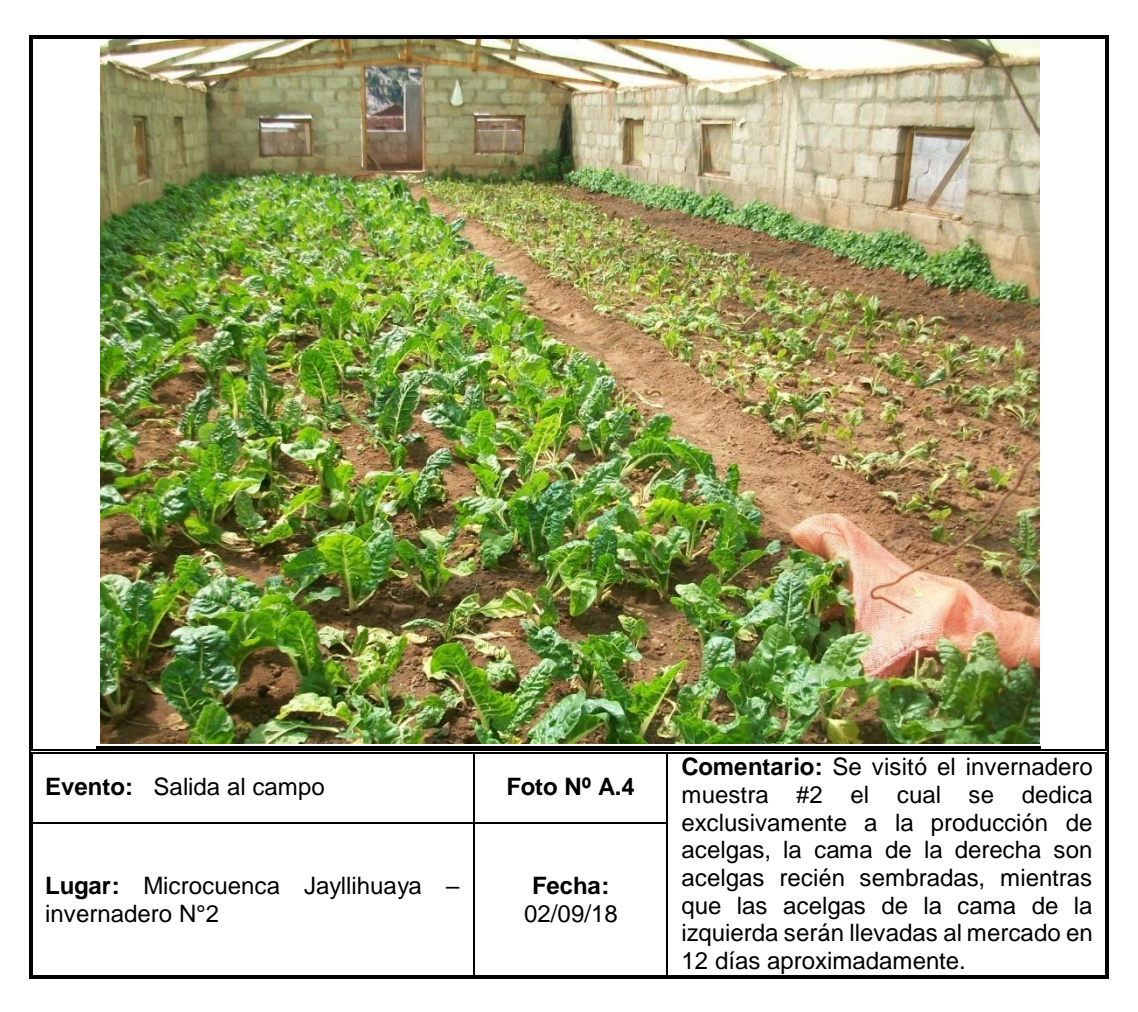

Repositorio Institucional UNA-PUNO

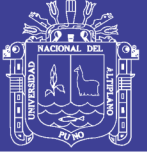

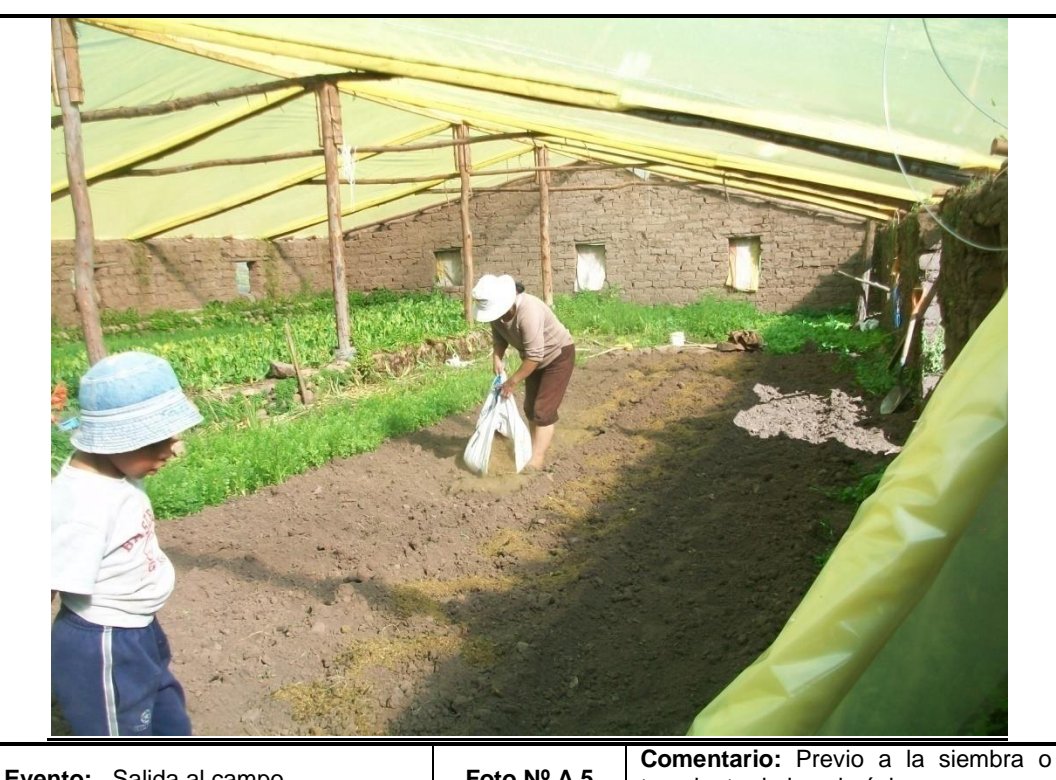

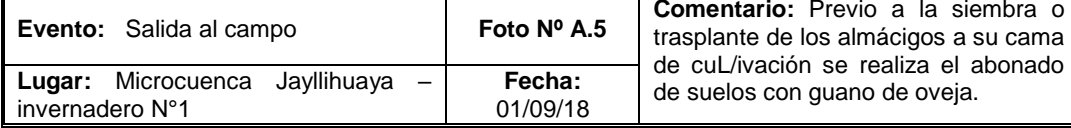

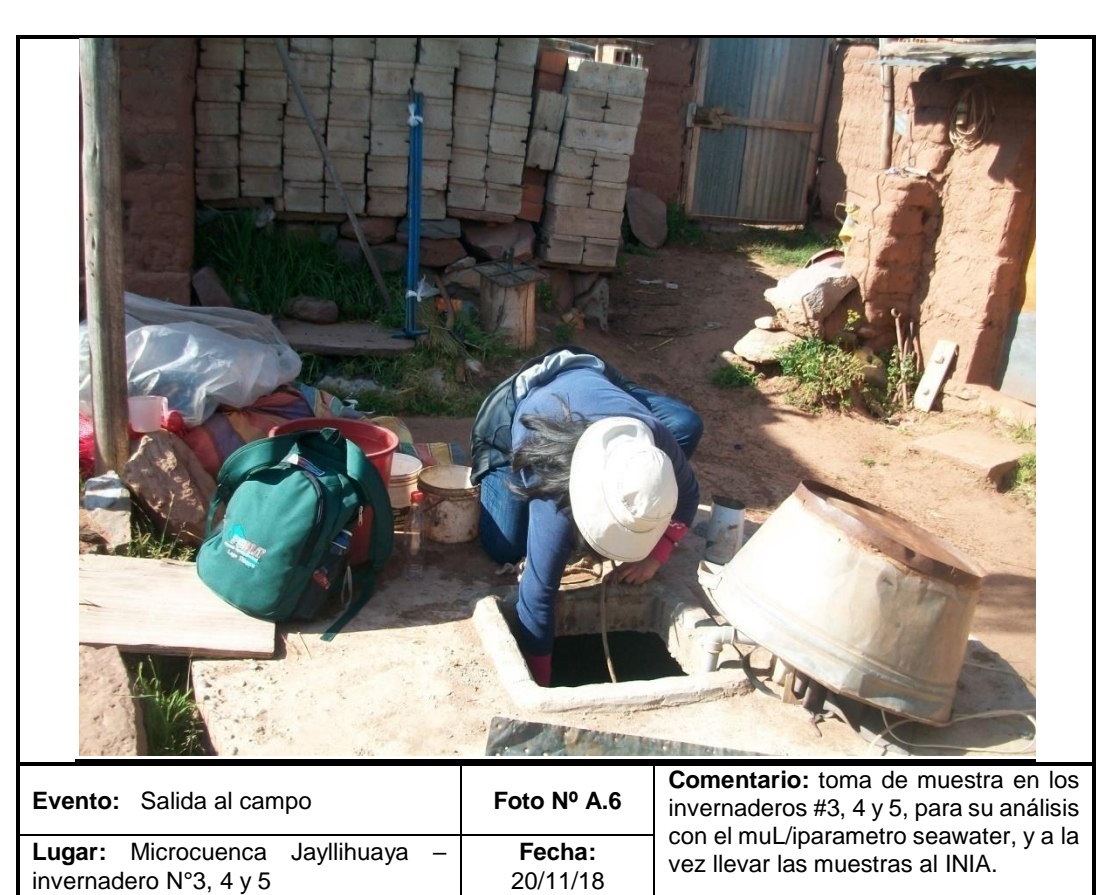

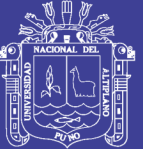

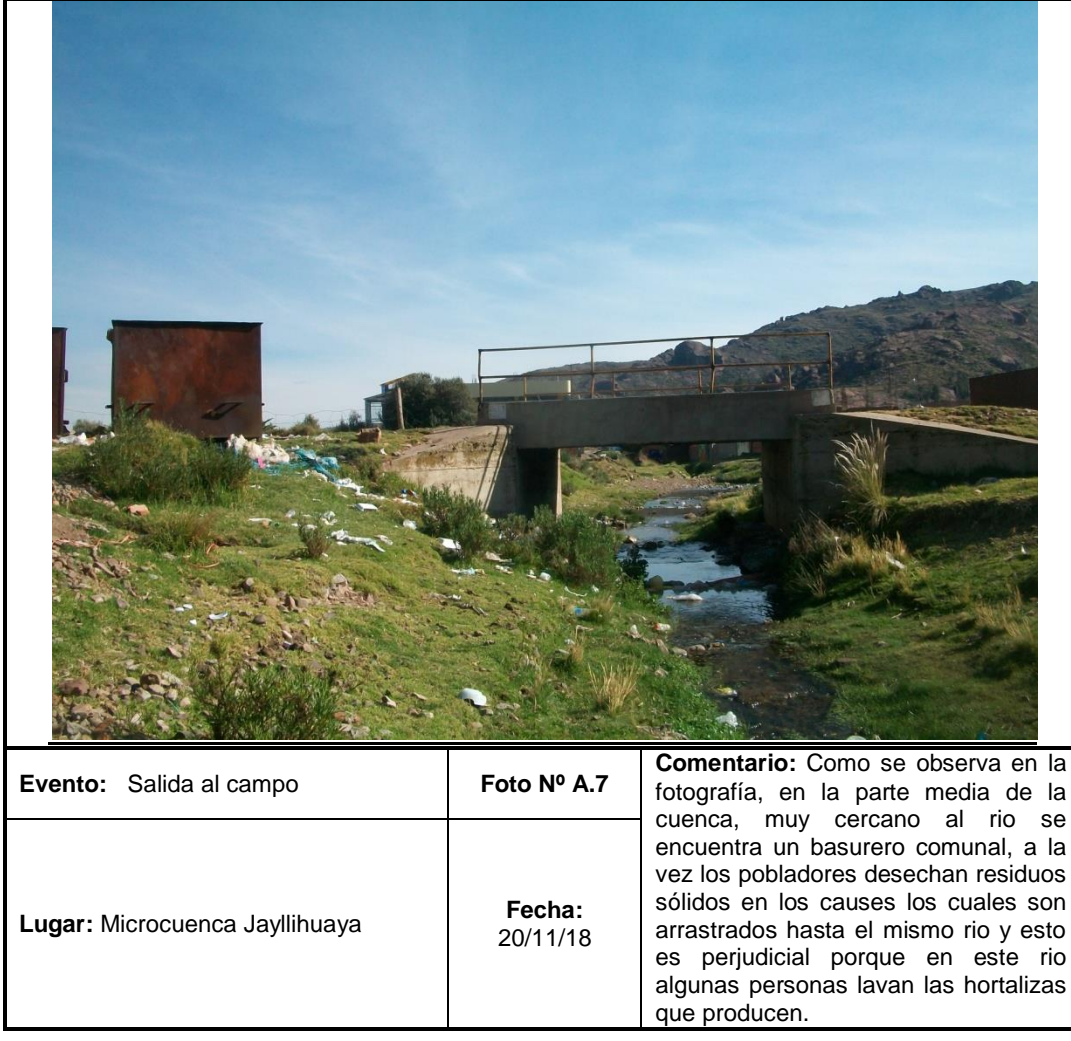

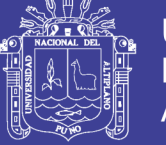

#### **ANEXO B: FICHAS DE CAMPO**

#### **TABLA B. 1: HORTALIZAS CUL/IVADAS EN EL INVERNADERO MUESTRA #1**

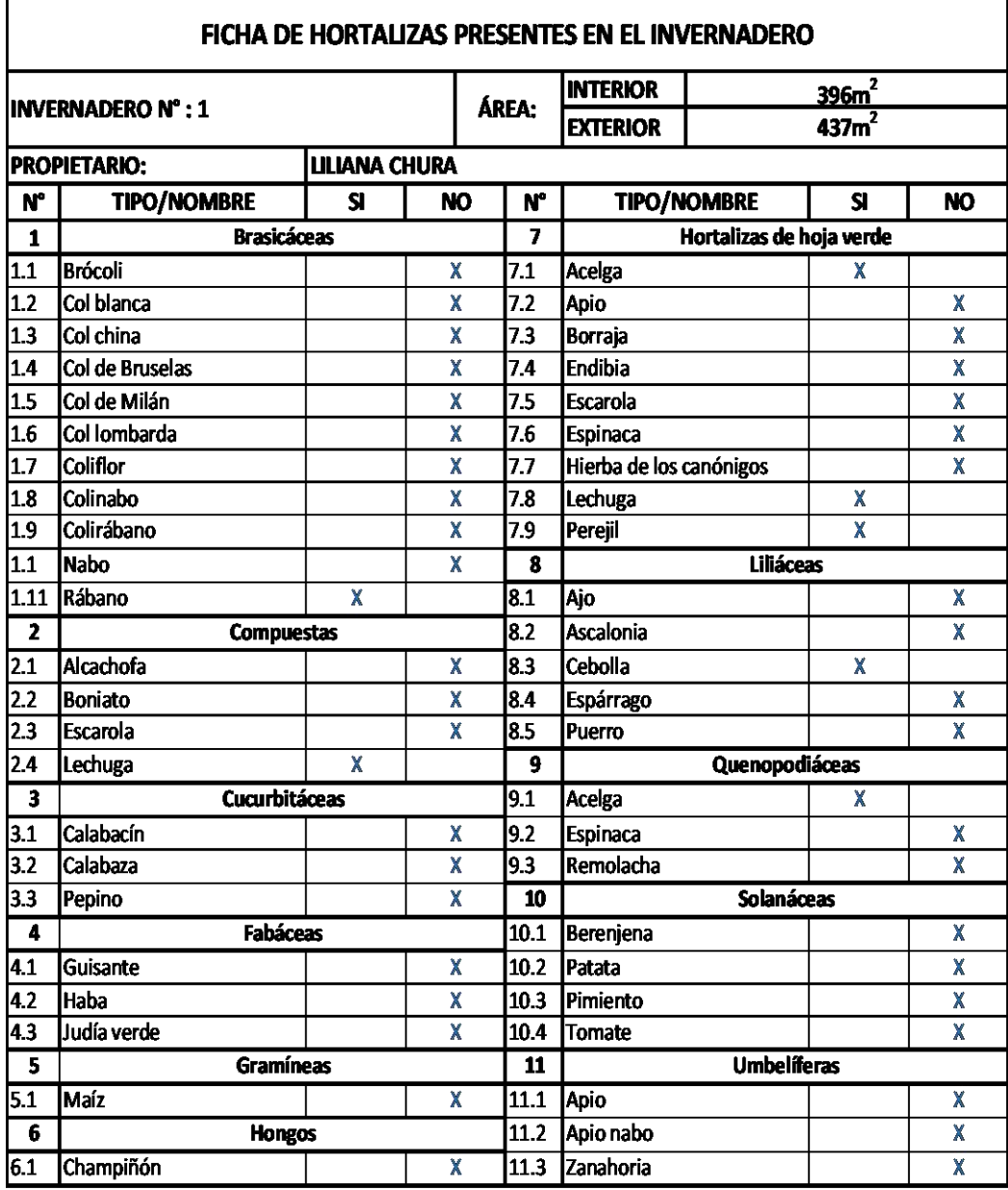

OTROS: EL área interna del invernadero es de 396m<sup>2</sup>, lo cual se asemeja al área aproximada de 3 invernaderos; conciderando el área establecida por La Autoridad Binacional del Lago Titicaca que puede variar de 130 a 140 m<sup>2</sup>. Los días de riego por cama de cultivo se realizan de 2 a 3 veces por semana con un intervalo de 3 a 4 días La cantidad de cultivos trabajados dentro del invernadero son 7; a parte el invernadero cuenta con una cama de almacigos y una cama experimental de flores.

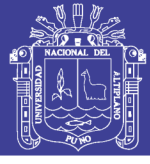

#### **TABLA B. 2: CONSUMO DE AGUA DE LA ACELGA EN EL INVERNADERO MUESTRA #1**

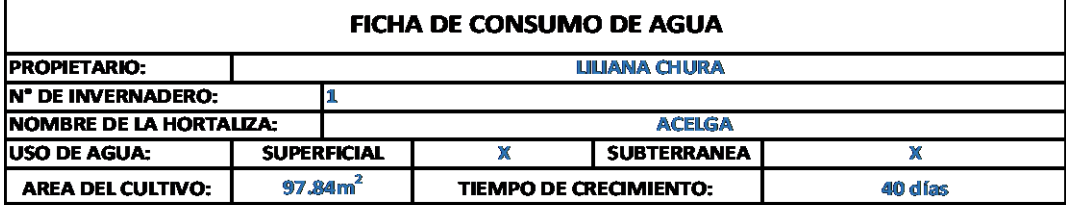

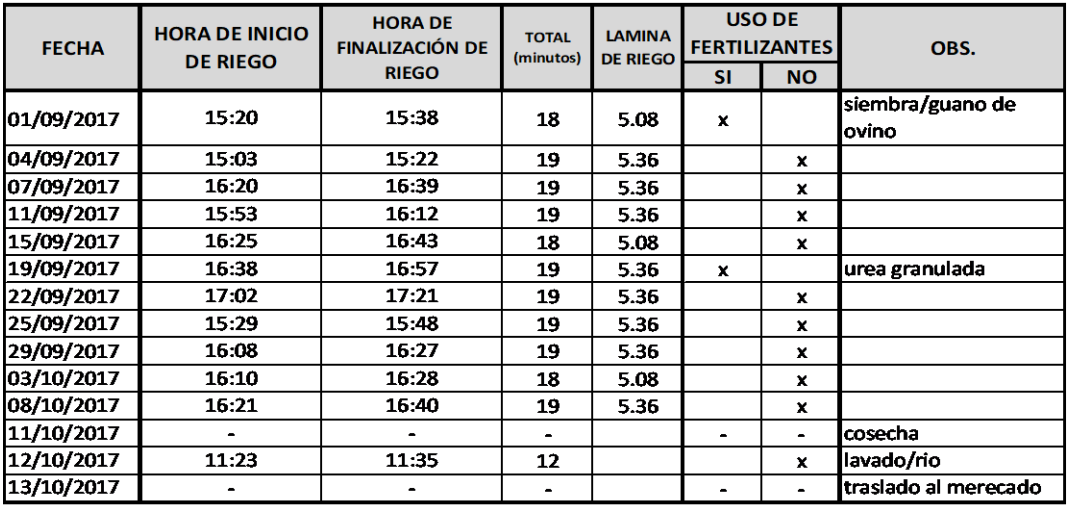

OBSERVACIONES: estas tablas y fechas han sido generalizadas, agrupando los cultivos por grupos para sintetizar la forma de riego.

**Fuente:** Elaboración Propia

#### **TABLA B. 3: CONSUMO DE AGUA DE LA ALBAHACA EN EL INVERNADERO MUESTRA #1**  $\overline{\phantom{0}}$

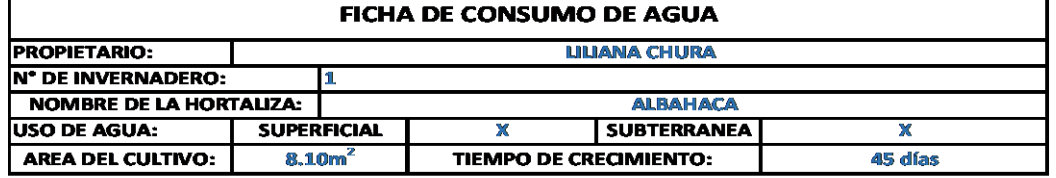

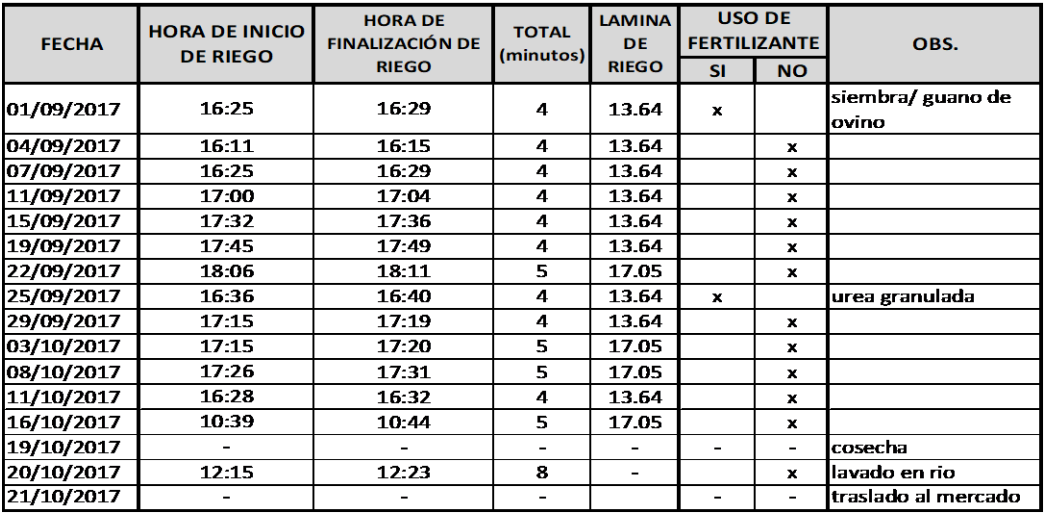

OBSERVACIONES: estas tablas y fechas han sido generalizadas, agrupando los cultivos por grupos para sintetizar la forma de riego.

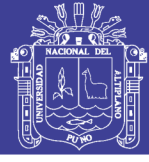

#### **TABLA B. 4: CONSUMO DE AGUA DE LA CEBOLLA CHINA EN EL INVERNADERO MUESTRA #1**

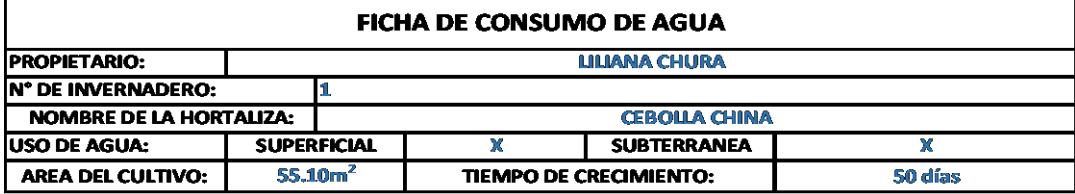

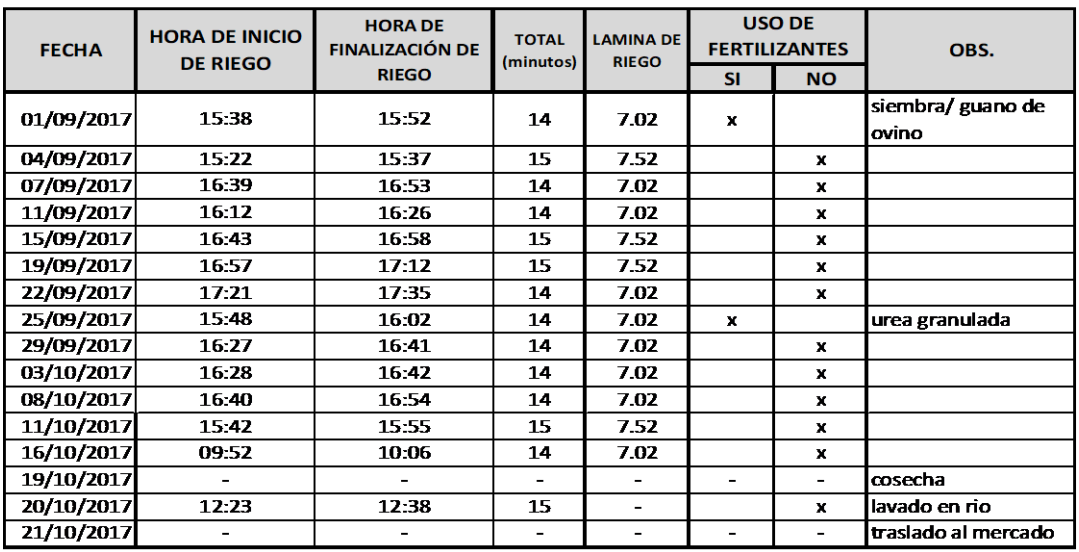

OBSERVACIONES: estas tablas y fechas han sido generalizadas, agrupando los cultivos por grupos para sintetizar la forma de riego.

**Fuente:** Elaboración Propia

#### **TABLA B. 5: CONSUMO DE AGUA DEL HUACATAY EN EL INVERNADERO MUESTRA #1**

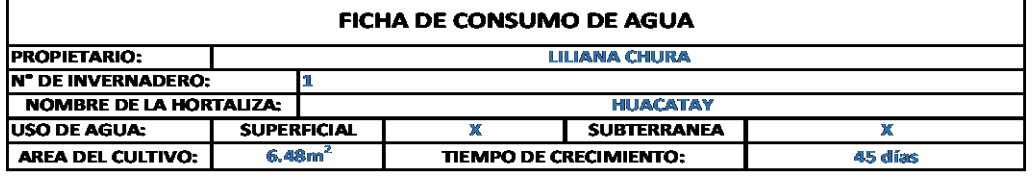

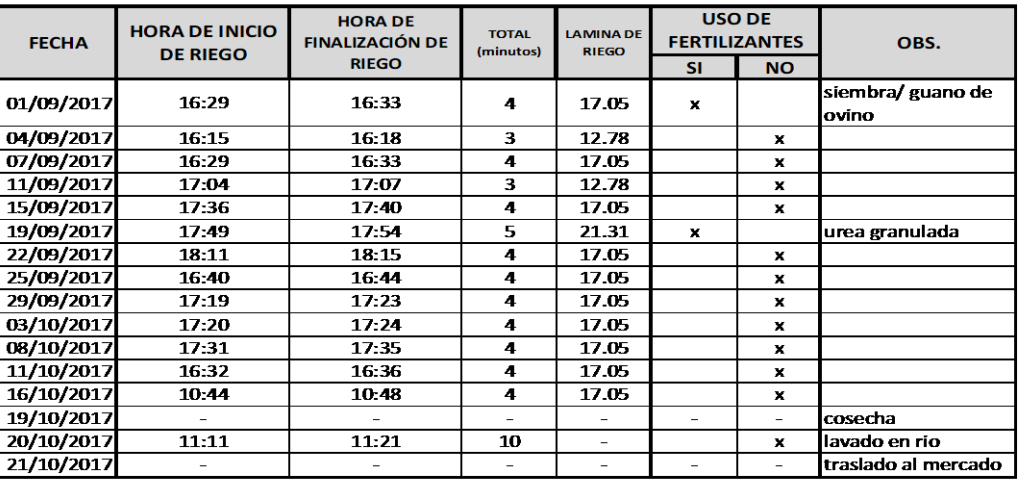

OBSERVACIONES: estas tablas y fechas han sido generalizadas, agrupando los cultivos por grupos para sintetizar<br>la forma de riego.

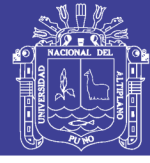

Universidad Nacional del Altiplano

#### **TABLA B. 6: CONSUMO DE AGUA DE LA LECHUGA – CA EN EL INVERNADERO MUESTRA #1**

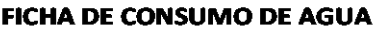

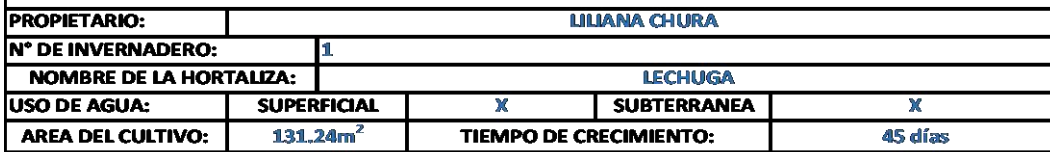

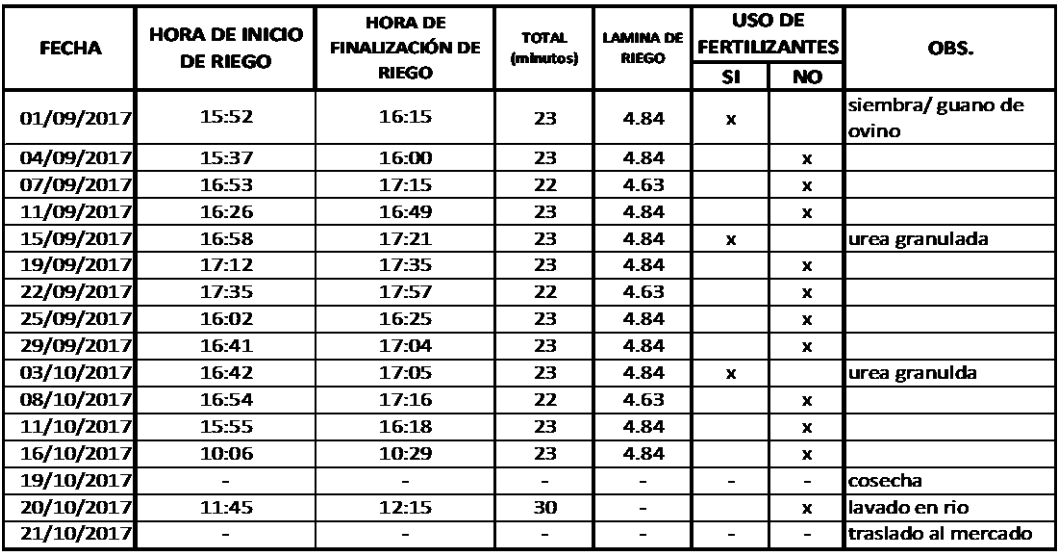

OBSERVACIONES: estas tablas y fechas han sido generalizadas, agrupando los cultivos por grupos para sintetizar la forma de riego.

**Fuente:** Elaboración Propia

#### **TABLA B. 7: CONSUMO DE AGUA DEL PEREJIL EN EL INVERNADERO MUESTRA #1**

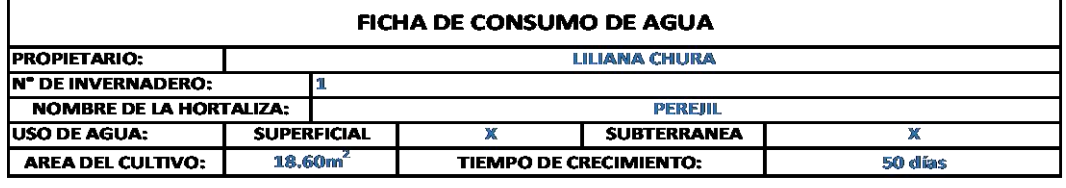

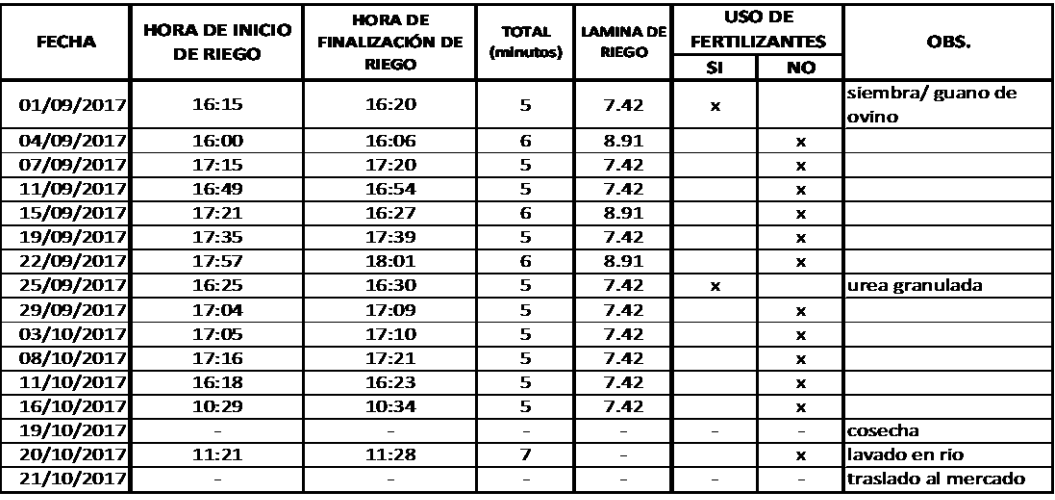

OBSERVACIONES: estas tablas y fechas han sido generalizadas, agrupando los cultivos por grupos para sintetizar la forma de riego.

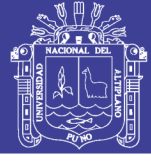

#### **TABLA B. 8: CONSUMO DE AGUA DEL RÁBANO EN EL INVERNADERO MUESTRA #1**

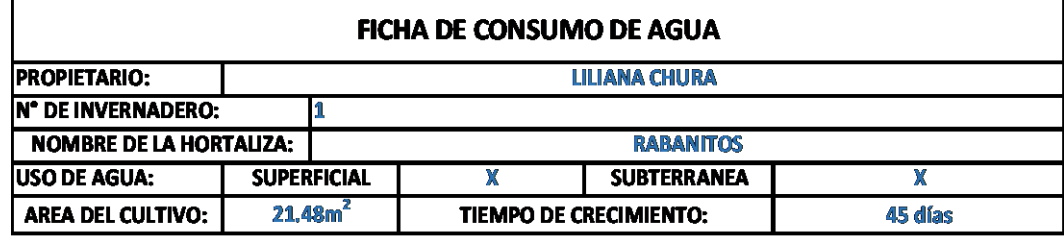

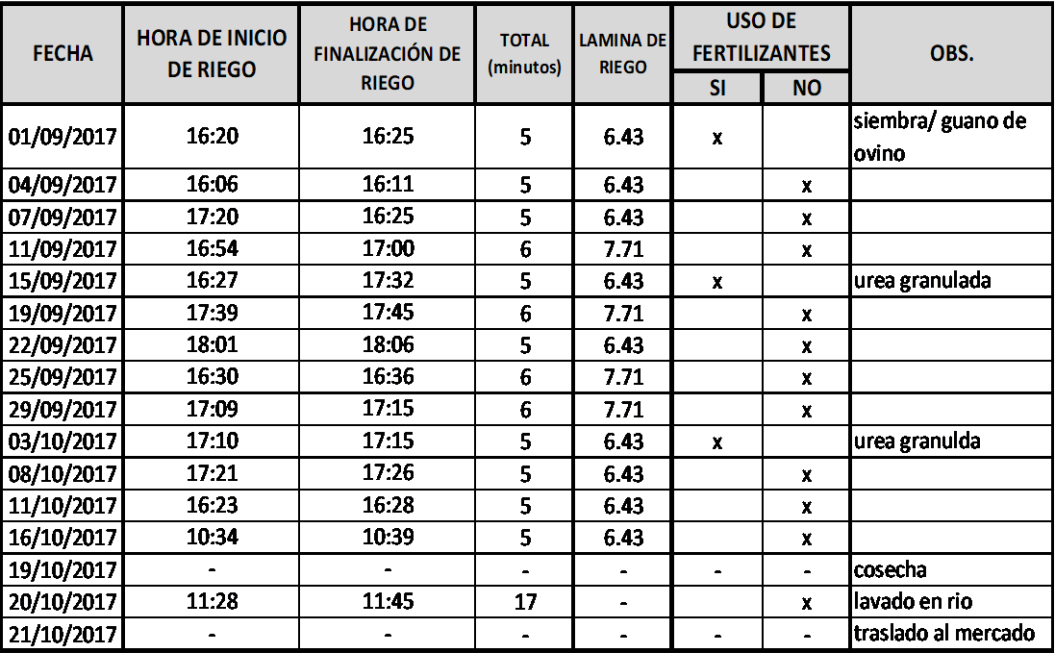

OBSERVACIONES: estas tablas y fechas han sido generalizadas, agrupando los cultivos por grupos para sintetizar la forma de riego.

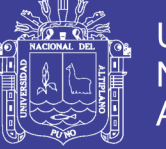

#### **TABLA B. 9: HORTALIZAS CUL/IVADAS EN EL INVERNADERO MUESTRA #2**

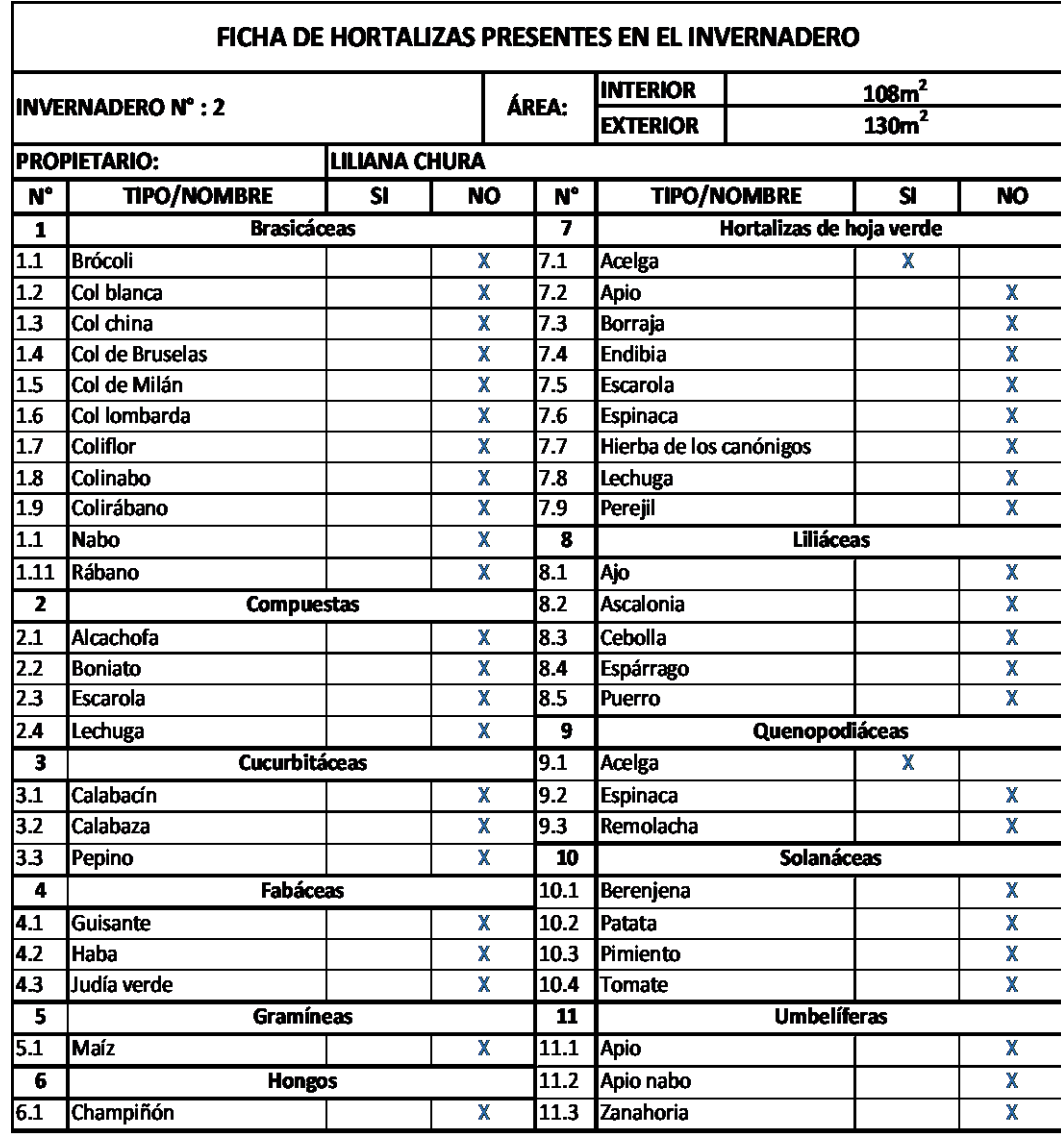

OTROS: EL área interna del invernadero es de 108m<sup>2</sup>, lo cual se asemeja al área aproximada de 1 invernadero; conciderando el área establecida por La Autoridad Binacional del Lago Titicaca que puede variar de 130 a 140 m<sup>2</sup>. Los días de riego son realizados de 2 a 3 veces por semana con un intervalo de 3 a 4 días. La cantidad de cultivos trabajados dentro del invernaderoes solo 1; pues el propietario es el mayor productor de acelgas de la microcuenca Jayllihuaya, para la asociación de comerciantes.

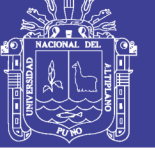

#### **TABLA B. 10: CONSUMO DE AGUA DE LA ACELGA EN EL INVERNADERO MUESTRA #2**

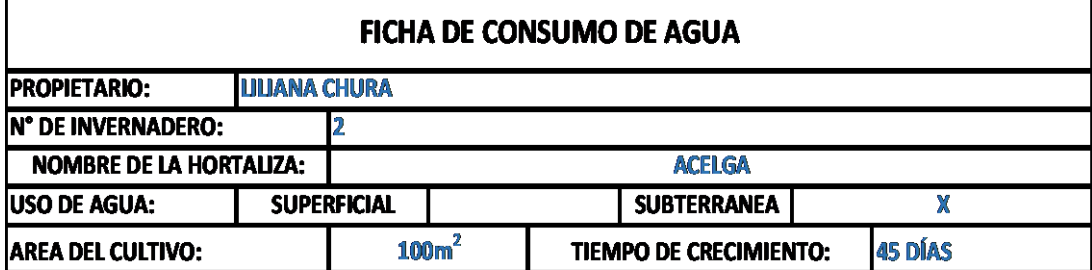

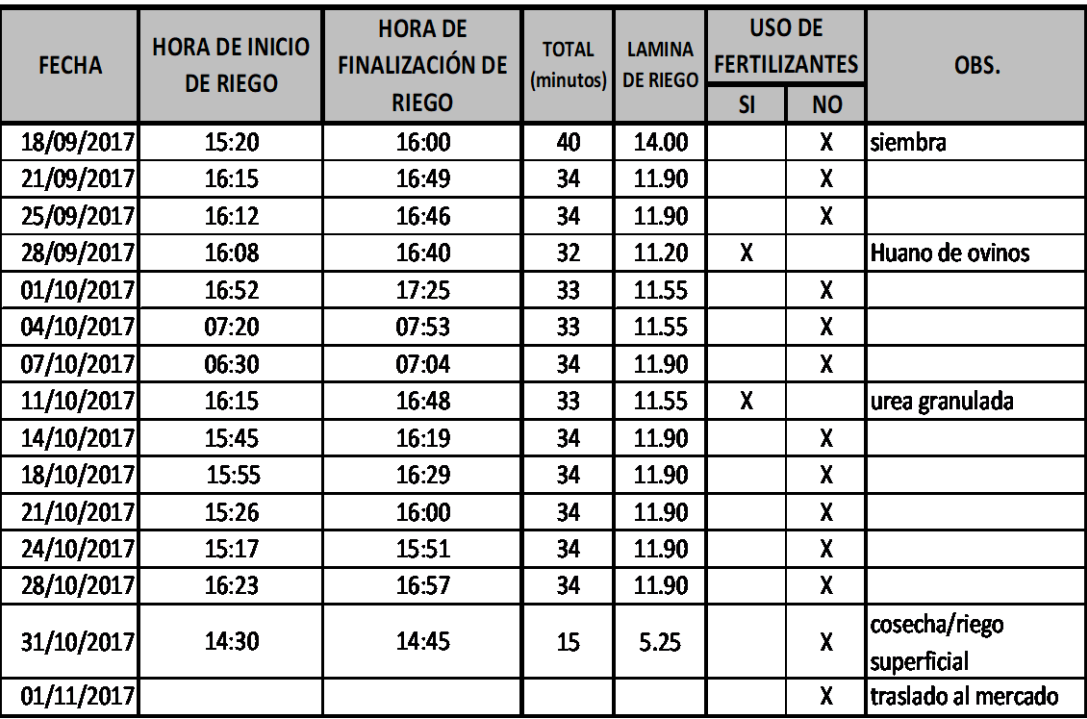

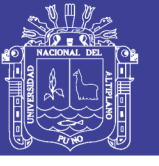

#### **TABLA B. 11: HORTALIZAS CUL/IVADAS EN LOS INVERNADEROS MUESTRA #3, 4 y 5**

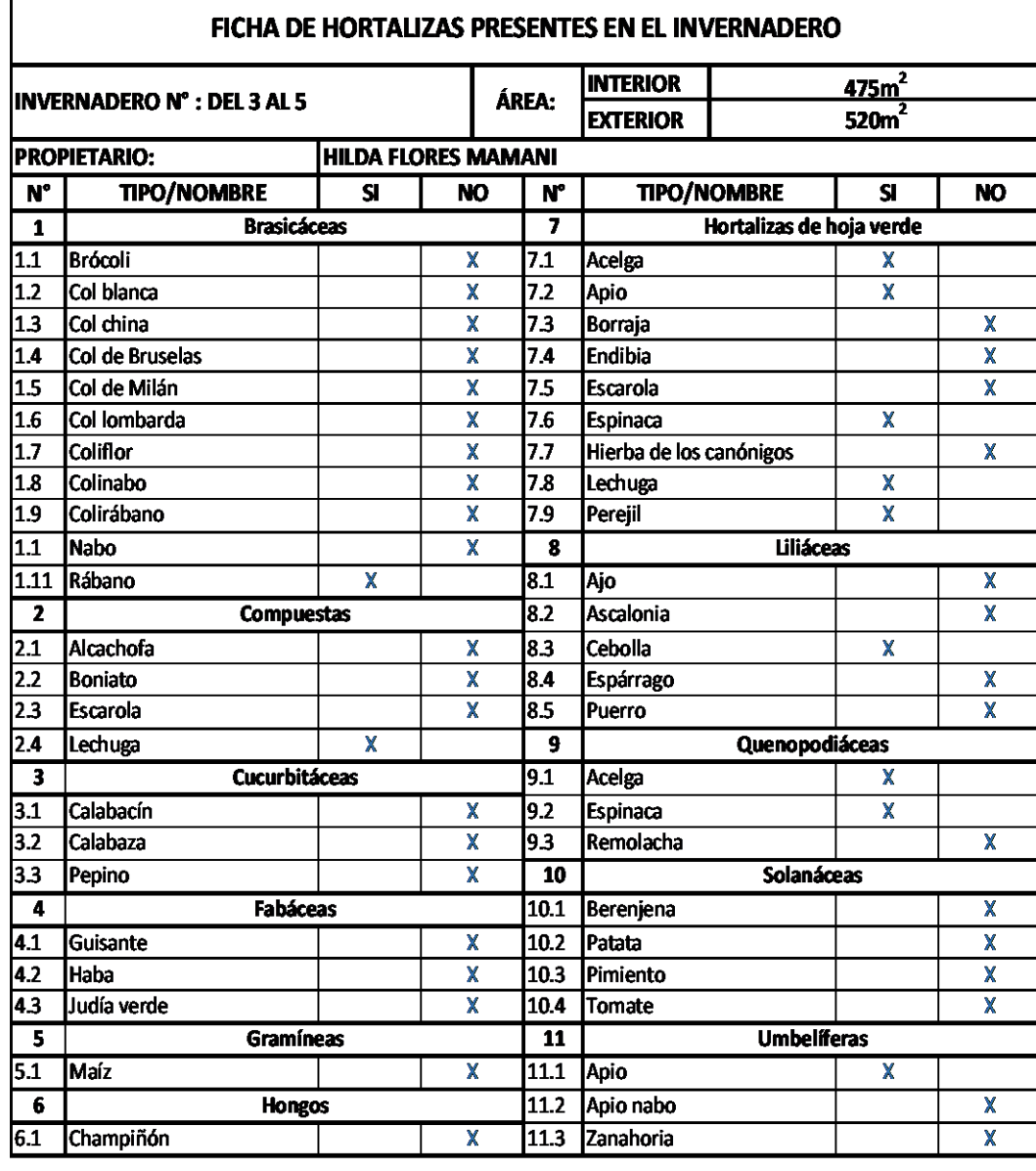

OTROS: EL área interna del invernadero es de 475m<sup>2</sup>, lo cual se asemeja al área aproximada de 3 invernaderos; conciderando el área establecida por La Autoridad Binacional del Lago Titicaca que es de 130 a 140 m<sup>2</sup>. De esta manera se trabaja con días de riego por cama de cultivo con lo cual cada cama e hilera son regadas en un intervalo de 3 dias, con un dia de descanzo. La cantidad de cultivos trabajados dentro del invernadero son 9.

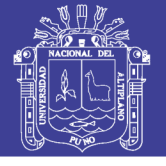

#### **TABLA B. 12: CONSUMO DE AGUA DE LA ACELGA EN EL INVERNADERO MUESTRA #3, 4 y 5**

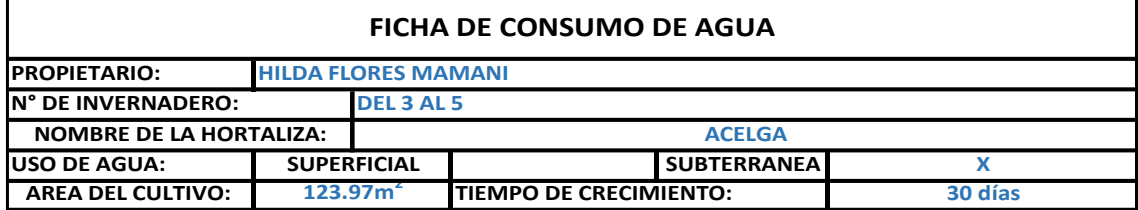

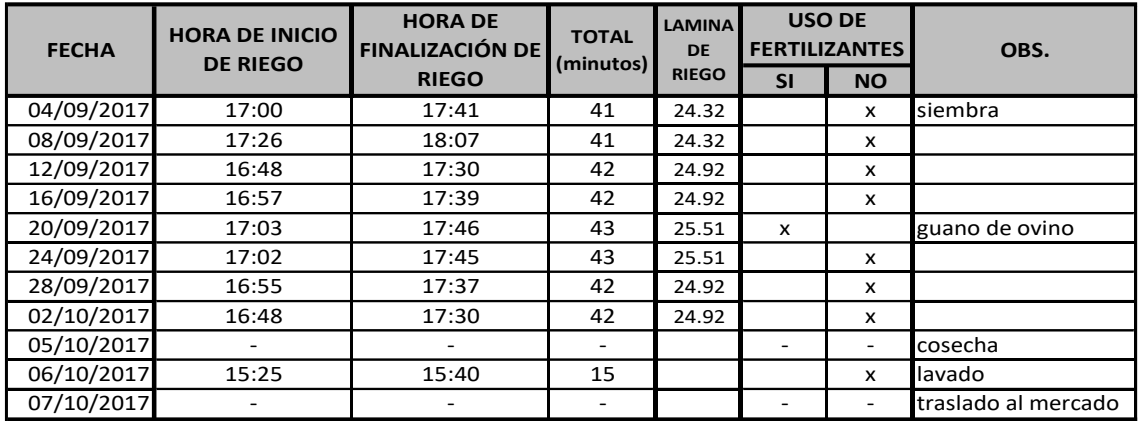

**OBSERVACIONES:** estas tablas y fechas han sido generalizadas, agrupando los cultivos por grupos para sintetizar la forma de riego, cosecha y traslado al mercado para poder agilizar el trabajo.

**Fuente:** Elaboración Propia

#### **TABLA B. 13: CONSUMO DE AGUA DE LA ALBAHACAEN EL INVERNADERO MUESTRA #3, 4 y 5**

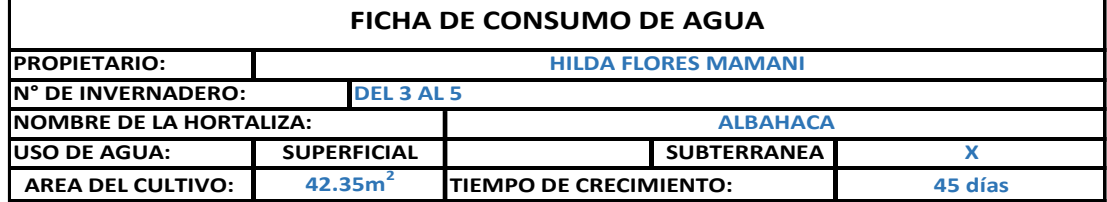

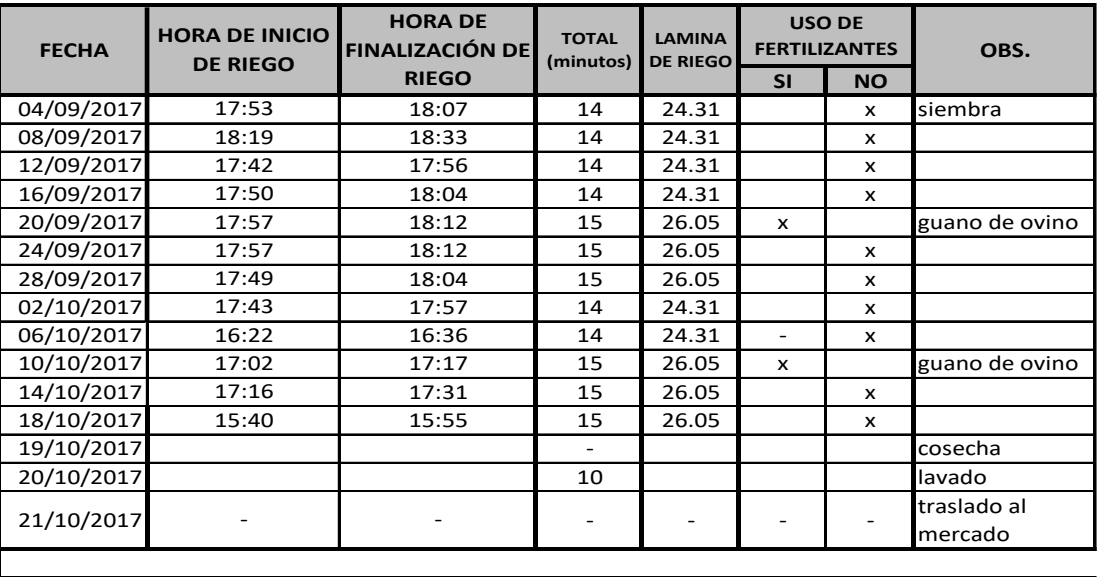

**OBSERVACIONES:** estas tablas y fechas han sido generalizadas, agrupando los cultivos por grupos para sintetizar la forma de riego.

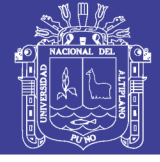

#### **TABLA B. 14: CONSUMO DE AGUA DEL APIOEN EL INVERNADERO MUESTRA #3, 4 y 5**

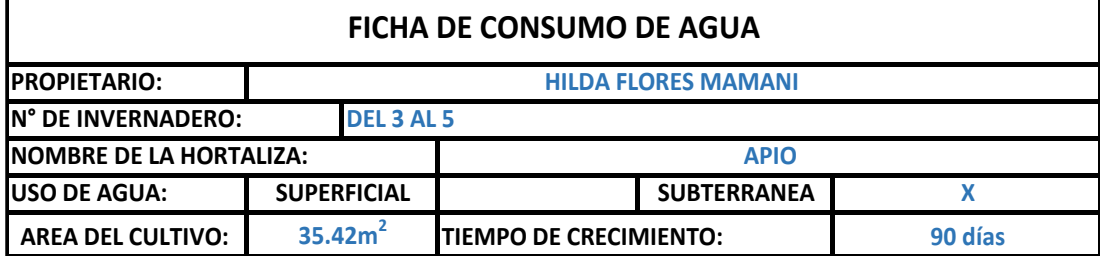

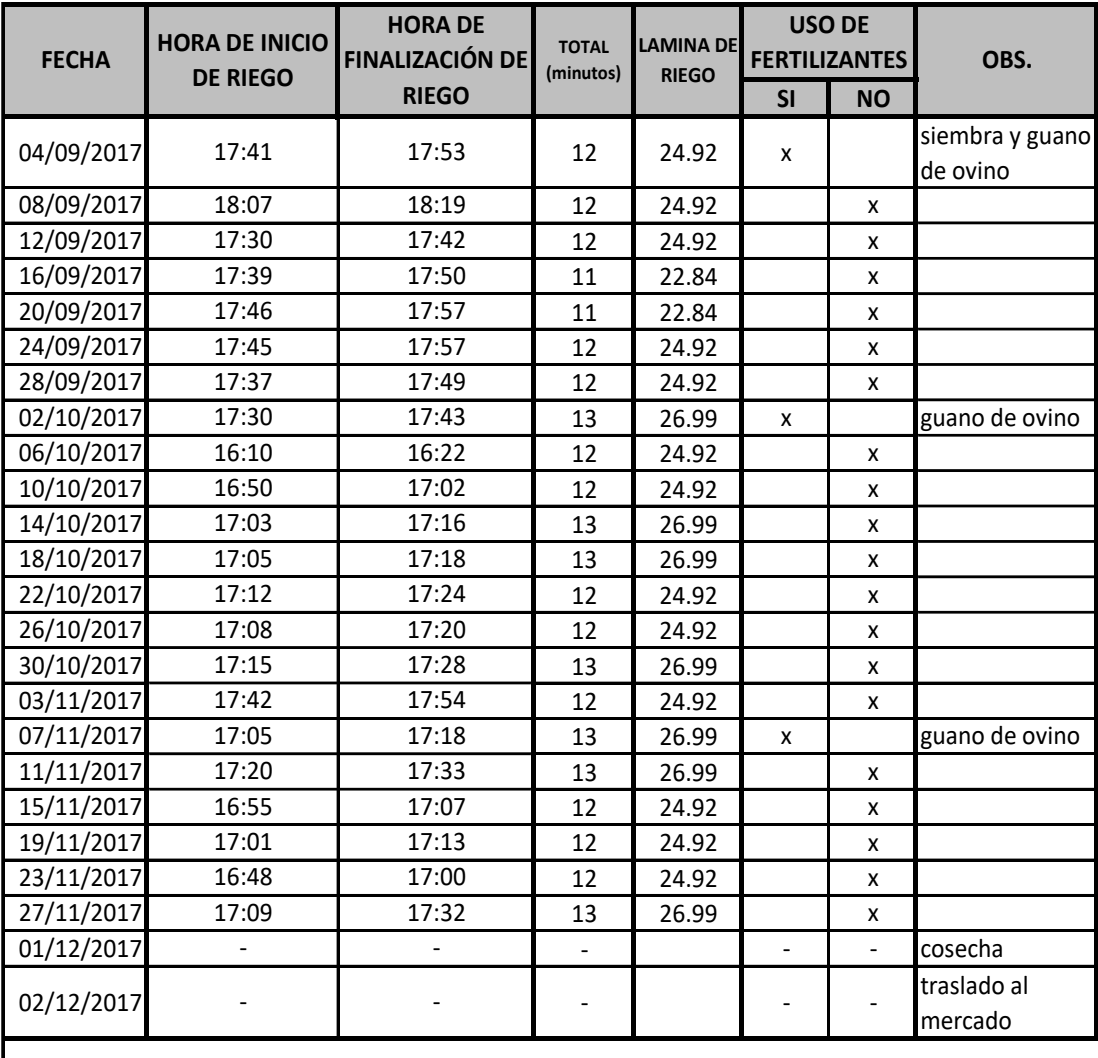

**OBSERVACIONES:** estas tablas y fechas han sido generalizadas, agrupando los cultivos por grupos para sintetizar la forma de riego.

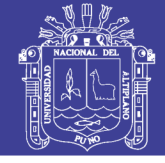

#### **TABLA B. 15: CONSUMO DE AGUA DELA CEBOLLA CHINAEN EL INVERNADERO MUESTRA #3, 4 y 5**

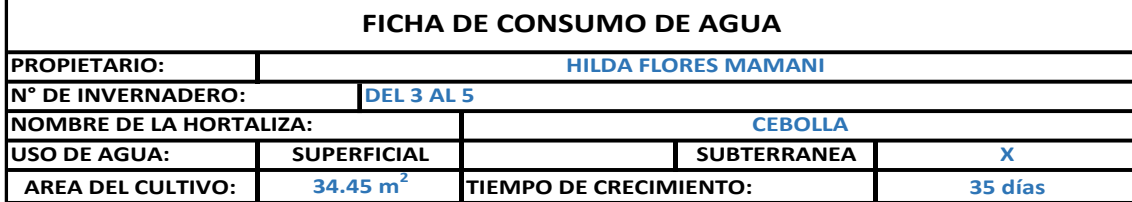

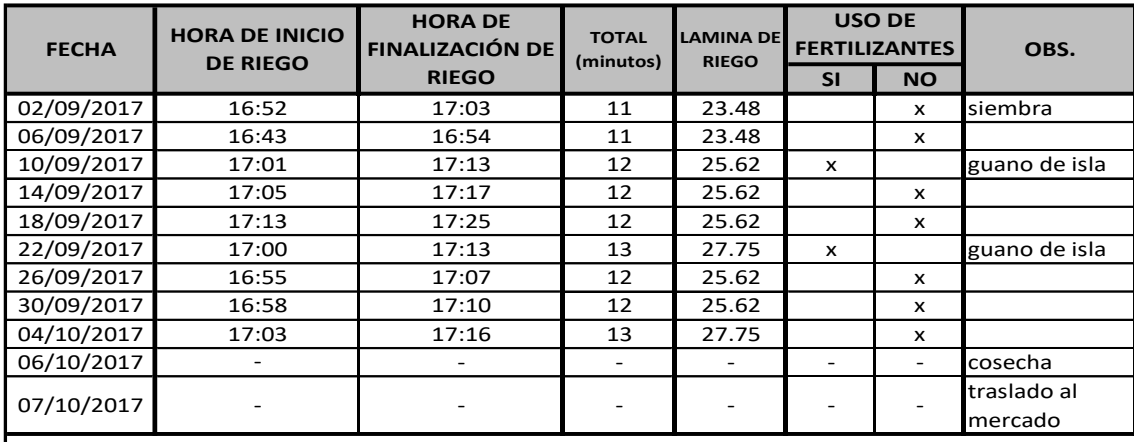

**OBSERVACIONES:** estas tablas y fechas han sido generalizadas, agrupando los cultivos por grupos para sintetizar la forma de riego.

**Fuente:** Elaboración Propia

#### **TABLA B. 16: CONSUMO DE AGUA DELA ESPINACAEN EL INVERNADERO MUESTRA #3, 4 y 5**

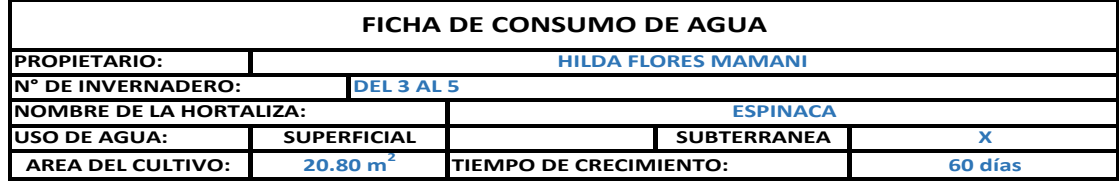

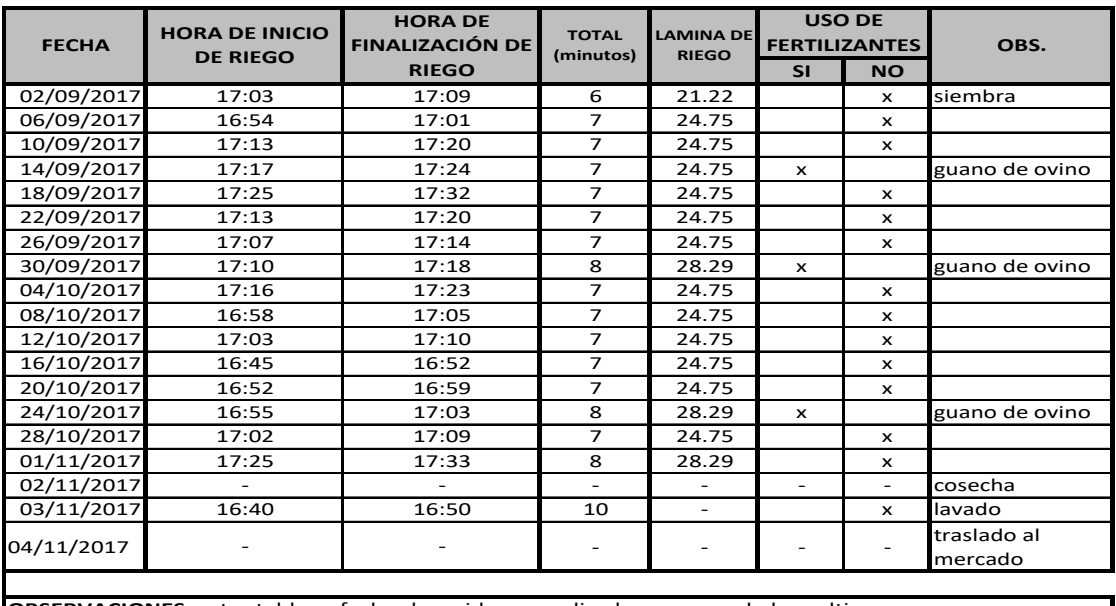

**OBSERVACIONES:** estas tablas y fechas han sido generalizadas, agrupando los cultivos por grupos para sintetizar la forma de riego.

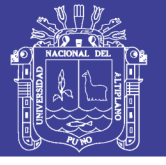

#### **TABLA B. 17: CONSUMO DE AGUA DEL HUACATAYEN EL INVERNADERO MUESTRA #3, 4 y 5**

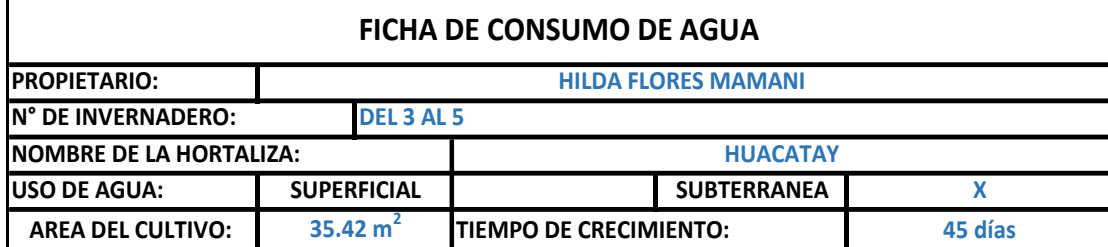

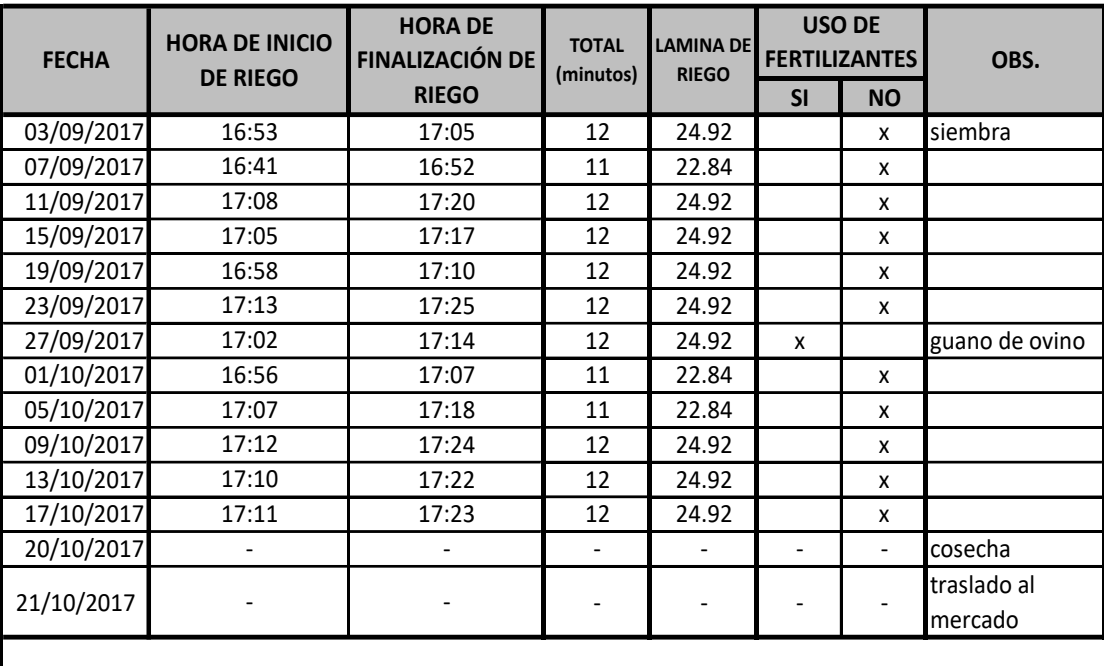

**OBSERVACIONES:** estas tablas y fechas han sido generalizadas, agrupando los cultivos por grupos para sintetizar la forma de riego.

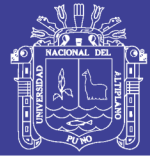

#### **TABLA B. 18: CONSUMO DE AGUA DELA LECHUGA - SCAEN EL INVERNADERO MUESTRA #3, 4 y 5**

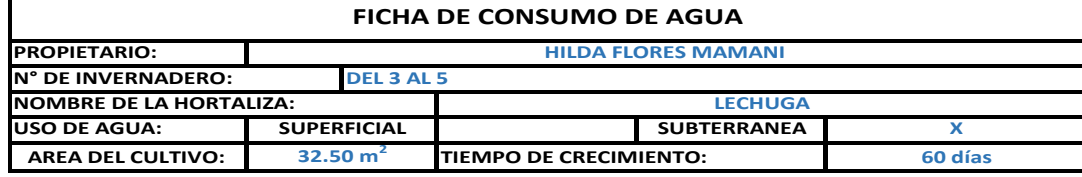

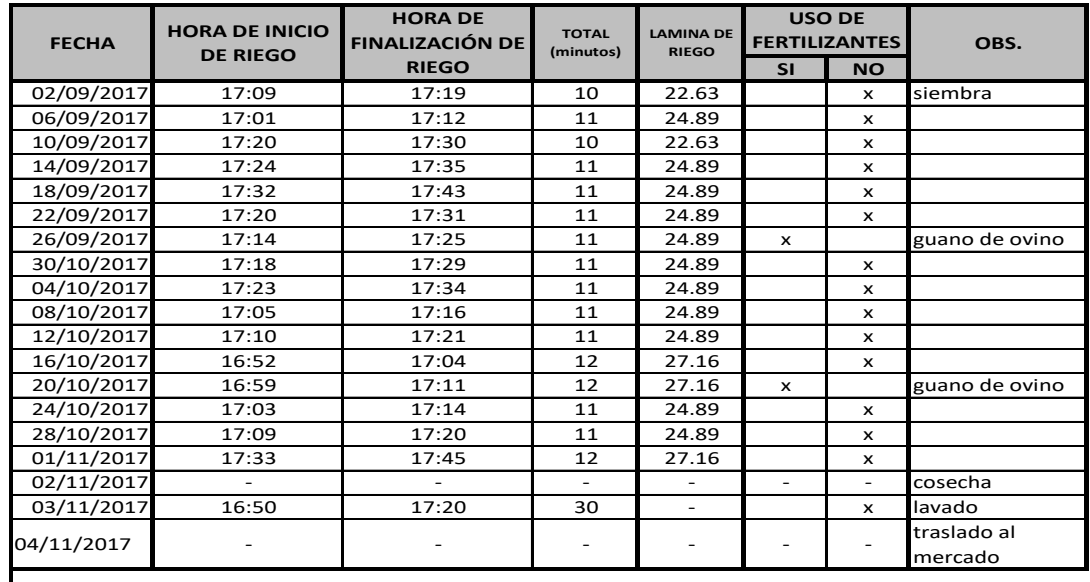

**OBSERVACIONES:** estas tablas y fechas han sido generalizadas, agrupando los cultivos por grupos para sintetizar la forma de riego.

**Fuente:** Elaboración Propia

#### **TABLA B. 19: CONSUMO DE AGUA DEL PEREJILEN EL INVERNADERO MUESTRA #3, 4 y 5**

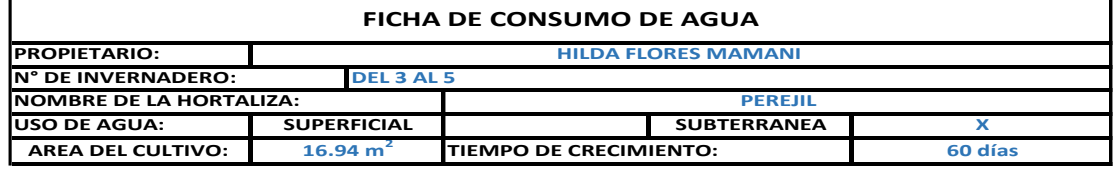

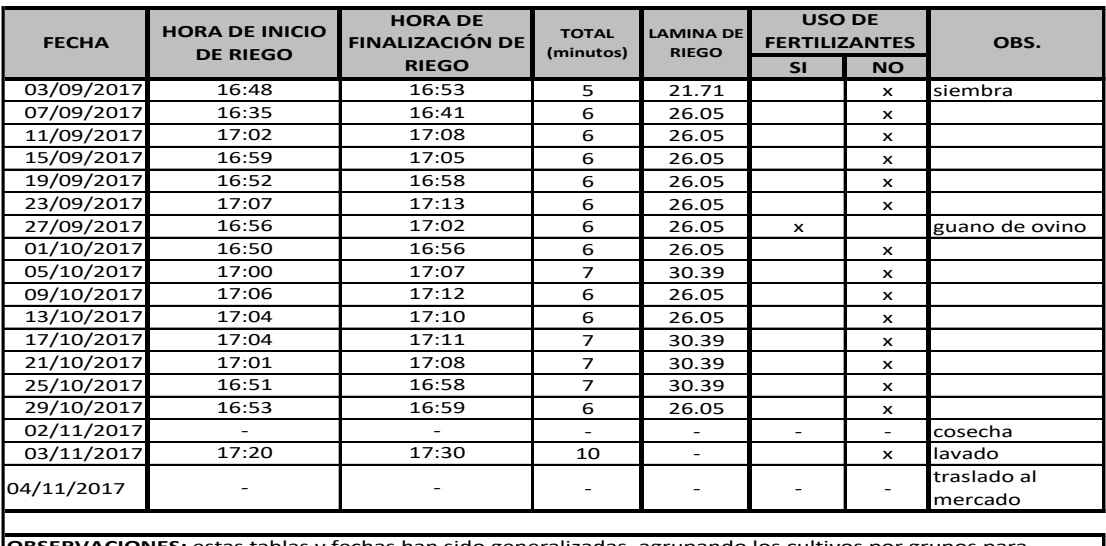

s tablas y fechas han sido generalizadas, agrupando los cultivos por grupos para sintetizar la forma de riego.

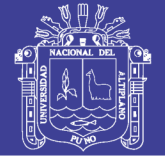

#### **TABLA B. 20: CONSUMO DE AGUA DEL PEREJILEN EL INVERNADERO MUESTRA #3, 4 y 5**

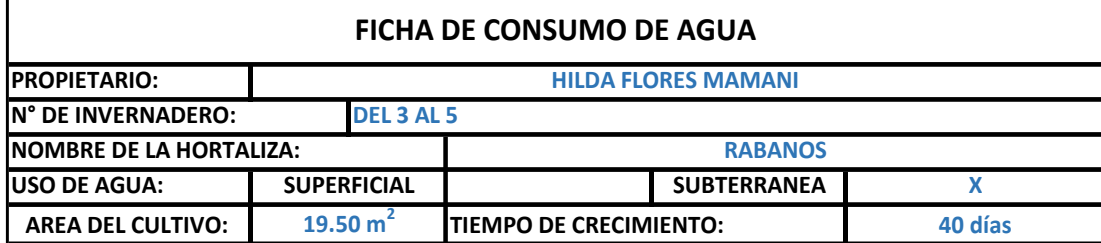

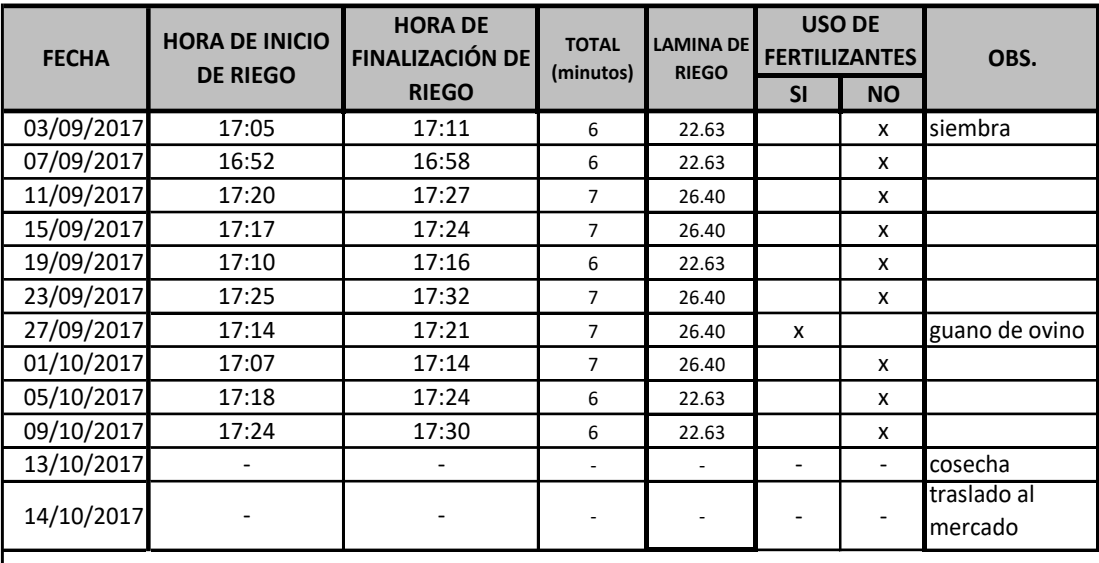

**OBSERVACIONES:** estas tablas y fechas han sido generalizadas, agrupando los cultivos por grupos para sintetizar la forma de riego.
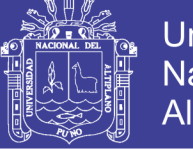

### **ANEXO C: DATOS HIDRO-METEOROLÓGICOS**

### **TABLA C. 1: SERIE HISTÓRICA DE TEMPERATURA MÁXIMA, ESTACIÓN ACORA**

#### *SERVICIO NACIONAL DE METEOROLOGIA E HIDROLOGIA - SENAMHI - PUNO* **TEMPERATURA MÁXIMA MENSUAL (°C)**

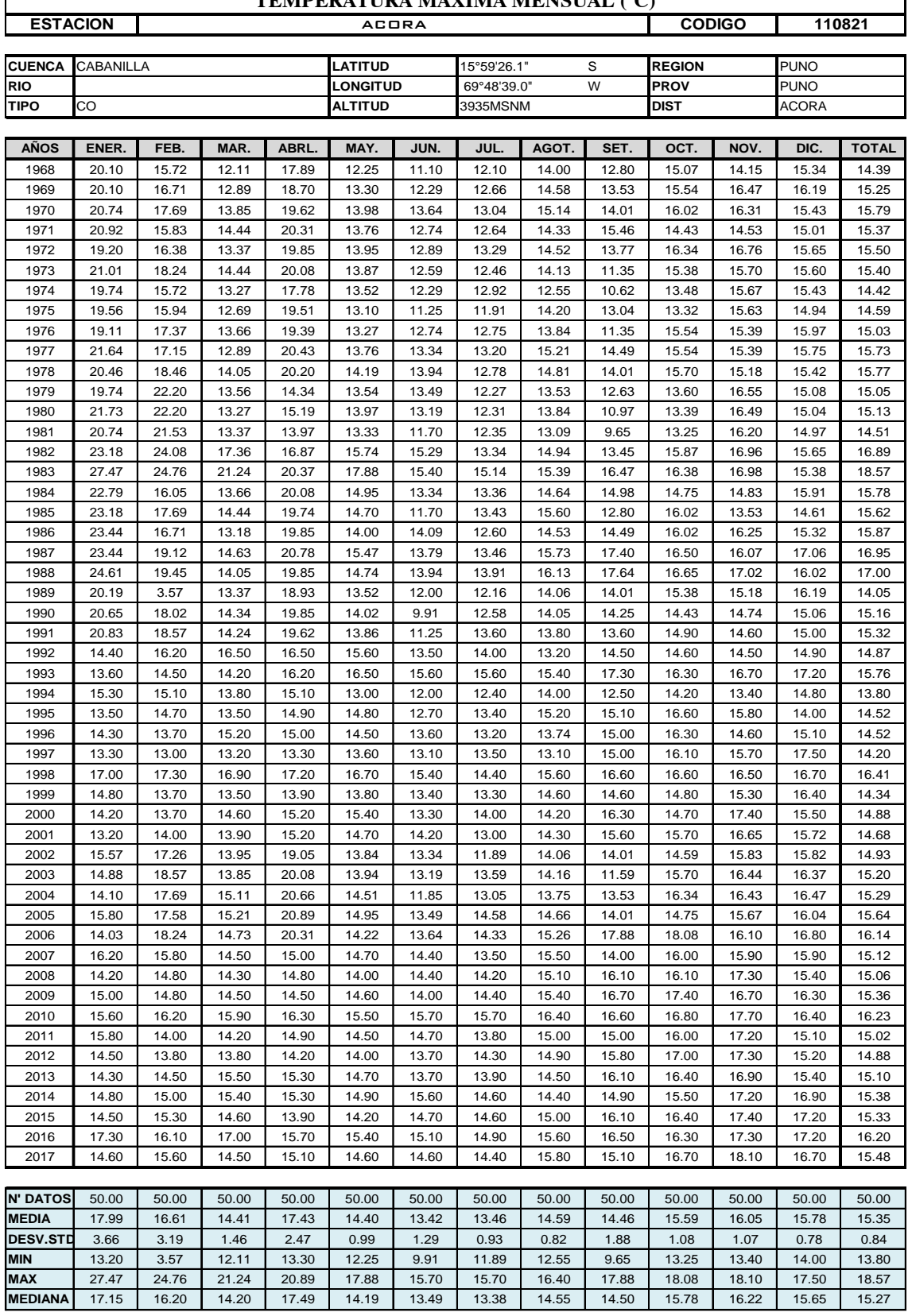

![](_page_181_Picture_1.jpeg)

#### **TABLA C. 2: SERIE HISTÓRICA DE TEMPERATURA MÁXIMA, ESTACIÓN ILAVE** *SERVICIO NACIONAL DE METEOROLOGIA E HIDROLOGIA - SENAMHI - PUNO*

![](_page_181_Picture_1755.jpeg)

**College** 

![](_page_182_Picture_1.jpeg)

## **TABLA C. 3: SERIE HISTÓRICA DE TEMPERATURA MÁXIMA, ESTACIÓN**

**LARAQUERI**

![](_page_182_Picture_1763.jpeg)

![](_page_182_Picture_1764.jpeg)

![](_page_183_Picture_1.jpeg)

### **TABLA C. 4: SERIE HISTÓRICA DE TEMPERATURA MÁXIMA, ESTACIÓN LOS**

![](_page_183_Picture_1761.jpeg)

![](_page_183_Picture_1762.jpeg)

![](_page_184_Picture_1.jpeg)

Universidad Nacional del Altiplano

#### **TABLA C. 5: SERIE HISTÓRICA DE TEMPERATURA MÁXIMA, ESTACIÓN PUNO** *SERVICIO NACIONAL DE METEOROLOGIA E HIDROLOGIA - SENAMHI - PUNO*

![](_page_184_Picture_1755.jpeg)

![](_page_185_Picture_1.jpeg)

### **TABLA C. 6: SERIE HISTÓRICA DE TEMPERATURA MÍNIMA, ESTACIÓN**

**ACORA**

![](_page_185_Picture_1761.jpeg)

**Fuente:** SENAMHI

**MEDIANA** 4.49 5.10 4.96 3.43 1.01 -1.52 -1.72 0.21 1.67 3.01 4.11 4.68 2.50

![](_page_186_Picture_1.jpeg)

Universidad Nacional del Altiplano

#### **TABLA C. 7: SERIE HISTÓRICA DE TEMPERATURA MÍNIMA, ESTACIÓN ILAVE** *SERVICIO NACIONAL DE METEOROLOGIA E HIDROLOGIA - SENAMHI - PUNO*

![](_page_186_Picture_1755.jpeg)

![](_page_187_Picture_1.jpeg)

![](_page_187_Picture_1760.jpeg)

![](_page_187_Picture_1761.jpeg)

![](_page_188_Picture_1.jpeg)

### **TABLA C. 9: SERIE HISTÓRICA DE TEMPERATURA MÍNIMA, ESTACIÓN LOS**

**UROS**

![](_page_188_Picture_1759.jpeg)

![](_page_189_Picture_1.jpeg)

Universidad Nacional del Altiplano

#### **TABLA C. 10: SERIE HISTÓRICA DE TEMPERATURA MÍNIMA, ESTACIÓN PUNO** *SERVICIO NACIONAL DE METEOROLOGIA E HIDROLOGIA - SENAMHI - PUNO*

![](_page_189_Picture_1760.jpeg)

**Fuente:** SENAMHI

**MEDIANA I** 5.40 I 5.29 I 5.06 I 3.50 I 0.70 I -0.95 I -1.40 I -0.10 I 1.80 I 3.35 I 4.40 I 5.00 **I** 16.95

![](_page_190_Picture_1.jpeg)

Universidad Nacional del Altiplano

#### **TABLA C. 11: SERIE HISTÓRICA DE HUMEDAD RELATIVA, ESTACIÓN ACORA** *SERVICIO NACIONAL DE METEOROLOGIA E HIDROLOGIA - SENAMHI - PUNO*

![](_page_190_Picture_1754.jpeg)

![](_page_191_Picture_1.jpeg)

#### **TABLA C. 12: SERIE HISTÓRICA DE HUMEDAD RELATIVA, ESTACIÓN ILAVE** *SERVICIO NACIONAL DE METEOROLOGIA E HIDROLOGIA - SENAMHI - PUNO*

![](_page_191_Picture_1755.jpeg)

![](_page_192_Picture_1.jpeg)

#### **TABLA C. 13: SERIE HISTÓRICA DE HUMEDAD RELATIVA, ESTACIÓN LARAQUERI**

![](_page_192_Picture_1762.jpeg)

**Fuente:** SENAMHI

**MEDIANAI** 73.34 | 78.62 | 62.63 | 58.12 | 38.28 | 34.80 | 61.72 | 31.25 | 39.49 | 41.85 | 64.44 | 35.21 | 51.23

![](_page_193_Picture_1.jpeg)

### **TABLA C. 14: SERIE HISTÓRICA DE HUMEDAD RELATIVA, ESTACIÓN LOS**

![](_page_193_Picture_1759.jpeg)

![](_page_194_Picture_1.jpeg)

Universidad Nacional del Altiplano

#### **TABLA C. 15: SERIE HISTÓRICA DE HUMEDAD RELATIVA, ESTACIÓN PUNO** *SERVICIO NACIONAL DE METEOROLOGIA E HIDROLOGIA - SENAMHI - PUNO*

![](_page_194_Picture_1757.jpeg)

![](_page_195_Picture_1.jpeg)

Universidad Nacional del Altiplano

#### **TABLA C. 16: SERIE HISTÓRICA DE HORAS SOL, ESTACIÓN ILAVE** *SERVICIO NACIONAL DE METEOROLOGIA E HIDROLOGIA - SENAMHI - PUNO*

![](_page_195_Picture_1762.jpeg)

**Fuente:** SENAMHI

**MAX I** 9.85 I 10.48 I 13.33 I 10.29 I 11.11 I 11.30 I 10.18 I 11.63 I 10.30 I 9.80 I 11.43 I 11.30 I 9.10 **MEDIANA I** 6.78 **I** 7.39 I 6.98 I 8.65 I 9.85 I 8.18 I 7.08 I 8.60 I 8.53 I 6.58 I 8.33 I 7.88 I 7.78

![](_page_196_Picture_1.jpeg)

#### **TABLA C. 17: SERIE HISTÓRICA DE HORAS SOL, ESTACIÓN LARAQUERI** *SERVICIO NACIONAL DE METEOROLOGIA E HIDROLOGIA - SENAMHI - PUNO*

![](_page_196_Picture_1760.jpeg)

**Fuente:** SENAMHI

**MAX |** 10.04 | 9.70 | 11.94 | 10.19 | 15.59 | 11.21 | 10.06 | 10.60 | 12.17 | 9.50 | 11.47 | 10.29 | 9.11 **MEDIANAI** 6.76 I 7.21 I 7.45 I 8.36 I 8.34 I 8.24 I 6.35 I 9.09 I 8.76 I 7.39 I 8.39 I 7.93 I 7.79

![](_page_197_Picture_1.jpeg)

Universidad Nacional del Altiplano

#### **TABLA C. 18: SERIE HISTÓRICA DE HORAS SOL, ESTACIÓN PUNO** *SERVICIO NACIONAL DE METEOROLOGIA E HIDROLOGIA - SENAMHI - PUNO*

![](_page_197_Picture_1755.jpeg)

![](_page_198_Picture_1.jpeg)

### **TABLA C. 19: ESTACIONES METEOROLÓGICAS DEL ÁREA DE ESTUDIO**

![](_page_198_Picture_281.jpeg)

**Fuente:** Elaboración Propia

![](_page_199_Picture_1.jpeg)

### **ANEXO D: FICHAS DE HUELLA HIDRIÍCA POR CULTIVO**

### **1. Huella hídrica de la Acelga**

**Tabla D. 1: Cálculo de la huella hídrica de la Acelga**

![](_page_199_Picture_41.jpeg)

**Fuente:** Elaboración Propia.

![](_page_200_Picture_1.jpeg)

### **INTERPRETACIÓN DE RESULTADOS:**

- a) En la Tabla D.1, se tomaron los datos necesarios para el cálculo de HHref, HHreal, y transferencia de agua azul (AV) para el desarrollo del cultivo de la acelga; con fechas de siembra el 04/09/2017 y cosecha 05/10/2017, en total 40 días para su producción.
- b) La producción total del cultivo fue de 579.26 kg en un área de  $321.81 \text{ m}^2$ , el agua aplicada aproximadamente por día de riego fue de  $13.89 \text{ L/m}^2$ . El Kc considerado, es el Kc promedio de 0.63.
- c) Con la ecuación de Penman-Monteith, y de acuerdo a los parámetros que esta indica el cultivo de la acelga requeriría como *HHref* 1.816 L/kg; desglosándolo en: *HHaref* de 1.108 L/kg y *HHgref* de 0.707 L/kg, es decir, para el desarrollo del cultivo solo se permite un 39% como máximo de agua gris. Estos datos son comparados en la Figura D.1.
- d) Para hallar la *HHreal* del cultivo de acelga se utilizó el software de Cropwat y en la planilla de Excel fueron reemplazadas las formulas necesarias dando como resultado que la *HHrea*l es de 8.357 L/kg; desglosándolo en: *HHareal* de 7.717L/kg y permitiendo como *HHgreal* 0.640 L/kg, es decir, para el desarrollo del cultivo solo se introdujo 8% de agua gris. Estos datos son comparados en la Figura D.2.
- e) Por lo tanto la *HHreal* sobre pasa a la *HHref* en 6.541 L/kg, es decir, para la producción de la acelga se utiliza más agua de la requerida y si observamos de una manera más detallada la *HHareal*supera en 6.609 L/kg a la *HHaref* y lapermisión de la *HHgreal* es mucho mejor a grandes escalas.
- f) El agua aplicada para la producción del cultivo es menos contaminada de los parámetros que el cultivo requiere, es decir la *HHgreal* es menor en 0.067 L/kg a la *HHgref*. Para una mayor explicación de los contaminantes del agua se detallan en el ANEXO E, indicando los cationes (calcio, magnesio, potasio y sodio); aniones (cloruros, sulfatos, carbonatos y bicarbonatos); nitratos, dureza y sales.

No olvide citar esta tesis

![](_page_201_Picture_1.jpeg)

![](_page_201_Figure_3.jpeg)

**Figura D. 1: Huella hídrica referencial de la Acelga Fuente:** Elaboración Propia.

![](_page_201_Figure_5.jpeg)

**Figura D. 2: Huella hídrica real de la Acelga Fuente:** Elaboración Propia.

- g) En la Tabla D.1 también se observa que la acelga transfiere agua azul al mercado con un índice alto, es decir de, exporta 7.717 L/kg.
- h) En cuanto a la estimación de la huella azul, la metodología utilizada se basó en el uso del modelo CROPWAT, siendo este un modelo discreto que es mejorable mediante la aplicación de un modelo distribuido geográficamente, pero que permite tener una primera estimación valida. Para la estimación de las huella azul del cultivo de la acelga, la información se basó, en de la publicación de la FAO, colección de Riego y Drenaje

No olvide citar esta tesis

![](_page_202_Picture_1.jpeg)

**Universidad Nacional del** Altiplano

N° 56 de 1998, la página 125 sirvió para los parámetros del crecimiento del cultivo, página 131 para la respuesta del rendimiento del cultivo y altura del cultivo, pagina 158 parámetros de Kc durante el desarrollo del cultivo, página 170 necesidades del cultivo en el suelo, página 184 la profundidad radicular y el agotamiento del cultivo. En la Figura D. 3 se muestra el procesamiento de los datos recopilado e introducidos a la ficha del cultivo del software y se programara su riego de acuerdo a la necesidad del cultivo y las fichas de riego que se muestran en el ANEXO B.

![](_page_202_Figure_4.jpeg)

**Figura D. 3: Procesamiento en Cropwat para la Acelga Fuente:** Elaboración Propia.

![](_page_203_Picture_1.jpeg)

### **2. Huella hídrica de la Albahaca**

![](_page_203_Picture_36.jpeg)

**Tabla D. 2: Cálculo de la huella hídrica de la Albahaca**

**Fuente:** Elaboración Propia.

![](_page_204_Picture_1.jpeg)

### **Universidad** Nacional del Altiplano

### **INTERPRETACIÓN DE RESULTADOS:**

- a) En la Tabla D.2, se tomaron los datos necesarios para el cálculo de HHref, HHreal, y transferencia de agua azul (AV) para el desarrollo del cultivo de la albahaca. Con fechas de siembra el 04/09/2017 y cosecha 19/10/2017, en total 45 días para su producción
- b) La producción total del cultivo fue de  $60.54$  kg en un área de  $50.45$  m<sup>2</sup>, el agua aplicada aproximadamente por día de riego fue de 19.83 L/m<sup>2</sup> . El Kc considerado, es el Kc promedio de 0.77.
- c) Con la ecuación de Penman-Monteith, y de acuerdo a los parámetros que esta indica el cultivo de la albahaca requeriría como *HHref* 3.105 L/kg; desglosándolo en: *HHaref* de 2.013 L/kg y *HHgref* de 1.093, es decir, para el desarrollo del cultivo solo se permite un 35% como máximo de agua gris. Estos datos son comparados en la Figura D.4.
- d) Para hallar la *HHreal* del cultivo de la Albahaca se utilizó el software de Cropwat y en la planilla de Excel fueron reemplazadas las formulas necesarias dando como resultado que la *HHrea*l es de 10.072 L/kg; desglosándolo en: *HHareal* de 9.083 L/kg y permitiendo como *HHgreal* 0.989 L/kg, es decir, para el desarrollo del cultivo solo se introdujo 10% de agua gris. Estos datos son comparados en la Figura D.5.
- e) Por lo tanto la *HHreal* sobre pasa a la *HHref* en 6.967 L/kg, es decir, para la producción de la albahaca se utiliza más agua de la requerida y si observamos de una manera más detallada la *HHareal* supera en 7.070 L/kg a la *HHaref* y la permisión de la *HHgreal* es mucho mejor a grandes escalas.
- f) El agua aplicada para la producción del cultivo es menos contaminada de los parámetros que el cultivo requiere, es decir la *HHgreal* es menor en 0.104 L/kg a la *HHgref*. Para una mayor explicación de los contaminantes del agua se detallan en el ANEXO E, indicando los cationes (calcio, magnesio, potasio y sodio); aniones (cloruros, sulfatos, carbonatos y bicarbonatos); nitratos, dureza y sales.

No olvide citar esta tesis

![](_page_205_Picture_1.jpeg)

![](_page_205_Figure_3.jpeg)

**Figura D. 4:Huella hídrica referencial de la Albahaca Fuente:** Elaboración Propia.

![](_page_205_Figure_5.jpeg)

**Figura D. 5: Huella hídrica real de la Albahaca Fuente:** Elaboración Propia.

- g) En la Tabla D.2 también se observa que la albahaca transfiere agua azul al mercado con un índice alto, es decir de, exporta 9.083 L/kg.
- h) En cuanto a la estimación de la huella azul, la metodología utilizada se basó en el uso del modelo CROPWAT, siendo este un modelo discreto que es mejorable mediante la aplicación de un modelo distribuido geográficamente, pero que permite tener una primera estimación valida. Para la estimación de las huella azul del cultivo de la

![](_page_206_Picture_1.jpeg)

albahaca, la información se basó, en de la publicación de la FAO, colección de Riego y Drenaje N° 56 de 1998, la página 125 sirvió para los parámetros del crecimiento del cultivo, página 131 para la respuesta del rendimiento del cultivo y altura del cultivo, pagina 158 parámetros de Kc durante el desarrollo del cultivo, página 170 necesidades del cultivo en el suelo, página 184 la profundidad radicular y el agotamiento del cultivo. En la Figura D.6 se muestra el procesamiento de los datos recopilado e introducidos a la ficha del cultivo del software y se programara su riego de acuerdo a la necesidad del cultivo y las fichas de riego que se muestran en el ANEXO B.

![](_page_206_Figure_3.jpeg)

**Figura D. 6: Procesamiento en Cropwat para la albahaca**

![](_page_207_Picture_1.jpeg)

### **3. Huella hídrica del Apio**

![](_page_207_Picture_36.jpeg)

**Tabla D. 3: Cálculo de la huella hídrica del Apio**

**Fuente:** Elaboración Propia.

![](_page_208_Picture_1.jpeg)

### **INTERPRETACIÓN DE RESULTADOS:**

- a) En la Tabla D.3, se tomaron los datos necesarios para el cálculo de HHref, HHreal, y transferencia de agua azul (AV) para el desarrollo del cultivo del Apio. Con fechas de siembra el 04/09/2017 y cosecha 01/12/2017, en total 90 días para su producción
- b) La producción total del cultivo fue de 247.94 kg en un área de 35.42 m<sup>2</sup>, el agua aplicada aproximadamente por día de riego fue de  $25.39 \text{ L/m}^2$ . El Kc considerado, es el Kc promedio de 0.67.
- c) Con la ecuación de Penman-Monteith, y de acuerdo a los parámetros que esta indica el cultivo del apio requeriría como *HHref* 0.536 L/kg; desglosándolo en: *HHaref* de 0.300 L/kg y *HHgref* de 0.236, es decir, para el desarrollo del cultivo se permite como máximo un 44% de agua gris. Estos datos son comparados en la Figura D.7.
- d) Para hallar la *HHreal* del cultivo del apio se utilizó el software de Cropwat y en la planilla de Excel fueron reemplazadas las formulas necesarias dando como resultado que la *HHrea*l es de 3.127 L/kg; desglosándolo en: *HHareal* de 2.913 L/kg y permitiendo como *HHgreal* 0.214 L/kg, es decir, para el desarrollo del cultivo se introdujo 7% de agua gris. Estos datos son comparados en la Figura D.8.
- e) Por lo tanto la *HHreal* sobre pasa a la *HHref* en 2.591 L/kg, es decir, para la producción del apio se utiliza más agua de la requerida y si observamos de una manera más detallada la *HHareal* supera en 2.613 L/kg a la *HHaref* y la permisión de la *HHgreal* es mucho mejor a grandes escalas.
- f) El agua aplicada para la producción del cultivo es menos contaminada de los parámetros que el cultivo requiere, es decir la *HHgreal* es menor en 0.022 L/kg a la *HHgref*. Para una mayor explicación de los contaminantes del agua se detallan en el ANEXO E, indicando los cationes (calcio, magnesio, potasio y sodio); aniones (cloruros, sulfatos, carbonatos y bicarbonatos); nitratos, dureza y sales.

No olvide citar esta tesis

![](_page_209_Picture_1.jpeg)

![](_page_209_Figure_3.jpeg)

**Figura D. 7: Huella hídrica referencial del apio Fuente:** Elaboración Propia.

![](_page_209_Figure_5.jpeg)

**Figura D. 8: Huella hídrica real del apio Fuente:** Elaboración Propia.

- g) En la Tabla D.3 también se observa que el apio transfiere agua azul al mercado con un índice alto, es decir de, exporta 2.913 L/kg.
- h) En cuanto a la estimación de la huella azul, la metodología utilizada se basó en el uso del modelo CROPWAT, siendo este un modelo discreto que es mejorable mediante la aplicación de un modelo distribuido geográficamente, pero que permite tener una primera estimación valida. Para la estimación de las huella azul del cultivo del apio, la información se basó, en de la publicación de la FAO, colección de Riego y Drenaje N° 56 de 1998, la página 125 sirvió para los parámetros del crecimiento del cultivo, página 131 para la respuesta del rendimiento del cultivo y altura del cultivo, pagina 158

![](_page_210_Picture_1.jpeg)

parámetros de Kc durante el desarrollo del cultivo, página 170 necesidades del cultivo en el suelo, página 184 la profundidad radicular y el agotamiento del cultivo. En la FIGURA D.9 se muestra el procesamiento de los datos recopilado e introducidos a la ficha del cultivo del software y se programara su riego de acuerdo a la necesidad del cultivo y las fichas de riego que se muestran en el ANEXO B.

![](_page_210_Figure_3.jpeg)

**Figura D. 9: Procesamiento en Cropwat para el apio Fuente:** Elaboración Propia.

![](_page_211_Picture_1.jpeg)

### **4. Huella Hídrica de la Cebolla China**

![](_page_211_Picture_36.jpeg)

![](_page_211_Picture_37.jpeg)

**Fuente:** Elaboración Propia.

![](_page_212_Picture_1.jpeg)

### **INTERPRETACIÓN DE RESULTADOS:**

- a) En la Tabla D.4, se tomaron los datos necesarios para el cálculo de  $HH_{ref}$ ,  $HH_{real}$ , y transferencia de agua azul (AV) para el desarrollo del cultivo de la cebolla china. Con fechas de siembra el 01/09/2017 y cosecha 19/10/2017, en total 50 días para su producción
- b) La producción total del cultivo fue de 220.65 kg en un área de 89.55 m<sup>2</sup>, el agua aplicada aproximadamente por día de riego fue de  $16.40 \text{ L/m}^2$ . El Kc considerado, es el Kc promedio de 0.63.
- c) Con la ecuación de Penman-Monteith, y de acuerdo a los parámetros que esta indica el cultivo de la cebolla china requeriría como *HHref* 1.352 L/kg; desglosándolo en: *HHaref* de 0.810 L/kg y *HHgref* de 0.543, es decir, para el desarrollo del cultivo se permite como máximo un 40% de agua gris. Estos datos son comparados en la Figura D.10.
- d) Para hallar la *HHreal* del cultivo de la cebolla china se utilizó el software de Cropwat y en la planilla de Excel fueron reemplazadas las formulas necesarias dando como resultado que la *HHrea*l es de 4.147 L/kg; desglosándolo en: *HHareal* de 6.656 L/kg y permitiendo como *HHgreal* 0.431 L/kg, es decir, para el desarrollo del cultivo se introdujo 7% de agua gris. Estos datos son comparados en la Figura D.11.
- e) Por lo tanto la *HHreal* sobre pasa a la *HHref* en 5.795 L/kg, es decir, para la producción de la cebolla china se utiliza más agua de la requerida y si observamos de una manera más detallada la *HHareal* supera en 5.846 L/kg a la *HHaref* y la permisión de la *HHgreal* es mucho mejor a grandes escalas.
- f) El agua aplicada para la producción del cultivo es menos contaminada de los parámetros que el cultivo requiere, es decir la *HHgreal* es menor en 0.052 L/kg a la *HHgref*. Para una mayor explicación de los contaminantes del agua se detallan en el ANEXO E, indicando

![](_page_213_Picture_1.jpeg)

los cationes (calcio, magnesio, potasio y sodio); aniones (cloruros, sulfatos, carbonatos

y bicarbonatos); nitratos, dureza y sales.

![](_page_213_Figure_4.jpeg)

**Figura D. 10: Huella hídrica referencial de la cebolla china Fuente:** Elaboración Propia.

![](_page_213_Figure_6.jpeg)

**Figura D. 11: Huella hídrica real de la cebolla china Fuente:** Elaboración Propia.

g) En la Tabla D.4 también se observa que la cebolla china transfiere agua azul al mercado

con un índice alto, es decir de, exporta 6.656 L/kg.

No olvide citar esta tesis

![](_page_214_Picture_1.jpeg)

h) En cuanto a la estimación de la huella azul, la metodología utilizada se basó en el uso del modelo CROPWAT, siendo este un modelo discreto que es mejorable mediante la aplicación de un modelo distribuido geográficamente, pero que permite tener una primera estimación valida. Para la estimación de las huella azul del cultivo de la cebolla china, la información se basó, en de la publicación de la FAO, colección de Riego y Drenaje N° 56 de 1998, la página 125 sirvió para los parámetros del crecimiento del cultivo, página 131 para la respuesta del rendimiento del cultivo y altura del cultivo, pagina 158 parámetros de Kc durante el desarrollo del cultivo, página 170 necesidades del cultivo en el suelo, página 184 la profundidad radicular y el agotamiento del cultivo. En la Figura D.12 se muestra el procesamiento de los datos recopilado e introducidos a la ficha del cultivo del software y se programara su riego de acuerdo a la necesidad del cultivo y las fichas de riego que se muestran en el ANEXO B.

![](_page_214_Figure_4.jpeg)

**Figura D. 12: Procesamiento en Cropwat para la cebolla china Fuente:** Elaboración Propia.

![](_page_215_Picture_1.jpeg)

![](_page_215_Picture_2.jpeg)

### **Tabla D. 5 Cálculo de la huella hídrica de la espinaca**

![](_page_215_Picture_36.jpeg)

**Fuente:** Elaboración Propia.
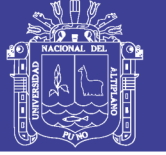

### **INTERPRETACIÓN DE RESULTADOS:**

- a) En la Tabla D.5, se tomaron los datos necesarios para el cálculo de HHref, HHreal, transferencia de agua azul (AV) para el desarrollo del cultivo de la espinaca. Con fechas de siembra el 02/09/2017 y cosecha 02/11/2017, en total 60 días para su producción
- b) La producción total del cultivo fue de 52 kg en un área de 20.80 m<sup>2</sup>, el agua aplicada aproximadamente por día de riego fue de  $25.19 \text{ L/m}^2$ . El Kc considerado, es el Kc promedio de 0.63.
- c) Con la ecuación de Penman-Monteith, y de acuerdo a los parámetros que esta indica el cultivo de la espinaca requeriría como *HHref* 1.562 L/kg; desglosándolo en: *HHaref* de 0.798 L/kg y *HHgref* de 0.764, es decir, que este cultivo es mucho más resistente a los contaminantes permitiendo un 49%. Estos datos son comparados en la Figura D.13.
- d) Para hallar la *HHreal* del cultivo de la espinaca se utilizó el software de Cropwat y en la planilla de Excel fueron reemplazadas las formulas necesarias dando como resultado que la *HHrea*l es de 10.767 L/kg; desglosándolo en: *HHareal* de 10.076 L/kg y permitiendo como *HHgreal* 0.691 L/kg, es decir, para el desarrollo del cultivo se introdujo 6% de agua gris. Estos datos son comparados en la Figura D.14.
- e) Por lo tanto la *HHreal* sobre pasa a la *HHref* en 9.358 L/kg, es decir, para la producción de la espinaca se utiliza más agua de la requerida y si observamos de una manera más detallada la *HHareal* supera en 9.278 L/kg a la *HHaref* y la permisión de la *HHgreal* es mucho mejor a grandes escalas.
- f) El agua aplicada para la producción del cultivo es menos contaminada de los parámetros que el cultivo requiere, es decir la *HHgreal* es menor en 0.080 L/kg a la *HHgref*. Para una mayor explicación de los contaminantes del agua se detallan en el ANEXO E, indicando los cationes (calcio, magnesio, potasio y sodio); aniones (cloruros, sulfatos, carbonatos y bicarbonatos); nitratos, dureza y sales.

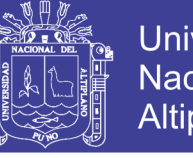

**Universidad Nacional del** Altiplano

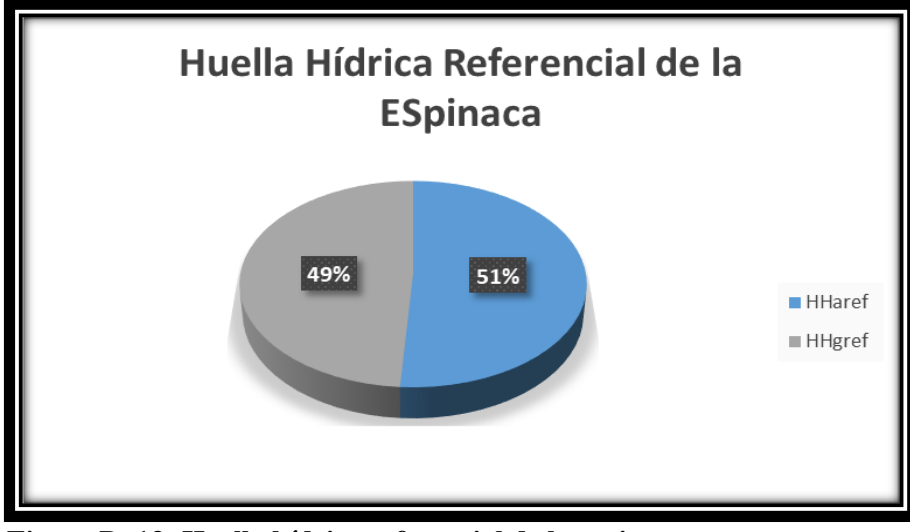

**Figura D. 13: Huella hídrica referencial de la espinaca Fuente:** Elaboración Propia.

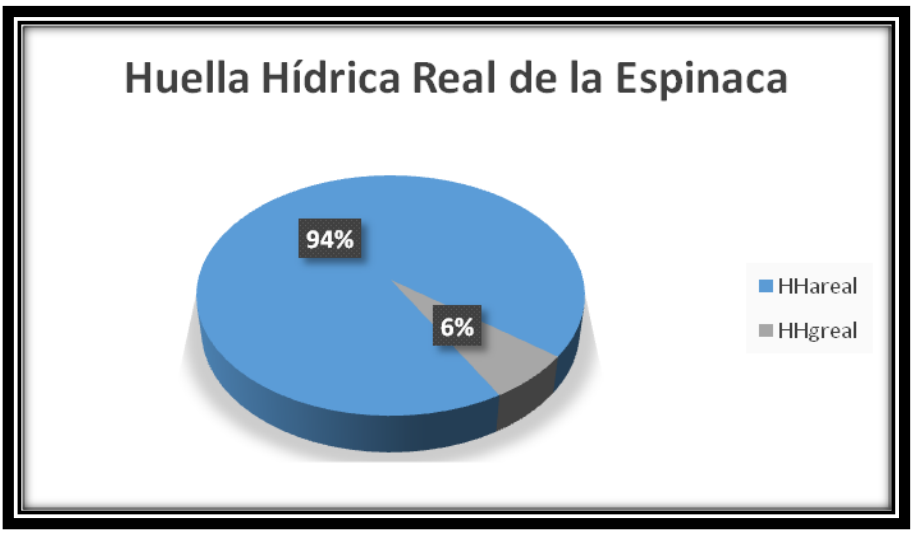

**Figura D. 14: Huella hídrica real de la espinaca Fuente:** Elaboración Propia.

- g) En la Tabla D.5, también se observa que la espinaca transfiere agua azul al mercado con un índice alto, es decir de, exporta 10.076 L/kg.
- h) En cuanto a la estimación de la huella azul, la metodología utilizada se basó en el uso del modelo CROPWAT, siendo este un modelo discreto que es mejorable mediante la aplicación de un modelo distribuido geográficamente, pero que permite tener una primera estimación valida. Para la estimación de las huella azul del cultivo de la espinaca, la información se basó, en de la publicación de la FAO, colección de Riego y Drenaje N° 56 de 1998, la página 125 sirvió para los parámetros del crecimiento del

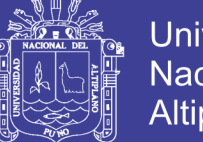

**Universidad Nacional del** Altiplano

cultivo, página 131 para la respuesta del rendimiento del cultivo y altura del cultivo, pagina 158 parámetros de Kc durante el desarrollo del cultivo, página 170 necesidades del cultivo en el suelo, página 184 la profundidad radicular y el agotamiento del cultivo. En la Figura D.15 se muestra el procesamiento de los datos recopilado e introducidos a la ficha del cultivo del software y se programara su riego de acuerdo a la necesidad del cultivo y las fichas de riego que se muestran en el ANEXO B.

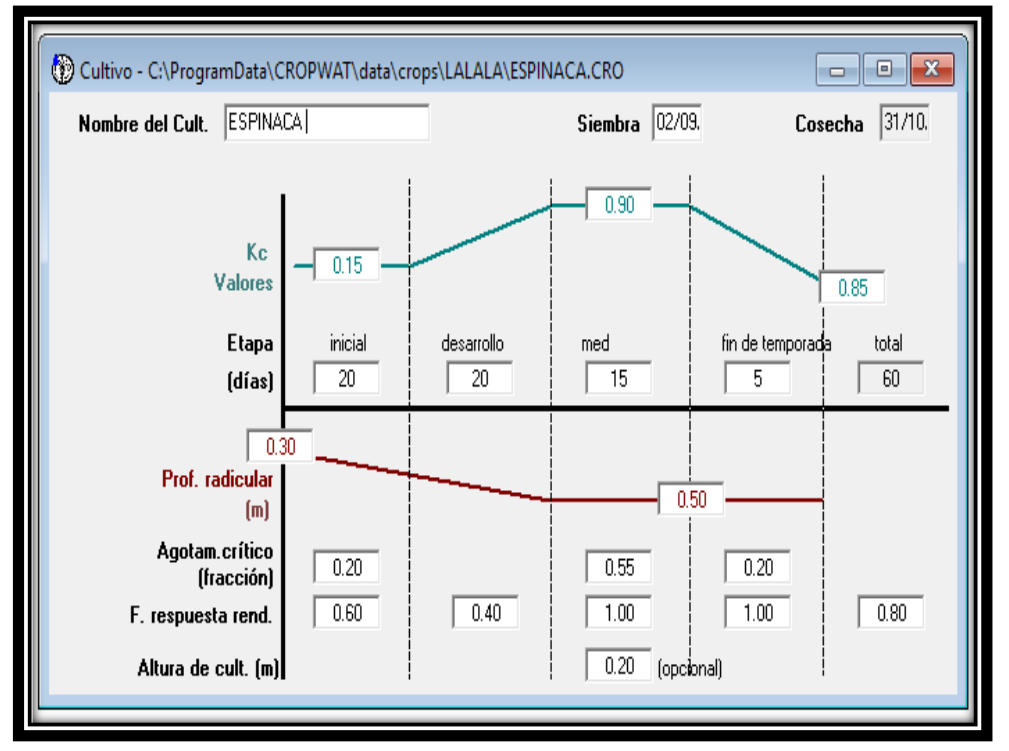

**Figura D. 15: Procesamiento en Cropwat para la espinaca Fuente:** Elaboración Propia.

**6. Huella Hídrica del Huacatay**

**Tabla D. 6: Cálculo de la huella hídrica del huacatay**

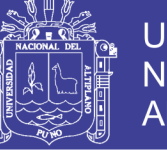

Universidad Nacional del Altiplano

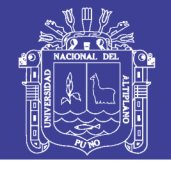

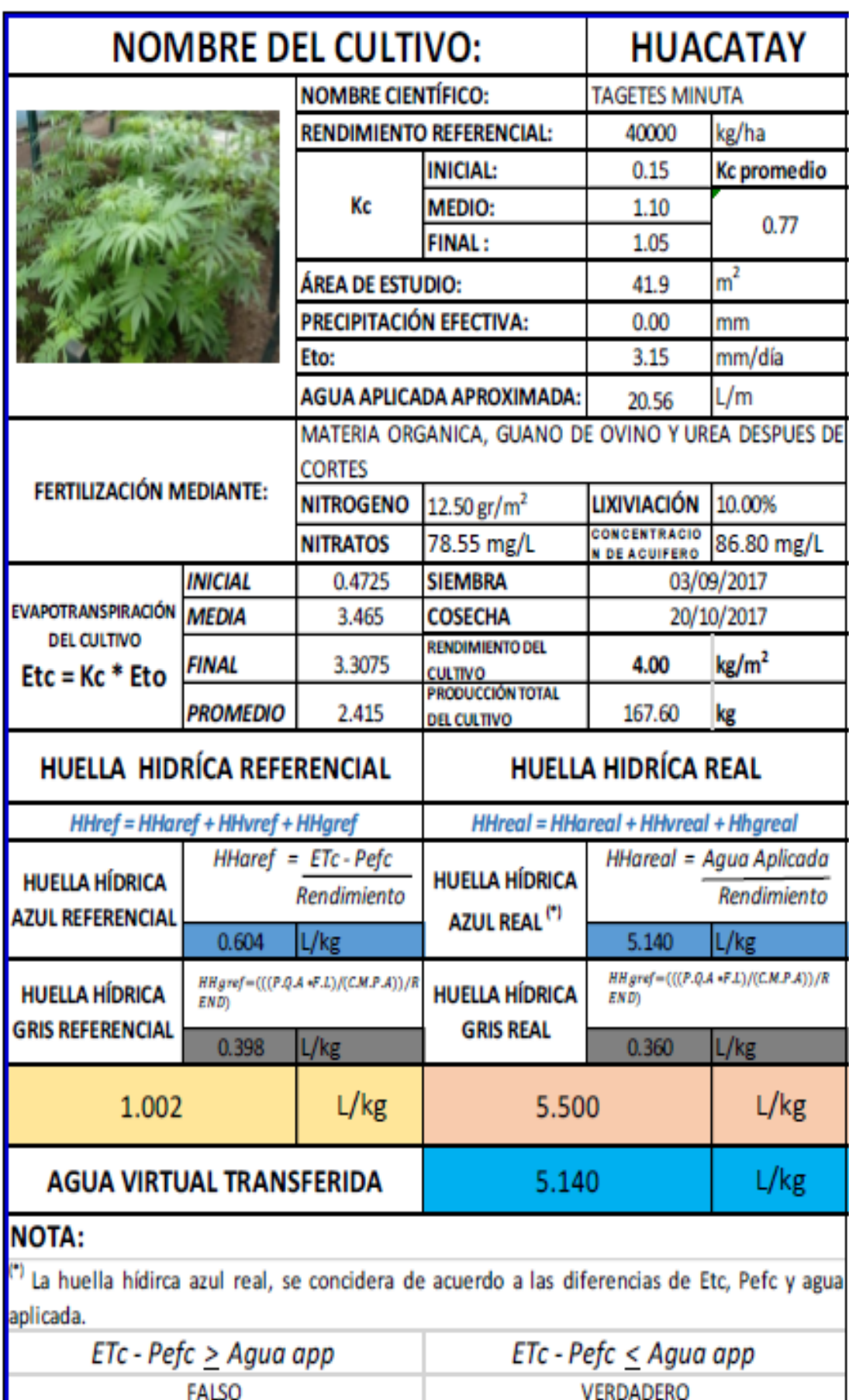

**Fuente:** Elaboración Propia.

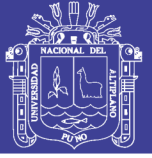

### **INTERPRETACIÓN DE RESULTADOS:**

- a) En la Tabla D.6, se tomaron los datos necesarios para el cálculo de HHref, HHreal, y transferencia de agua azul (AV) para el desarrollo del cultivo del huacatay. Con fechas de siembra el 03/09/2017 y cosecha 20/10/2017, en total 45 días para su producción.
- b) La producción total del cultivo fue de 167 kg en un área de 41.90 m<sup>2</sup>, el agua aplicada aproximadamente por día de riego fue de  $20.56$  L/m<sup>2</sup>. El Kc considerado, es el Kc promedio de 0.77.
- c) Con la ecuación de Penman-Monteith, y de acuerdo a los parámetros que esta indica el cultivo del huacatay requeriría como *HHref* 1.002 L/kg; desglosándolo en: *HHaref* de 0.604 L/kg y *HHgref* de 0.398, es decir, para el desarrollo del cultivo se permite un 40% como máximo de agua gris. Estos datos son comparados en la Figura D.16.
- d) Para hallar la *HHreal* del cultivo del huacatay se utilizó el software de Cropwat y en la planilla de Excel fueron reemplazadas las formulas necesarias dando como resultado que la *HHrea*l es de 5.500 L/kg; desglosándolo en: *HHareal* de 5.140 L/kg y permitiendo como *HHgreal* 0.360 L/kg, es decir, para el desarrollo del cultivo solo se introdujo 7% de agua gris. Estos datos son comparados en la Figura D.17.
- e) Por lo tanto la *HHreal* sobre pasa a la *HHref* en 4.498 L/kg, es decir, para la producción del huacatay se utiliza más agua de la requerida y si observamos de una manera más detallada la *HHareal* supera en 4.536 L/kg a la *HHaref* y la permisión de la *HHgreal* es mucho mejor a grandes escalas.
- f) El agua aplicada para la producción del cultivo es menos contaminada de los parámetros que el cultivo requiere, es decir la *HHgreal* es menor en 0.620 L/kg a la *HHgref*. Para una mayor explicación de los contaminantes del agua se detallan en el ANEXO E, indicando los cationes (calcio, magnesio, potasio y sodio); aniones (cloruros, sulfatos, carbonatos y bicarbonatos); nitratos, dureza y sales.

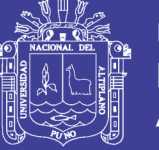

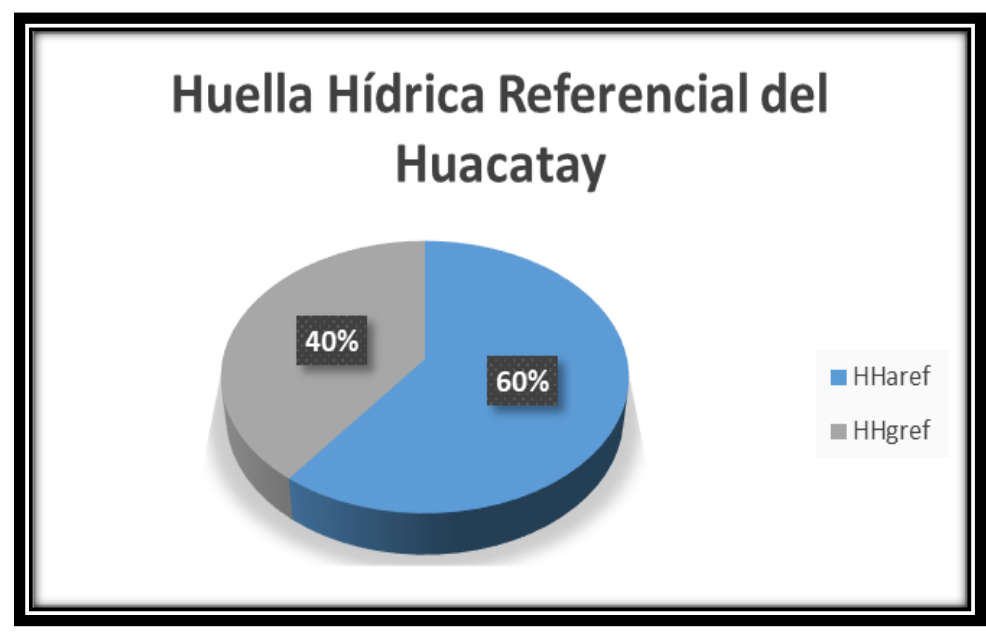

**Figura D. 16:Huella hídrica referencial del huacatay Fuente:** Elaboración Propia.

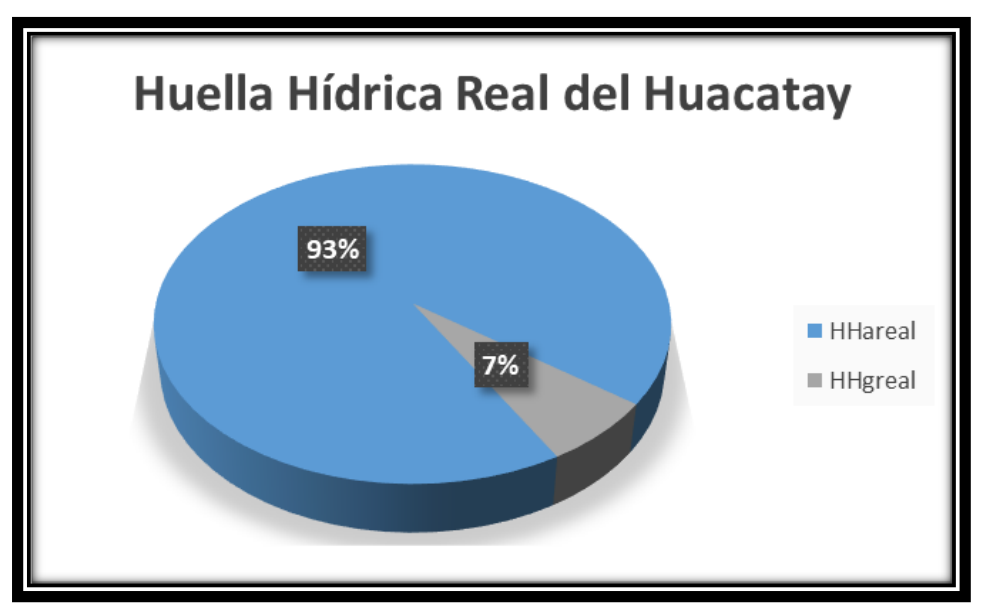

**Figura D. 17: Huella hídrica real del huacatay Fuente:** Elaboración Propia.

- i) En la Tabla D.6, también se observa que el huacatay transfiere agua azul al mercado con un índice alto, es decir de, exporta 5.140 L/kg.
- g) En cuanto a la estimación de la huella azul, la metodología utilizada se basó en el uso del modelo CROPWAT, siendo este un modelo discreto que es mejorable mediante la aplicación de un modelo distribuido geográficamente, pero que permite tener una primera estimación valida. Para la estimación de las huella azul del cultivo del huacatay,

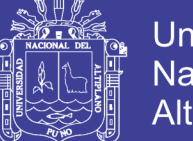

**Universidad Nacional del** Altiplano

la información se basó, en de la publicación de la FAO, colección de Riego y Drenaje N° 56 de 1998, la página 125 sirvió para los parámetros del crecimiento del cultivo, página 131 para la respuesta del rendimiento del cultivo y altura del cultivo, pagina 158 parámetros de Kc durante el desarrollo del cultivo, página 170 necesidades del cultivo en el suelo, página 184 la profundidad radicular y el agotamiento del cultivo. En la Figura D.18 se muestra el procesamiento de los datos recopilado e introducidos a la ficha del cultivo del software y se programara su riego de acuerdo a la necesidad del cultivo y las fichas de riego que se muestran en el ANEXO B.

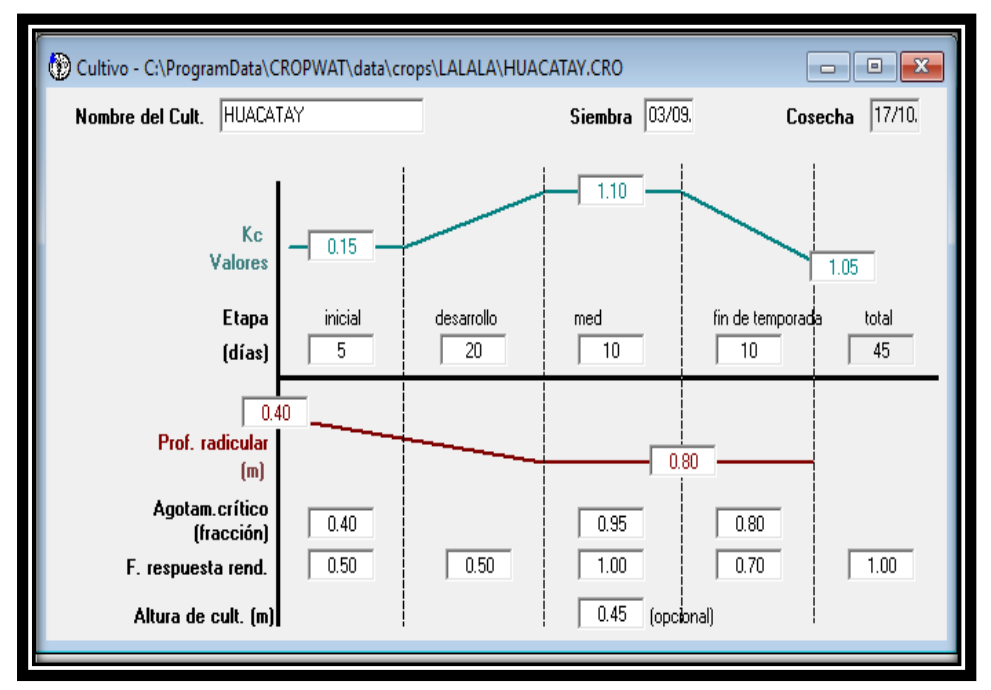

**Figura D. 18: Procesamiento en Cropwat para el huacatay Fuente:** Elaboración Propia.

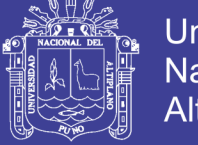

Universidad Nacional del Altiplano

**7. Huella Hídrica de la Lechuga– CA**

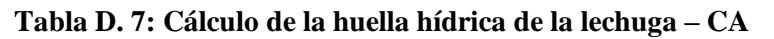

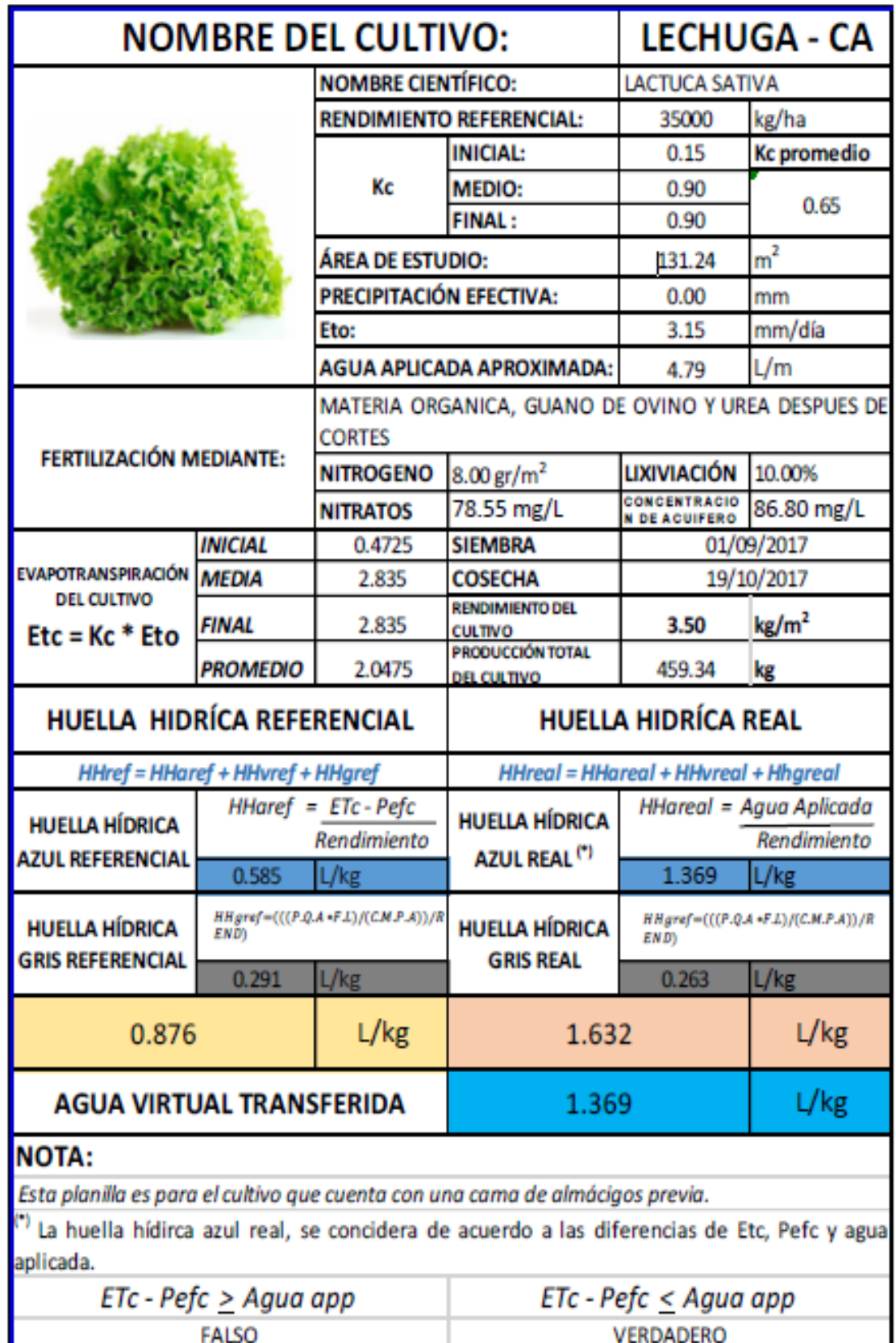

**Fuente:** Elaboración Propia.

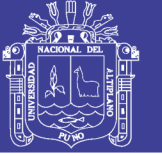

### **INTERPRETACIÓN DE RESULTADOS:**

- a) En la Tabla D.7, se tomaron los datos necesarios para el cálculo de  $HH_{ref}$ ,  $HH_{real}$ , y transferencia de agua azul (AV) para el desarrollo del cultivo de la lechuga con una cama de semillas previas llamada "cama de almacigo". Con fechas de siembra el 01/09/2017 y cosecha 19/10/2017, en total 45 días para su producción.
- b) La producción total del cultivo fue de 459.34 kg en un área de 131.24 m<sup>2</sup>, el agua aplicada aproximadamente por día de riego fue de  $4.79 \text{ L/m}^2$ . El Kc considerado, es el Kc promedio de 0.65.
- c) Con la ecuación de Penman-Monteith, y de acuerdo a los parámetros que esta indica el cultivo de la alechuga - CA requeriría como *HHref* 0.876 L/kg; desglosándolo en: *HHaref* de 0.585 L/kg y *HHgref* de 0.291, es decir, para el desarrollo del cultivo se permite 33% como máximo de agua gris. Estos datos son comparados en la Figura D.19.
- d) Para hallar la *HHreal* del cultivo de la lechuga CA se utilizó el software de Cropwat y en la planilla de Excel fueron reemplazadas las formulas necesarias dando como resultado que la *HHrea*l es de 1.632 L/kg; desglosándolo en: *HHareal* de 1.369 L/kg y permitiendo como *HHgreal* 0.263 L/kg, es decir, para el desarrollo del cultivo solo se introdujo 16% de agua gris. Estos datos son comparados en la Figura D.20.
- e) Por lo tanto la *HHreal* sobre pasa a la *HHref* en 0.756 L/kg, es decir, para la producción de la lechuga - CA se utiliza más agua de la requerida y si observamos de una manera más detallada la *HHareal* supera en 0.784 L/kg a la *HHaref* y la permisión de la *HHgreal* es mayor a grandes escalas.
- f) El agua aplicada para la producción del cultivo es menos contaminada de los parámetros que el cultivo requiere, es decir la *HHgreal* es menor en 0.028 L/kg a la *HHgref*. Para una mayor explicación de los contaminantes del agua se detallan en el ANEXO E, indicando

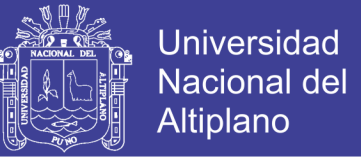

los cationes (calcio, magnesio, potasio y sodio); aniones (cloruros, sulfatos, carbonatos y

bicarbonatos); nitratos, dureza y sales.

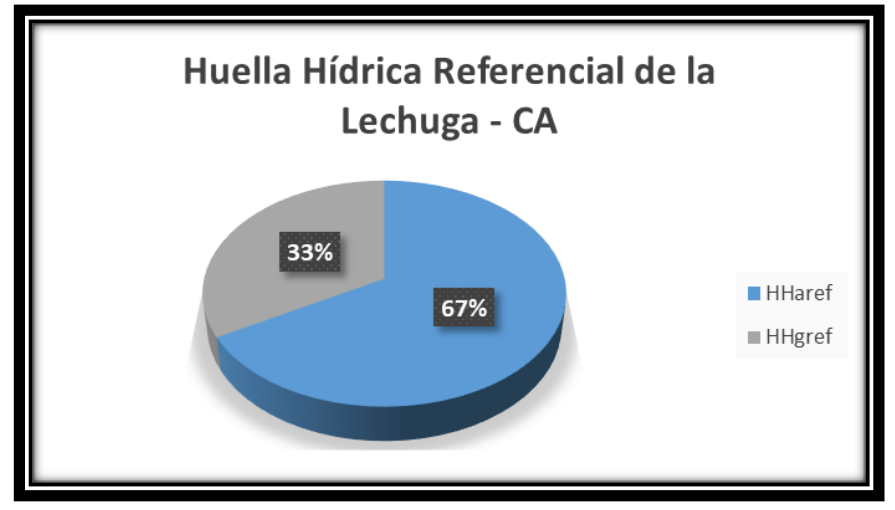

**Figura D. 19: Huella hídrica referencial de la lechuga – CA Fuente:** Elaboración Propia.

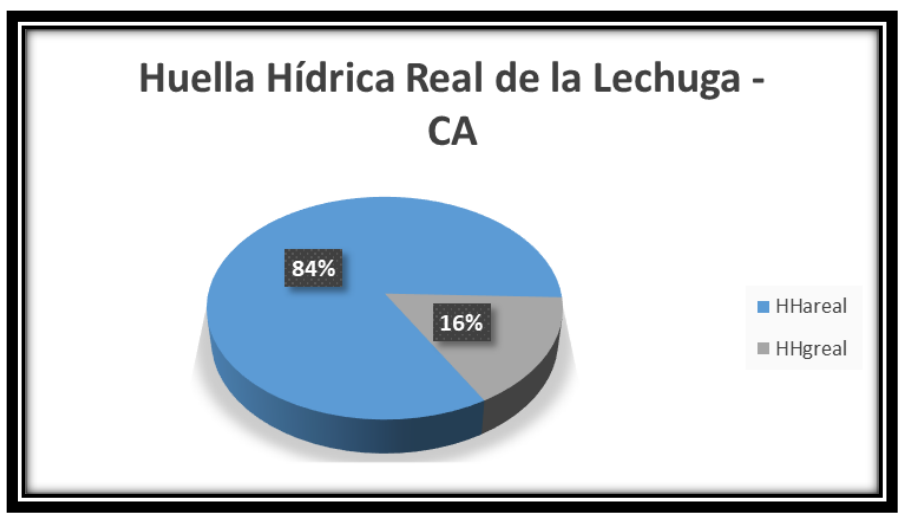

**Figura D. 20: Huella hídrica real de la lechuga – CA Fuente:** Elaboración Propia.

- g) En la Tabla D.7, también se observa que la lechuga CA transfiere agua azul al mercado con un regular alto, es decir de, exporta 1.369 L/kg.
- h) En cuanto a la estimación de la huella azul, la metodología utilizada se basó en el uso del modelo CROPWAT, siendo este un modelo discreto que es mejorable mediante la aplicación de un modelo distribuido geográficamente, pero que permite tener una primera estimación valida. Para la estimación de las huella azul del cultivo de la lechuga, la

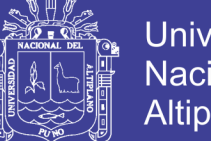

**Universidad Nacional del** Altiplano

información se basó, en de la publicación de la FAO, colección de Riego y Drenaje N° 56 de 1998, la página 125 sirvió para los parámetros del crecimiento del cultivo, página 131 para la respuesta del rendimiento del cultivo y altura del cultivo, pagina 158 parámetros de Kc durante el desarrollo del cultivo, página 170 necesidades del cultivo en el suelo, página 184 la profundidad radicular y el agotamiento del cultivo. En la Figura D.21 se muestra el procesamiento de los datos recopilado e introducidos a la ficha del cultivo del software y se programara su riego de acuerdo a la necesidad del cultivo y las fichas de riego que se muestran en el ANEXO B.

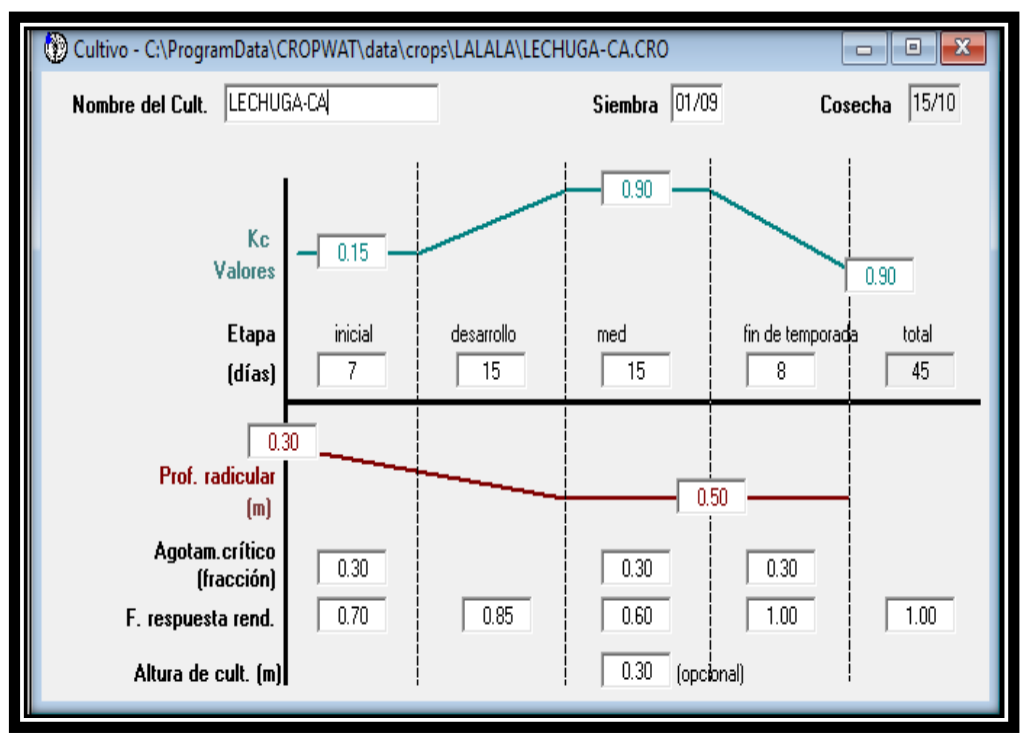

**Figura D. 21: Procesamiento en Cropwat para la lechuga – CA Fuente:** Elaboración Propia.

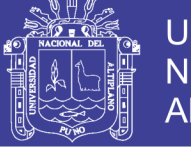

### Universidad Nacional del Altiplano

**8. Huella Hídrica de la Lechuga - SCA**

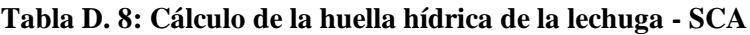

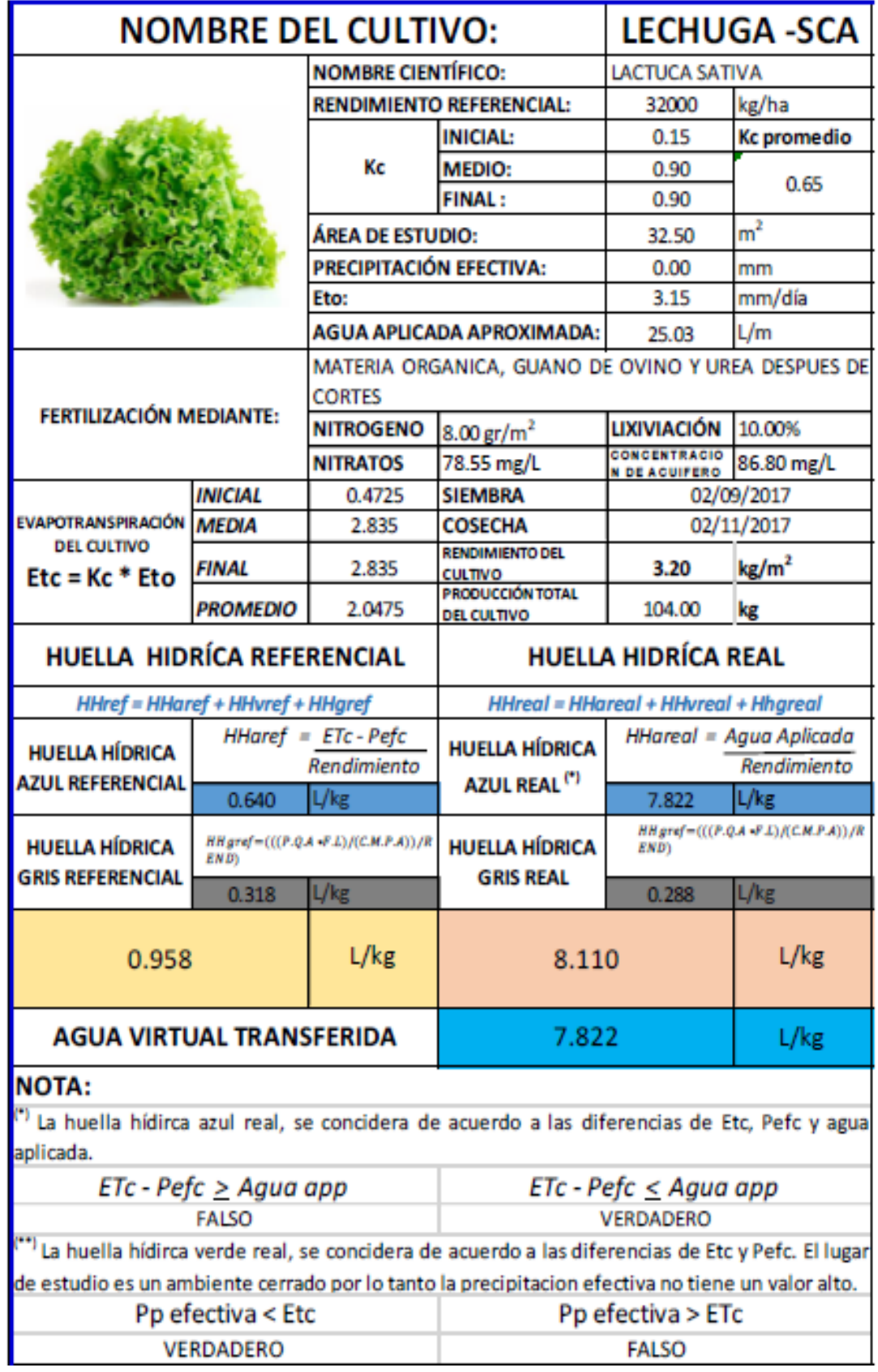

**Fuente:** Elaboración Propia.

Repositorio Institucional UNA-PUNO

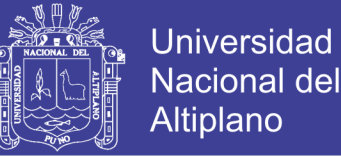

### **INTERPRETACIÓN DE RESULTADOS:**

- a) En la Tabla D.8, se tomaron los datos necesarios para el cálculo de HHref, HHreal, y transferencia de agua azul (AV) para el desarrollo del cultivo de la lechuga sin una cama de semillas previas llamada "cama de almacigo". Con fechas de siembra el 02/09/2017 y cosecha 02/11/2017, en total 60 días para su producción.
- b) La producción total del cultivo fue de 104 kg en un área de  $32.50 \text{ m}^2$ , el agua aplicada aproximadamente por día de riego fue de 25.03 L/m<sup>2</sup> . El Kc considerado, es el Kc promedio de 0.65.
- c) Con la ecuación de Penman-Monteith, y de acuerdo a los parámetros que esta indica el cultivo de la alechuga - SCA requeriría como *HHref* 0.958 L/kg; desglosándolo en: *HHaref* de 0.640 L/kg y *HHgref* de 0.318, es decir, para el desarrollo del cultivo se permite 33% como máximo de agua gris. Estos datos son comparados en la Figura D.22.
- d) Para hallar la *HHreal* del cultivo de la lechuga SCA se utilizó el software de Cropwat y en la planilla de Excel fueron reemplazadas las formulas necesarias dando como resultado que la *HHrea*l es de 8.110 L/kg; desglosándolo en: *HHareal* de 7.822 L/kg y permitiendo como *HHgreal* 0.288 L/kg, es decir, para el desarrollo del cultivo solo se introdujo 4% de agua gris. Estos datos son comparados en la Figura D.23.
- e) Por lo tanto la *HHreal* sobre pasa a la *HHref* en 7.152 L/kg, es decir, para la producción de la lechuga - SCA se utiliza más agua de la requerida y si observamos de una manera más detallada la *HHareal* supera en 7.182 L/kg a la *HHaref* y la permisión de la *HHgreal* es mayor a grandes escalas.
- f) El agua aplicada para la producción del cultivo es menos contaminada de los parámetros que el cultivo requiere, es decir la *HHgreal* es menor en 0.030 L/kg a la *HHgref*. Para una mayor explicación de los contaminantes del agua se detallan en el ANEXO E, indicando

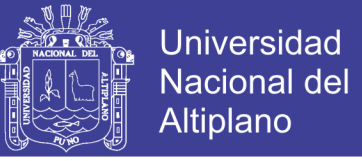

los cationes (calcio, magnesio, potasio y sodio); aniones (cloruros, sulfatos, carbonatos y

bicarbonatos); nitratos, dureza y sales.

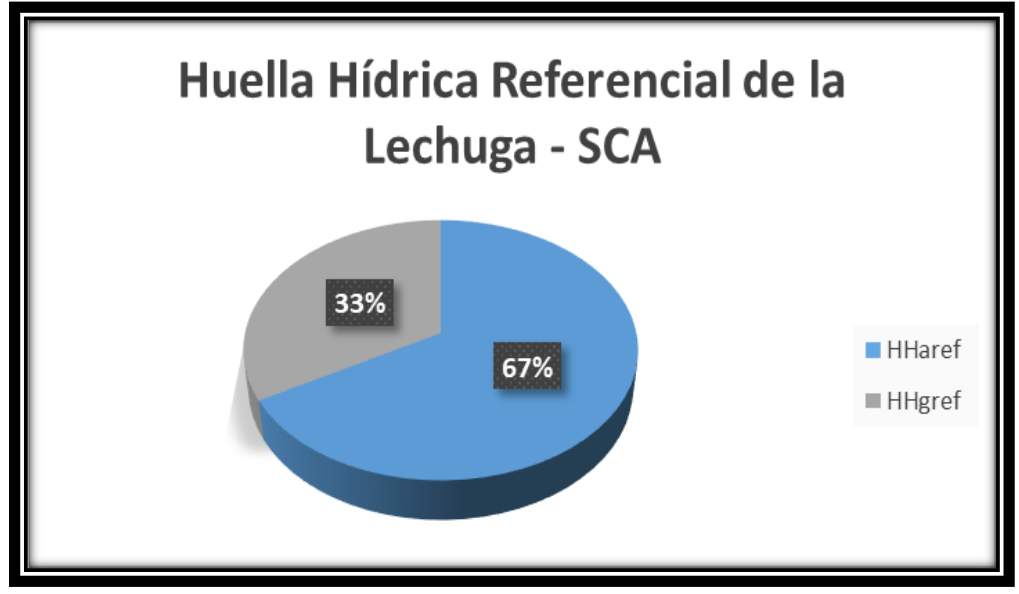

Figura D. 22**: Huella hídrica referencial de la lechuga – SCA Fuente:** Elaboración Propia.

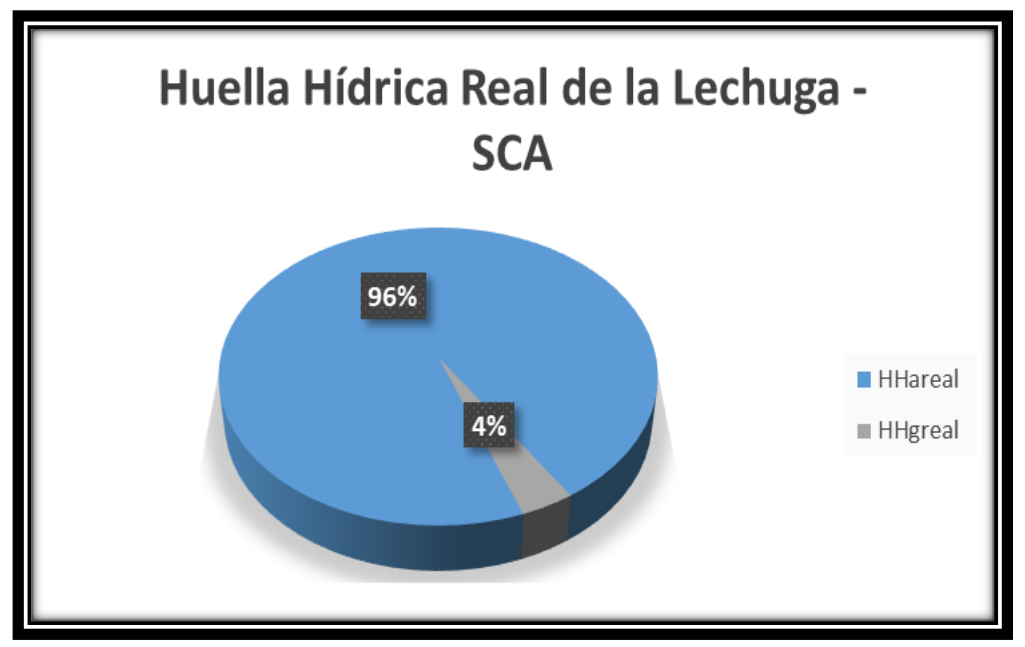

**Figura D. 23:Huella hídrica real de la lechuga – SCA Fuente:** Elaboración propia.

g) En la Tabla 14 también se observa que la lechuga - SCA transfiere agua azul al mercado

con un regular alto, es decir de, exporta 7.822 L/kg.

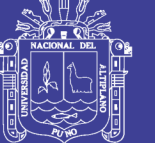

h) En cuanto a la estimación de la huella azul, la metodología utilizada se basó en el uso del modelo CROPWAT, siendo este un modelo discreto que es mejorable mediante la aplicación de un modelo distribuido geográficamente, pero que permite tener una primera estimación valida. Para la estimación de las huella azul del cultivo de la lechuga, la información se basó, en de la publicación de la FAO, colección de Riego y Drenaje N° 56 de 1998, la página 125 sirvió para los parámetros del crecimiento del cultivo, página 131 para la respuesta del rendimiento del cultivo y altura del cultivo, pagina 158 parámetros de Kc durante el desarrollo del cultivo, página 170 necesidades del cultivo en el suelo, página 184 la profundidad radicular y el agotamiento del cultivo. En la Figura D.24 se muestra el procesamiento de los datos recopilado e introducidos a la ficha del cultivo del software y se programara su riego de acuerdo a la necesidad del cultivo y las fichas de riego que se muestran en el ANEXO B.

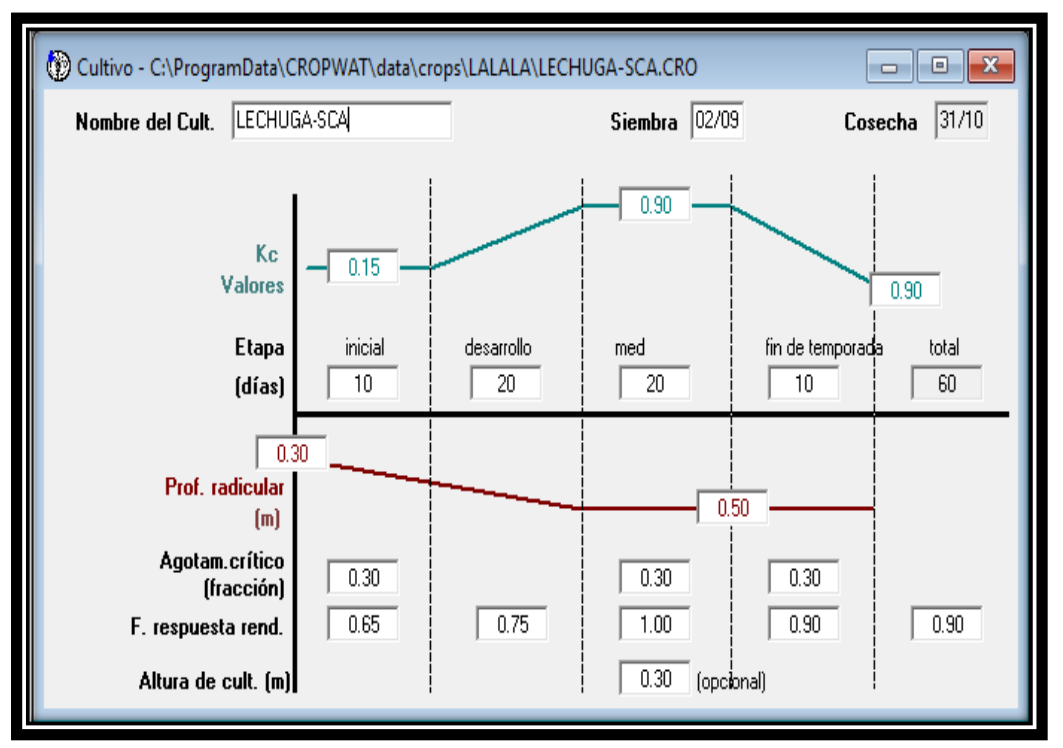

**Figura D. 24:Procesamiento en Cropwat para la lechuga – SCA Fuente:** Elaboración Propia.

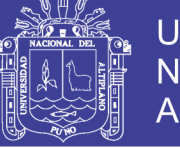

### Universidad Nacional del Altiplano

### **9. Huella Hídrica del Perejil**

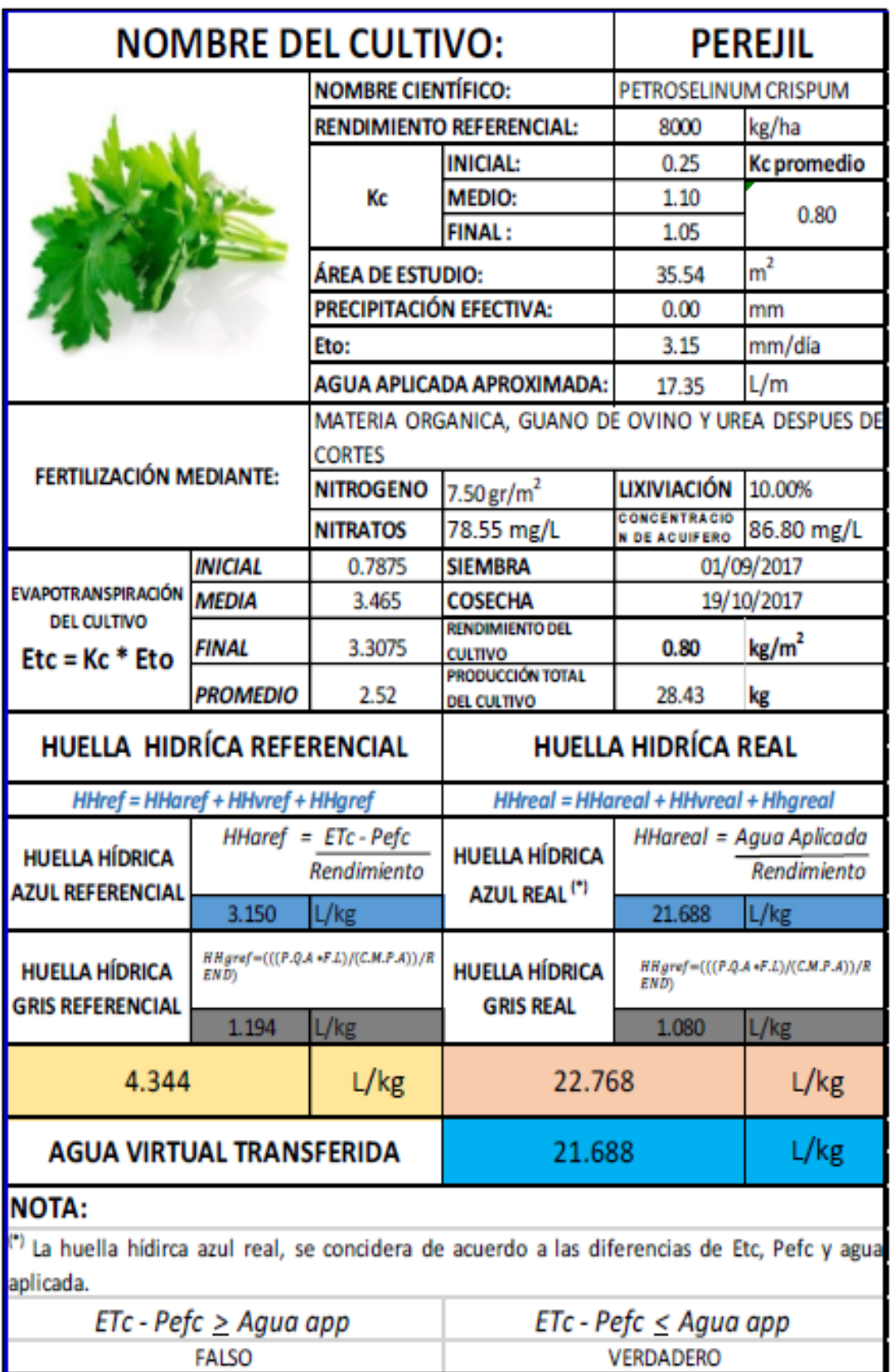

**Tabla D. 9: Cálculo de la huella hídrica del perejil**

**Fuente:** Elaboración Propia.

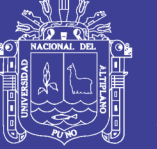

### **INTERPRETACIÓN DE RESULTADOS:**

- a) En la Tabla D.9, se tomaron los datos necesarios para el cálculo de  $HH_{ref}$ ,  $HH_{real}$ , y transferencia de agua azul (AV) para el desarrollo del cultivo del perejil. Con fechas de siembra el 01/09/2017 y cosecha 19/10/2017, en total 50 días para su producción.
- b) La producción total del cultivo fue de 28.43 kg en un área de 35.54 m<sup>2</sup>, el agua aplicada aproximadamente por día de riego fue de  $17.35 \text{ L/m}^2$ . El Kc considerado, es el Kc promedio de 0.80.
- c) Con la ecuación de Penman-Monteith, y de acuerdo a los parámetros que esta indica el cultivo del perejil requeriría como *HHref* 4.344 L/kg; desglosándolo en: *HHaref* de 3.150 L/kg y *HHgref* de 1.194, es decir, para el desarrollo del cultivo se permite 27% como máximo de agua gris. Estos datos son comparados en la Figura D.25.
- d) Para hallar la *HHreal* del cultivo del perejil se utilizó el software de Cropwat y en la planilla de Excel fueron reemplazadas las formulas necesarias dando como resultado que la *HHrea*<sup>l</sup> es de 22.768 L/kg; desglosándolo en: *HHareal* de 21.688 L/kg y permitiendo como *HHgreal* 1.080 L/kg, es decir, para el desarrollo del cultivo solo se introdujo 5% de agua gris. Estos datos son comparados en la Figura D.26.
- e) Por lo tanto la *HHreal* sobre pasa a la *HHref* en 18.424 L/kg, es decir, para la producción del perejil se utiliza más agua de la requerida y si observamos de una manera más detallada la *HHareal* supera en 18.538 L/kg a la *HHaref* y la permisión de la *HHgreal* es mayor a grandes escalas.
- f) El agua aplicada para la producción del cultivo es menos contaminada de los parámetros que el cultivo requiere, es decir la *HHgreal* es menor en 0.114 L/kg a la *HHgref*. Para una mayor explicación de los contaminantes del agua se detallan en el ANEXO E, indicando los cationes (calcio, magnesio, potasio y sodio); aniones (cloruros, sulfatos, carbonatos y bicarbonatos); nitratos, dureza y sales.

No olvide citar esta tesis

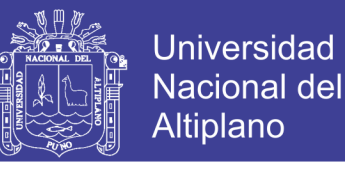

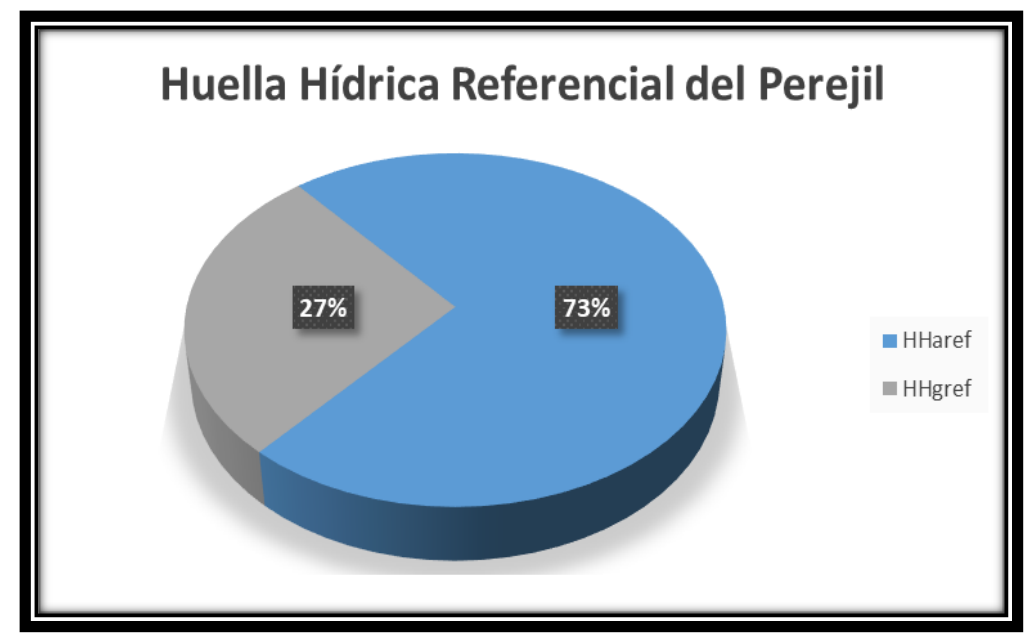

**Figura D. 25: Huella hídrica referencial del perejil Fuente:** Elaboración Propia.

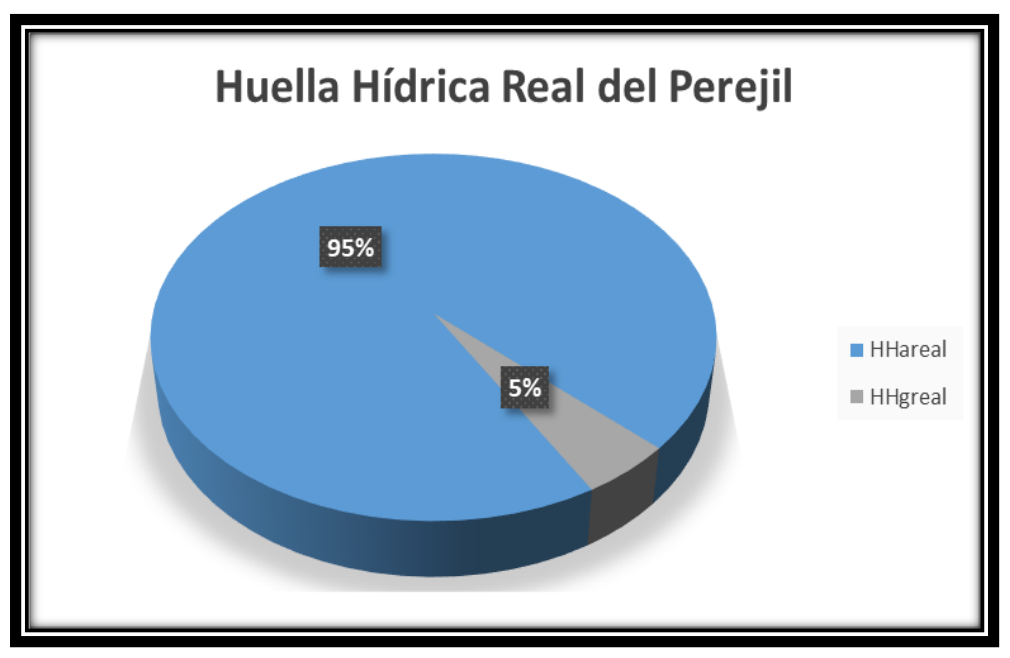

**Figura D. 26: Huella hídrica real del perejil Fuente:** Elaboración Propia.

- g) En la Tabla D.9, también se observa que el perejil transfiere agua azul al mercado con un regular alto, es decir de, exporta 21.688 L/kg.
- h) En cuanto a la estimación de la huella azul, la metodología utilizada se basó en el uso del modelo CROPWAT, siendo este un modelo discreto que es mejorable mediante la aplicación de un modelo distribuido geográficamente, pero que permite tener una primera

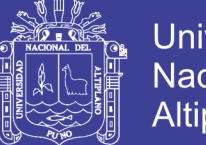

**Universidad Nacional del** Altiplano

estimación valida. Para la estimación de las huella azul del cultivo del perejil, la información se basó, en de la publicación de la FAO, colección de Riego y Drenaje N° 56 de 1998, la página 125 sirvió para los parámetros del crecimiento del cultivo, página 131 para la respuesta del rendimiento del cultivo y altura del cultivo, pagina 158 parámetros de Kc durante el desarrollo del cultivo, página 170 necesidades del cultivo en el suelo, página 184 la profundidad radicular y el agotamiento del cultivo. En la Figura D. 27 se muestra el procesamiento de los datos recopilado e introducidos a la ficha del cultivo del software y se programara su riego de acuerdo a la necesidad del cultivo y las fichas de riego que se muestran en el ANEXO B.

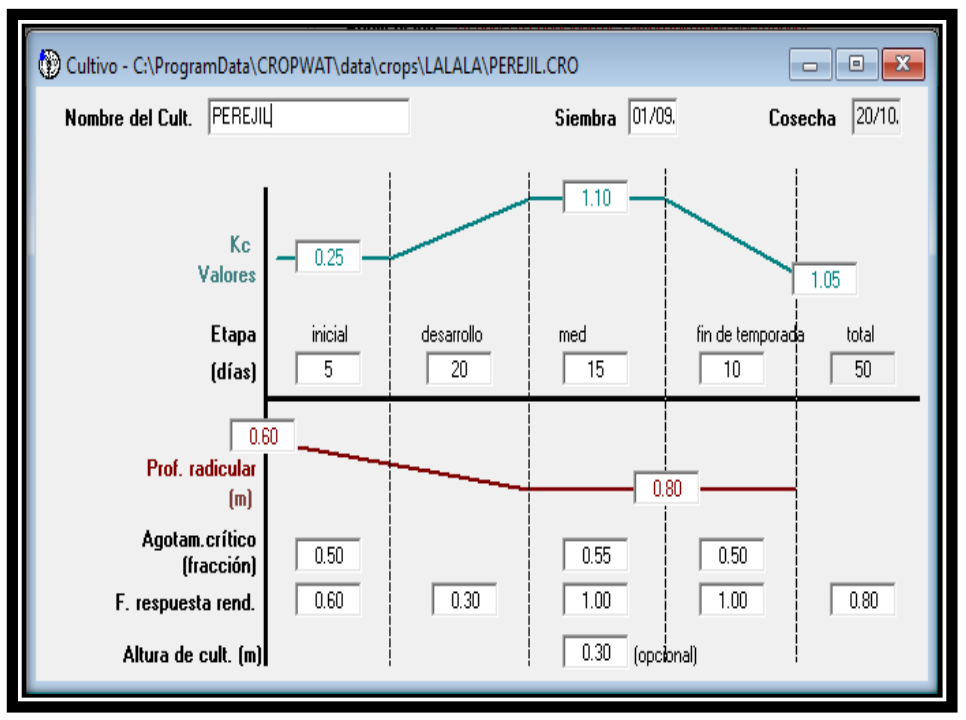

**Figura D. 27: Procesamiento en Cropwat para el perejil Fuente:** Elaboración Propia.

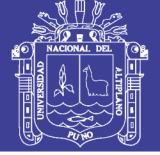

### **10. Huella Hídrica del Rábano**

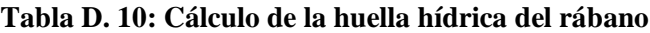

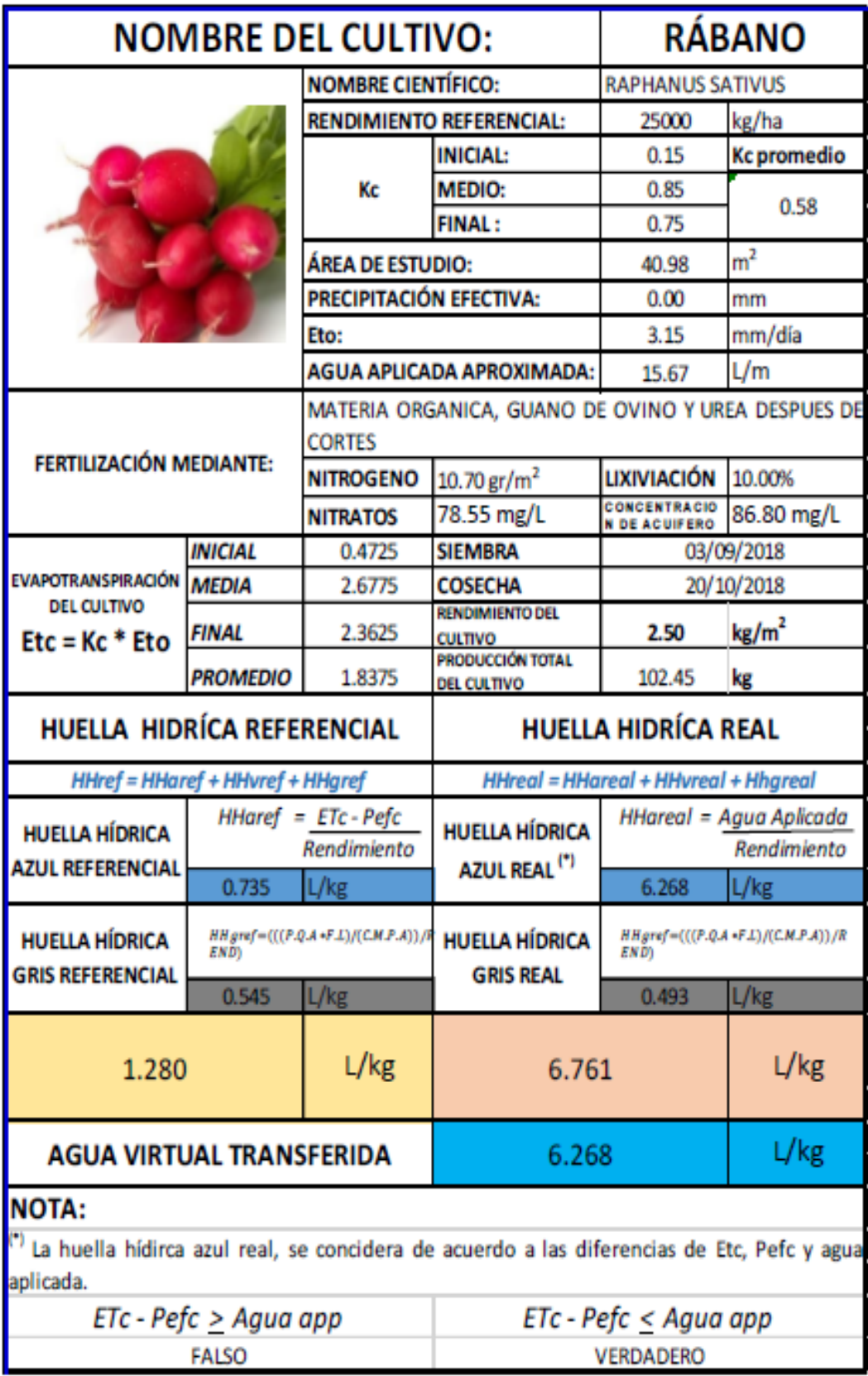

**Fuente:** Elaboración Propia.

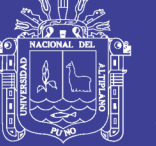

### **INTERPRETACIÓN DE RESULTADOS:**

- a) En la Tabla D.10, se tomaron los datos necesarios para el cálculo de  $HH_{ref}$ ,  $HH_{real}$ , y transferencia de agua azul (AV) para el desarrollo del cultivo del rábano. Con fechas de siembra el 03/09/2017 y cosecha 20/10/2017, en total 50 días para su producción
- b) La producción total del cultivo fue de 102.45 kg en un área de 40.98 m<sup>2</sup>, el agua aplicada aproximadamente por día de riego fue de  $15.67 \text{ L/m}^2$ . El Kc considerado, es el Kc promedio de 0.58.
- c) Con la ecuación de Penman-Monteith, y de acuerdo a los parámetros que esta indica el cultivo del rábano requeriría como *HHref* 1.280 L/kg; desglosándolo en: *HHaref* de 0.735 L/kg y *HHgref* de 0.545, es decir, para el desarrollo del cultivo se permite 43% como máximo de agua gris. Estos datos son comparados en la Figura D.28.
- d) Para hallar la *HHreal* del cultivo del rábano se utilizó el software de Cropwat y en la planilla de Excel fueron reemplazadas las formulas necesarias dando como resultado que la *HHrea*l es de 6.761 L/kg; desglosándolo en: *HHareal* de 6.268 L/kg y permitiendo como *HHgreal* 0.493 L/kg, es decir, para el desarrollo del cultivo solo se introdujo 7% de agua gris. Estos datos son comparados en la Figura D.29.
- e) Por lo tanto la *HHreal* sobre pasa a la *HHref* en 5.481 L/kg, es decir, para la producción del rábanol se utiliza más agua de la requerida y si observamos de una manera más detallada la *HHareal* supera en 5.533 L/kg a la *HHaref* y lapermisión de la *HHgreal* es mayor a grandes escalas.
- f) El agua aplicada para la producción del cultivo es menos contaminada de los parámetros que el cultivo requiere, es decir la *HHgreal* es menor en 0.052 L/kg a la *HHgref*. Para una mayor explicación de los contaminantes del agua se detallan en el ANEXO E, indicando los cationes (calcio, magnesio, potasio y sodio); aniones (cloruros, sulfatos, carbonatos y bicarbonatos); nitratos, dureza y sales.

No olvide citar esta tesis

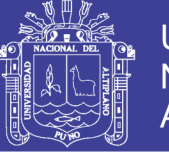

**Universidad Nacional del** Altiplano

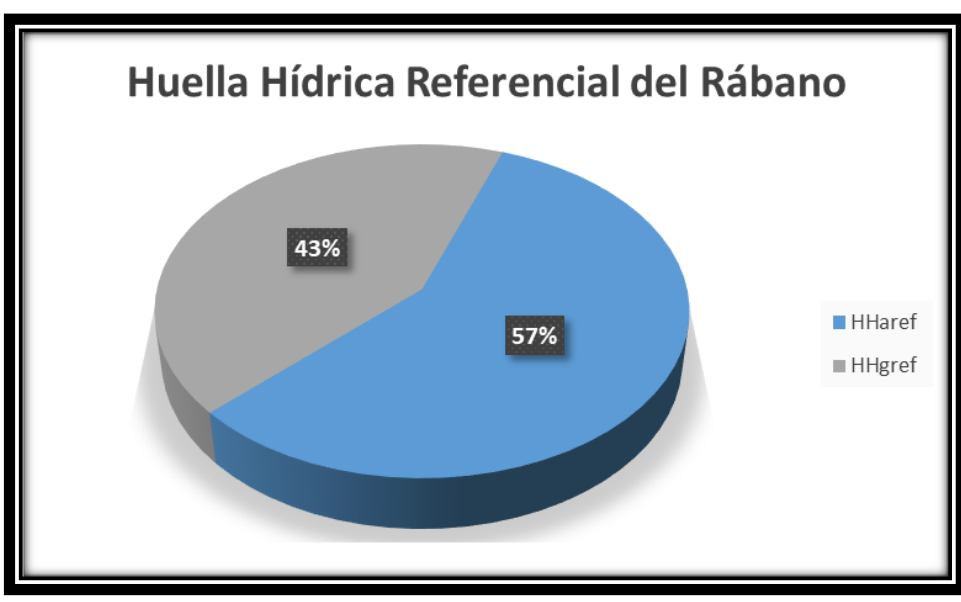

**Figura D. 28: Huella hídrica referencial del rábano Fuente:** Elaboración Propia.

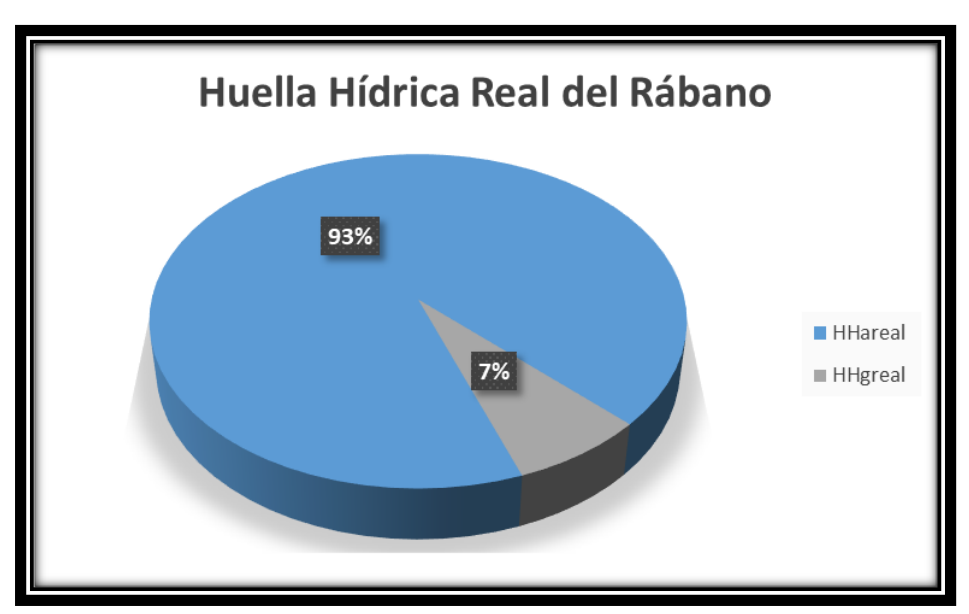

**Figura D. 29: Huella hídrica real del rábano Fuente:** Elaboración Propia.

- g) En la Tabla D. 10 también se observa que el rábano transfiere agua azul al mercado con un regular alto, es decir que exporta 6.268 L/kg.
- h) En cuanto a la estimación de la huella azul, la metodología utilizada se basó en el uso del modelo CROPWAT, siendo este un modelo discreto que es mejorable mediante la aplicación de un modelo distribuido geográficamente, pero que permite tener una primera estimación valida. Para la estimación de las huella azul del cultivo del rabanito, la

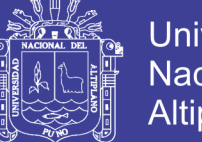

**Universidad Nacional del** Altiplano

información se basó, en de la publicación de la FAO, colección de Riego y Drenaje N° 56 de 1998, la página 125 sirvió para los parámetros del crecimiento del cultivo, página 131 para la respuesta del rendimiento del cultivo y altura del cultivo, pagina 158 parámetros de Kc durante el desarrollo del cultivo, página 170 necesidades del cultivo en el suelo, página 184 la profundidad radicular y el agotamiento del cultivo. En la Figura D.30 se muestra el procesamiento de los datos recopilado e introducidos a la ficha del cultivo del software y se programara su riego de acuerdo a la necesidad del cultivo y las fichas de riego que se muestran en el ANEXO B.

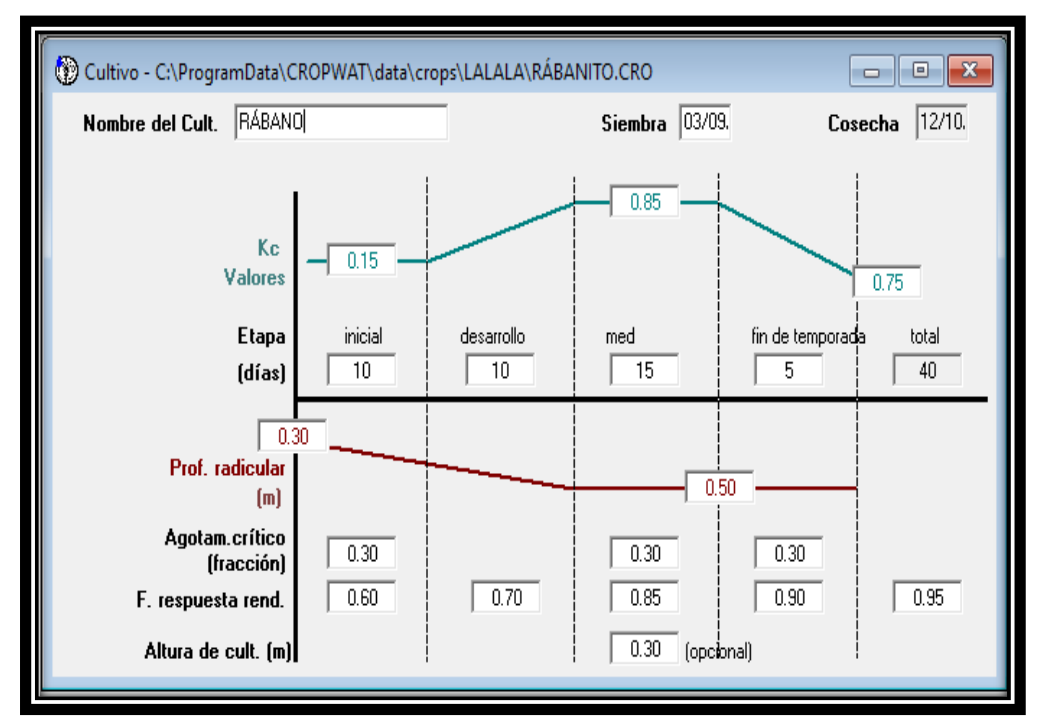

**Figura D. 30: Procesamiento en Cropwat para el rábano Fuente:** Elaboración Propia.

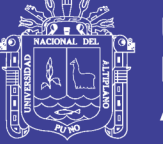

### $\triangleright$  ANEXO E: ESTUDIO DE ANALISIS DE AGUA

#### TABLA E.1: RESUL/ADOS DE LA MUESTRA N°1

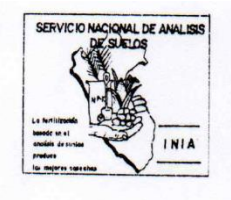

Análisis N°:1181

Sistema de Riego:

Determinaciones

MINISTERIO DE AGRICULTURA **INSTITUTO NACIONAL DE INNOVACION AGRARIA-INIA** SERVICIO NACIONAL DE LABORATORIOS **ESTACION EXPERIMENTAL ILLPA - PUNO** ANEXO SALCEDO Of. Principal: Av. La Molina 1981 - La Molina Lima

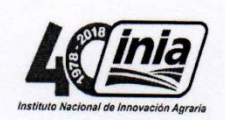

#### CERTIFICADO DE ANÁLISIS DE AGUA

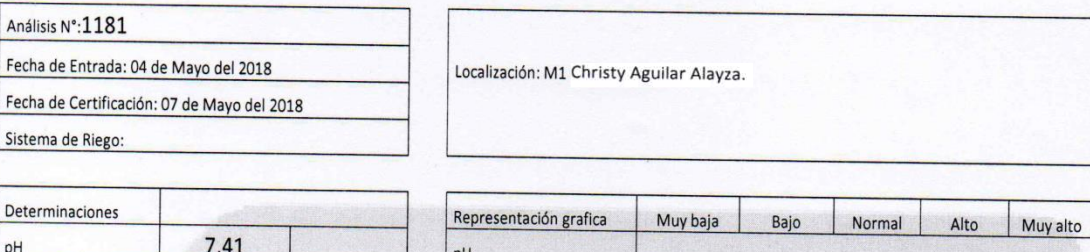

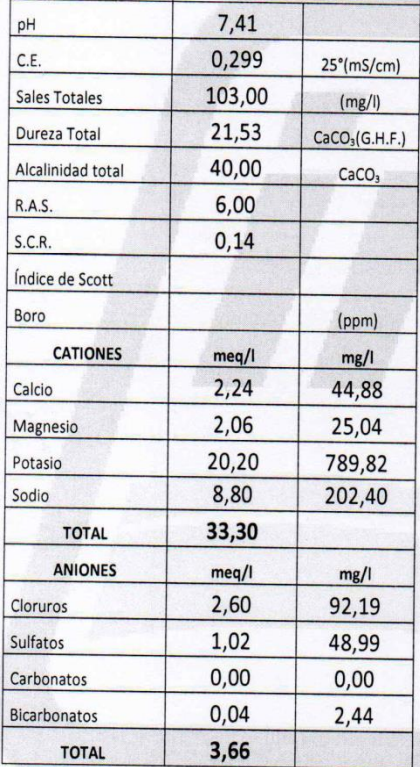

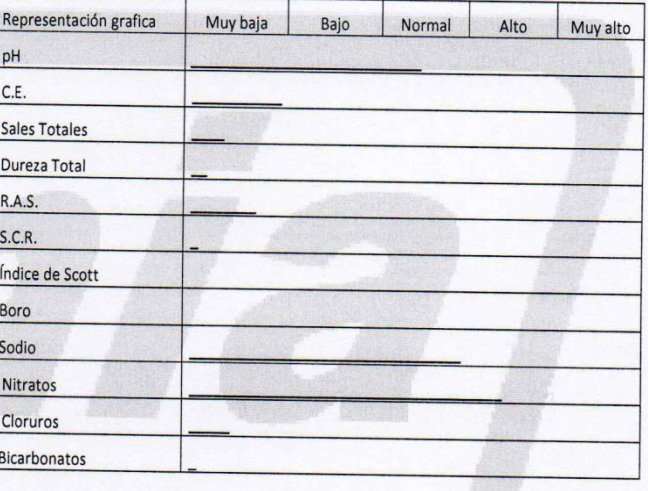

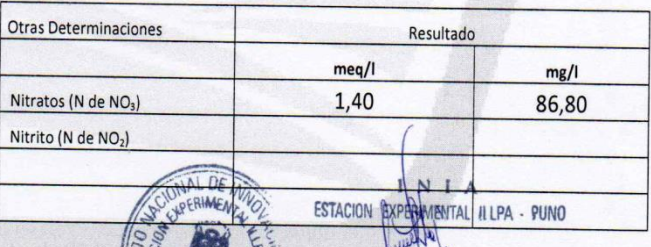

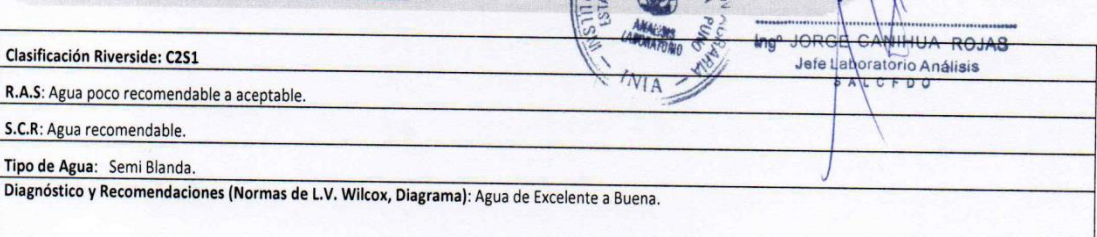

www.inia.gob.pe

Rinconada de Salcedo s/n Puno. Puno. Perú T: (051)363-812

**Fuente: INIA** 

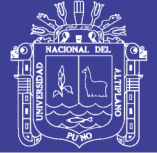

### TABLA D.2: RESUL/ADOS DE LA MUESTRA N°2

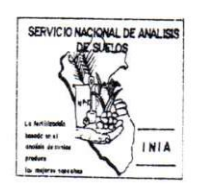

Análisis N°:1182

MINISTERIO DE AGRICULTURA INSTITUTO NACIONAL DE INNOVACION AGRARIA-INIA SERVICIO NACIONAL DE LABORATORIOS ESTACION EXPERIMENTAL ILLPA - PUNO ANEXO SALCEDO Of. Principal: Av. La Molina 1981 - La Molina Lima

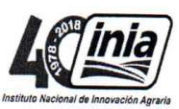

#### CERTIFICADO DE ANÁLISIS DE AGUA

Localización: M2 Christy Aguilar Alayza.

L

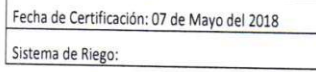

Fecha de Entrada: 04 de Mayo del 2018

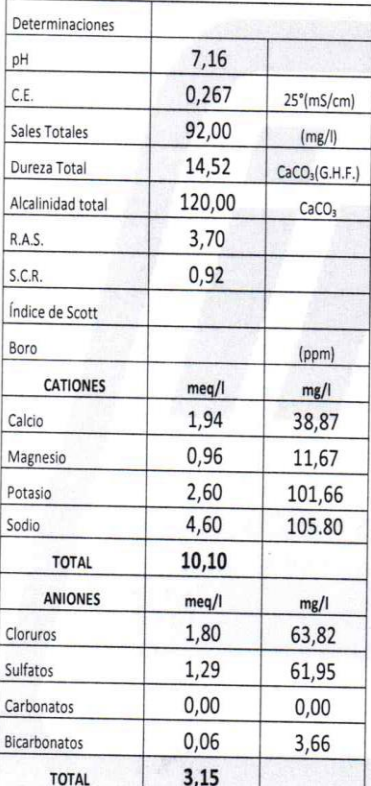

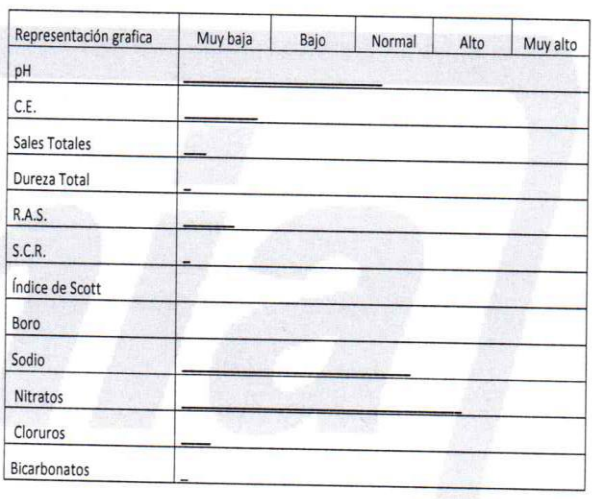

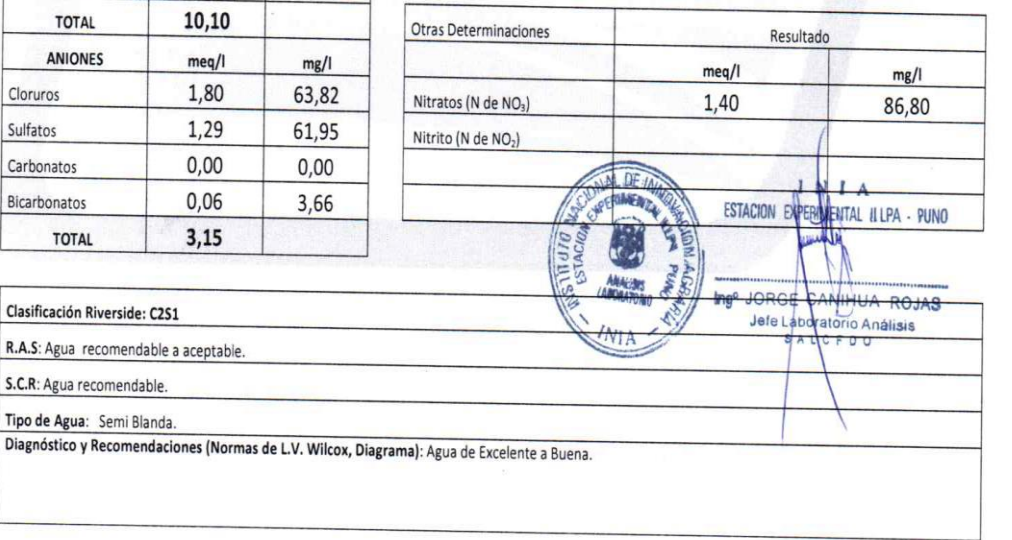

www.inia.gob.pe

Rinconada de Salcedo s/n Puno. Puno. Perú T: (051)363-812

**Fuente: INIA** 

Diagnóstico

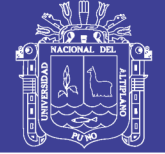

Universidad Nacional del Altiplano

### TABLA D.3: RESUL/ADOS DE LA MUESTRA N°3

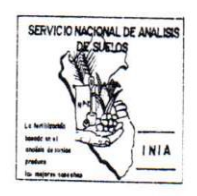

MINISTERIO DE AGRICULTURA INSTITUTO NACIONAL DE INNOVACION AGRARIA-INIA SERVICIO NACIONAL DE LABORATORIOS **ESTACION EXPERIMENTAL ILLPA - PUNO ANEXO SALCEDO** Of. Principal: Av. La Molina 1981 - La Molina Lima

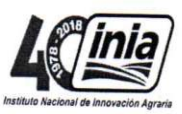

#### CERTIFICADO DE ANÁLISIS DE AGUA

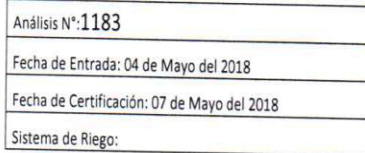

Localización: M3 Christy Aguilar Alayza.

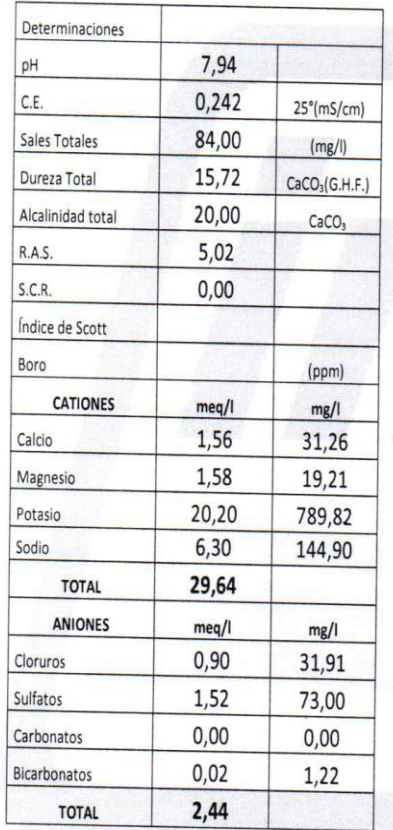

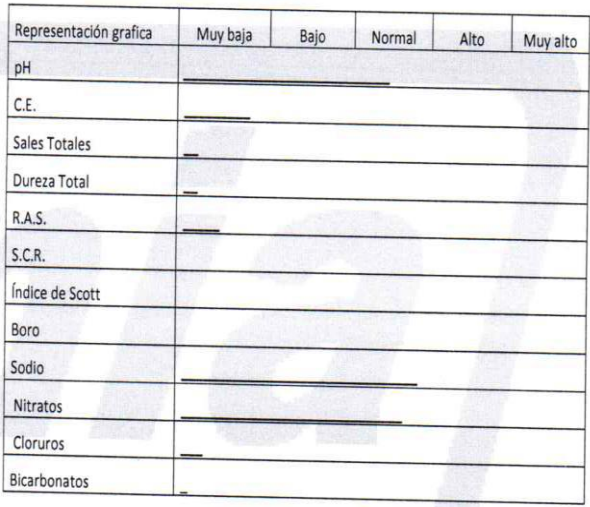

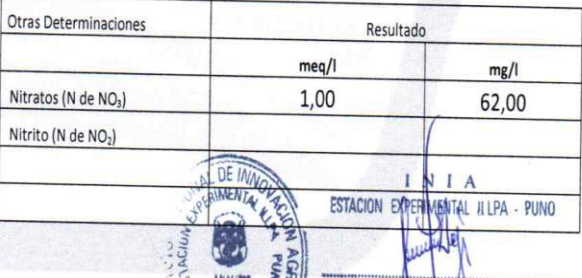

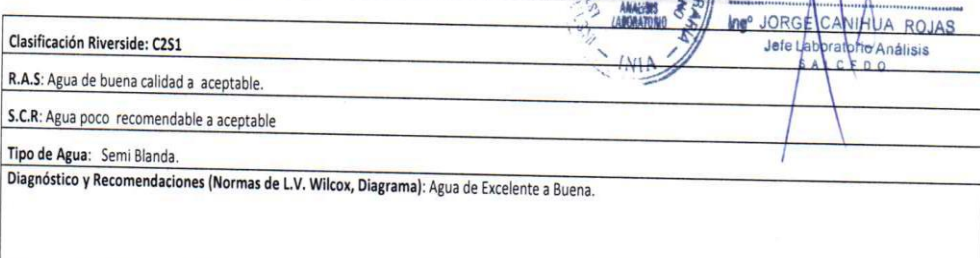

www.inia.gob.pe

Rinconada de Salcedo s/n Puno. Puno. Perú T: (051)363-812

**Fuente: INIA** 

### Repositorio Institucional UNA-PUNO

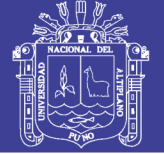

### TABLA D.4: RESUL/ADOS DE LA MUESTRA Nº4

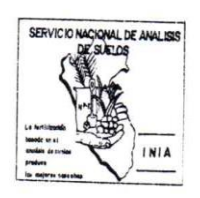

MINISTERIO DE AGRICULTURA INSTITUTO NACIONAL DE INNOVACION AGRARIA-INIA SERVICIO NACIONAL DE LABORATORIOS **ESTACION EXPERIMENTAL ILLPA - PUNO** ANEXO SALCEDO Of. Principal: Av. La Molina 1981 - La Molina Lima

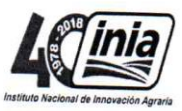

### CERTIFICADO DE ANÁLISIS DE AGUA

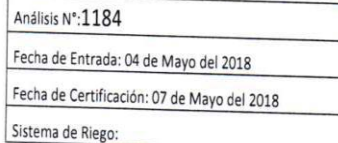

Localización: M4 Christy Aguilar Alayza.

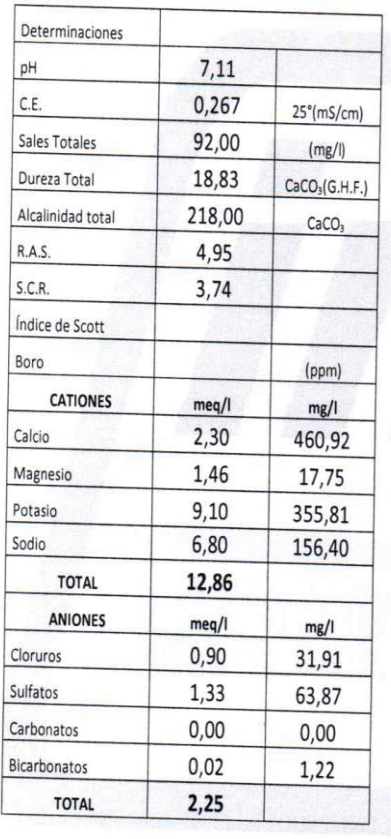

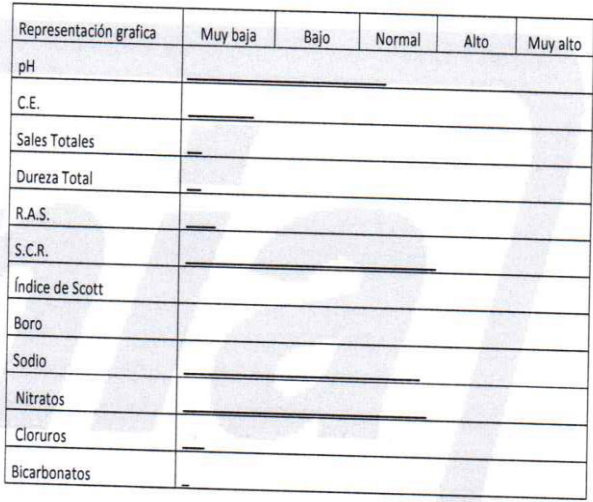

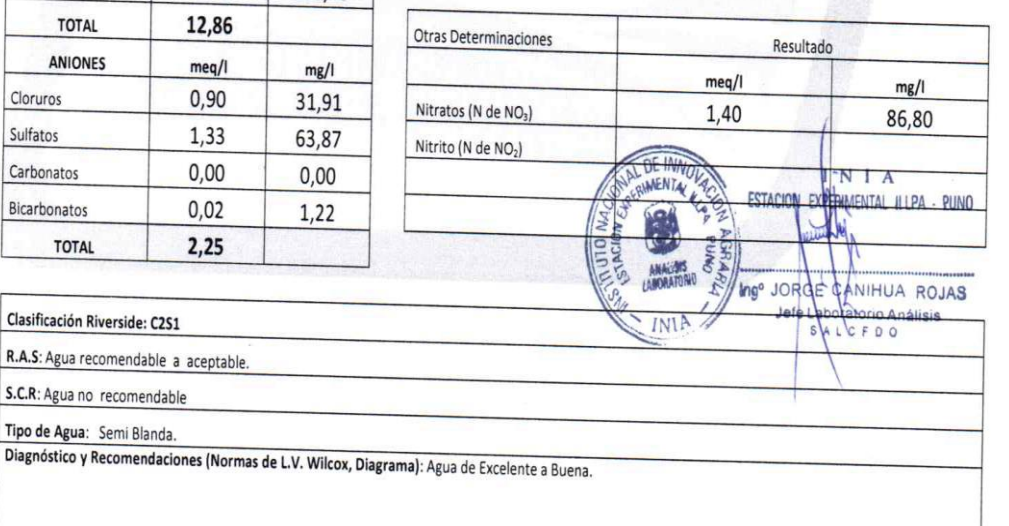

www.inia.gob.pe

Rinconada de Salcedo s/n Puno. Puno. Perú T: (051)363-812

**Fuente: INIA** 

Clasificación Riverside: C2S1

S.C.R: Agua no recomendable Tipo de Agua: Semi Blanda.

### Repositorio Institucional UNA-PUNO

No olvide citar esta tesis

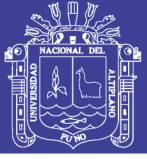

### TABLA D.5: RESUL/ADOS DE LA MUESTRA N°5

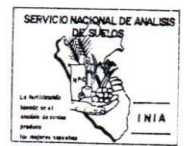

Fecha de Entrada: 04 de Mayo del 2018

Fecha de Certificación: 07 de Mayo del 2018

Análisis N°:1185

Sistema de Riego:

MINISTERIO DE AGRICULTURA<br>INSTITUTO NACIONAL DE INNOVACION AGRARIA-INIA SERVICIO NACIONAL DE INTERNACION AURANTA-IN<br>SERVICIO NACIONAL DE LABORATORIOS<br>ESTACION EXPERIMENTAL ILLPA - PUNO ANEXO SALCEDO<br>ANEXO SALCEDO<br>Of. Principal: Av. La Molina 1981 – La Molina Lima

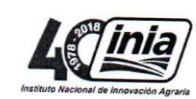

### CERTIFICADO DE ANÁLISIS DE AGUA

Christy Aguilar Alayza. Localización: M5 Maritza Apaza Pino.

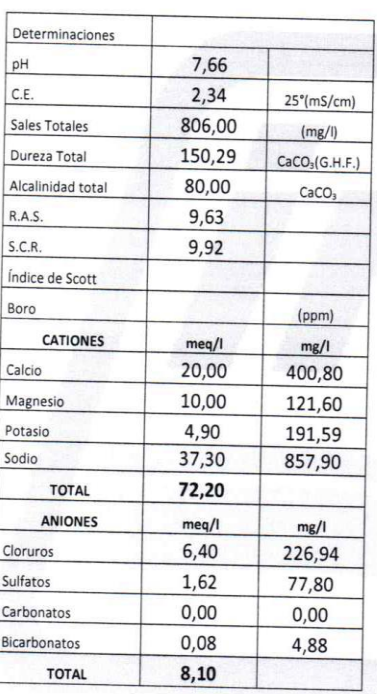

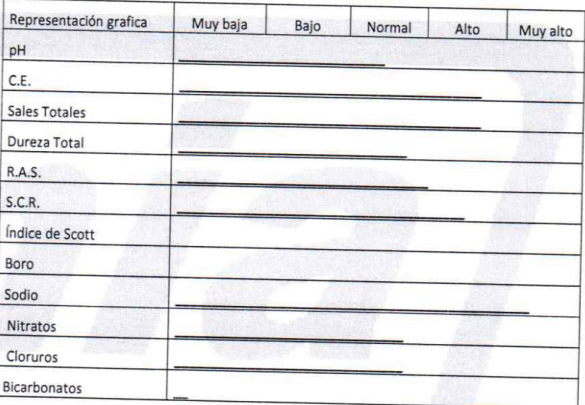

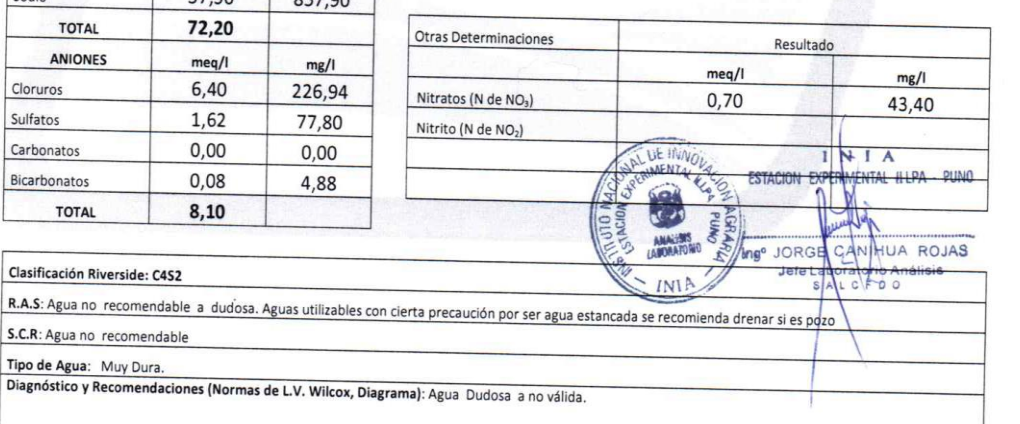

www.inia.gob.pe

Rinconada de Salcedo s/n Puno. Puno. Perú T: (051)363-812

### $\triangleright$  ANEXO F: MAPAS

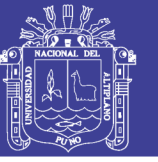

Universidad Nacional del Altiplano

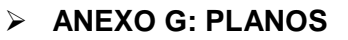

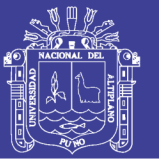

Universidad Nacional del Altiplano